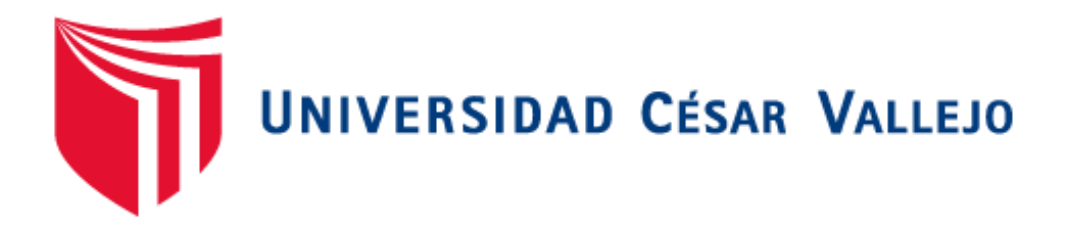

# **FACULTAD DE INGENIERÍA**

# ESCUELA ACADÉMICO PROFESIONAL DE INGENIERÍA DE **SISTEMAS**

**"Sistema de Información Hotelero Vía Web y Móvil, para mejorar la atención al cliente en el Gran Bolívar Hotel S.A, de la Ciudad de Trujillo"**

> **AUTOR:** Br. Chuquilin Vásquez, Jorge Roly

**ASESOR:** Dr. Ing. Pacheco Torres, Juan Francisco. MBA

**LÍNEA DE INVESTIGACIÓN:** Sistemas De Información Transaccionales.

> **TRUJILLO – PERÚ 2015**

# **PÁGINA DEL JURADO**

<span id="page-1-0"></span>El presidente y los miembros de Jurado Evaluador designado por la Escuela de Ingeniería de Sistemas

## **APRUEBAN**

La tesis denominada:

# "**SISTEMA DE INFORMACIÓN HOTELERO VÍA WEB Y MÓVIL, PARA MEJORAR LA ATENCIÓN AL CLIENTE EN EL GRAN BOLÍVAR HOTEL S.A, DE LA CIUDAD DE TRUJILLO**"

Presentado por:

CHUQUILIN VÁSQUEZ, JORGE ROLY

**\_\_\_\_\_\_\_\_\_\_\_\_\_\_\_\_\_\_\_\_\_\_\_\_\_\_\_\_\_\_\_\_\_\_\_\_**

MG. LAIN CÁRDENAS ESCALANTE

**\_\_\_\_\_\_\_\_\_\_\_\_\_\_\_\_\_\_\_\_\_\_\_\_\_\_\_\_\_\_\_\_\_\_\_**

**PRESIDENTE DEL JURADO**

**\_\_\_\_\_\_\_\_\_\_\_\_\_\_\_\_\_\_\_\_\_\_\_\_\_\_\_\_\_ \_\_\_\_\_\_\_\_\_\_\_\_\_\_\_\_\_\_\_\_\_\_\_\_\_\_\_\_\_\_\_\_\_**

 **SECRETARIO VOCAL**

MG. LOURDES DÍAZ AMAYA DR. PACHECO TORRES JUAN FRANCISCO

# PRESENTACIÓN

<span id="page-2-0"></span>Señores Miembros del Jurado:

Para cumplir el Reglamento de Grados y Títulos de la Universidad César Vallejo presento ante ustedes la Tesis titulada: "**SISTEMA DE INFORMACIÓN HOTELERO VÍA WEB Y MÓVIL, PARA MEJORAR LA ATENCIÓN AL CLIENTE EN EL GRAN BOLÍVAR HOTEL S.A, DE LA CIUDAD DE TRUJILLO**". La misma que dejo a vuestra consideración y espero que cumpla con los requisitos de aprobación para obtener el título Profesional de Ingeniero de Sistemas.

Chuquilin Vásquez, Jorge Roly

# **DEDICATORIA**

## <span id="page-3-0"></span>**A DIOS**

En primer lugar a Dios por permitir la culminación del proyecto, por la vida y el amor que nos da a diario; y por la grandeza de su majestad.

#### **A MIS PADRES**

Por el apoyo incondicional que me brindan cada momento.

Chuquilin Vásquez, Jorge Roly

## **AGRADECIMIENTO**

<span id="page-4-0"></span>**A DIOS,** como el Creador que originó la vida humana y por ende cada una de nuestras vidas. Caso contrario suponer que el hombre pueda vivir sin Dios es suponer que un girasol pueda vivir sin luz o una rosa sin agua. Él es vida eterna.

**Al Gran Bolívar Hotel S.A. ,** por la oportunidad brindada por la administradora del Gran Bolívar Hotel S.A Trujillo - Perú, dedicada a hacer que los servicios que brinda el hotel se cumplan correctamente en cada proceso, los cuales fueron tomados como estudio del presente proyecto de prácticas.

A la Universidad César Vallejo, por brindarme sus sabias enseñanzas para poder crecer como profesional.

A todos los docentes desde el **I** a **X** ciclo. Me es grato manifestarles mi más sincero y profundo agradecimiento por con sus conocimientos compartidos, sus consejos, paciencia y tiempo que han contribuido valiosa y enormemente a mi formación académica – profesional, sin lo cual no hubiese podido realizar el presente trabajo.

Al Ing. Juan Francisco Pacheco Torres, por la orientación y paciencia en el presente proyecto, gracias por brindarme su apoyo constante.

A mis amigos, quienes con sus sugerencias ayudaron a corregir y mejorar algunos aspectos del proyecto.

# DECLARACIÓN DE AUTENTICIDAD

<span id="page-5-0"></span>Yo **Jorge Roly Chuquilin Vásquez** con DNI **Nº 47761290**, luego de cumplir con las disposiciones vigentes que considera el Reglamento de Grados y Títulos de la Universidad Cesar Vallejo, de la Facultad de ingeniería, escuela de Ingeniería de Sistemas, declaro bajo el juramento todo el documento que dispongo es veraz y real.

De la misma manera, sostengo también bajo juramento que los datos e información que se presenta en la presente tesis son auténticos y veraces.

En tal sentido asumo la responsabilidad que corresponda ante cualquier falsedad, ocultamiento u omisión tanto de los documentos como de información aportada por lo cual me someto a lo dispuesto en las normas académicas de la Universidad César Vallejo.

Trujillo, Julio Del 2015

**Br.** Chuquilin Vásquez, Jorge Roly

# ÍNDICE

<span id="page-6-0"></span>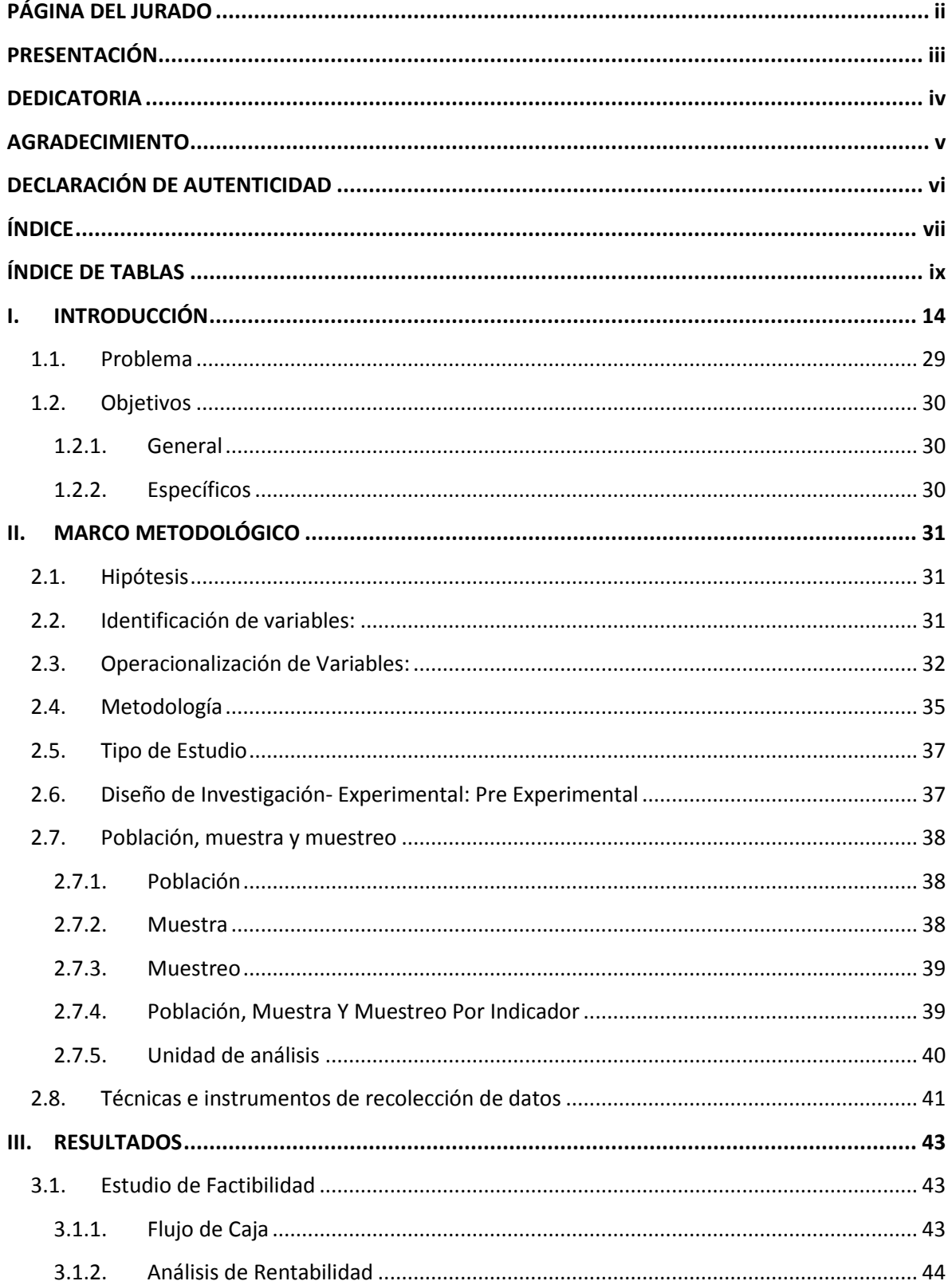

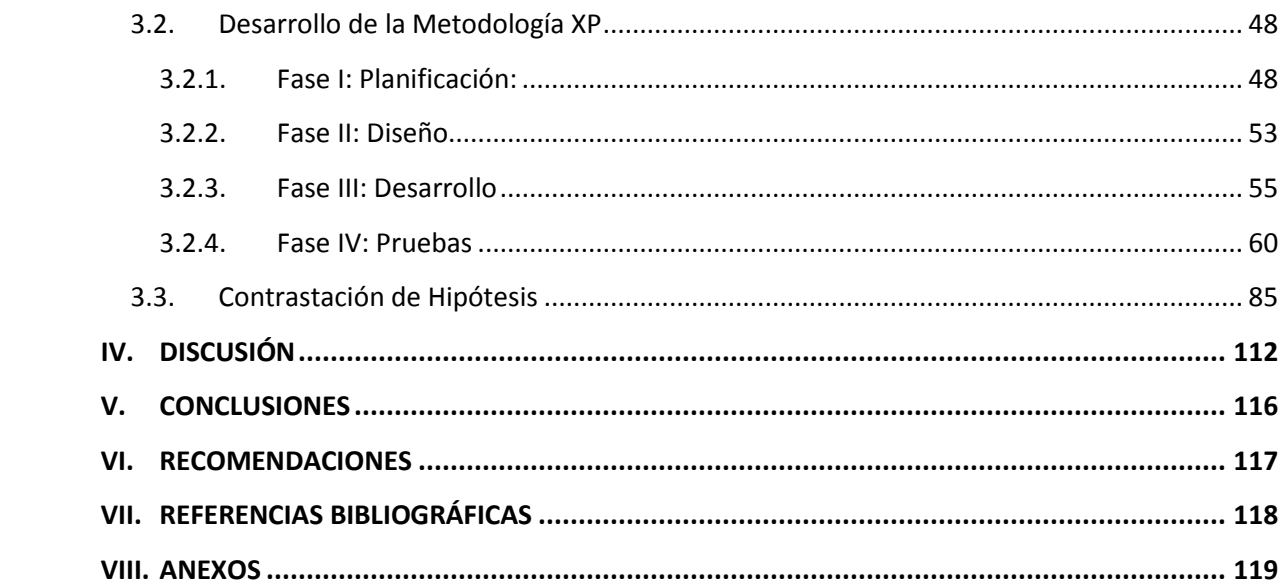

# **ÍNDICE DE TABLAS**

<span id="page-8-0"></span>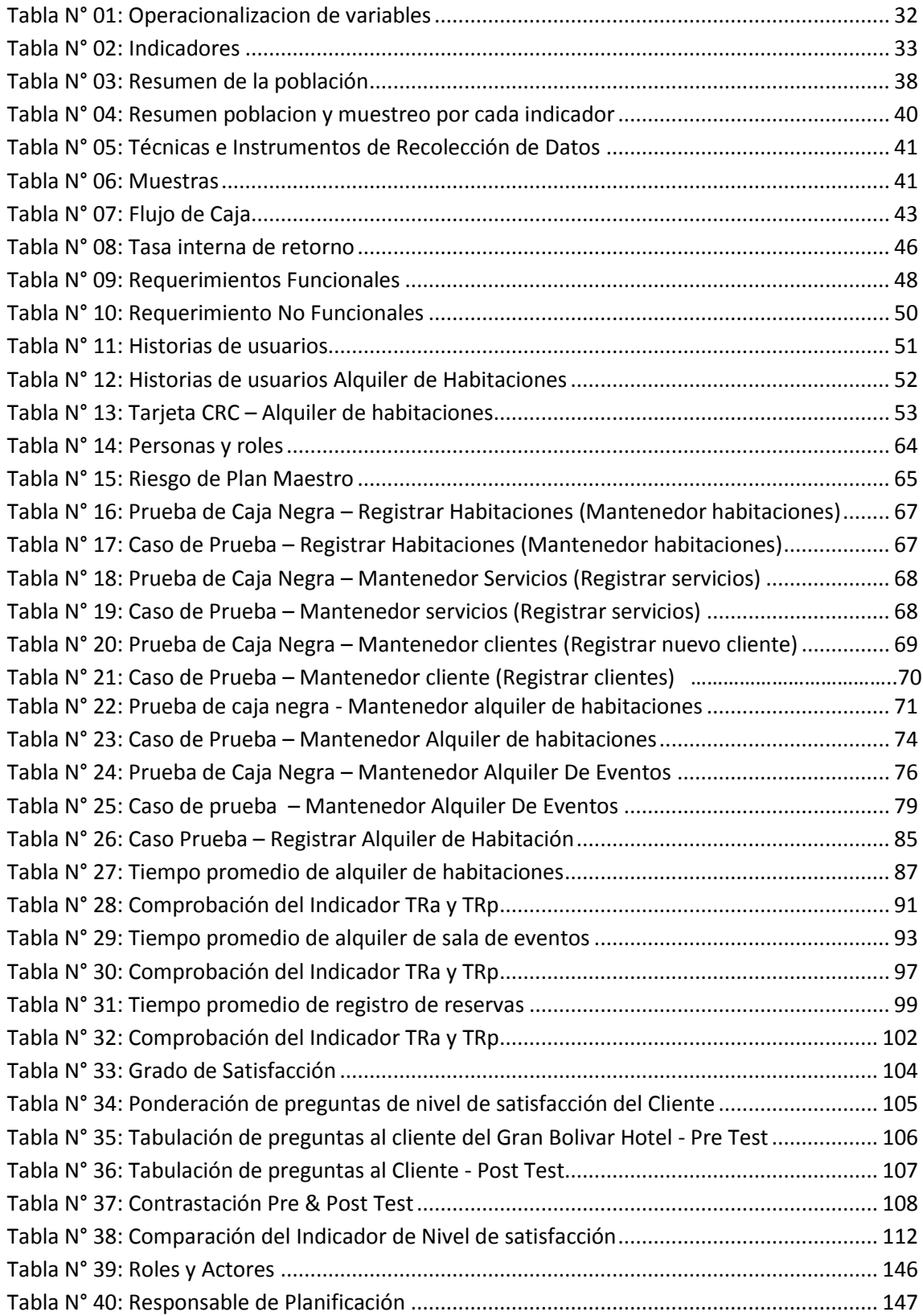

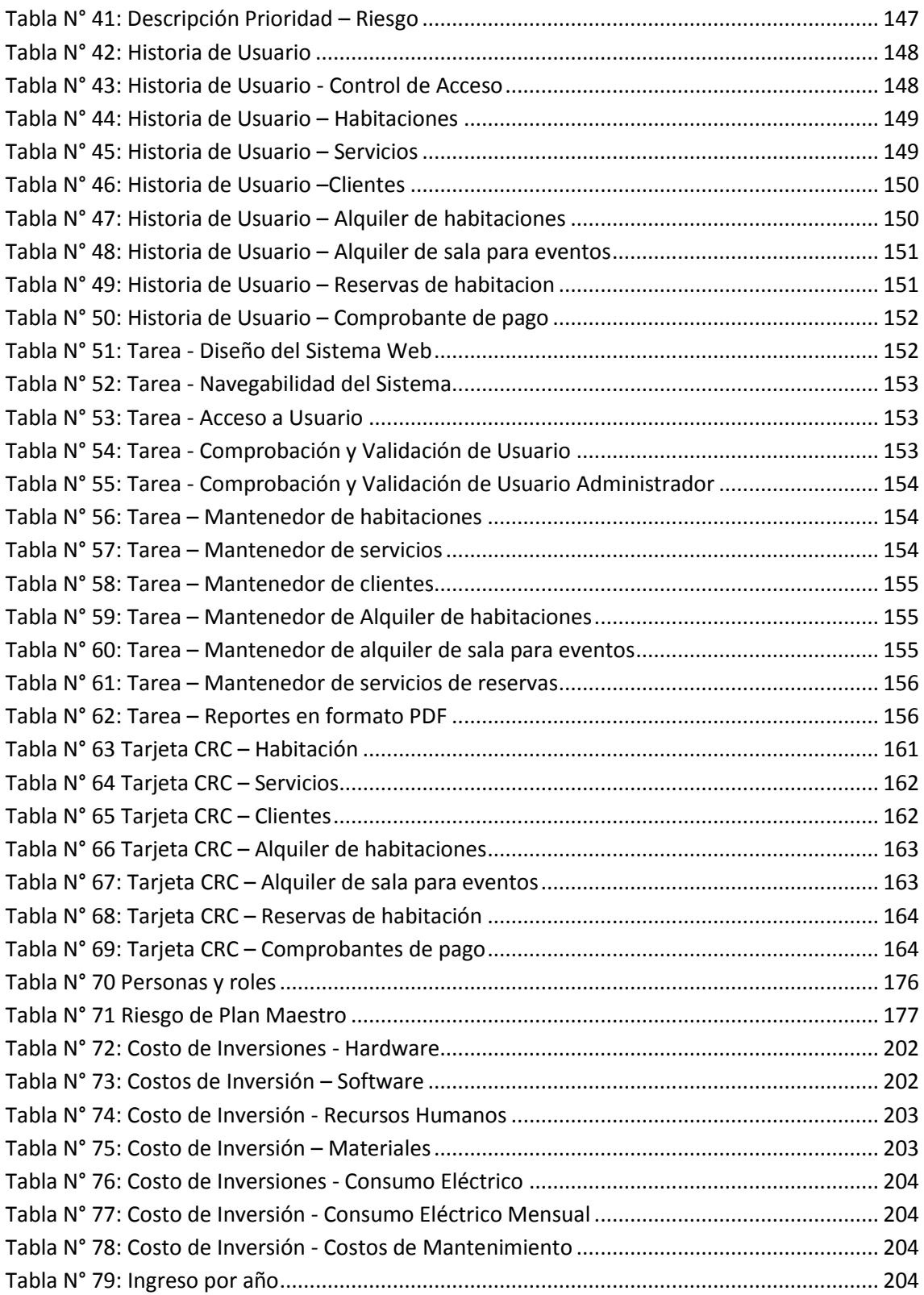

# **ÍNDICE DE FIGURAS**

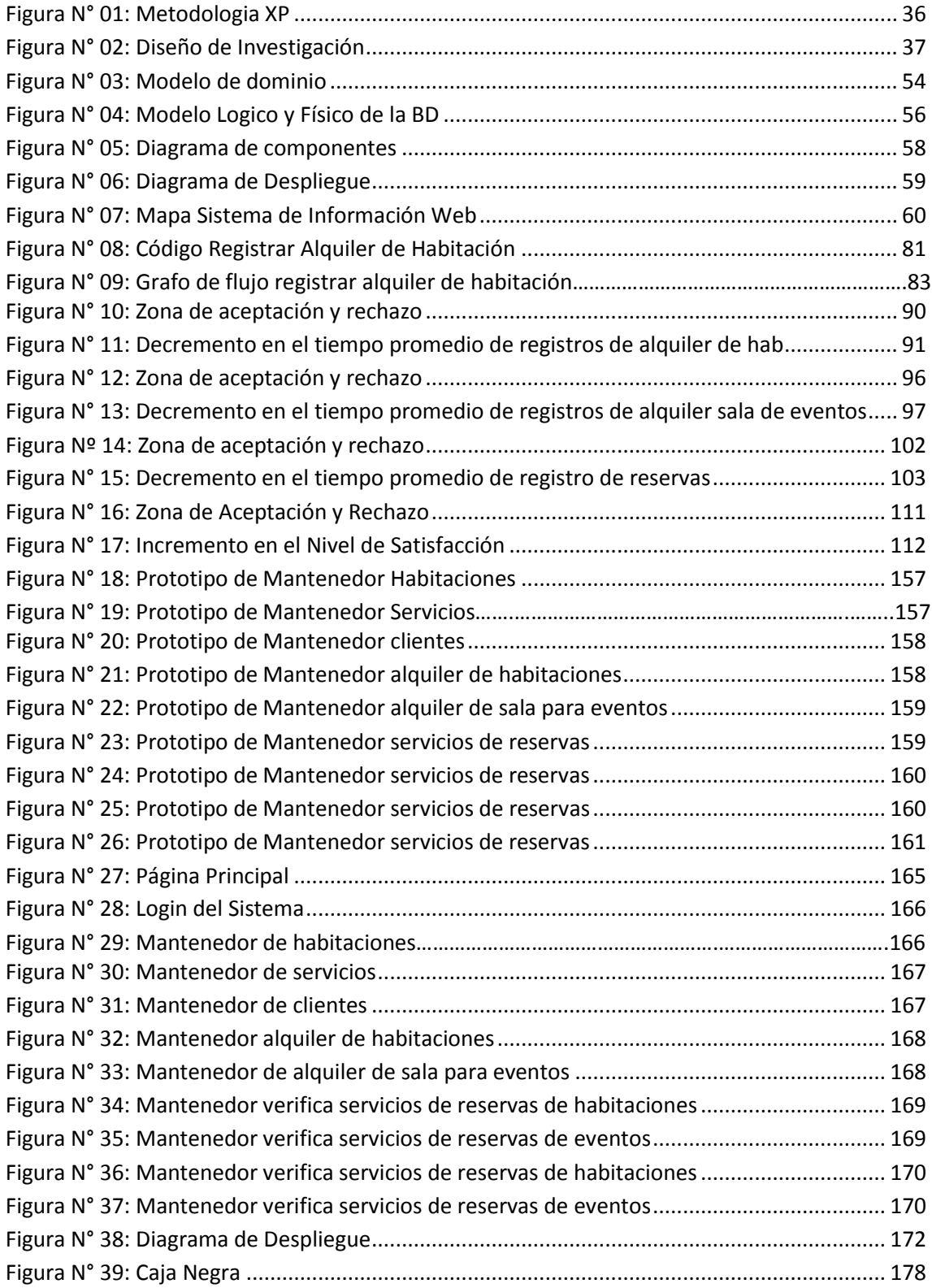

#### **RESUMEN**

En mi investigación titulada **"SISTEMA DE INFORMACIÓN HOTELERO VÍA WEB Y MÓVIL, PARA MEJORAR LA ATENCIÓN AL CLIENTE EN EL GRAN BOLÍVAR HOTEL S.A, DE LA CIUDAD DE TRUJILLO"** tiene como propósito fundamental mejorar la atención al cliente en el Gran Bolívar Hotel S.A de la ciudad de Trujillo. De manera que, se recolectó la información a partir de la observación de los procesos y cuestionarios a los clientes; la cual fue importante para el análisis de requerimientos enfocados a resolver los objetivos planteados como reducir el tiempo promedio en el registro de alquiler de habitaciones, alquiler de eventos, reservas de habitaciones, reservas de eventos e incrementar el nivel de satisfacción al cliente. Se utilizó como método de análisis de datos la Prueba T y Z de Diferencia de medias, siendo la metodología de desarrollo de software XP. De acuerdo a los objetivos planteados en esta investigación, luego de implementado el sistema se determinó que el tiempo de registros de alquiler de habitaciones antes de implementado el sistema propuesto era de 8.16 minutos, lo que representa el 100% y con el sistema propuesto es de 6.47 minutos el cual representa el 79.29%, teniendo un decremento de 1.69 minutos lo que representa un 20.71% menos. Así mismo, se determinó que el tiempo de registros de alquiler de sala para eventos antes de implementado el sistema propuesto era de 10.25 minutos, lo que representa el 100% y con el sistema propuesto es de 5,06 minutos que representa el 56.77%, es decir existe un decremento de 5.19 minutos representando un 49.36% menos. Por consiguiente, se determinó que el tiempo en el registro de reservas vía web y móvil antes de implementado el sistema propuesto era de 9,94 minutos, lo que representa el 100% y con el sistema propuesto es de 5, 03 minutos es decir 58,19%, esto quiere decir que existe un decremento de 5, 91 minutos que es igual al 50.6 % menos. Finalmente, se determinó que el nivel de satisfacción al cliente antes de implementado el sistema propuesto era de 2,76 lo que representa el 100% y con el sistema propuesto es de 4, 25 minutos el cual representa el 85%, es decir existe un decremento de 1.49 a lo que representa un 29.8% menos. Se concluyó que con la implementación del sistema se ha logrado mejorar significativamente la atención a los clientes.

**Palabras Clave:** Sistema vía Web, sistema vía móvil, Atención al cliente, metodología de desarrollo de software XP

### **ABSTRACT**

The following research titled "VIA HOTEL INFORMATION SYSTEM AND MOBILE WEB TO IMPROVE THE CUSTOMER SERVICE IN THE GRAND HOTEL BOLIVAR S.A, CITY OF TRUJILLO" aims to improve the customer service at the Grand Hotel Bolivar S.A of the City of Trujillo. For this, information was obtained from the observation of processes and customer surveys; which was important for requirements analysis focused on solving the objectives as reducing the average time in the room rental registration, holiday events, room reservations, event bookings and increase customer satisfaction. It was used as a method of data analysis T test and Z of averages difference, being the development methodology of XP software. According to the goals outlined in this research, after implemented the system was determined that the time records of room rental before implementing the proposed system was 8.16 minutes, which represents 100% and the proposed system is 6.47 minutes which represents 79.29%, having a decrease of 1.69 minutes what represents a 20.71% less. Likewise, it was determined that the time records of living room rental for events before implementing the proposed system was 10.25 minutes, which represents 100% and the proposed system is 5.06 minutes representing 56.77%, that is to say there is a decrease of 5.19 minutes representing 49.36% less. Therefore, it was determined that the time recording bookings via web and mobile before implementing the proposed system was 9.94 minutes, which represents 100% and the proposed system is 5, 03 minutes that is to say 58 19%, this means that there is a decrease of 5, 91 minutes that is equal to 50.6% less. Finally, it was determined that the level of customer satisfaction before implementing the proposed system was 2.76 which represents 100% and with the proposed system is 4,25 minutes which represents 85%, that is to say there is a decrease representing 1.49 to 29.8% less. It was concluded that with the implementation of the system has been able to significantly improve customer service.

**Keywords:** System via the Web, via mobile phone system, Help Desk, software development methodology XP

#### <span id="page-13-0"></span>**I. INTRODUCCIÓN**

En los últimos tiempos los Sistemas Web y Móvil se han convertido en una de las mayores alternativas de consulta para la sociedad en la actualidad, así mismo uno de los medios de transferencia de comunicación ágil y entretenidos para los usuarios de estos. Hoy en día, los usuarios guardan conciencia de que es importante tener información a la mano para poder realizar cualquier actividad económica.

Tanto los usuarios o consumidores como las empresas, intercambiamos información constantemente. Las empresas también utilizan información para tratar con sus proveedores, con sus comerciales, etc.

Del mismo modo, los sistemas web y páginas web, como fundamentos de sistemas de información, poseen los siguientes componentes: Usuarios, que refiere a los clientes que hacen uso; datos de entrada y salida de la información, base de datos, información, conocimiento y mecanismos de recuperación de información.

El crecimiento considerable en los manejos de la información atrae una gran demanda en cuanto al uso de tecnologías de información y así mismo de las comunicaciones, de manera que, es indispensable que las empresas bien organizadas se percaten de ello, siendo el beneficiario final lo constituyen los clientes que visitan periódicamente al Gran Bolívar Hotel para requerir de sus servicios.

En lo operativo se aplican nuevas herramientas flexibles y estrategias que se pondrán en marcha en el sistema de información hotelero vía web y móvil implementado, se desarrollará un plan de capacitaciones para el personal del Gran Bolívar Hotel, de igual manera para los clientes logrando un buen nivel de satisfacción y que sin duda alguna permitirá reducir el tiempo de atención.

El usuario quien tendrá el acceso al sistema necesitara la capacitación no muy compleja, pero si necesaria para que pueda familiarizarse con el sistema de información hotelero vía web y móvil.

El sistema de información turístico vía web y móvil será implementado haciendo uso de tecnología moderna y segura; así como también buenas prácticas de programación. La finalidad es hacer uso de diferentes tecnologías existentes en el mercado como software libre y software propietario. Por otro lado, para el desarrollo de la plataforma web y móvil se puede utilizar lenguajes de programación como: PHP, html5 y JavaScript, librerías JQuery; así como también diversos motores de base de datos tales como: SQL Server, MySQL, etc.

El "Gran Bolívar Hotel", dentro de la factibilidad de este proyecto está afianzado a la parte de hardware fundamental para el funcionamiento del sistema de información web, lo cual cuenta con la tecnología necesaria como equipos de computadora con acceso a internet. La ventaja que genera es que contendrá una base de datos

actualizada para almacenar información y permitirá visualizar e imprimir reportes y documentos tramitados necesarios agilizar todos procesos en la empresa.

El trabajo manual de registros de alquiler de habitaciones y alquiler de sala para eventos provoca perdida de información y demora el proceso. A esto se agrega las pérdidas de tiempo de espera del cliente. Con el sistema de información hotelero se logrará aumento de la efectividad y eficiencia para la administrativa y el cliente (clientes, huéspedes, etc.) y principalmente ahorros de costes de material de oficina (Fólderes, hojas bond, etc.) para el Gran Bolívar Hotel S.A.

Así mismo, debido a las causas ya mencionadas se analiza que el presente estudio es importante para conocer y entender los muy buenos resultados que se pueden obtener.

Se muestra como un antecedente de investigación relacionado con sistemas de información hoteleros, lo siguiente: "SISTEMA DE RESERVAS Y VENTAS ON-LINE PARA HOTEL" (Garcia Giraldo, y otros, 2014) Este proyecto de investigación tiene como objetivo General: Sustituir el proceso actual del hospedaje "Mar y Sol", basada en la reserva manual de habitación por una aplicación Web desarrollada bajo el paradigma de la orientación a objetos y con un SGBD relacional, que permita a los responsables del hospedaje pensar en el negocio y no en las limitaciones que les impone proceso manual actual. Permitir a los clientes del hospedaje, el acceso al portal SIREVEOH para realizar las búsquedas de alojamientos que consideren, así como realizar las reservas de habitaciones, conociendo la disponibilidad y el precio de las mismas en el instante de la realización.

Así mismo, el "APLICATIVO PARA DISPOSITIVOS MÓVILES SOBRE INFORMACIÓN TURÍSTICA Y HOTELERA DE LA CIUDAD DE GUAYAQUIL DIRIGIDO A TURISTAS NACIONALES Y EXTRANJEROS" (Núñez del Arco Nieto, 2013), es una tesis que tiene como objetivo principal ofrecer un beneficio exclusivo a visitantes que se encuentran en la ciudad, así mismo; busca aumentar y aprovechar considerablemente el turismo de la misma, ayudando al país tanto en el ámbito cultural y económico debido que existen pequeños y grandes industrias de hoteles, grandes negocios de gastronomía que se beneficiarían con este medio de promoción para sus negocios. Según lo que analizamos, la presente tesis nos orienta a que debemos considerar que actualmente los clientes requieren un grado de compromiso y un grado elevado de poder de decidir debido a la variedad que el mercado ofrece, por ese motivo ellos eligen los medios más cómodos y que reduzcan sus actividades. Por esto los sistemas de información Móviles como un medio para hacer efectivo una reserva se ha convertido en un medio de comunicación ágil y eficaz, que en tiempos remotos necesitaban más tiempo. De este presente estudio deriva la idea de poder facilitar a un turista la búsqueda y reserva de un hotel y la información que deseará saber de dicha ciudad.

También fue considerada a nivel nacional, la tesis titulada "DISEÑO DE UN SISTEMA MÓVIL DE RECORRIDO TURÍSTICO EN EL DEPARTAMENTO DE LIMA" (Aquiño Alcalde, y otros, 2012); quienes sostienen que su objetivo principal y fundamental es realizar el diseño de un sistema móvil de recorrido turístico en el departamento de Lima usando la metodología RUP; que intenta aumentar de manera considerada el turismo en el departamento de Lima. Mientras tanto, sus objetivos que derivan del objetivo principal son: Diseñar un sistema de información móvil para usuarios nacionales y extranjeros, insertado en el sistema móvil de recorrido turístico. Diseñar un sistema móvil para las redes hoteleras, insertado en el sistema de información móvil de recorrido turístico. Diseñar de un sistema de información móvil para la industria gastronómica, insertado en el sistema móvil de recorrido turístico. Finalmente, validar el modelo para descubrir cuál es la mejora en la demanda turística en el departamento de Lima.

Por consiguiente, la tesis titulada "DISEÑO DE UN SISTEMA INFORMACIÓN PARA CONTROL Y SEGUIMIENTO DEL HOTEL 'DIAMANTE AZUL'" (Mamani, 2013)**,** tomara como caso de estudio al Hotel "Diamante Azul". El hotel contaba, hace más de un año, con un sistema automatizado de control de seguridad con cámaras de vigilancia, que en la actualidad no se encuentra en funcionamiento por problemas técnicos. Fuera de eso no cuenta con ningún otro sistema, es por ello que el presente trabajo intenta poner en marcha la construcción de un prototipo de seguimiento y control de la información para el mencionado hotel, de manera que el prototipo cumpla características de usabilidad y eficiencia utilizando metodologías adecuadas para el desarrollo de producto software. Esta tesis propuesta como antecedente tiene como objetivo general diseñar el prototipo de un sistema informático para control y seguimiento del hotel "Diamante Azul", que brinde información confiable y oportuna para una buena toma de decisiones. Por otro lado tiene como objetivos específicos a: Integrar todos los procesos que el hotel necesita para un mejor control de los mismos como ser los procedimientos de registro de los huéspedes, registro de reservaciones en línea, etc., estudiar métodos y metodologías para el desarrollo de software, estudiar estrategias de prueba, estudiar técnicas de prueba, estudiar métricas de prueba. Finalmente para desarrollar el prototipo propuesto es necesario realizar un diagnóstico de la estructura y funcionamiento del hotel resolviendo las dificultades y deficiencias más importantes, implementar los módulos de registro de huéspedes y registro de habitaciones, desarrollar un módulo que permita imprimir reportes de huéspedes alojados en cualquier momento, desarrollar un módulo de reservas en línea y elaborar un manual para el manejo del prototipo

A continuación se menciona las definiciones teóricas que son necesarias para sustentar el proyecto, lo cuales facilitarían la mejor compresión y desarrollo del mismo.

Para comprender la investigación es necesario conocer ¿Qué es un Sistema de información hotelero vía web y móvil? (Chervenak, 1997): define que los sistemas de información hotelero a aquellos sistemas son están relacionados mediante un sistema central computarizado de reservaciones, alquiler de habitaciones, etc. Mediante la innovación y el uso de estos sistemas los hoteles pueden hacerse públicos constantemente, ya que sistemas como Jaguar permiten que los viajeros puedan observar fotos e imágenes electrónicas de un hotel; o el sistema Spectrum que permite señalar lugares exactos de un hotel en un mapa lo cual permite un acercamiento especificado del lugar o área seleccionada. Por consiguiente, en el año 1980 los S.I creados por empresas de aerolíneas fueron diseñados para hacer reservaciones de hotel y se les denomino Sistemas Computarizados para Reservaciones. Posteriormente aparecieron los SGD (Sistemas de Distribuciones o en inglés Global Distribution Systems)

Los sistemas de información móviles son aplicaciones diseñados para ser utilizada en: Teléfonos celulares [inteligentes,](http://es.wikipedia.org/wiki/Tel%C3%A9fonos_inteligentes) [Tablet](http://es.wikipedia.org/wiki/Tableta_(computadora)) y otros dispositivos. (Farexeco, 2012)

Así mismo, para (Centeno, 2011) un S.I es un grupo de elementos debidamente complementados que interactúan entre sí con el fin de aportar en las actividades o quehaceres de una empresa o negocio. Se compone del equipo computacional que es el hardware necesario para que el S.I pueda funcionar y el recurso humano, que interactúa con el S.I, conformado únicamente por las personas o usuario que utilizan el sistema. La implantación de S.I al sector turístico es, indiscutiblemente, inmediata y fundamental. Hoy en día, el turismo propiamente dicho es fuente y origen de un elevado volumen de datos, por lo tanto; surge la necesidad de un S.I relacionado al turismo que haga uso de cantidad y calidad de información para los usuarios que participan en el mismo.

Los S.W (Sistemas Web), no están diseñados sobre una plataforma o sistema operativo sino que, utilizan un servidor de internet con diseños idénticos al de una página web, pero con capacidades de funcionamiento muy superiores a estas. Este tipo de páginas tienen bases de datos e información dinámica, y sus propósitos distan bastante del concepto tradicional de las páginas comunes. Este tipo de sistemas son sitios auto localizables, destinados a los clientes. Por otra parte, los S.I para móviles son sistemas desarrollados para ser utilizadas específicamente en [teléfonos](http://es.wikipedia.org/wiki/Tel%C3%A9fonos_inteligentes)  [inteligentes](http://es.wikipedia.org/wiki/Tel%C3%A9fonos_inteligentes) y otros dispositivos móviles. (Farexeco, 2012).

Según el (Ministerio de Turismo de la Provincia de Misiones, 2011) un S.I hotelero para móviles es una aplicación actual que otorga el mencionado Ministerio dado como alternativa para descubrir lo agradable que es ese mencionado lugar , y al mismo tiempo ofrecer una guía que permita al turista contar con las alternativas de servicio a su disposición. El sistema tiene información eficaz y de interés como ubicación de hoteles, campings, agencia de turismo, restaurantes, etc. Se otorga

detalles como los 4 destinos principales que están en promoción en dicha provincia (Moconá, Santa Ana, San Ignacio y Cataratas). El turista tiene distintas formas de contactarse con los lugares en referencia: teléfonos, correos electrónicos, direcciones, etc. Además posee una variedad de fotos para que el turista pueda contemplar la belleza de nuestra provincia.

Así mismo, los sistemas de información vía móvil necesitan un sistema operativo que posea una estabilidad de calidad, debido a las incidencias que suelen pasar en las computadoras personales como reinicios o caídas de la red que no tienen lugar en un dispositivo de estas características. Por lo tanto debe adecuarse a las limitaciones de memoria y procesamiento de los datos que proporcionan una ejecución adecuad y rápida para su usuario. Estos sistemas deben estar libre de errores antes de adecuarse a la línea de producción. Las opciones que posee un ordenador estándar de ejecutar actualizaciones e incluso volver a instalar las versiones de sistema de mejor calidad para cubrir fallas o errores, los cuales son más limitadas en un sistema móvil. Es necesario que un aparato de esta índole deba funcionar perfectamente durante un largo periodo antes de apagar o reiniciar el sistema. (Nuñez del Arco, 2013)

Por consiguiente, según (Mousques, 2003) la metodología para el S.I está compuesto de 4 etapas: La Fase I llamada Planificación del Proyecto, en la cual se definió las historia de usuarios con el cliente debidamente. Estas a su vez tuvieron el mismo objetivo de los casos de uso pero con la diferencia que están compuestas de 3 ó 4 líneas digitadas por el cliente para analiza si el sistema guarda relación con la historia de usuario cuando llega el momento de implementar una historia de usuario. Entre 1 y 3 semanas, el cliente y los desarrolladores se reúnen para acordar y concretar los detalles que deben poseer la historia de usuario, así como la descripción y el análisis de los riesgos, tareas, iteraciones y prioridad para cada historia de usuario planteado. Se formulan los requerimientos funcionales, no funcionales y el catálogo de usuario, arrojados de la encuesta que se aplicó al personal. En la Fase II denominada Diseño, se ejecutó un análisis o prueba orientada a objetos de la misma forma que lo detalla su creador Kent Beck y Ward Cunningham de forma que se plantearon y diseñaron las tarjetas CRC. En estas tarjetas CRC se reflejan objetos, por lo tanto la clase a la que pertenece dicho objeto digitamos en la parte superior de la tarjeta y en una columna a la izquierda se detallamos las objetivos y responsabilidades que debería cumplir dicho objeto y a la derecha mostramos las clases que ayudan con la responsabilidad, realizando esto para cada historia de usuario, que diseñan en sí; el funcionamiento interno del sistema. Se incorporó el Diagrama de dominio con la finalidad de mostrar el vocabulario y los conceptos claves del domino del problema. Este diagrama se encargó de identificar la relación entre identificadas en el análisis del dominio del problema, identifico sus atributos y se encargó de encapsular los métodos en el interior de las entidades asociándolos con los modelos orientados a objetos. Además me ayudo a tener una visión estructural del dominio que pudo ser completado con

otros puntos de vista dinámicos como los modelos de caso de uso, que en esta metodología no se utilizan.

Siguiendo con el detalle de las fases de la metodología, en la Fase III que pertenece al Desarrollo se diseñó los diagramas de entidad para cada uno de los requerimientos. También se diseñó el modelo físico y lógico de la Base de Datos, y posteriormente se realizó el diagrama de despliegue que muestra una idea del funcionamiento del sistema. Así, el diagrama de despliegue nos permitió un desarrollo para que cumpla con todos los requisitos especificados como la muestra en los pantallazos de cada formulario del sistema. Para culminar con la Fase III, se diseñó el diagrama de componentes que muestra desde el punto de vista global el funcionamiento del sistema. Finalmente, la Fase IV que pertenece a Pruebas del software se hizo uso de pruebas funcionales y unitarias. Por consiguiente se planteó la caja blanca junto con las clases de equivalencia y los casos de prueba en algunas historias de usuario, por otro lado la caja negra se aplicó en una determinada historia de usuario creando "Test de aceptación". Estos mencionados Test son diseñados y aplicados por los usuarios o clientes para poner a prueba que las distintas historias de usuario cumplen con su objetivo de todos los requerimientos. En cuanto a las pruebas unitarias, se generaron mediante un testeo lo cual diseñamos los grafos y flujos para la complejidad ciclimática.

Es importante mencionar al cliente como factor primordial en el negocio de una empresa. En un principio tenemos al tipo de clientes frecuentes que forman el tipo normal de comunicación. Los clientes hacen uso del servicio y se sienten a gusto. Los clientes fidelizados forman el nivel más elevado en cuanto a relación de negocios. Por eso, estos clientes no solo acuden a la organización para hacer uso del servicio o comprar un producto sino que se sienten parte de la empresa, es decir se sienten identificados con la empresa por que hablan con sus amigos y familiares sobre la empresa y les da gusto recomendarlos. El tipo de clientes externos son los que solo compran el producto o servicio ofrecido, es decir se sienten extraños o ajenos a la empresa y son fuente de ingresos para sostienen las operaciones (Carolina, 2006)

Los Clientes Según Su personalidad tenemos a cliente polémico, cliente hablador, cliente indeciso, cliente "sabelotodo", cliente minucioso, cliente impulsivo, cliente desconfiado, cliente grosero. Por consiguiente tenemos a Tipos De Clientes Según Su edad como Niños; quienes a menudo vienen en compañía de sus padres. Jóvenes y adolescentes; quienes son clientes esporádicos o que acompañan a algún evento. Adultos entre 25 y 40 años; quienes son los más asiduos al servicio y asisten semanal o quincenalmente. Tercera edad no frecuentan mucho por su estado de salud, a la cual incluimos servicio a domicilio. (Investigacion y Educacion, 2005)

Si se pregunta ¿Qué entendemos por servicio de atención al cliente? Según (Lira Mejía, 2009) servicio de atención al cliente es la perspectiva buena o mala que tiene

un cliente cuando se comunica con el prestador del servicio. Entonces, el servicio es la conclusión de llevar a cabo una actividad entre vendedor y el cliente, siendo por lo general intangible. El préstamo de servicios puede generar una serie de pasos para que se lleve a cabo con mayor facilidad. Es así, que es indispensable conocer los aspectos generales que permita tener una idea de los que pudiese ocasionar en una empresa y con ellos comprender más el concepto. Por lo general, un servicio se define como un grupo de actividades interrelacionadas que ofrece un vendedor con la finalidad de que el cliente compre el producto. Hay que rescatar que, un buen servicio (Descuentos, publicidad o la venta personal) al cliente puede generar un elemento promocional para las próximas ventas. Recordemos que, ganar un nuevo cliente es seis veces más caro que mantener uno. Por eso es que, las empresas tienen la necesidad de hacer publicidad los servicios que ofrecerá a sus clientes.

Para el desarrollo de la aplicación informática será utilizo PHP como lenguaje de programación. Para (Wilson, 2014) PHP es un lenguaje de programación que hace uso de un servidor implementado para el desarrollo web dinámico y de uso general de código. Según el autor, PHP fue uno de los primeros lenguajes de programación que hace uso del lado del servidor lo cual se puede incluir en los documentos HTML en vez de llamar a un archivo externo para procesar los datos. PHP forma parte del software libre bajo licencia y es incompatible con licencia de GNU. Por consiguiente, los lenguajes de programación tienden a clasificarse en lenguajes imperativos; que codifica mediante un sin número de comandos. No obstante, los lenguajes imperativos no tienen flexibilidad a causa de la secuencialidad de reglas. Los lenguajes funcionales a menudo llamado Lenguaje procedimental generan programas mediante funciones, otorgan un nuevo estado de resultado y recibe como entrada el resultado de nuevas funciones.

Según (Nuñez del Arco, 2013), PHP está estrechamente asociado a hojas de estilo en cascada o CSS (en inglés Cascading Style Sheets), es un lenguaje que se usa para definir la presentación de documento de código debidamente estructurado en HTML o XML. La última versión es CSS 3 que se caracteriza por que posee una gran cantidad de características nuevas que son más fáciles de configurar nuestro diseño, ya que permite definir o crear las reglas y formas de presentación en varios dispositivos, además posee una variedad más amplia de colores como HSL, CMYK, HSLA Y RGBA. También posee características como bordes con imagen, bordes con degradado, esquinas redondas y cajas de sombra. CSS o hojas de estilo hicieron su aparición poco después que el lenguaje de etiquetas SGML, hacia el año 1970. Desde la aparición de SGML, se identificó la gran necesidad de crear un mecanismo que permita incluir de manera permanente variedad de estilos a documentos electrónicos. El boom de internet fue lo que originó el impulso de los lenguajes de hojas de estilo y el crecimiento del lenguaje HTML para la creación de páginas web. La falta de un estándar para la definición de los estilos trunca la creación de documentos con la

misma forma en distintos navegadores que es lo que provoca el conflicto entre ellos. Puede hacerse uso CSS de tres formas distintas para generar formato a un documento HTML: Mediante CSS creado por el fundador de HTML. Un estilo en línea es uno de los métodos o formas para codificar el lenguaje de CSS de página desde una etiqueta HTML, pero; esta manera de proceder no es la más adecuada. A nivel de código, el insertar la descripción del formateo en el documento de una página web se ha convertido en una forma larga, tediosa y poco aceptable para resolver el problema de programación del sistema. Si se pretende aplicar un formateo ágil, esta forma de trabajo se debería usar de manera ocasional.

Por consiguiente, la solución más adecuada para estructurar correos electrónicos, es hacer uso de CSS en el interior de los propios elementos, debido a que los usuarios de correo electrónico no soportan los CSS externas y que no hay estándares que los creadores de usuarios de correos respeten para llevar a cabo el uso de CSS en este contexto. Un CSS u hoja de estilo que esta insertada en el interior del código HTML, dentro del código <HEAD>, marcada por la etiqueta <STYLE>, generando así el beneficio de separar la información del estilo del código HTML. Existe otra forma de copiar la hoja CSS insertada de un documento a otro pero, por lo general, solo se usa CSS interna cuando se desea insertar algún detalle a una página web en un fichero. De manera que separa por completo las reglas de formateo para documentos HTML de la básica estructura de la página, siendo esta la manera de programar más elegante. Hojas de Estilos insertados por el usuario que observa el documento con atención, mediante un CSS detallado por intermedio de configuraciones del navegador en uso, y que sobrescribe las hojas de estilo establecidos por el autor en una, dos o varias páginas web. (Nuñez del Arco, 2013)

No obstante, es utilizado Wampserver como servidor para desarrollar la web en la cual (Borrego, 2009) sostiene que esta herramienta ayuda a innovar aplicaciones web y ejecutarlas con PHP, apache y base de datos generado en MySQL. Así mismo, SQLite Manager, PHPMyAdmin pueden ser utilizadas para administres con mayor facilidad tus bases de datos. Puedes instalar Wampserver automáticamente, y su forma de uso es muy fácil; generando en usted la capacidad de afinar su servidor sin tener la necesidad de hacer uso de los archivos de configuración, debido a que; te permitirá tener tu propio servidor de producción de software. Después que el Wampserver se encuentra instalado, usted tiene la posibilidad de insertar el mayor número de Apache, MySQL y PHP con ejecuciones que desee. Tiene funciones que lo convierten muy completo y fácil de utilizar. Hacemos click izquierdo sobre el icono de la aplicación y será capaz de utilizar sus servicios de MySQL y Apache, cambiar de línea, fuera de línea. Lo único que tenemos que hacer para instalar Wampserver es hacer doble clic en la aplicación descargada, ya que todo es automático.

Según (EcuRed, 2015) define que Rational Rose Enterprise Edition. Es una herramienta CASE (Computer – Arded Software Engineering), traducido al español

como ingeniería ejecutada por computadora que es diseñada por Rational Corporation generado en UML, el cual permite diseñar diagramas que se van generando a lo largo durante el proceso de ingeniería del desarrollo del software. Los creadores del RUP son miembros de Rational Corporation y genera muchas facilidades en la creación de la documentación del software que se está desarrollando, de modo que tiene un gran número de estereotipos definidos que permiten el proceso de modelación del software. La mencionada herramienta permite que el grupo de desarrollo llegue a comprender mejor la realidad problemática, que señale las necesidades que desea el cliente en forma colectiva y de la solución definida de forma precisa. La herramienta de Rational facilita completar una serie de disciplinas que vienen a ser los flujos fundamentales de RUP así como la captura de requisitos llevados a cabo parcialmente, análisis y diseño de forma completa, implementación con ayuda, control y cambios y gestión de configuración llevada a cabo parcialmente.

Para (EcuRed, 2015), la herramienta de Rational posee una serie de características como: Posee como notaciones a UML, OMT y booch; así mismo, desarrolla en forma de multiusuario, realiza documentación del sistema. Rational se encuentra disponible no solo en una plataforma sino en múltiples plataformas, lo que le permite tener las siguientes funciones fundamentales como soporte a modelos de análisis, C++ ANSI, Virtual C++ y RoseJ. Permite gestionar y usar modelos debido a que los componentes del modelo se pueden controlar independientemente. Además permite compilar y descompilar las construcciones más usadas en Java 1.5. Como usos configurables de sincronización de los modelos y códigos, genera los códigos para los lenguajes como ANSI C++, C++, CORBA, Ada, Java y Visual Basic.

Las funciones de visualización, modelado y herramientas para diseñar aplicaciones web son parte fundamental del complemento del modelado web. Los requisitos detallados de datos por intermedio de diseño lógico y analítico se integran al modelado de UML. Innovación de conceptos de clase de documentos DTD en XML e inserción con distintas herramientas de desarrollo IBM Rational. Integración con diferentes aplicaciones de control de versiones que guarden relación con SSC, como IBM Rational ClearCase. Finalmente, la herramienta de Rational permite la posibilidad de publicar en la Web modelo para mejorar la comunicación entre los participantes de equipo. (EcuRed, 2015)

Por otro lado, HTML 5 es la versión con variedad de características actualizadas porque permite que los sitios web sean más hermosos, así mismo; genera la facilidad de que sea más sencillo su navegación dentro de los buscadores, generando mejora en los lectores. APIS se incluye en HTML 5 y ayuda a diseñar gráficos en la pantalla, guardar información fuera del contexto, arrastrar y soltar, etc.; es decir mejora la apariencia de la web en forma general para todos los usuarios, debido a que tiene nuevas características en distintos ámbitos puesto que la idea no es tener nuevas etiquetas o eliminar otras, sino de mejorarlas a futuro.

Según las investigaciones de (Nuñez del Arco, 2013) para incrustar un dato externo a la página web como imagen, videos, script, etc; esto no se inserta directamente en el código del sitio web, sino que se referencia la ubicación del mencionado elemento mediante texto. De esta manera, el sitio web posee solo documentos de texto mientras recae en el navegador que es considerado el interceptor del código para juntar todos los datos o elementos y visualizar el resultado de la página final. Siendo HTML un estándar, buscar ser considerado un lenguaje que permita que cualquier sitio web codificada en una versión determinada y así pueda ser interpretada de forma estándar por cualquier navegador web moderno. Hay que reconocer que, sin HTML no existiría el internet que hoy todos conocemos y hacemos uso.

Si internet no se hubiera creado, seguiríamos haciendo uso del Protocolo de Transferencia de Ficheros. Por medio de un sitio lleno de colores y botones, hoy en día se puede navegar con mayor facilidad, así mismo tener acceso a información y archivos importantes.

Sin duda alguna, para (Nuñez del Arco, 2013), el lenguaje de programación HTML abrió una puerta al mundo facilitado a las personas expresarse libremente por intermedio de sitios web y mostrándolas en todos los países del mundo, logrando así; un enorme movimiento económico debido a que muchísimas empresas ofrecen publicidad, venden y ofrecen sus productos, ofertas y servicios generando mayor cantidad de clientes. Gracias a HTML surge el nacimiento de Yahoo, Altavista, Hotmail, Terra, Yupi, Mercadolibre, De Remate, etc.; que son empresas que ofrecen a los usuarios diversos servicios. Son un sin número de facilidades que brinda los sitios web debido a que no solo ofrecen la posibilidad de pasar el tiempo navegando en internet, sino que también hasta puedes hacer una compra de un auto por internet, tan solo con llenar tus datos personales en el formulario de entrada y haciendo uso de tu tarjeta de crédito, teniendo el producto en pocos días en tu domicilio. Todo el mundo se lo debe a HTML, debido a que todos los sitios con las que está estructurado world Wide Web están diseñadas con el lenguaje de programación Web HTML. (Nuñez del Arco, 2013)

Por consiguiente, se utilizó JQuery y según (Nuñez del Arco, 2013) lo define como una biblioteca de JavaScript, diseñada en un principio por John Resiga. Así mismo señala que, reduce y facilita la manera de interactuar con documentos HTML, manipula el árbol DOM, gestiona eventos, diseña animaciones e inserta la interacción con el uso de Ajax al sitio o páginas web. Esta biblioteca proviene del software libre y de codificación abierta, debido a que posee dos licenciamientos bajo Licencia de MIT y licencia de GNU v2, lo cual facilita el uso en desarrollo de proyectos privativos y libres. Al igual que otras bibliotecas, JQuery ofrece una variedad de funcionalidades en

JavaScript que en un principio hacían uso de mayor código, es decir, con las funcionalidades legítimas de esta librería se realizan mejores resultados en menos tiempo y espacio. Posee características como JQuery Mobile considerado un Frameworks JavaScript con el que se facilita el diseño y desarrollo de aplicaciones y sitios web óptimos a utilizarse en dispositivos móviles como Smartphone y tabletas. El grupo de trabajo de JQuery sigue desarrollando acciones que mejores el uso de esta librería, motivo por el cual pretende alimentar la innovación inspirada de aquellos desarrolladores interesados en saber las facilidades de este Frameworks, así como elevar el número de recursos disponibles. La clasificación de JQuery se encuentra por categorías, de esta manera; la colección incluye tutoriales, Plugins, recursos, libros o hasta la posibilidad de que cualquier voluntario muestre su propia aplicación web JQuery Mobile.

Ahora bien, para digitar el código fuente del sistema de información se utilizó NetBeans, es así que (Domínguez, y otros, 2004) sostiene que dicho programa es considerado un entorno de desarrollo integrado libre, creado en un principio especialmente para el lenguaje Java. Netbeans cuenta con un gran número de módulos para extenderlo debido a que es un producto libre y gratuito sin tener restricciones en su uso. Es considerado también como un proyecto de código abierto de gran performance y con una buena cantidad de usuarios, también una comunidad en constante avance, y con 100 socias aproximadamente en todo el mundo. Netbeans facilita que las aplicaciones sean diseñados desde un número de componentes de software que son llamados módulos, puesto que este es un componente Java que posee clases java escrita para utilizarse con APIs de Netbeans y un archivo llamado Manifest file que es identificado especialmente como módulo.

Además de NetBeans se utilizó Sublime Text 2 para estructurar el código fuente. (Campos, 2012) Considera que este programa es un editor para digitar el código al mismo estilo de TextMate. Según el autor, su interfaz de entrada es limpia y soporta hacer uso de sistemas de construcción de código o Build Systems, Snippets y Plugins**.**  Hay que recordar que, en un principio fue diseñado e inventado por [Jon Skinner](http://www.linkedin.com/profile/view?id=6009857&authType=NAME_SEARCH&authToken=hMxs&locale=en_US&srchid=38a73596-c624-48d0-b45f-679d2219b43f-0&srchindex=1&srchtotal=1&goback=%2Efps_PBCK_Jon+SKinner+Sublime+Text_*1_*1_*1_*1_*1_*1_*2_*1_Y_*1_*1_*1_false_1_R_*1_*51_*1_*51_true_*2_*2_*2_*2_*2_*2_*2_*2_*2_*2_*2_*2_*2_*2_*2_*2_*2_*2_*2_*2_*2&pvs=ps&trk=pp_profile_name_link) con un margen agradable en features de vim pero con el pasar del tiempo fue teniendo otra identidad, puesto que, Sublime Text 2 todavia conserva un ejemplo de codificación denominado Vintage mode. Este a su vez se encuentra desactivado por defecto pero se activara cuando cambiemos las opciones de editor en la configuración global. Es importante saber que, Sublime Text 2 está desarrollado en C++ y Python, incluyendo la implementación de CPython2.6 embestida así como consola que es una intérprete de Python desde el cual nos facilita poder ejecutar comandos y llevar a cabo tareas de retrospección y hacks. Cabe señalar que, la interfaz o entrada de Plugins está desarrollada en Python por lo que nos facilita programar plugins para el editor en dicho lenguaje de programación.

Para realizar pruebas en el diseño del sistema de información móvil se utilizó Opera Mobile Emulador 12.0 Windows. (Opera, 2014) En su página web sostiene que Emulador de Opera Mobile es la versión de escritorio del navegador del teléfono inteligente de Opera. El emulador de Opera Mobile hace que las páginas lo más cerca que puede llegar a cómo se vería en un teléfono real. Se puede combinar con Opera Dragonfly para un entorno de prueba efectiva antes de llevarlo a la telefónica física. La Opera Widgets para Móvil emulador se incluye para ayudar el desarrollo de Opera Widgets.

Por otro lado, en cuanto a los dispositivos móviles se presenta como alternativa los Smartphone quienes según las investigaciones de (Nuñez del Arco, 2013) presentan las siguientes características: Se describe como un teléfono inteligente porque tiene más funciones que un teléfono celular común. Sus características son similares al de un sistema operativo, siendo vulnerables a los virus así como sucede en un ordenador común, debido a que soporta correo electrónico y cuenta con un dispositivo de GPS. Así mismo, se puede instalar programas terceros. Hace uso de cualquier interfaz para la entrada de datos como lo son la pantalla táctil y QWERTY, dado que facilita la conexión a internet. Está compuesto por administración de contactos, agenda digital, etc.; es así que permite leer documentos en formatos como PDF y documentos en Microsoft Office (Word, Excel, Power Point, etc.)

Por consiguiente, Las Tablets como contra alternativa de dispositivos móviles modernos poseen las siguientes características: Es un modelo de computadora móvil pequeña que posee pantalla LCD en el cual el usuario puede digitar haciendo uso de un lápiz especial o haciendo uso de sus dedos. Se encuentran afianzados prácticamente al uso cotidiano el usuario, por lo que salen desde fábrica con conexión Wi.Fi o 3G aptos para conectarse a internet. El objetivo principal de las Tablets es hacer uso de la Navegación Web, E-mail, lectura y escritura de documentos simples, así como reproducir videos, visualizar fotos y escuchar la música que te agrade. Es más difícil trabajar con programas pesados como lo es PhotoShop o reproducir documentos pesados de Word, Excel y PowerPoint debido a las limitaciones de procesamiento e interfaz, por el hecho de que depende de su capacidad y característica de cada modelo de Tablet.

Ahora bien, para llevar a cabo la fase Diseño, se utilizó la herramienta Rational Rose. (Nobrega, 2005) En sus investigaciones afirma que esta herramienta soporta al modelado visual debido a que es considerada como una herramienta orientada a objetos, es decir, facilita mostrar gráficamente al sistema, generando un énfasis en los detalles primordiales, los cuales se basan en casos de uso y generando un software de mejor calidad, haciendo uso de un lenguaje estándar normal que permite la comunicación. Permite generar la ingeniería reversa, a partir del código que se obtenga sobre el diseño UML.

Por Consiguiente, Rational Rose permite que muchas personas trabajen a la vez, facilitando a cada desarrollador operar en un lugar de trabajo privado que tenga el modelo completo y posibilita que tenga el control únicamente sobre los cambios que generan en ese espacio de trabajo. El desarrollo inicia en primer lugar con el análisis, seguidamente del diseño e implementación para analizar los riesgos y ejecutar el sistema por tal motivo es considerado un proceso iterativo, es decir, la implementación del mismo pasa por todas las pruebas necesarias, se agregan los datos modificados al modelo y ya modificado el modelo se realiza la siguiente iteración. Rational además, soporta los diagramas de UML, excepto los Diagramas de Implementación. (Nobrega, 2005)

Para almacenar los datos ingresados por el usuario fue necesario diseñar una base de datos del sistema, y según las investigaciones de (Aquiño Alcalde, y otros, 2010) definimos a una Base de Datos como un almacén facilitándonos almacenar grandes cantidades de datos. Ahora bien, en términos informáticos, base de datos es considerado como una variedad de datos debidamente organizados y relacionados uno de otros, los cuales son juntados y explorados por los S.I de una organización privada. Por consiguiente, según los datos almacenados; las base de datos de tipo estáticas; son únicamente para lectura, mientras que las DB Dinámicas permite modificar la información guardada con el pasar del tiempo, facilitando las operaciones de modificar, borrar e insertar de los datos, así mismo; operara las consultas respectivas. Según su contenido, las BD bibliográficas únicamente poseen un representante de la fuente primaria, la cual permite ubicarlas. Sin embargo las bases de datos de texto completo se encargan de guardar las fuentes primarias, como los documentos de todas las ediciones de un álbum de revistas de ciencia.

Por consiguiente, (Rafael, 2001) menciona las características que más resaltan en los sistemas de base de datos podemos rescatar a: Tener conocimiento de enormes rangos del Sistema Gestor De Base De Datos (SGBD) los cuales se remontan hacia los años 70 hasta la actualidad, así como distinguir los objetivos principales del SGBD modernos y compararlos con los sistemas de ficheros. También es necesario dar a conocer por medio de ejemplos la problemática que se encarga de resolver los conceptos de transacciones, así como de relacionar la idea de flexibilidad en las actualizaciones físicas y lógicas de datos, y diferenciar los modelos de BD. Relacionar los distintos tipos de lenguajes con distintos tipos de usuarios. Modelo de BD es el nombre que recibe el conjunto de herramientas conceptuales de un Sistema Gestor de Base de Datos para modelar.

Tenemos a 4 modelos de Base de datos más usados en los S.I: Modelo Referencial, Modelo de Red, Modelo Jerárquico y finalmente modelo relacional con objetos. Cada uno de estos modelos nos facilita 3 tipos de herramientas: La primera, estructuras de datos las cuales se puedes acoplar a la BD como tablas, arboles, entre otros. La segunda, diferentes clases de reglas de integridad que el Sistema Gestor deberá llevar

a cabo con los datos, como claves, dominios, entre otros. Finalmente, una sin número de operaciones para hacer uso de los datos, como en el modelo referencial la consulta SELECT, que usualmente lo utilizamos para leer las filas que deseamos obtener información. (Rafael, 2001)

Por consiguiente, para (Aquiño Alcalde, y otros, 2010), algunos modelo de base de datos que con frecuencia se utilizan son las Base de datos jerárquicas, cuyo modelo se estructura en forma idéntica a un árbol. También menciona a la Base de datos de red, en la cual se diferencia por la alteración del concepto de nodo. Las bases de datos transaccionales, cuyo único objetivo es la recepción y el envió de datos a enormes velocidades. Asimismo las bases de datos relacionales, son utilizadas actualmente para los modelados de problemas y gestionar datos en forma dinámica. Las bases de datos multidimensionales son creadas para diseñar aplicaciones concretas, como el diseño de los cubos OLAP. Las bases de datos orientados a objetos únicamente de los modelos informáticos y finalmente Base de datos documentales y las Base de datos deductivas.

Es importante mencionar que, se utilizó DBdesigner. (ecured, 2015) Afirma que este programa inicialmente fue desarrollado por FabForce, convirtiéndose en un software únicamente enfocado al diseño y desarrollo de bases de datos, que relaciona características funcionales profesionales con diseño común y fácil de utilizar, con la finalidad de facilitar un método rápido para diseñar bases de datos. DBdesigner ayuda a desarrollar bases de datos teniendo como modelo el diseño y las funcionalidades del servidor y el SGBD que se hará uso. Este software es comparado con otros productos de diseño como lo son Rational Rose y Erwin Data Modeler. Considerado un proyecto open Source habilitado para Microsoft Windows NT, XP, Vista, W7 y Linux KDE, Gnome. Se encuentra distribuido por la licencia ofrecida por GLP, asimismo esta apta para trabajar con MySQL, Oracle, MSSQL, entre otros; por lo que se puede hacer uso en todas las BD que existen.

Según las constantes investigaciones de (ecured, 2015), DBdesigner posee entre sus funcionalidades a facilitar construir tu base de datos en una interfaz intuitiva y fácil de usar, donde se tiene una representación visual de las tablas y relaciones que figuran en el proyecto. Posee de manuales de uso debidamente detallados. El personal diseñador y desarrollador puede observar rápidamente los campos de una determinada tabla y asimismo puede conectar a una BD de backend y diceñar la BD a partir del diseño. Tiene la facilidad de hacer uso de las BD ya diseñadas y almacenar el proyecto en su formato de origen, ese decir en XML, para mantener la información. En cuanto a su arquitectura, BDDesigner es fácil de extender para facilitar el trabajo con varios servidores de BD. Usualmente viene con dos conectores, uno establecido para PostgreSQL y el otro para MySQL. Facilita gestionar las BD, diseñar las tablas, hacer consultas manuales SQL, entre otros. En gestores como bases de datos ODBC, modelos XML. Oracle, MySQL, MSSQL; permite funcionar como ingeniería inversa,

puesto que, puede funcionar también como soporte a drag-and-drop. Usualmente todas las mencionadas características detalladas de MySQL se han diseñado en BDDesigner con el fin de permitir la manera más adecuada para diseñar y tener el control de las BD diseñadas en MySQL.

#### <span id="page-28-0"></span>**1.1.Problema**

En las instalaciones del "Gran Bolívar Hotel S.A" se ha observado que en al momento de brindar sus servicios a los turistas, lo hacen con métodos tradicionales (uso de Excel, apuntes, uso de medios de comunicación).

**El Gran Hotel Bolívar** está diseñado elegantemente bajo la apariencia de una casa colonial y ofrece a sus clientes confortables habitaciones, restaurante debidamente especializado con la mejor atención y gastronomía peruana e internacional, incluye bar, alquiler de sala de eventos y aparcamiento.

La actividad de [hotelería](http://www.monografias.com/trabajos11/ansocie/ansocie.shtml) que brinda el Gran Bolívar Hotel, posee una actividad únicamente mercantil distinguida por servicios de alojamiento de huéspedes, [gastronomía](http://www.monografias.com/trabajos11/histgast/histgast.shtml) y servicios de Sala para eventos, la cual tiene distintas cualidades o características generales y económicas financieras que la distinguen de la competencia, siendo la mejor elección para quienes deseen conocer la ciudad de Trujillo, hermosa ciudad que posee rica cultura colonial, arte e historia.

Las empresas dedicadas al turismo y la gastronomía en el Perú generaron un movimiento económico que superó los S/.20 mil millones durante el 2013, lo que motivó un crecimiento de 12% sobre los resultados que obtuvieron en el 2012, según un estudio consolidado por la consultora EY. De acuerdo con el informe, el número de restaurantes en el país es mayor a los 77.500 locales, que data hacia el 2011. El 51% que origina esta oferta estaría en Lima y el Callao, donde el centro de la capital sumaría a la mayoría de los restaurantes, seguido en la lista por la zonas norte, este y sur, respectivamente, y luego por la provincia constitucional. En ese contexto, espera que este año se crezca a un dígito, y que se consigan mejores resultados en el 2015, pero no lejos de lo registrado en el 2013. (Mendoza, 2014)

El crecimiento mayor en el 2015 según como lo muestra el turismo receptivo es gracias al valor que se le da al producto de turismo a nivel nacional, que es anunciada mediante la campaña que realizó el MINCETUR, denominada Perú país de tesoros. Las empresas del sector, en especial las redes de hoteles y restaurantes, se beneficiarían por el aumento del mercado turístico. "Este hecho puede ser también beneficiable para las empresas de transportes, artesanías, agencia de viajes, etc.; debido a que el turismo engloba a casi todas las actividades económicas", sentencio (Fiorini, 2015)

Según las leyes fiscales en el Perú, los visitantes tanto nacionales con internacionales que habiten más de 59 días en territorio nacional deberán pagar un impuesto adicional aproximado del 18% en el hotel, esto correspondería al IGV.

En el presente desarrollo de proyecto de investigación, se hizo efectivo la recolección de información en base a cuestionarios o encuestas realizada a los clientes, en la cual identifique algunos problemas que detallaremos a continuación:

- $\oplus$  Demora en el registro de alquiler de habitaciones (aproximadamente mayor a 5 minutos), debido a que la toma de datos se hace manualmente (Cliente mismo llena sus datos en una ficha) ocasionando insatisfacción. Según la encuesta realizada el 30% de los clientes encuestados afirman que el tiempo que se utiliza para solicitar un alquiler de habitación es de aprox. 10 minutos, el 44 % resalta que es 5 minutos y el 22% afirma que el tiempo es de 12 minutos. **(Anexo 4 – Pregunta 1).**
- $\oplus$  Demora en el registro de alquiler de sala para eventos (Aproximadamente mayor a 5 minutos), ya que la toma de datos se hace manualmente (Cliente mismo llena sus datos en una ficha), por lo que ocasiona incomodidad en el tiempo de espera en el cliente.

Según la encuesta realizada el 35% de los clientes encuestados afirman que el tiempo que se utiliza para solicitar un alquiler de sala para eventos es de aprox. 5 minutos, el 39 % resalta que es 10 minutos, el 17% afirma que el tiempo es de 12 minutos. **(Anexo 4 – Pregunta 2).**

- Demora en el registro de reservaciones por motivo que en el hotel todavía utilizan los procesos manuales para que tomen sus datos, generando tiempo de espera por parte del huésped (Aproximadamente mayor a 9, 94 minutos) **(Anexo 5 – Pregunta 4).** Las reservaciones se deberían capturar electrónicamente.
- $\oplus$  Escasos medios de comunicación para difundir con mayor eficacia los lugares turísticos que hay en el departamento de la libertad, ya que hacen uso de folletos y servicios de tours, los cuales son métodos tradicionales y no logran cubrir la labor de informar e impactar completamente y eficazmente a los turistas a nivel internacional y nacional. **(Anexo 4 – Pregunta 7 y 8).**

#### <span id="page-29-1"></span><span id="page-29-0"></span>**1.2. Objetivos**

#### **1.2.1. Objetivo General**

Mejorar el nivel de atención al cliente mediante el desarrollo de un sistema de información hotelero vía web y móvil.

### <span id="page-29-2"></span>**1.2.2. Objetivos Específicos**

 Reducir el tiempo promedio en el registro de alquiler de habitaciones, evitando que el mismo cliente llene sus datos manualmente en un formato de ficha de entrada.

- Reducir el tiempo promedio en el registro de eventos, evitando que el cliente llene sus datos manualmente en un formato de ficha de entrada.
- Reducir el tiempo promedio en el registro de las reservaciones, debido a que el huésped lo hacen mediante llamadas telefónicas y el objetivo es el empleo de reservaciones online vía móvil, evitando el uso de fichas de apuntes para tomar los datos.
- Incrementar el nivel de satisfacción del cliente.

## <span id="page-30-1"></span><span id="page-30-0"></span>**II. MARCO METODOLÓGICO**

### **2.1.Hipótesis**

La implantación de un Sistema de información Hotelero vía web y móvil mejora significativamente la atención al cliente en el "Gran Bolívar Hotel".

### <span id="page-30-2"></span>**2.2.Identificación de variables:**

- o **La variable independiente:** Sistema de Información Hotelero vía web y móvil
- o **La variable dependiente:** Atención al cliente.

## **2.3. Operacionalización de Variables:**

## **Tabla Nº 01:** Operacionalización de Variables

<span id="page-31-0"></span>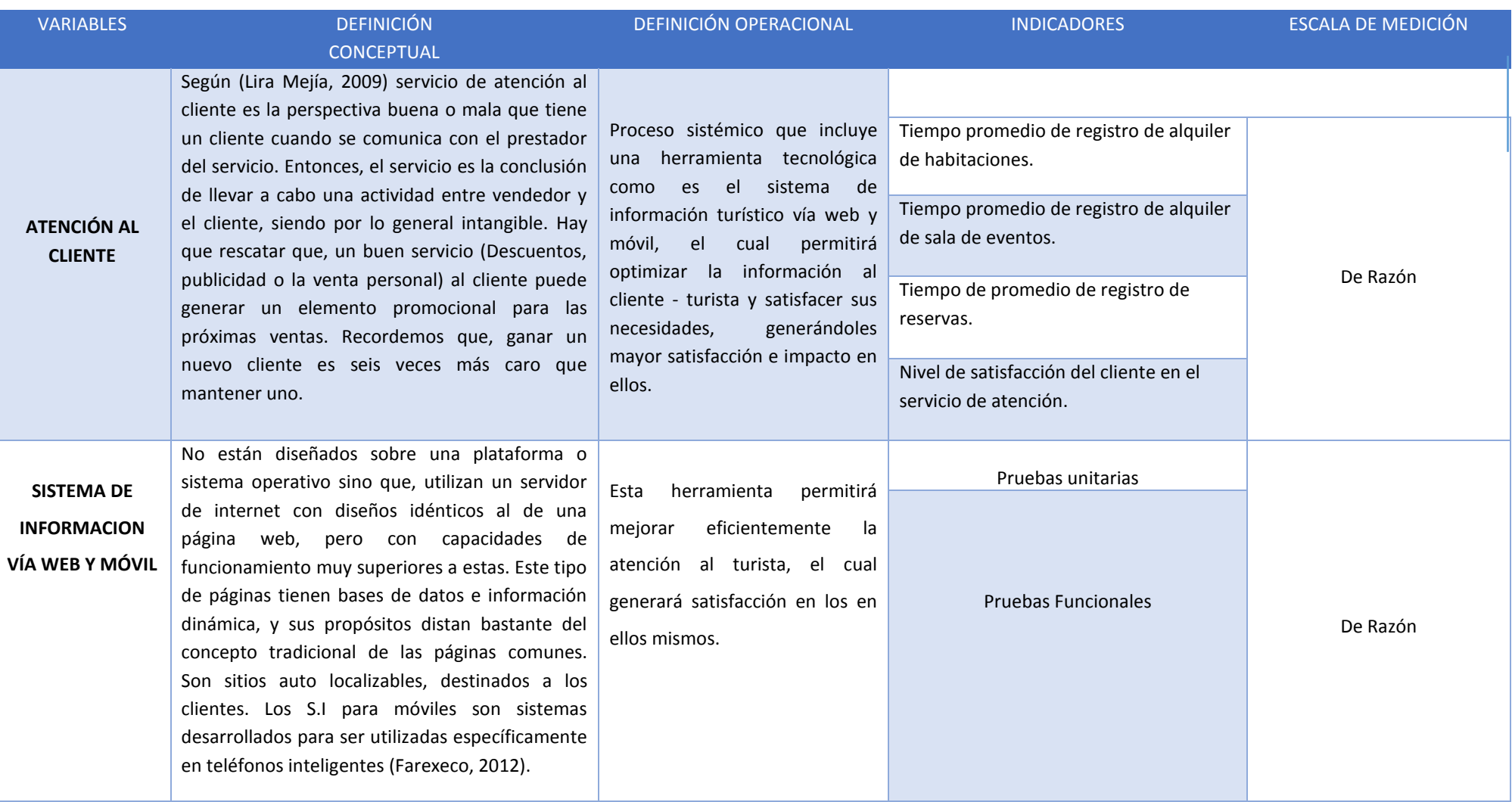

## **Indicadores**

<span id="page-32-0"></span>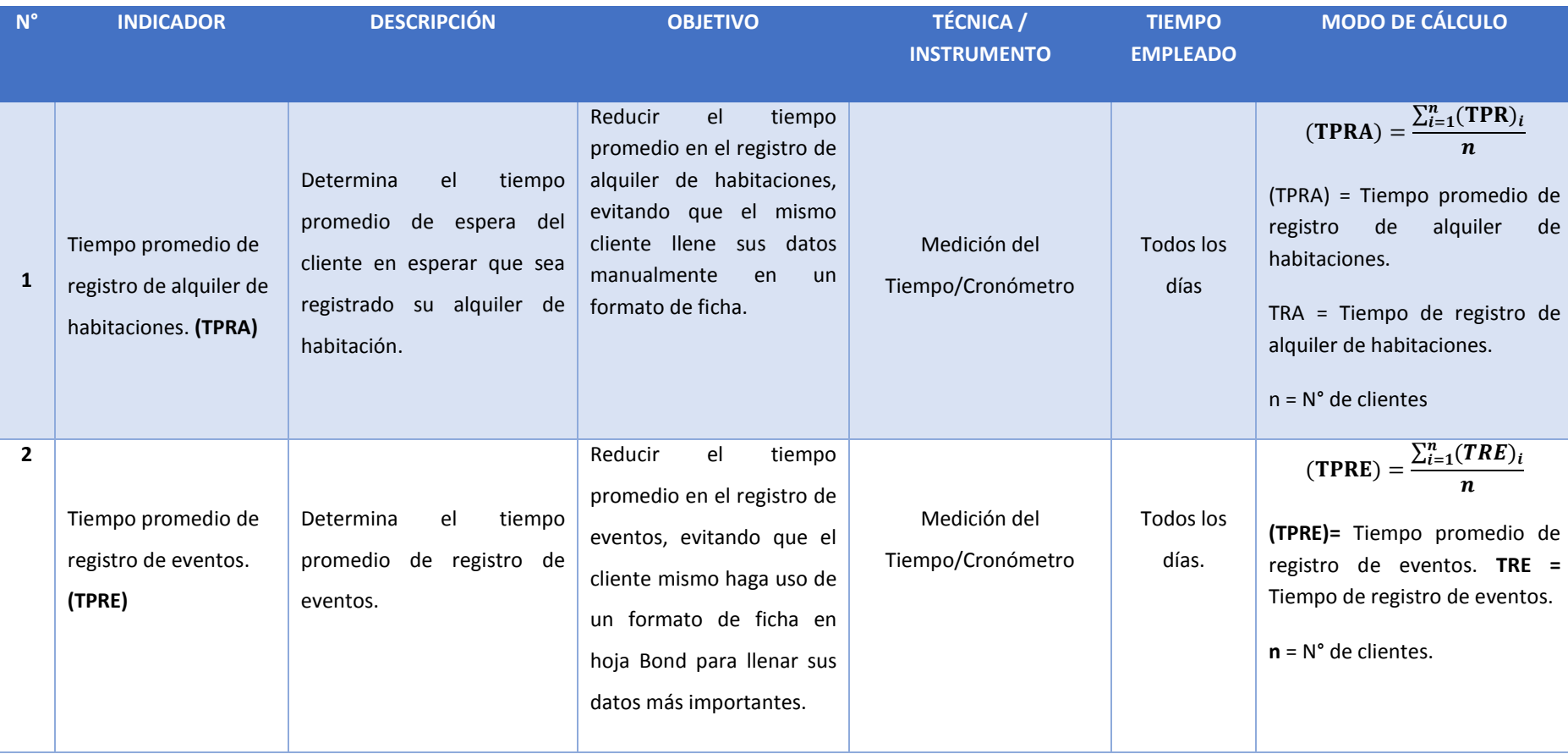

# **Tabla Nº 02:** Indicadores

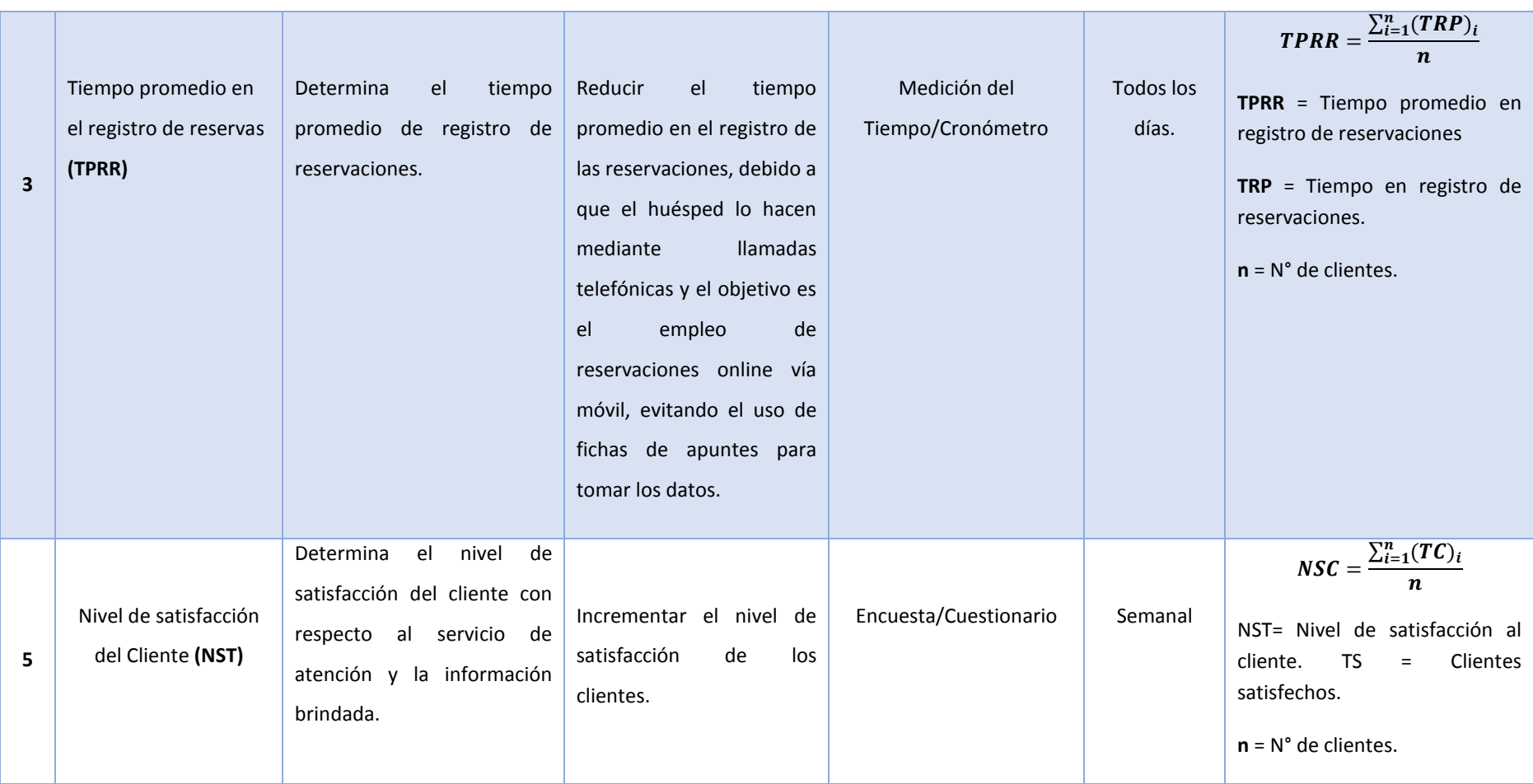

#### <span id="page-34-0"></span>**2.4.Metodología**

En la presente investigación de desarrollo del proyecto de tesis, la metodología que se utiliza es experimental debido a que existe la relación causa/efecto entre la variable dependiente que corresponde a Atención al cliente y la variable independiente que es sistema de información hotelero.

**Metodología Programación Extrema (XP):** Está compuesto de 4 etapas:

La Fase I llamada **Planificación del Proyecto**, en la cual se definió las historia de usuarios con el cliente debidamente. Estas a su vez tuvieron el mismo objetivo de los casos de uso pero con la diferencia que están compuestas de 3 ó 4 líneas digitadas por el cliente para analiza si el sistema guarda relación con la historia de usuario cuando llega el momento de implementar una historia de usuario. Entre 1 y 3 semanas, el cliente y los desarrolladores se reúnen para acordar y concretar los detalles que deben poseer la historia de usuario, así como la descripción y el análisis de los riesgos, tareas, iteraciones y prioridad para cada historia de usuario planteado. Se formulan los requerimientos funcionales, no funcionales y el catálogo de usuario, arrojados de la encuesta que se aplicó al personal.

En la Fase II denominada **Diseño**, se ejecutó un análisis o prueba orientada a objetos de la misma forma que lo detalla su creador Kent Beck y Ward Cunningham de forma que se plantearon y diseñaron las tarjetas CRC. En estas tarjetas CRC se reflejan objetos, por lo tanto la clase a la que pertenece dicho objeto digitamos en la parte superior de la tarjeta y en una columna a la izquierda se detallamos las objetivos y responsabilidades que debería cumplir dicho objeto y a la derecha mostramos las clases que ayudan con la responsabilidad, realizando esto para cada historia de usuario, que diseñan en sí; el funcionamiento interno del sistema. Se incorporó el Diagrama de dominio con la finalidad de mostrar el vocabulario y los conceptos claves del domino del problema. Este diagrama se encargó de identificar la relación entre identificadas en el análisis del dominio del problema, identifico sus atributos y se encargó de encapsular los métodos en el interior de las entidades asociándolos con los modelos orientados a objetos. Además me ayudo a tener una visión estructural del dominio que pudo ser completado con otros puntos de vista dinámicos como los modelos de caso de uso, que en esta metodología no se utilizan.

Siguiendo con el detalle de las fases de la metodología, en la Fase III que pertenece al **Desarrollo**, se diseñó los diagramas de entidad para cada uno de los requerimientos. También se diseñó el modelo físico y lógico de la Base de Datos, y posteriormente se realizó el diagrama de despliegue que muestra una idea del funcionamiento del sistema. Así, el diagrama de despliegue nos permitió un desarrollo para que cumpla con todos los requisitos especificados como la

muestra en los pantallazos de cada formulario del sistema. Para culminar con la Fase III, se diseñó el diagrama de componentes que muestra desde el punto de vista global el funcionamiento del sistema.

Finalmente, la Fase IV que pertenece a **Pruebas del software,** se hizo uso de pruebas funcionales y unitarias. Por consiguiente se planteó la caja blanca junto con las clases de equivalencia y los casos de prueba en algunas historias de usuario, por otro lado la caja negra se aplicó en una determinada historia de usuario creando "Test de aceptación". Estos mencionados Test son diseñados y aplicados por los usuarios o clientes para poner a prueba que las distintas historias de usuario cumplen con su objetivo de todos los requerimientos. En cuanto a las pruebas unitarias, se generaron mediante un testeo lo cual diseñamos los grafos y flujos para la complejidad ciclimática.

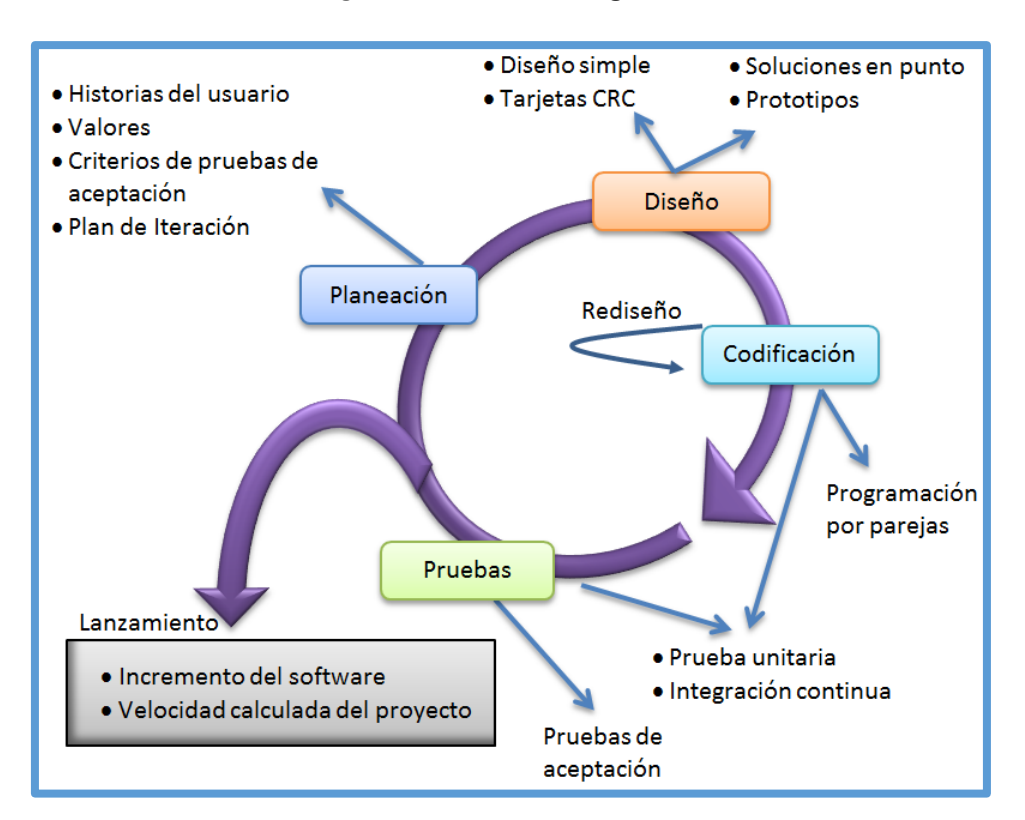

#### **Figura N° 01: Metodología XP**

Fuente: Programación Extrema XP
# **2.5.Tipo de Estudio**

- **Investigación Aplicada:** Mediante la investigación que busca dar solución a los problemas planteados, generamos grandes conocimientos. Por lo cual nos ayudan a dar soluciones prácticas y aplicables.
- **Investigación Explicativa:** Este tipo de investigación busca descubrir los motivos que ocasionaron cierto número de fenómenos, s objetivo es exponer las razones por que ocurre dicho fenómenos y las condiciones en que este se da.

# **2.6.Diseño de Investigación - Experimental: Pre Experimental**

Se hizo útil el método de sucesión o en línea, conocido también como PRE-TEST y POST-TEST que se aplica únicamente a un determinado grupo lo cual consiste en:

- Medir la variable dependiente **atención** mucho antes de la aplicación del **Sistema de Información turístico vía web y móvil** por medio de un Pre-Test.
- La inserción de la variable independiente **Sistema de Información Turístico vía web y móvil** al grupo experimental.
- Aplica una nueva medición a la variable dependiente **Atención** al grupo experimental por medio de un POST-TEST.

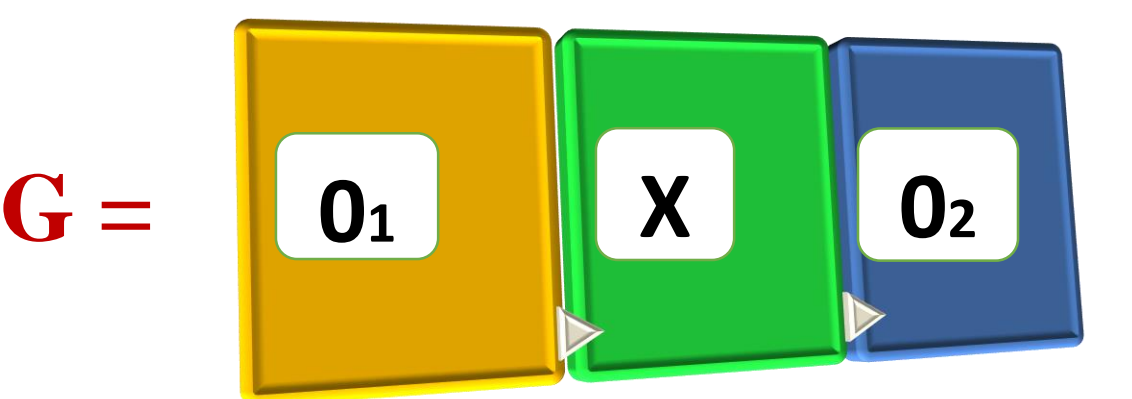

Figura N° 02: Diseño de Investigación

Fuente: Diseño de Investigación

- **G=>** Grupo Experimental
- **O1=>** Atención al cliente antes de la implementación del Sistema de información hotelero.
- **X=>** Sistema de Información hotelero vía web y móvil.
- **O2=>** Atención al cliente antes de la implementación del Sistema de información hotelero vía web y móvil.

#### **2.7.Población, muestra y muestreo**

#### **2.7.1. Población**

El objeto de estudio estaría conformado por los clientes (Huéspedes, turistas) que visitan el Gran Bolívar Hotel y el personal de trabajo que laboran durante el periodo de agosto a julio del 2015.

#### **Personal:** 13 trabajadores

**Clientes:** Se tomará como referencia el promedio de clientes que asisten al Gran Bolívar Hotel por mes. Lo cierto es que la empresa labora todos los días del mes y se determina un promedio de 10 clientes que acuden al día, lo cual genera una visita mensual de 300 clientes.

#### **Tabla N° 03:** Resumen de la Población

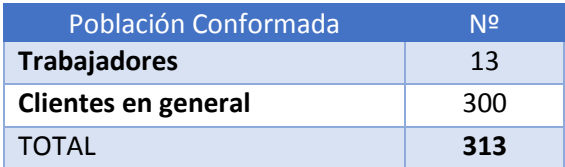

## **2.7.2. Muestra**

Para realizar el cálculo de la muestra de la población existente de 300 clientes, se realizará la siguiente fórmula:

$$
n=\tfrac{N.Z^2.p.q}{(N-1)E^2+Z^2p.q}\ \ldots(1)
$$

 **Dónde:**

- n: Tamaño de Muestra
- p: Probabilidad de Éxito (50% =  $0.5$ )
- E: Error de estimación (5% = 0.05)
- Z: Nivel de confianza  $(95\% = 1.96)$
- q: Probabilidad de Fracaso (50% = 0.5)
- N: Tamaño de la Población.

Reemplazando los datos en la fórmula (1) para calcular la muestra:

$$
n = \frac{300(1.96)^2(0.5)(0.5)}{(300 - 1)(0.05)^2 + (1.96)^2(0.5)(0.5)}
$$

$$
n=115\ \hbox{Personas}
$$

#### **2.7.3. Muestreo**

Se utilizara a toda la población de trabajadores (13) personas, y con los clientes se llevará a cabo el muestreo aleatorio simple (probabilístico).

#### **2.7.4. Población, Muestra Y Muestreo Por Indicador**

Se utilizará el muestreo probabilístico aleatorio simple y se realiza por cada indicador:

#### **I1: Tiempo promedio en registro de alquiler de habitaciones**

N° total de registros = 300

Reemplazando los datos en la fórmula (1) para calcular la muestra:

$$
n = \frac{300(1.96)^{2}(0.5)(0.5)}{(300 - 1)(0.05)^{2} + (1.96)^{2}(0.5)(0.5)}
$$

 $\overline{2}$ 

 $n = 115$  Clientes

#### **I2: Tiempo promedio en registro de alquiler de sala de eventos**

N° total de registros = 300

Reemplazando los datos en la fórmula (1) para calcular la muestra:

$$
n = \frac{300(1.96)^{2}(0.5)(0.5)}{(300 - 1)(0.05)^{2} + (1.96)^{2}(0.5)(0.5)}
$$

$$
n = 115 \text{ Clientes}
$$

#### **I3: Tiempo promedio en registro de reservas.**

N° total de registros = 300

Reemplazando los datos en la fórmula (1) para calcular la muestra:

$$
n = \frac{300(1.96)^{2}(0.5)(0.5)}{(300 - 1)(0.05)^{2} + (1.96)^{2}(0.5)(0.5)}
$$

 $n = 115$  Clientes

# **I4: Nivel de satisfacción al turista:**

N° total de documentos de información = 300

Reemplazando los datos en la fórmula (1) para calcular la muestra:

$$
n = \frac{300(1.96)^{2}(0.5)(0.5)}{(300 - 1)(0.05)^{2} + (1.96)^{2}(0.5)(0.5)}
$$

 $n = 115$  Clientes

#### **TABLA N° 04: Resumen población y muestreo por cada indicador.**

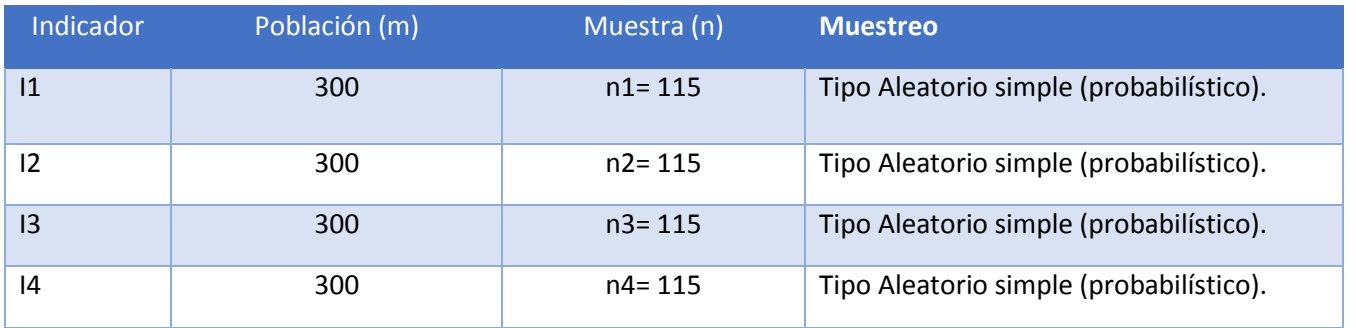

# **2.7.5. Unidad de análisis**

Son el personal de administrativo que labora y los clientes que visitan el Gran Bolívar Hotel.

# **2.8.Técnicas de recolección de datos**

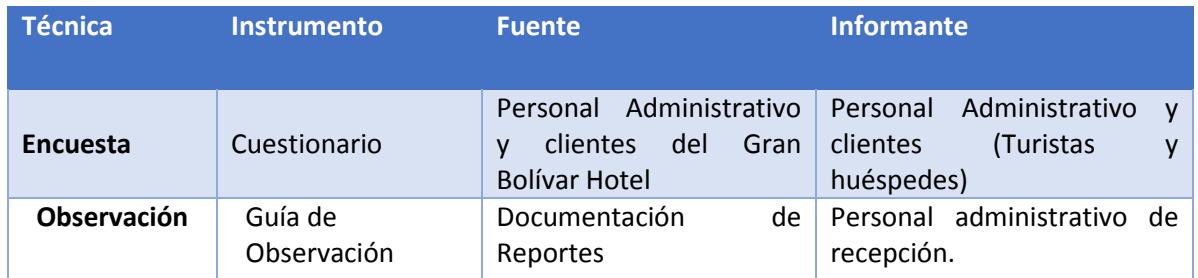

#### **TABLA N° 05:** Técnicas e Instrumentos de Recolección de Datos

# **2.9. Método de análisis de datos (Clientes)**

- **-** Para el análisis primeramente se hará uso Pruebas de Normalidad.
- **-** Pruebas de normalidad nos dice si los datos con los que trabajamos siguen leyes de distribución normal o no normal. Su comprobación es necesaria, para realizar los test de hipótesis exactos y los intervalos de confianza.
- **-** Para tener la certeza que la hipótesis nula que la muestra se ha generado de la población con probabilidad normal se realiza las siguientes pruebas:
	- **Hipótesis:**

Hipótesis a contrastar:

- o H0: Las variables analizadas poseen una distribución Normal.
- o H1: Las variables analizadas no posee una distribución no Normal.

Para la población finita e infinita tenemos dos pruebas:

## **Tabla N° 06: Muestras**

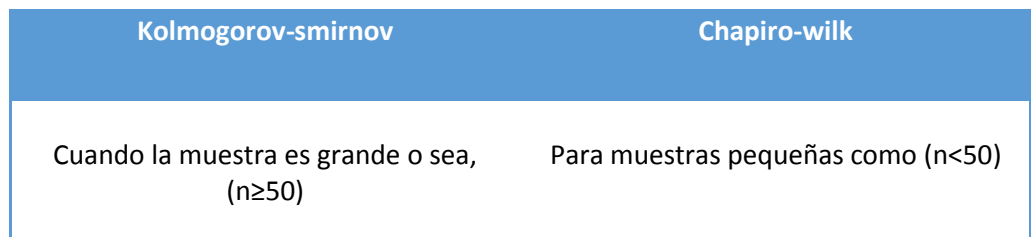

## **Datos Importantes:**

Si el análisis de datos nos muestra los siguientes datos:

- **-** Cuando la población >0.05 utilizamos la Hipótesis Nula, los datos siguen una distribución Normal y asumimos el estadístico a usar Diferencia Pareada.
- **-** Cuando la población <0.05 dejamos de lado la Hipótesis Nula, porque las variables analizadas no poseen una distribución No normal, por lo que es necesario usar una prueba no paramétrica.
- **-** Cuando la población <0.01 dejamos de lado la Hipótesis Nula.

Las pruebas de Hipótesis para muestras relacionadas recomendadas son:

- **a. Paramétricas**
	- **o Prueba de T-STUDENT:**

Para tener la certeza de que las medias son de un mismo grupo en diferentes etapas se utiliza la **PRUEBA DE T-STUDENT.** Como por ejemplo, para comparar los resultados de una prueba antes y después de un cierto grupo.

# **o Prueba Z De Diferencias De Medias**

También se hará uso del tipo de **PRUEBA Z.** Diferencia de medidas, la misma que detallamos a continuación:

**b. No paramétricas;** Utilizan la prueba de WILCOXON para examinar la mediana de 2 muestras y descubrir si existen desigualdades entre ellas.

## **III. RESULTADOS**

# **3.1.Estudio de Factibilidad**

# **3.1.1. Flujo de Caja**

El objetivo es analizar y mostrar la viabilidad económica para el proceso de desarrollo conforme a los ingresos, egresos, asi como los periodos según el año.

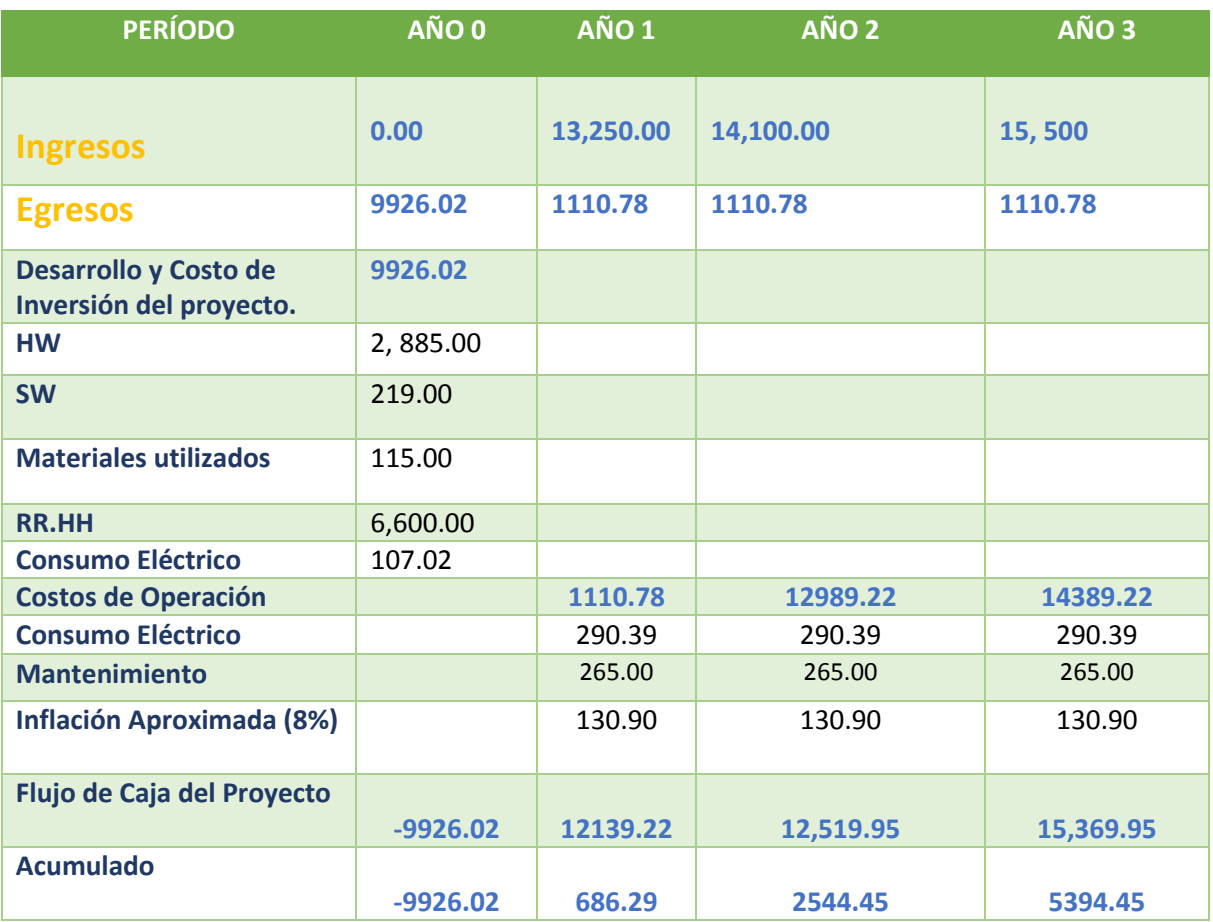

## **Tabla N° 07: Flujo de Caja**

En la Tabla N° 07 llamada Flujo de Caja se describen los estudios factibles como se muestra los egresos e ingresos por año, el flujo de la caja se detalla cada operación en el anexo 12.

#### **3.1.2. Análisis de la rentabilidad**

#### **A. Valor Anual Neto (VAN)**

#### **Criterio de la Evaluación**

- VAN  $\lt 0 \gt 0$  Significa que no beneficia desarrollar el proyecto, debido a que el valor anual de costos es mayor a los beneficiarios, siendo nefasto el capital que se han invertido para batallar frente a sus costos financieros.
- VAN > 0  $\rightarrow$  Significa que beneficia ejecutar el proyecto.
- VAN=0  $\rightarrow$  Esto significa que es indiferente la idea de inversión.

La tasa mínima considerable del rendimiento:

Tasa (TMAR) = 15% - Fuente: Banco de Crédito

# **Fórmula del análisis:**

$$
VAN = -I_0 + \frac{(B-C)}{(1+i)} + \frac{(B-C)}{(1+i)^2} + \frac{(B-C)}{(1+i)^3}
$$
 ...... (3.1)

**Dónde:** 

- **I0:** Gasto o inversión inicial en la etapa 0.
- **B= N°** Total de beneficios tangibles.
- **C= N°** Total de costos operaciones.
- **n=** N° de años, que vienen hacer periodos.

Calculamos el resultado de los beneficios y costos totales generados en la formula (3.1)

$$
VAN = -9926.02 + \frac{(13,250 - 1110.78) + (14,100 - 1110.78) + (15,500 - 1110.78)}{(1 + 0.15) + (1 + 0.15) + (1 + 0.15)}
$$
  
\n
$$
VAN = -9926.02 + \frac{(12139.22) + (12989.22) + (14389.225)}{(1.15) + (1.15)(1.15) + (1.15)(1.15)(1.15)}
$$
  
\n
$$
VAN = -9926.02 + \frac{39517.665}{1.15 + 1.3225 + 1.520875}
$$
  
\n
$$
VAN = -9926.02 + \frac{39517.665}{3.4}
$$
  
\n
$$
VAN = -9926.02 + 11622.84
$$
  
\n
$$
VAN = 1696,82
$$

#### **B. Relación B/C (Beneficios/Costo)**

Los ingresos y egresos netos del resultado son tomados por la relación costo beneficio, únicamente para calcular los beneficios para cada moneda que se gasta en el proyecto.

Formula:

$$
\frac{B}{C} = \frac{VAB}{VAC} \quad .... (3.2)
$$

**En dónde:** 

- El Valor Actual de Beneficios: **VAB**
- El Valor Actual de Costos: **VAC**

Fórmula para Hallar VAB:

$$
VAB = \frac{B}{(1+i)} + \frac{B}{(1+i)^2} + \frac{B}{(1+i)^3} \quad \dots \quad (3.3)
$$

Calculamos los datos obtenidos en el flujo de caja respectivamente en la fórmula 3.3

$$
VAB = \frac{(13,250) + (14,100) + (15,500)}{(1+0.15) + (1+0.15) + (1+0.15)}
$$

$$
VAB = \frac{(13,250) + (14,100) + (15,500)}{(1.15) + (1.3225) + (1.52087)}
$$

$$
vAB = 10712.5
$$

Fórmula para Hallar VAC:

$$
VAC = I_0 + \frac{c}{(1+i)} + \frac{c}{(1+i)^2} + \frac{c}{(1+i)^3} \qquad \dots (3.4)
$$

Calculamos los datos obtenidos en el flujo de caja en la fórmula 3.4

 $VAC = 9926.02 + \frac{(1110.78) + (1110.78) + (1110.78)}{(1 + 0.15)(1 + 0.15)(1 + 0.15) + (1 + 0.15)(1 + 0.15)}$  $(1 + 0.15) + (1 + 0.15)(1 + 0.15) + (1 + 0.15)(1 + 0.15)(1 + 0.15)$ 

$$
VAC = -9926.02 + \frac{(1110.78) + (1110.78) + (1110.78)}{3,4}
$$

 $VAC = -9926.02 + 980.1$   $VAC = 8945.92$ 

Reemplazamos y calculamos los datos de VAB y VAC en la fórmula 3.3 y 3.4

$$
B/C = 10712.5/8945.92
$$
  
1.19

#### **C. Tasa interna de retorno (TIR)**

Llamada también TIR (Tasa interna de rentabilidad) de una determinada inversión, la cual está considerada como tasa de interés con el cual VAN o VPN equivalen a cero. VAN o VPN es analizado desde el flujo de caja anual, siendo trasladado todos los datos futuros presentes. TIR es considerada un indicador que genera rentabilidad en un determinado proyecto, por eso cuando el TIR es mayor, existe mayor rentabilidad.

Formula:

$$
0 = -I_0 + \frac{(B-C)}{(1+i)} + \frac{(B-C)}{(1+i)^2} + \frac{(B-C)}{(1+i)^3}
$$

#### **Tabla N° 08: TIR**

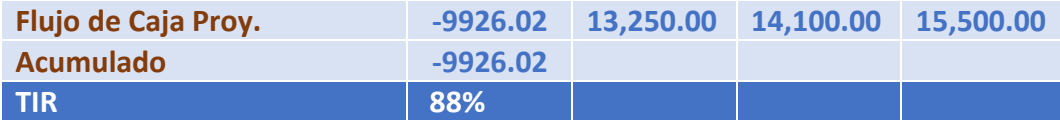

la **tabla N° 08** de la tasa interna de retorno se muestra un flujo positivo y la TIR con el porcentaje positivo.

#### **D. TRC (tiempo de recuperación de capital)**

Considerado un indicador la cual permitirá determinar el periodo (años / meses / días) en que se recuperara la inversión.

Fórmula:

$$
TR = \frac{I_0}{(B - C)} \dots \dots \dots \dots \dots (3.5)
$$

**Dónde:** 

- **Io:** Capital Invertido
- **B:** Beneficios generados por el proyecto
- **C:** Costos Generados por el proyecto

Reemplazando los datos en la fórmula 3.5, obtenemos el siguiente resultado:

$$
TR = \frac{9926.02}{(13\ 250 - 1110.78)}
$$
  
\n
$$
TR = \frac{9926.02}{(13,250 - 1110.78)}
$$
  
\n
$$
TR = \frac{9926.02}{12139.22}
$$
  
\n
$$
TR = 0.81
$$
  
\n
$$
0.81 * 12 = 9.72
$$
, es decir 9 meses  
\n
$$
0.72 * 30 = 21.6
$$
, es decir 21 días

# **3.2.Desarrollo de la Metodología XP**

# **3.2.1. Fase I: Planificación:**

A continuación de describe la planificación del proyecto

# **A. Catálogo de Requerimientos**

# **a) Requerimientos Funcionales**

# **Tabla N° 09: Requerimiento Funcionales**

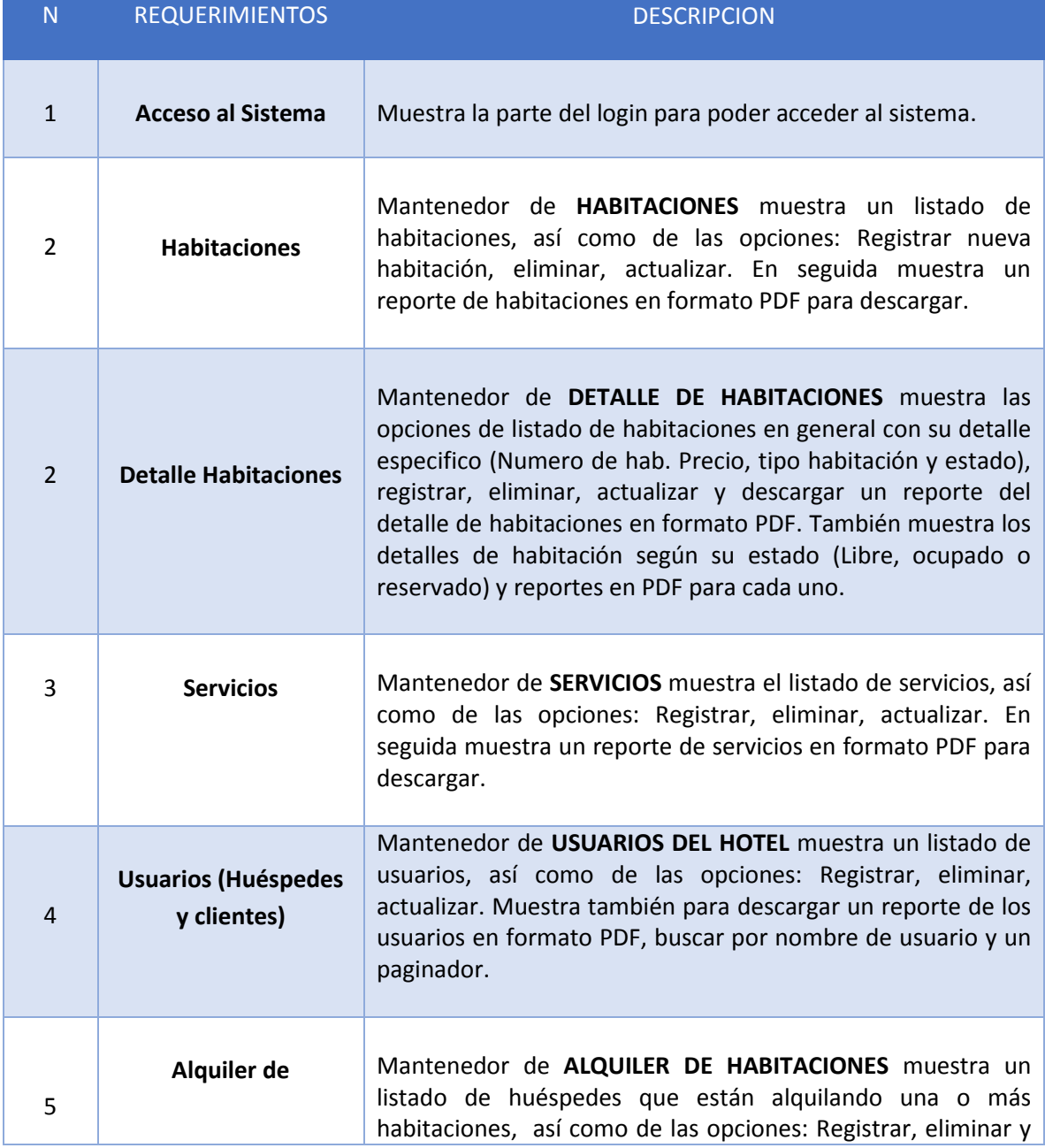

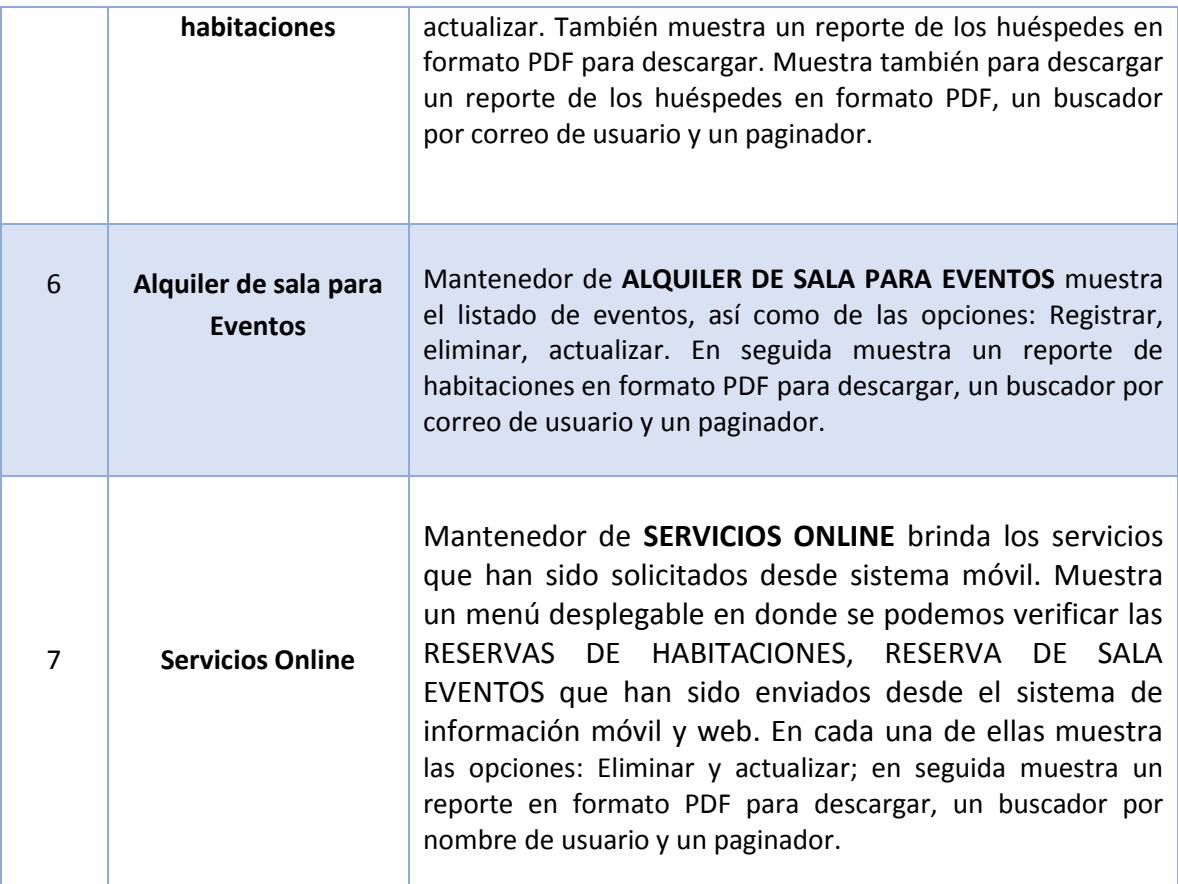

En la tabla N° 09 se muestra los requerimientos funcionales, las acciones que realizaran para el funcionamiento del software.

# **b) Requerimientos No Funcionales**

Es cumplir el objetivo mediante la seguridad de la información, accesibilidad a las plataformas de navegación, como la integridad y la confiabilidad del software.

# REQUERIMIENTO NO FUNCIONALES **Debe ser Accesible** Para acceder al sistema de información debe hacer uso de todos los navegadores de internet (Google Chrome, Mozilla, Opera, Safari, etc.) **Debe ser seguro** Según como la empresa lo requiera la información debe ser restringida para cada usuario según el rol que desempeñe. **Considerar a estética**  Para embellecer al sistema los reportes de listados se deben alinear ordenadamente en forma horizontal y vertical. **Tener ergonomía**  Con colores agradables a la vista generar las interfaces tan en ancho con en alto. **Debe estar disponible.** El software deberá estar disponible todo el día, es decir 24 horas al día. **Considerar la robustez**  En caso de que el usuario ingrese datos incorrectos, el software mostrara un mensaje indicando el formato correcto que espera y las validaciones correspondientes. **Debe ser confiabilidad**  EL software debe garantizar integridad y confiabilidad de los datos, frente a un caso como perdida del fluido eléctrico o caída del servidor

#### **Tabla N° 10: Requerimiento No Funcionales**

En la **tabla N° 10** se describen los **Requerimientos No Funcionales las cuales son tomadas en cuenta durante el desarrollo del software, así mismo** estos requerimientos identifican las características que tuvo.

## **c) Catálogo de Usuario:**

Define usuarios del software

- Jefe de Administración de Recursos Informáticos.
- Personal (Recepcionista, clientes).

#### **B. Historia de usuarios**

Facilitan los detalles sobre estimaciones de riesgo y cuánto tiempo genera la implementación de cada historia de usuario, es decir son idénticos al empleo de escenarios con la diferencia de que se limitan a la descripción de interfaz de usuario.

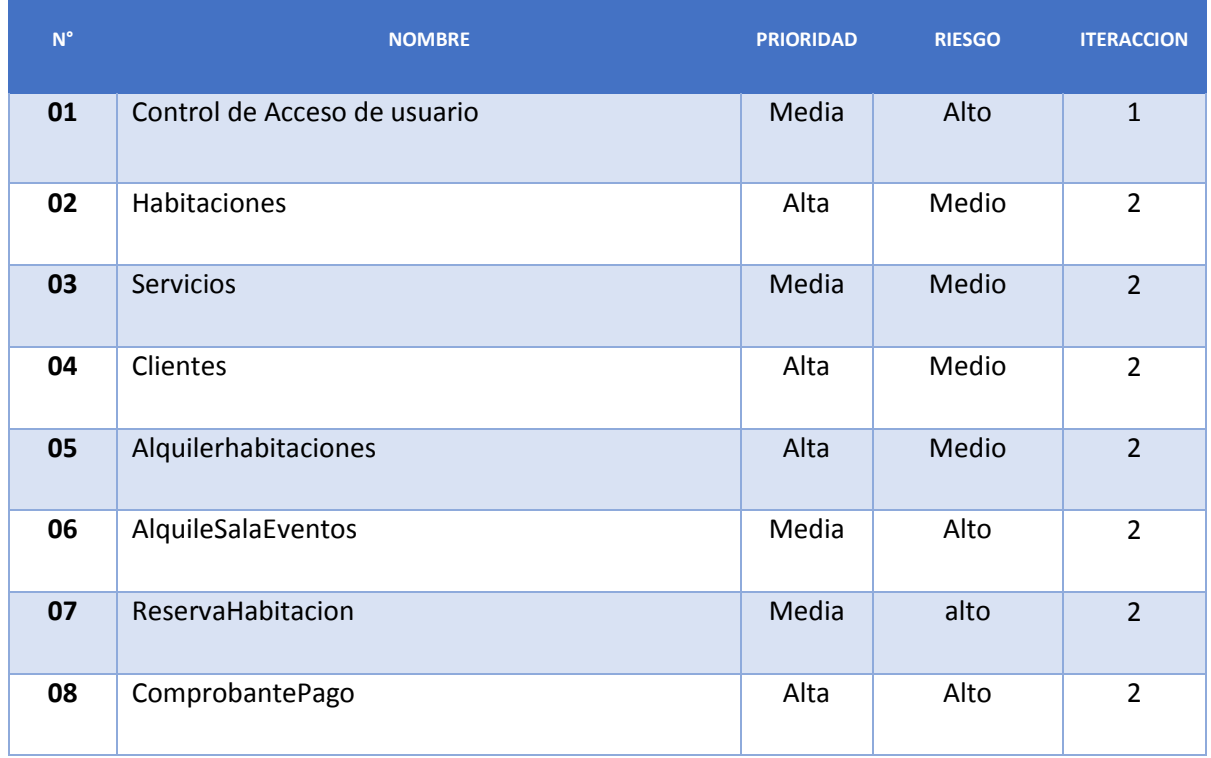

# **Tabla N° 11: Historia de usuarios**

En la tabla N° 11 en el cual se definen cada historia que muestran las funcionalidades importantes del software, descritas por prioridad, alto media, baja asimismo riesgo como alto, medio y bajo, el uso de las iteraciones para cada mantenedor, se detallan en el anexo 02.

## **Tabla N° 12: Historia de usuarios ALQUILER DE HABITACIONES**

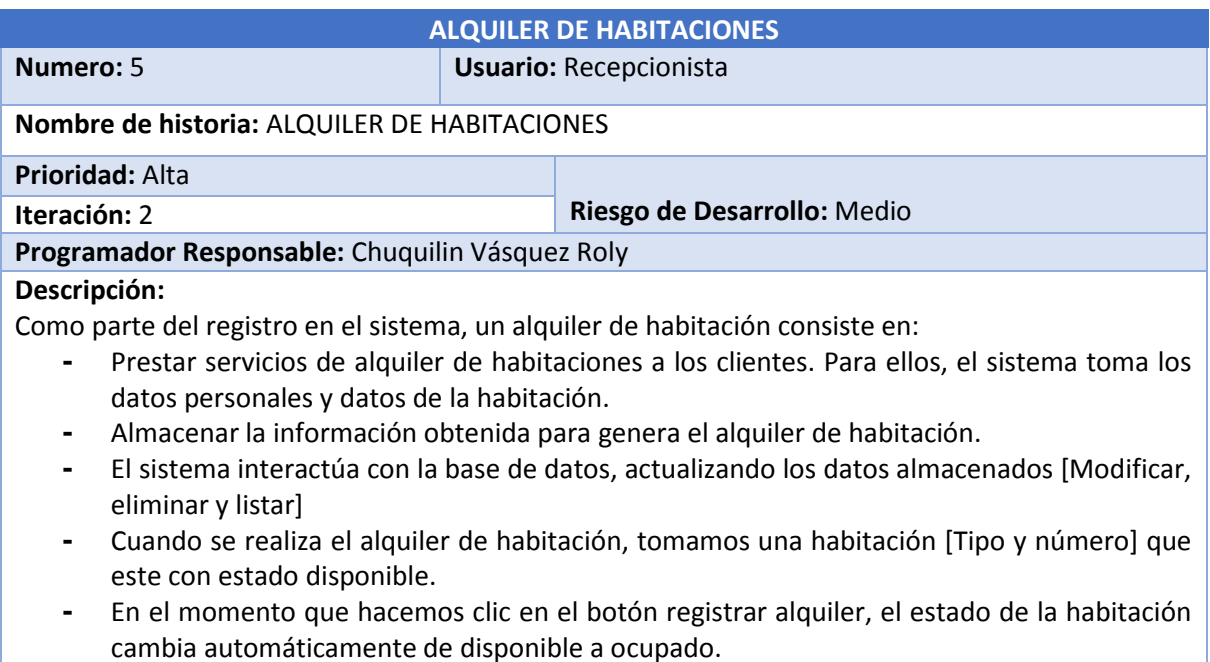

En la tabla N° 12 denominada: **Historia de usuarios ALQUILER DE HABITACIONES**, muestra el diseño completo de una funcionalidad de historia de usuario relacionado con uno de mayor importancia, por ejemplo el diseño completo de Alquiler de habitaciones, en este diagrama de clases muestra todas las clases que participan junto con sus métodos. Se detallan en el anexo 02.

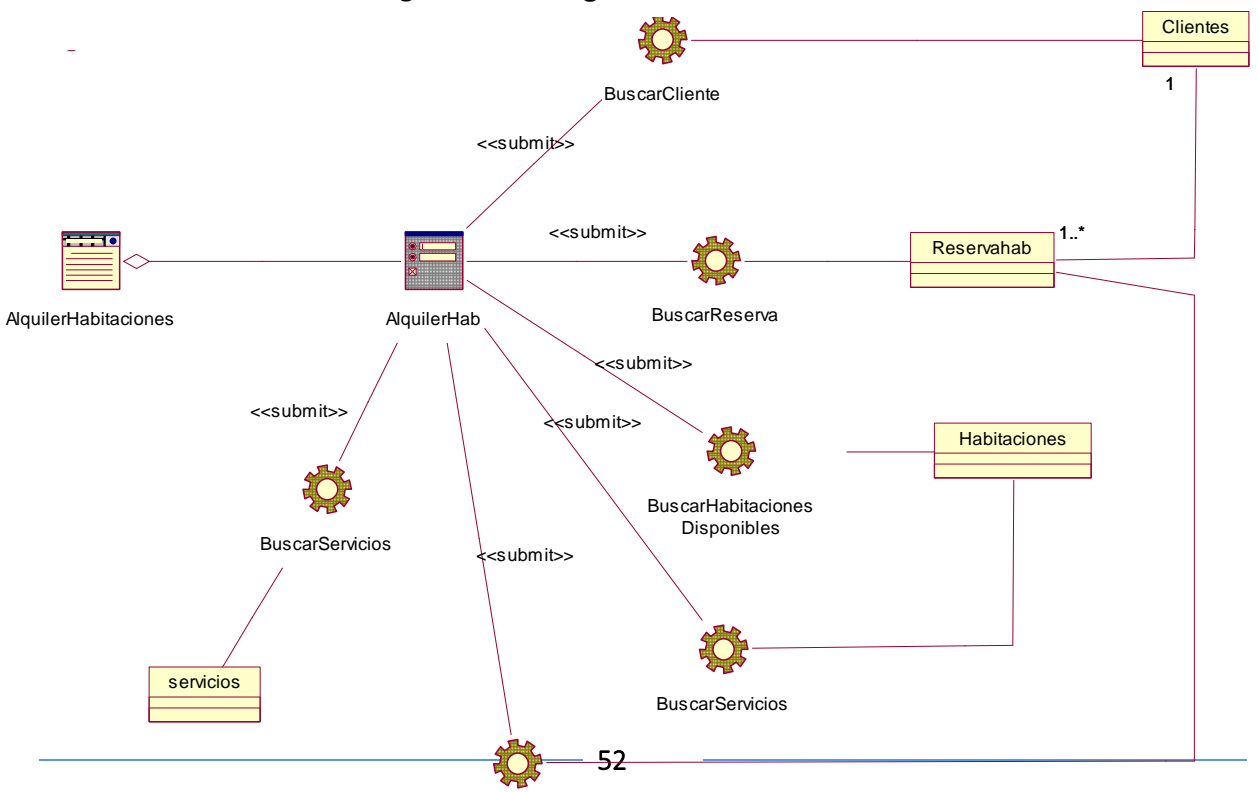

# **Figura N° 03: Diagrama De Clases De Diseño**

Actualizarreserva

En la Figura N° 03: **DIAGRAMA DE CLASES DE DISEÑO** se diseñó clases que participan en la solución de la historia más importante, que es alquiler de habitación. Estas clases son parte de toda la arquitectura MVC que se aplicó.

#### **3.2.2. Fase II:**

Llamada también DISEÑO. En Seguida se muestra lo expuesto:

#### **A. Tarjetas CRC**

Es un diseño de software orientado a objetos, metodología creada por Kent Beck y Ward Cunningham.

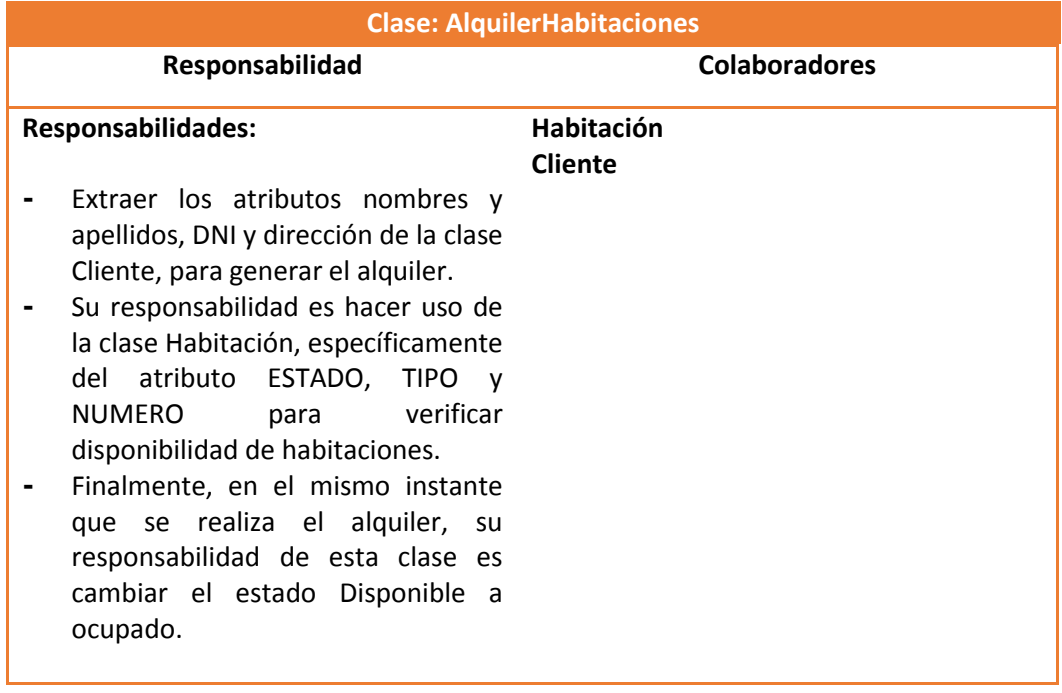

## **Tabla N° 13 Tarjetas CRC – AlquilerHabitaciones**

En la tabla N° 13 se define las clase con lo que trabajará, en resumen la asignación o alquiler de habitaciones representan la clase más importante se detalla en el anexo 02. Es decir se asignara un código de alquiler a un cliente que este registrado en el sistema.

# **B. Modelo de Dominio**

**MODELO DE DOMINIO DEL SOFTWARE**

# **Figura N° 03:** Modelo de Dominio del software.

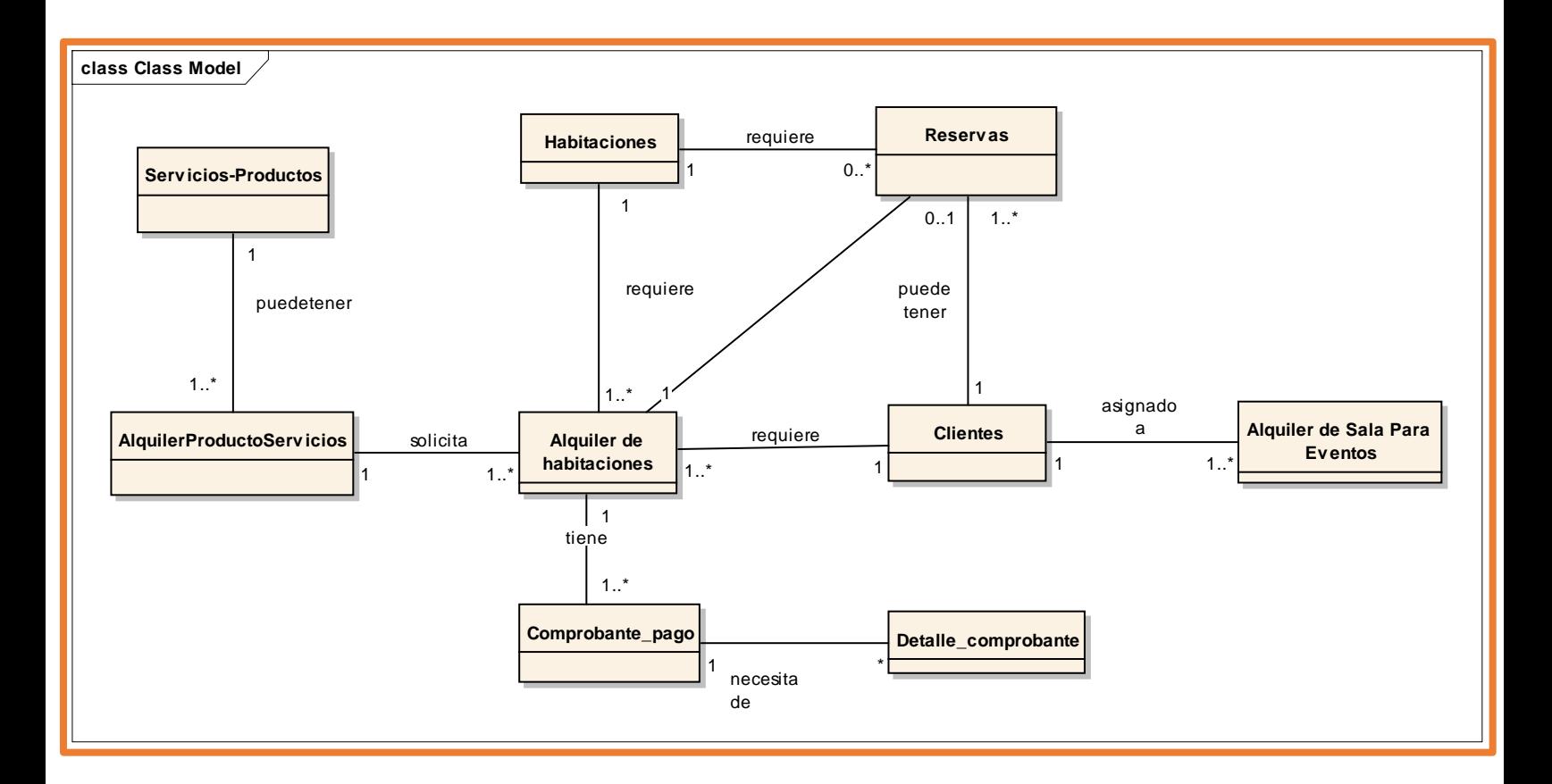

En la Figura N° 03 visualizamos que se genera el Modelo de Dominio representado por las entidades con las que se trabajará. Clientes, alquiler de habitación, eventos y reservas representan las entidades más importantes, siendo el cliente la entidad que se relaciona con todas las entidades, es decir es una entidad núcleo o principal.

# **3.2.3. Fase III: Desarrollo**

Se realiza el desarrollo del sistema como

# **3.2.3.1. Diagrama Entidad – Relación de la Base de Datos**

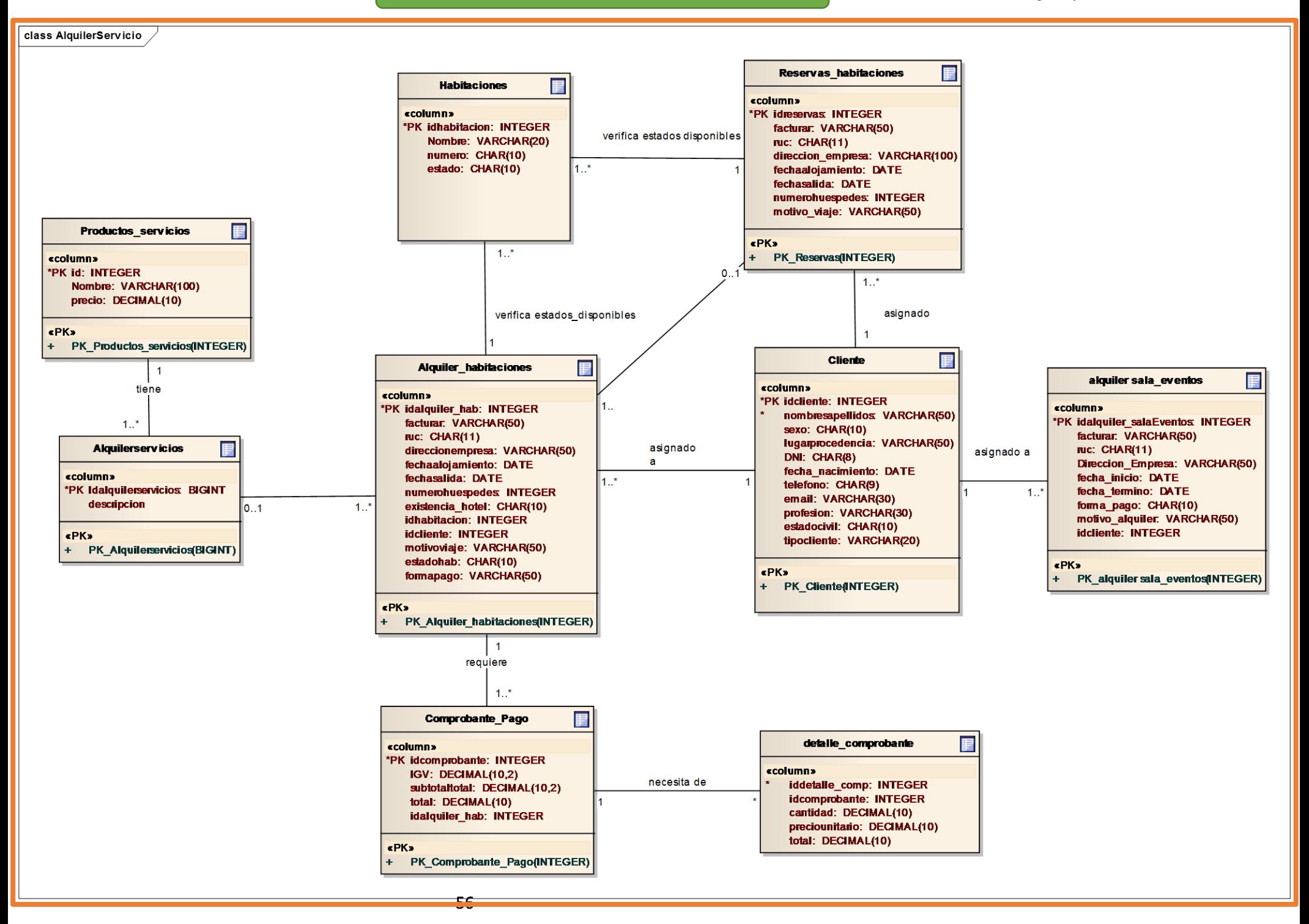

Se diseñó **el Modelo Lógico y Físico de la Base de Datos**, así como lo muestra la figura N° 04 que está compuesta por tablas llamadas también entidades, entre los que más resaltan son: Cliente, habitación, reservas y alquiler de habitación. Cada una de las tablas muestra un número de registros debidamente agrupados según su función, las relaciones entre ellas generan integridad de los datos del software. Por cada campo de la tabla posee un tipo de dato distinto lo que le permite ser distinguir la información registrada en el software.

# **3.2.3.2.Diagrama de componentes**

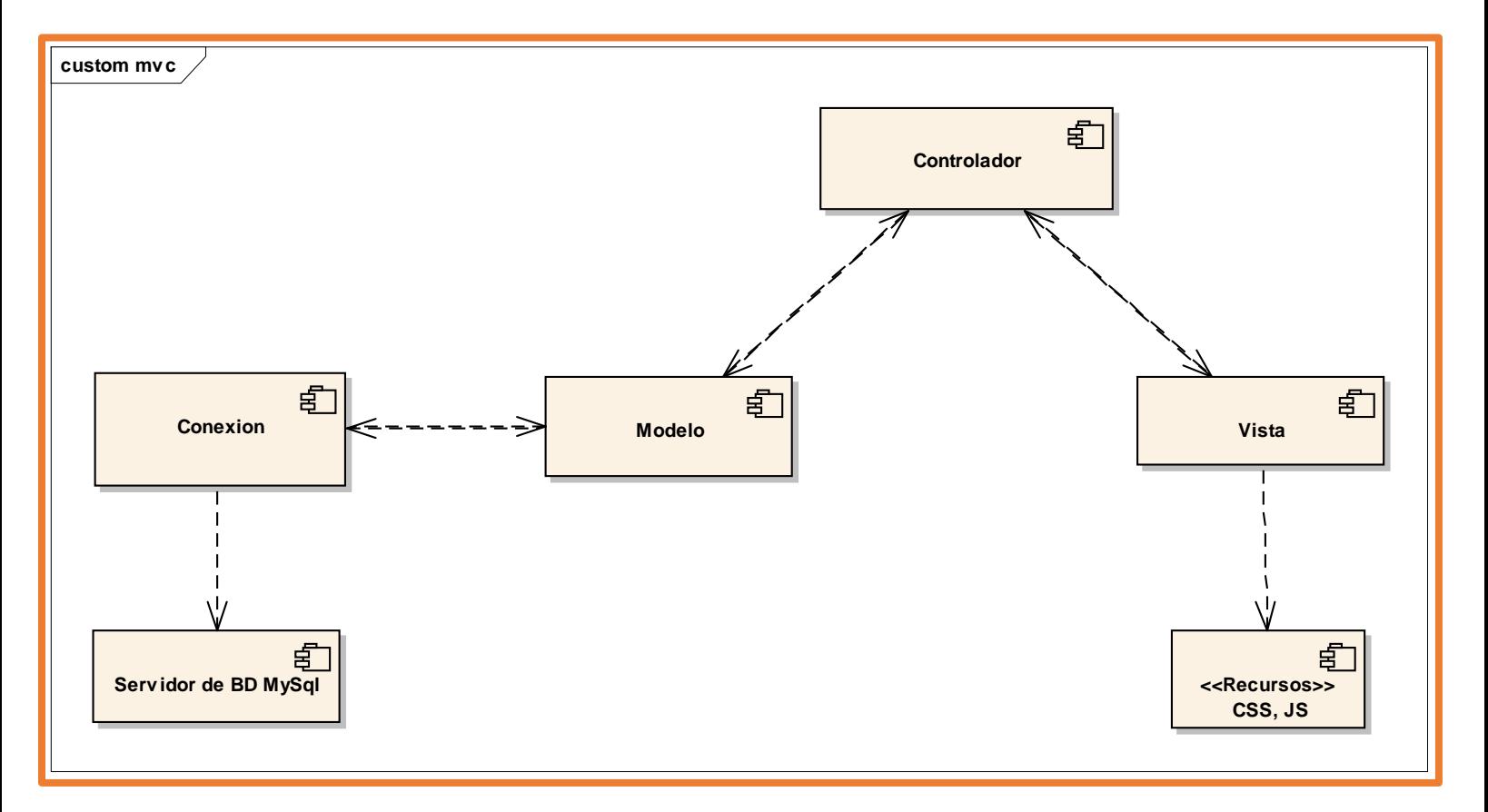

**Figura N° 05:** Diagrama de componentes

En la **Figura N° 05:** Diagrama de Componentes se diseñó los elementos que forman el software. Este a su vez, está diseñado bajo el patrón modelo vista controlador.

# **3.2.3.3.Diagrama de despliegue**

**Figura N° 06:** Diagrama de despliegue

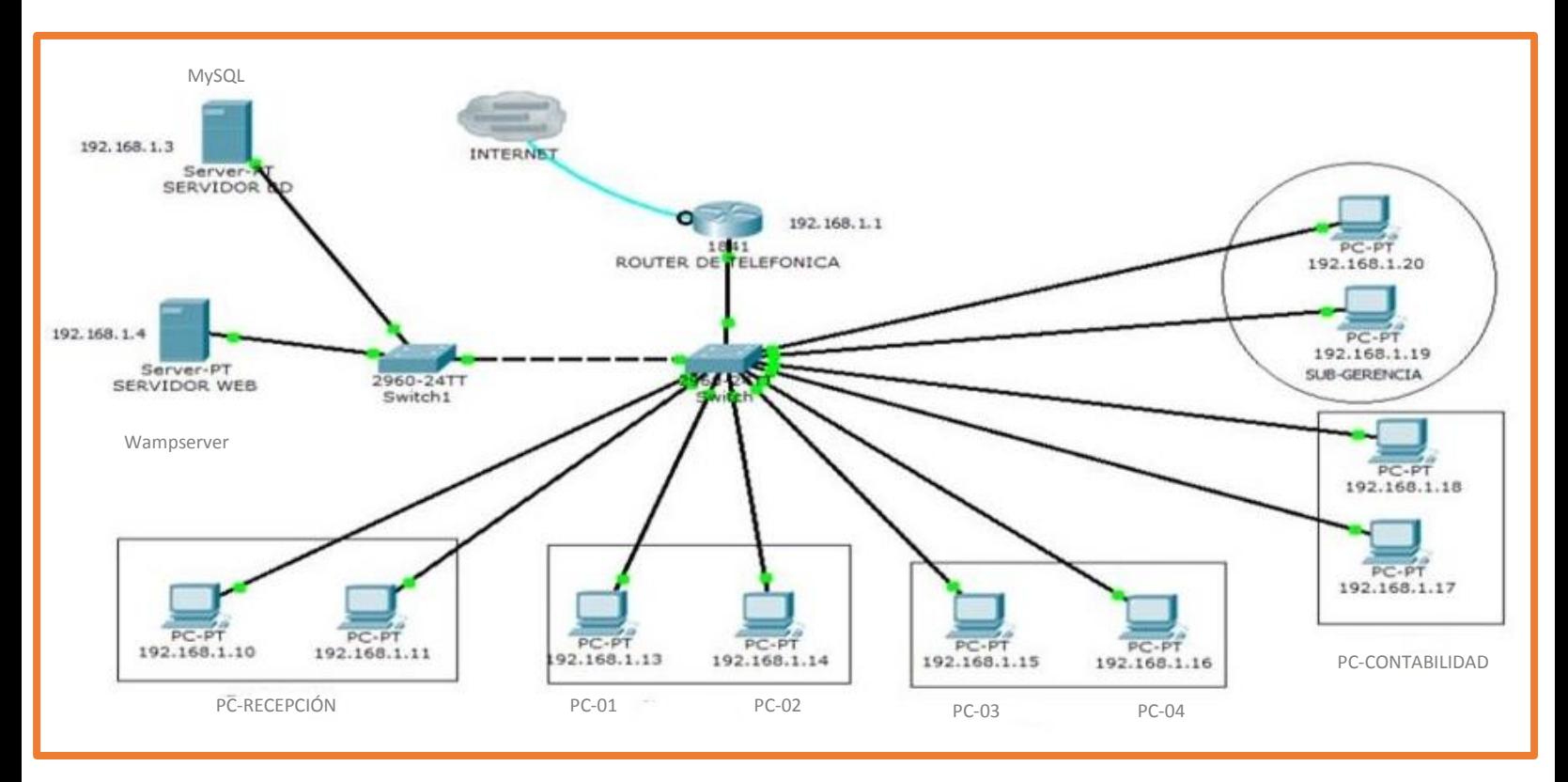

La figura N° 06 titulado **diagrama de despliegue,** la cual define en forma detallada la distribución de la tecnología que va a utilizar el software.

**Figura N° 07: Mapa Sistema de Información Web**

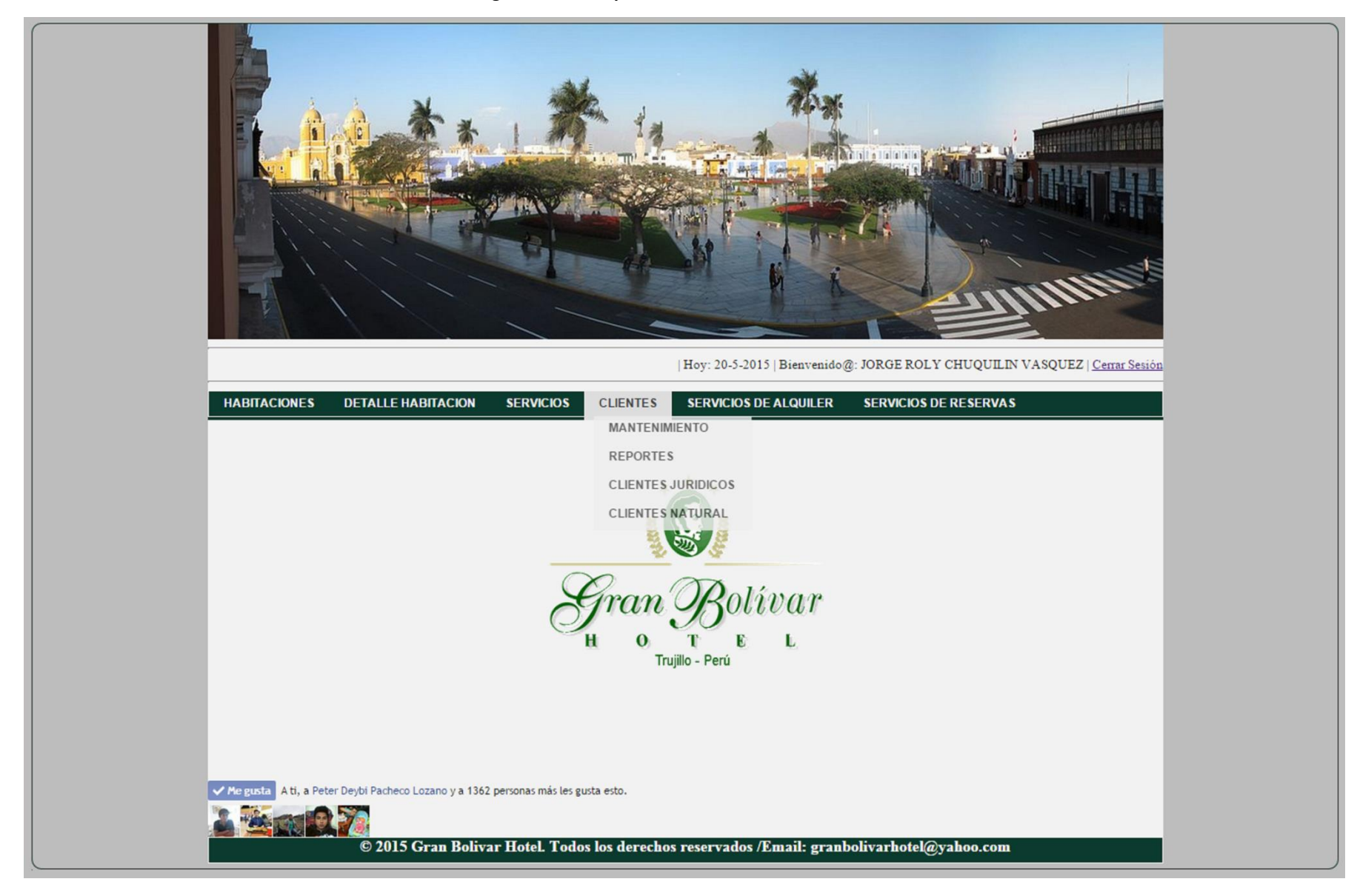

En la figura N° 07 muestra los formularios para cada usuario, mediante un mapa del Sistema de Información web mostrando, mantenimiento de habitaciones, detalle de habitación, servicios, clientes, alquiler de habitaciones, eventos y servicios online. También muestra consultas, reportes, para el sistema Hotelero.

# **3.2.4. Fase IV: Pruebas**

# **PLANTILLA PLAN MAESTRO DE PRUEBAS**

# **A. Introducción:**

**o Propósito**

El propósito del Plan Maestro de Pruebas es para hacer uso durante el ciclo de vida completo de la Fase IV: Pruebas del SISTEMA DE INFORMACION HOTELERO es:

- Utilizar un artefacto central que ejecute los pasos de planeación y control del esfuerzo de pruebas; definiendo así la estrategia general que será utilizado para hacer pruebas al software y para examinar los resultados de dichas pruebas, y es el plan de más alto nivel que será usado por los administradores, para encaminar el proyecto de las pruebas realizadas. Se utilizara prototipos del sistema.
- Proveer visibilidad a los interesados en el esfuerzo de pruebas de que se han tenido las consideraciones adecuadas para varios aspectos que orientan el esfuerzo de pruebas, y dónde es apropiado que los interesados aprueben el Plan.

Este Plan Maestro de Pruebas apoya también los siguientes objetivos específicos:

- **-** Identificar los elementos que deberían ser sujetos a pruebas.
- **-** Identificar los medios suficientes para realizar las pruebas.
- **-** Proporcionar una estimación de los esfuerzos destinados a las pruebas.
- **-** La lista de los entregables del proceso de pruebas.

## **B. Elementos Objetivos de las Pruebas**

La lista de casos de uso identifica los elementos a examinar que se han identificado únicamente con el objetivo de pruebas.

# **C. Pruebas Planeadas**

- **Pruebas Incluidas:** Dé una panorámica de alto nivel de las más importantes **tipos de pruebas** (por ejemplo: pruebas funcionales, análisis de integración, análisis de regresión, análisis del software, análisis de aceptación, etc.) planeadas para el proyecto / fase. Notar qué será incluido en el plan y registre explícitamente qué no será incluido en la siguiente sección titulada.
- **Exclusiones de la Prueba:** Dé un panorama de alto nivel de los **tipos de pruebas** potenciales que pudieran haber sido realizadas pero se han excluido explícitamente de este plan. Si un tipo de la prueba no será implementado y ejecutado, mencionar esto en una frase que indique que la prueba no se aplicará ni será ejecutada e indicar la justificación, tal como:
	- **-** "Estas pruebas no ayudan a lograr la misión de la evaluación"
	- **-** "No hay los recursos suficientes para realizar estas pruebas."
	- **-** "Estas pruebas son innecesarias debido a las pruebas realizadas."

## **D. Enfoque De Las Pruebas**

El Enfoque de las Pruebas presenta una **visión general de la estrategia** recomendada para analizar, diseñar, implementar y ejecutar las pruebas requeridas. Las secciones Elementos Objetivos de Prueba y panorama de pruebas planeadas, identifican que elementos se probaran y que tipos de pruebas se realizaran. Esta sección describe cómo se van a realizar las pruebas.

**Criterios de Medición para la Evolución de las Pruebas:** Los criterios que se utilizarán para medir la evolución del proceso de pruebas por cada uno de los requerimientos son los siguientes:

- **-** Disminución del número de errores encontrados.
- **-** Disminución de la probabilidad de la aparición de los riesgos
- **Identificación y Justificación de las Pruebas** [Describa cómo las pruebas se identificarán y serán consideradas para la inclusión en el alcance del esfuerzo de pruebas cubierto por esta estrategia. Proporcione una lista de los recursos que se utilizarán para estimular/manejar la identificación y la selección de pruebas específicas para ser realizadas, así como los Catálogos de Ideas-de-Prueba Iniciales, documentos requeridos, documentación de Usuario y/u Otras Fuentes de Referencia..]

Para la correcta identificación de anomalías dentro del proceso de pruebas, se llevará una lista de chequeo por ítem a evaluar dentro de cada test, en el cual se plasmarán los resultados.

Para identificar los problemas de integración y desarrollo de la herramienta RCP, se utilizará el aplicativo Eclipse API Scanner, el cual tiene como funcionalidad la identificación de problemas en aplicaciones basadas en eclipse.

# **Conducción de las Pruebas**

[Uno de los aspectos principales del enfoque de las pruebas, es una explicación de **cómo las pruebas serán dirigidas** cubriendo la selección de las áreas de Riesgos de Calidad, o los tipos de pruebas que serán dirigidas y las **técnicas asociadas que serán usadas**. Si se mantiene un artefacto de estrategia de pruebas separado, podría proveer un marco de cómo las pruebas serán conducidas por cada técnica: cómo el diseño, la implementación y la ejecución de las pruebas será realizada, y los criterios para saber que la técnica es útil y exitosa. Para cada técnica, proveer una descripción de la técnica y definir por qué es una parte importante del enfoque de las pruebas, y enmarque brevemente cómo esta ayuda a alcanzar la Misión de la Evaluación.

Dado a que se está trabajando bajo una metodología iterativa e incremental, el seguimiento de las pruebas realizadas con anterioridad se utiliza como insumo para constatar si efectivamente han sido corregidos los problemas encontrados para que de esta forma se pueda empezar con la implementación del siguiente modulo.

# **E. Entregables**

[En esta sección, se listan los diferentes **artefactos** que serán creados por el esfuerzo de pruebas que son entregables, útiles para los diferentes interesados del esfuerzo. No se listan todos los productos de trabajo; solamente aquellos que dan un beneficio directo y tangible a los interesados y aquellos mediante los cuales se quiere medir el éxito del esfuerzo de pruebas]

Los siguientes son los entregables dentro del proceso de pruebas

 **Resúmenes de la Evaluación de Pruebas:** Es de vital importancia contra con un resumen que informe como fue y que paso dentro del proceso de pruebas, y de evaluación de las mismas, ya que el ignorar esto, puede significar una posible repetición de la misma situación.

- **Registro de Incidencias y Peticiones de Cambio:** Dado a que la probabilidad de realizar cambios en la etapa de construcción es existente, se tiene planeado contar con este entregable para tener un registro de todas las incidencias y de las peticiones de cambio del proyecto, lo cual a futuro puede servir como insumo para contemplar los tiempo de desarrollo de nuevas funcionalidades.
- Entregables Adicionales: Los siguientes documentos se entregarán adicionalmente a los especificados en el numeral anterior
	- **-** Listas de Chequeo de las pruebas
	- **-** Resultado Detallado de las Pruebas
- **F. Responsabilidades, Equipo De Trabajo Y Necesidades De Entrenamiento**

Esta sección presenta los recursos (personas) requeridos para desarrollar el esfuerzo de pruebas, las responsabilidades principales, y el conocimiento o habilidades requeridos de esos recursos.

## **Personas y Roles**

#### **Tabla N° 14 Personas y roles**

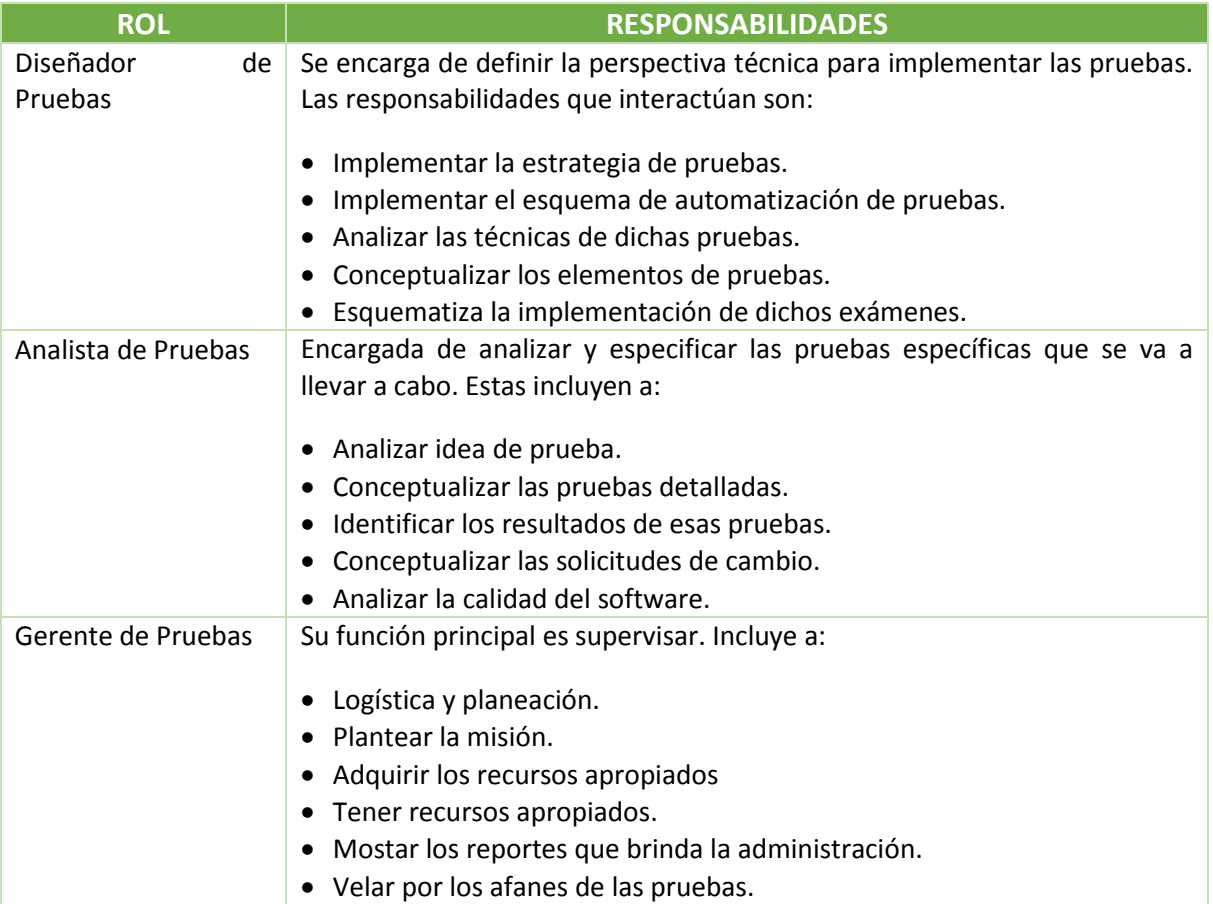

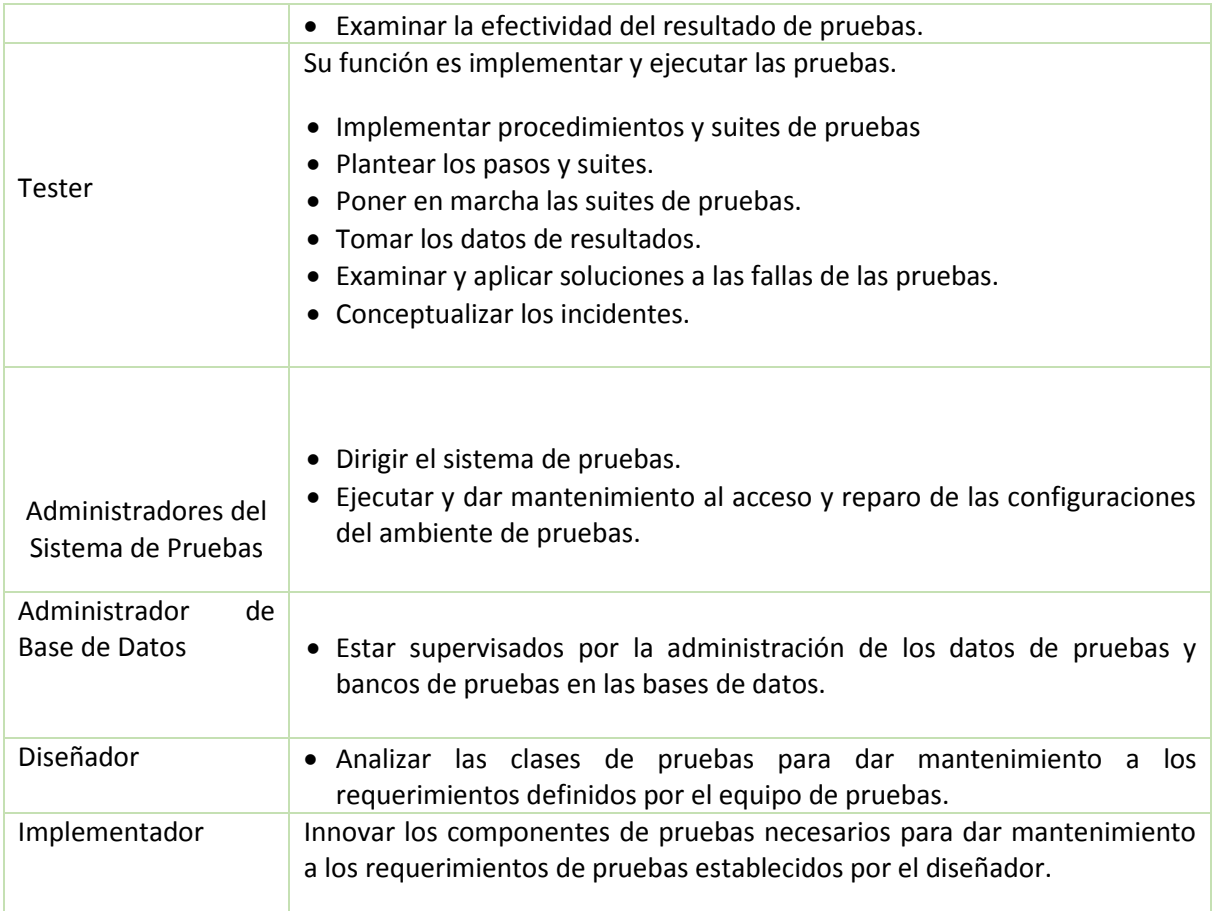

En la Tabla N° 14 Personas y roles muestra el personal supuesto para el esfuerzo de pruebas.

# **G. Riesgos Del Plan Maestro**

# **Tabla N° 15 Riesgo de Plan Maestro**

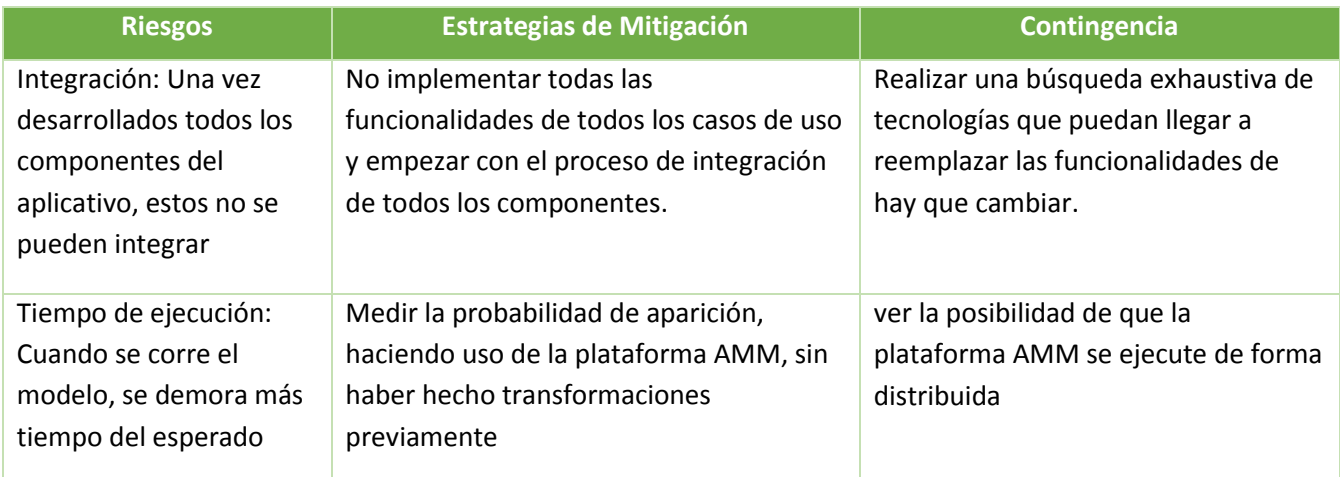

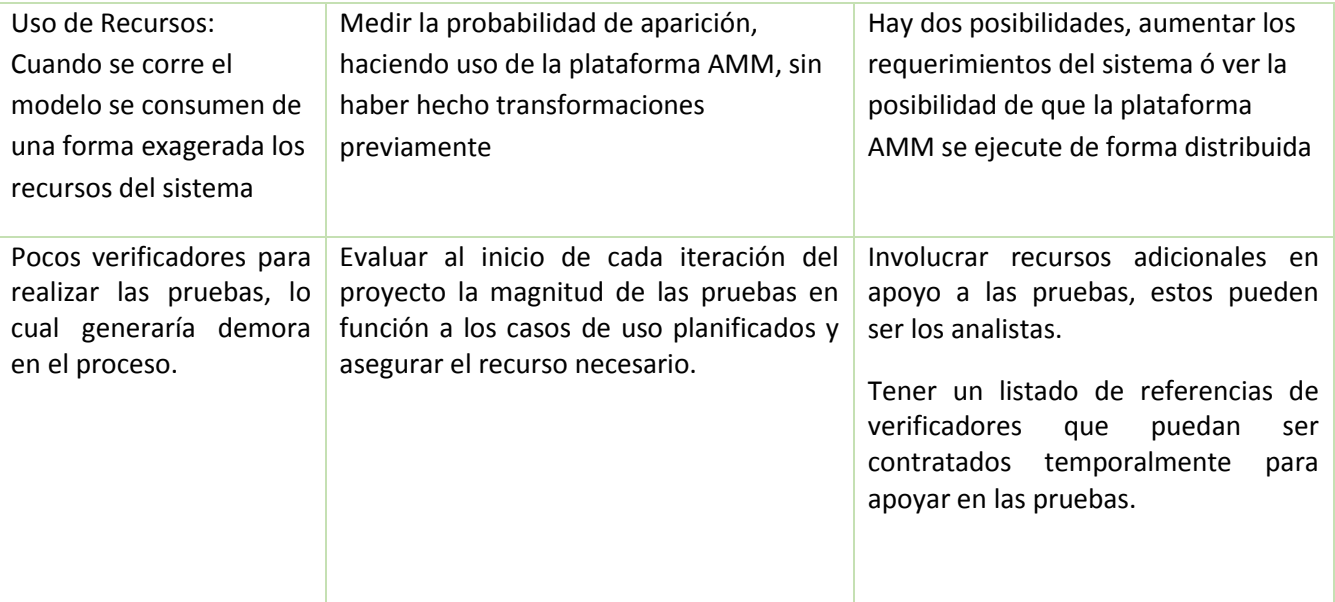

En la Tabla N° 15 Riesgo de Plan Maestro muestra un listado de riesgos con sus respectivas estrategias de mitigación y contingencia.

A continuación se desarrolla las pruebas:

# **3.2.4.1. Pruebas de la caja negra**

Detallamos el plan de comprobar las funcionalidades y características del software, por lo tanto las pruebas de caja negra se basan en los requerimientos funcionales del software, es decir que nos facilita obtener un número considerable de condiciones que analiza todos los requerimientos de función de un programa.

# **Casos de prueba - Registrar Habitaciones (Mantenedor habitaciones)**

Permite el ingreso de datos de habitación y posee los siguientes datos**:** Registrar los detalles de cada habitación, incluyendo el ID habitación, Tipo, precio.

**Clase de equivalencia:**

**Tabla N° 16 Prueba de Caja Negra – Registrar Habitaciones (Mantenedor habitaciones)**

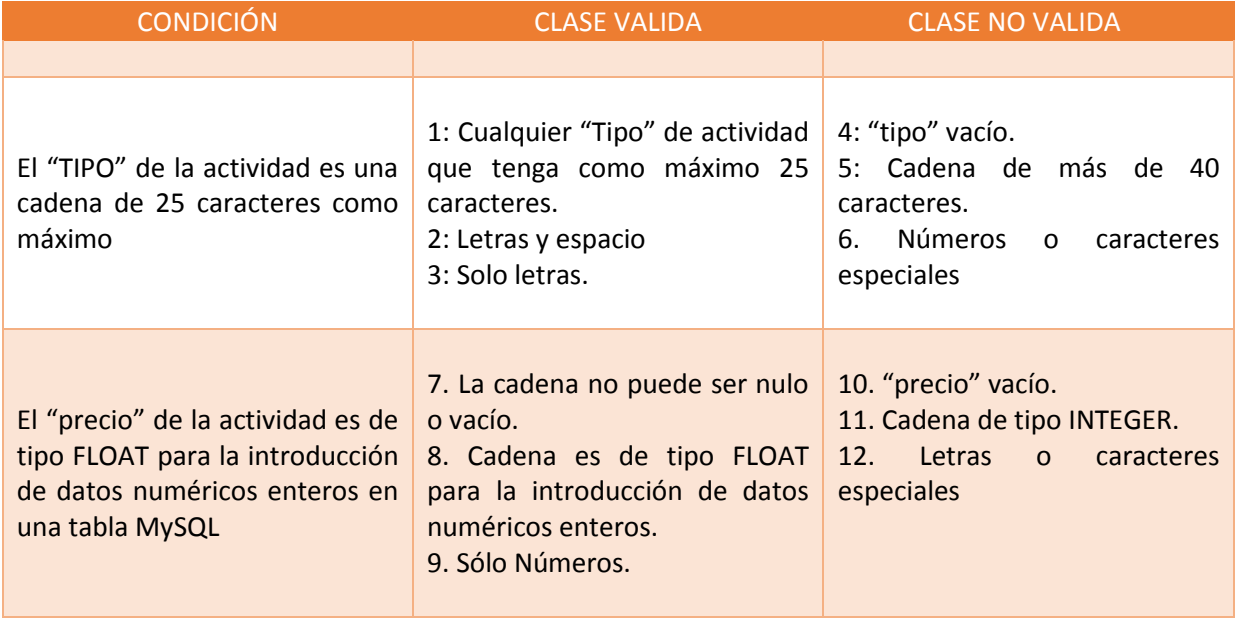

**L**a **Tabla N° 16 Prueba de Caja Negra Habitaciones** detalla la característica por cada dato que se ingresa, la clase valida detalla el formato de datos permitidos y la clase no valida, los que no son permitidos.

# **Casos de Prueba:**

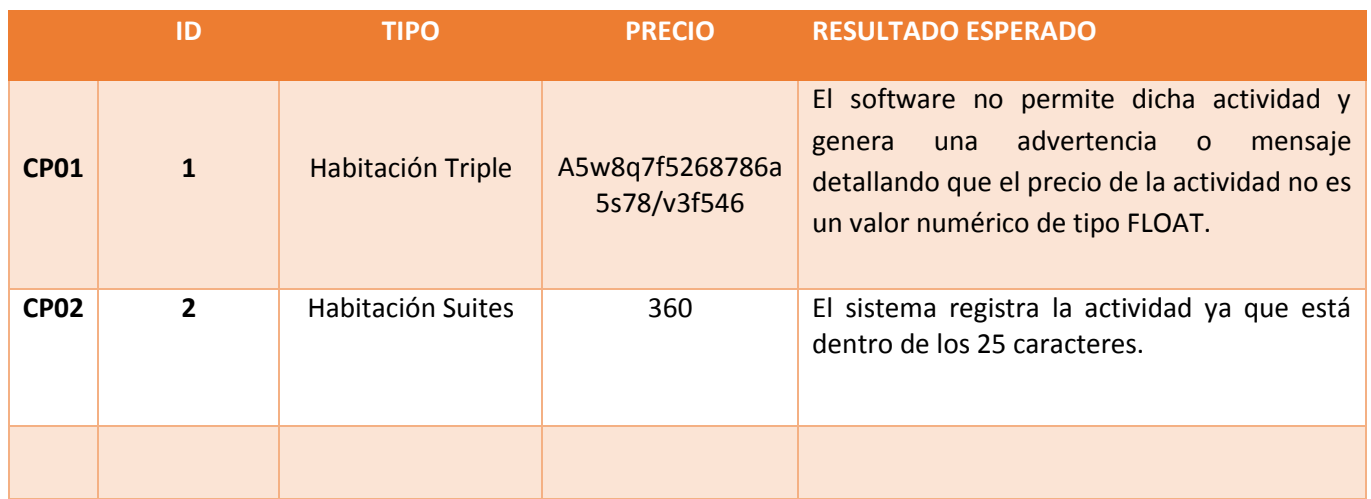

# **Tabla N° 17: Caso de Prueba – Registrar Habitaciones (Mantenedor habitaciones)**

En la **Tabla N° 17: Caso de Prueba – Mantenedor Habitaciones**, detalla la característica por cada dato que se ingresa, la clase valida detalla el formato de datos permitidos y la clase no valida, los que no son permitidos.

# **C.P - Mantenedor Servicios (Registrar servicios)**

Permite el ingreso de datos de SERVICIOS y posee los siguientes datos**:** Registrar los detalles de cada servicio, incluyendo el nombre, IDservicio, descripción.

## **Clase de equivalencia:**

## **Tabla N° 18 Prueba de Caja Negra – Mantenedor Servicios (Registrar servicios)**

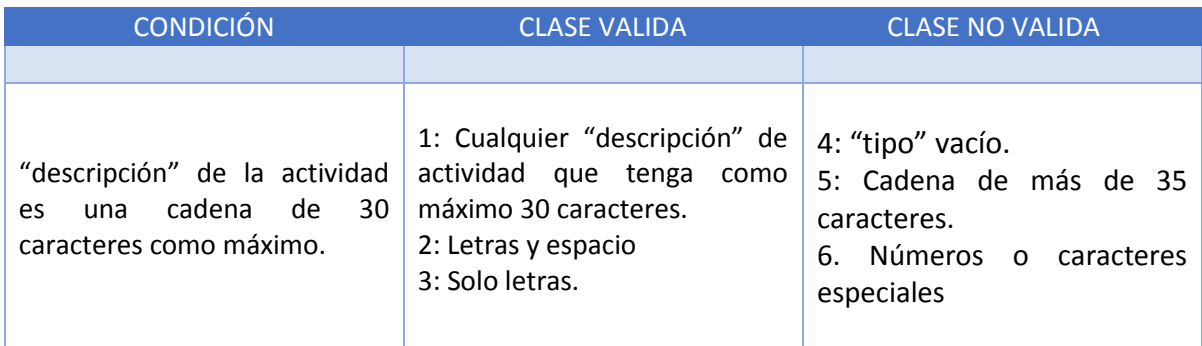

La **Tabla N° 18 Prueba de Caja Negra – Mantenedor servicios** detalla la característica por cada dato que se ingresa, la clase valida detalla el formato de datos permitidos y la clase no valida, los que no son permitidos.

#### **Casos de Prueba:**

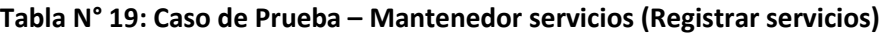

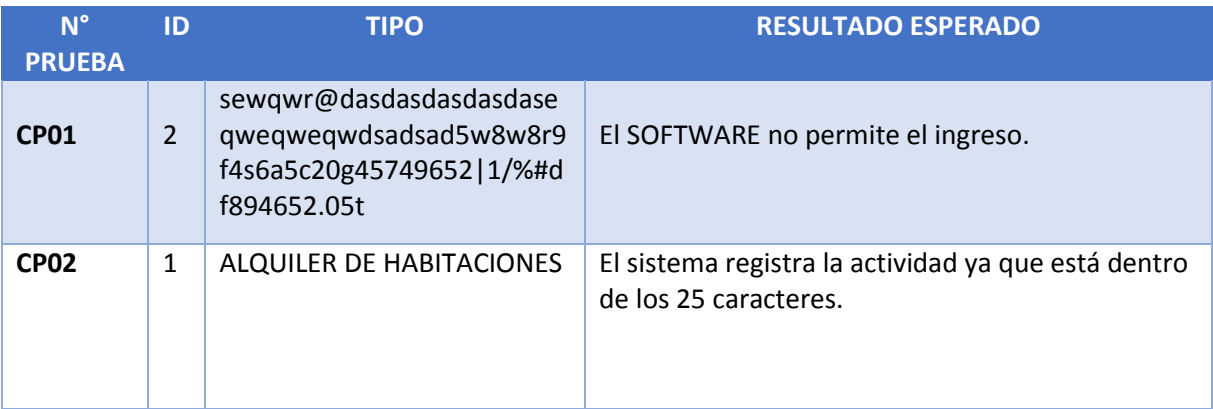

La **Tabla N° 19: Caso de Prueba – Mantenedor servicios**, detalla la característica por cada dato que se ingresa, la clase valida detalla el formato de datos permitidos y la clase no valida, los que no son permitidos.

**Caso De Prueba De Mantenedor Clientes (Registrar clientes)**

Permite el ingreso de datos de CLIENTE y posee los siguientes datos**:** Registrar los detalles de cada CLIENTE, incluyendo nombresapellidos, tipocliente, sexo, Lugar\_procedencia, servicio.

# **Clase de equivalencia:**

# **Tabla N° 20 Prueba de Caja Negra – Mantenedor clientes (Registrar nuevo cliente)**

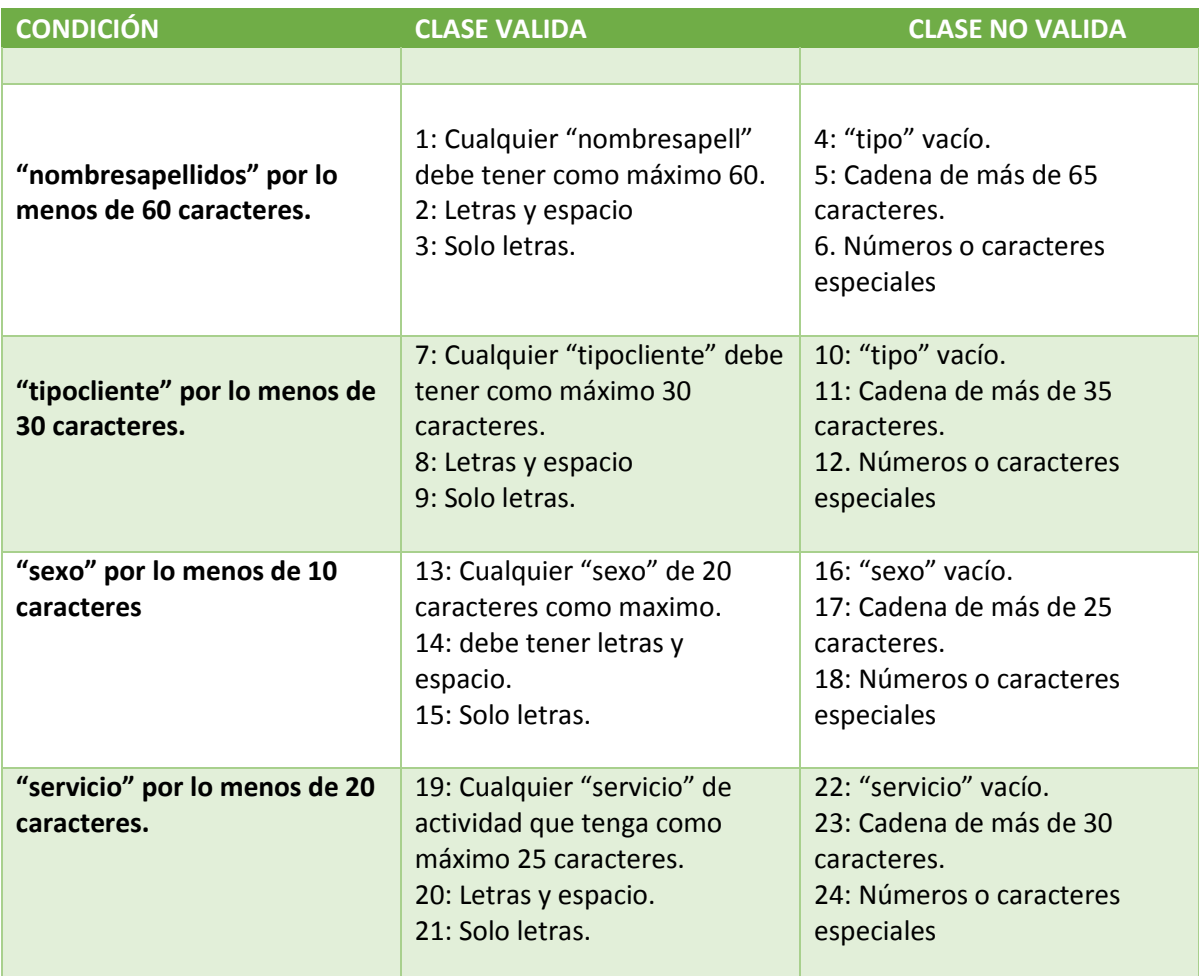

La **Tabla N° 20 Prueba de Caja Negra – Mantenedor clientes** detalla la característica por cada dato que se ingresa, la clase valida detalla el formato de datos permitidos y la clase no valida, los que no son permitidos.

# **Casos de Prueba: Tabla N° 21: C.P – Mantenedor cliente (Registrar clientes)**

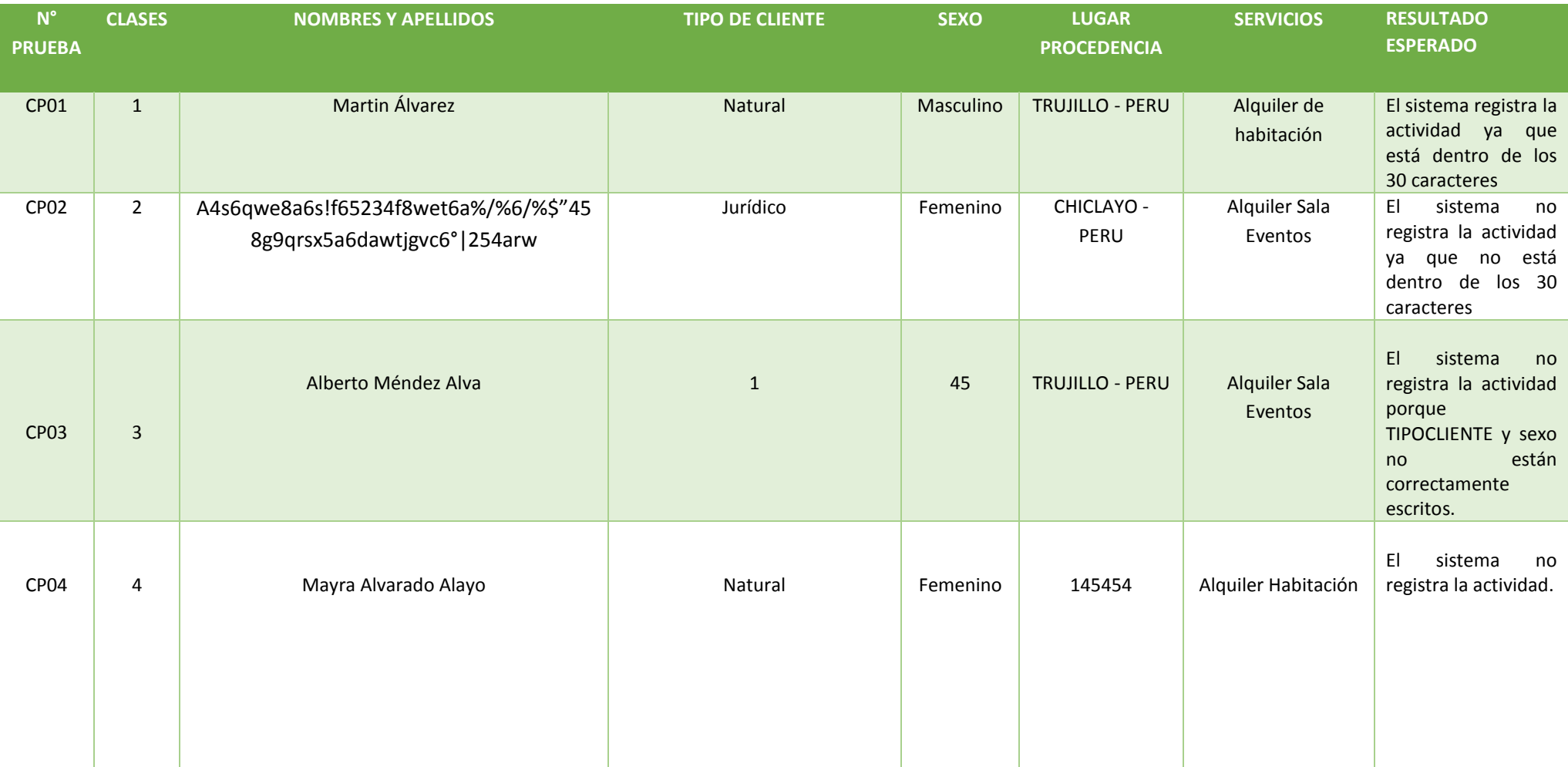

La **Tabla N° 21: Caso de Prueba – Mantenedor clientes**, detalla la característica por cada dato que se ingresa, la clase valida detalla el formato de datos permitidos y la clase no valida, los que no son permitidos.

# **Caso De Prueba De Mantenedor Alquiler De Habitaciones**

Contiene el ingreso de datos de alquiler de habitaciones: Registrar los detalles de cada alquiler, incluyendo id, nombresapellidos, edad, email, fechanacimiento, lugarprocedencia, profesión, estadocivil, DNI, teléfono, direccionpermanente, facturar, ruc, direccionempresa, Fecha\_Alojamiento, Fecha\_salida, Numero\_Huespedes, numero habitaciones, Tipo\_Habitacion, motivodeviaje, cancelaracon, existenciadehotel.

# **Clase de equivalencia:**

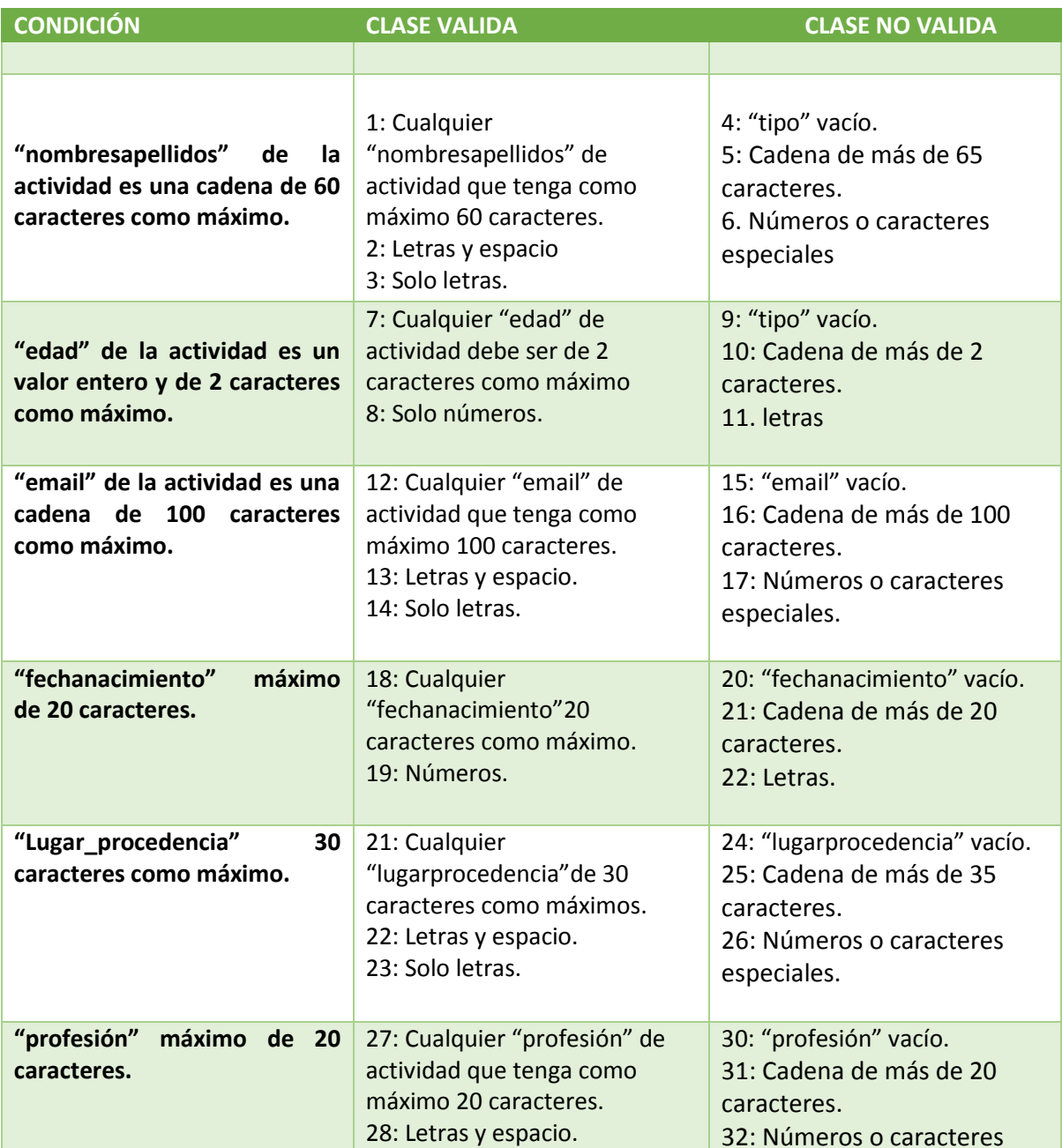

#### **Tabla N° 22 Prueba de Caja Negra – Mantenedor ALQUILER DE HABITACIONES**

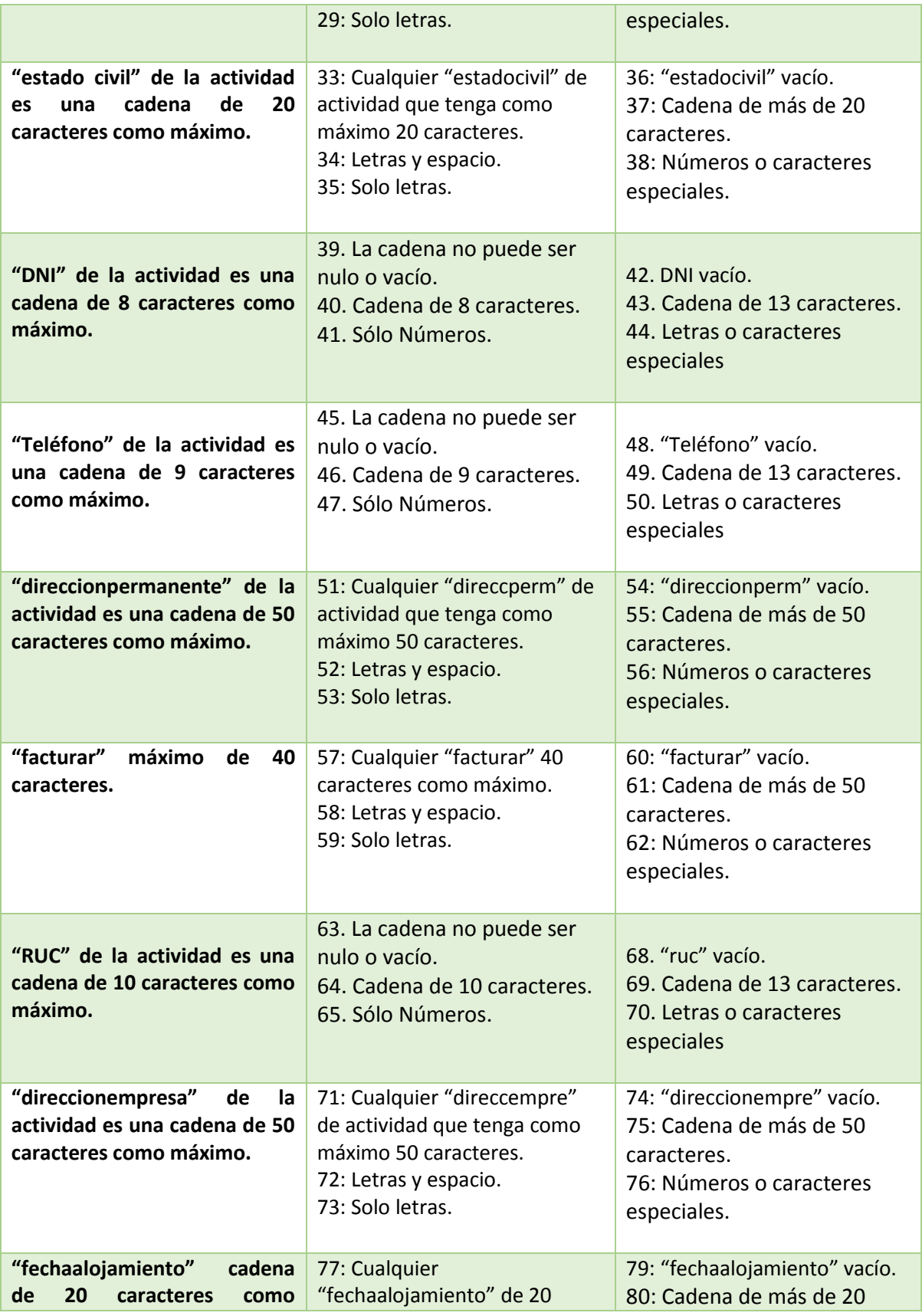

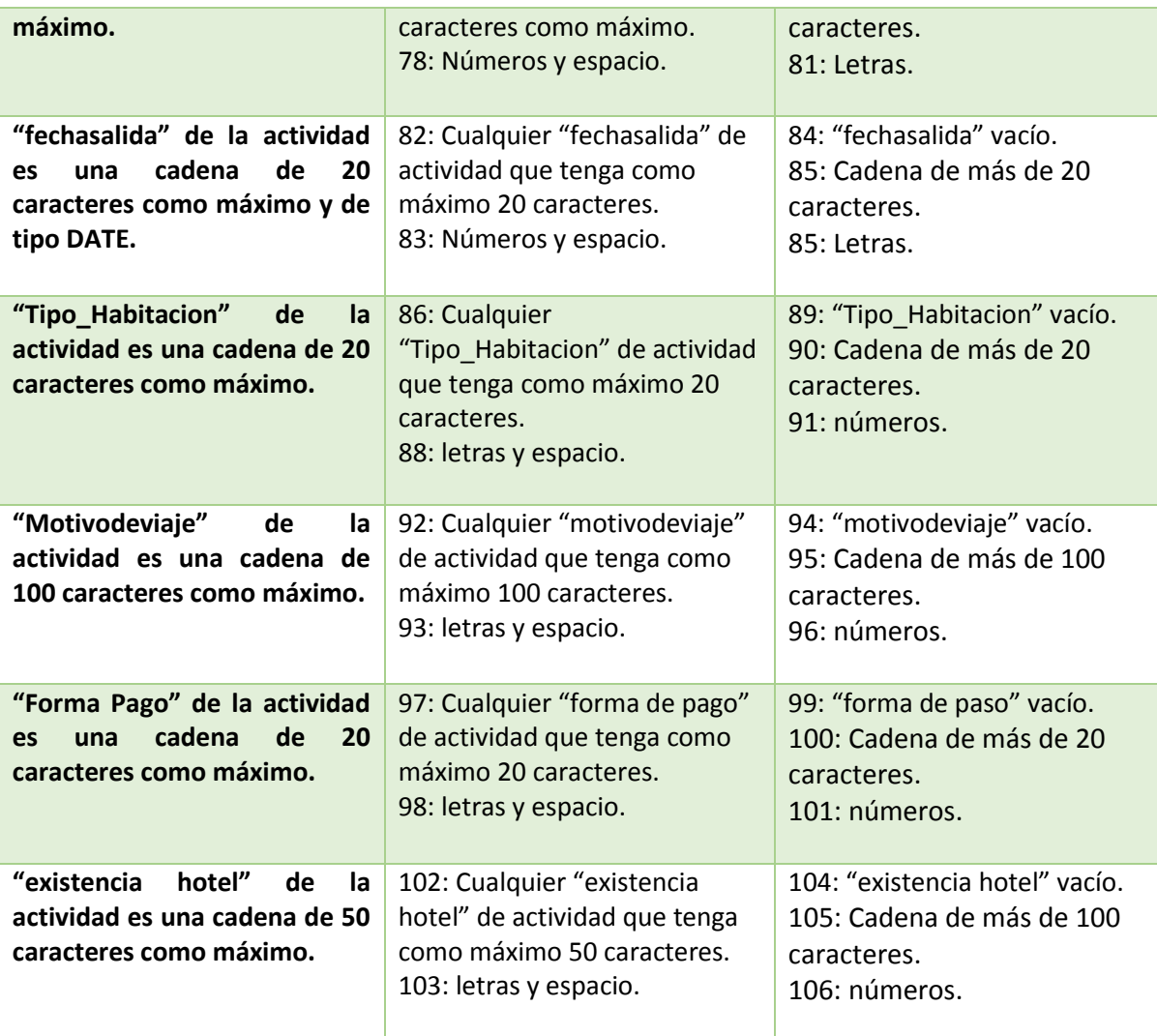

Como se muestra en la **Tabla N° 22 Prueba de Caja Negra – Mantenedor ALQUILER DE HABITACIONES** detalla la característica por cada dato que se ingresa, la clase valida detalla el formato de datos permitidos y la clase no valida, los que no son permitidos.
## **Casos de Prueba:**

# **Tabla N° 23: Caso de Prueba – Mantenedor Alquiler de habitaciones**

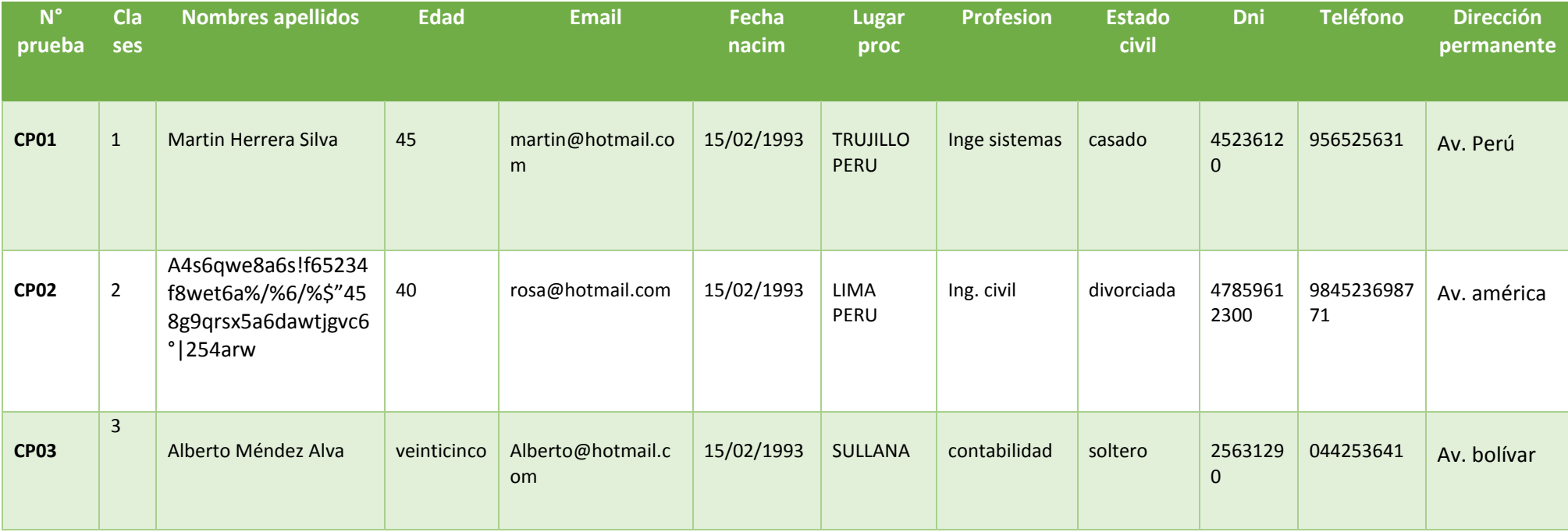

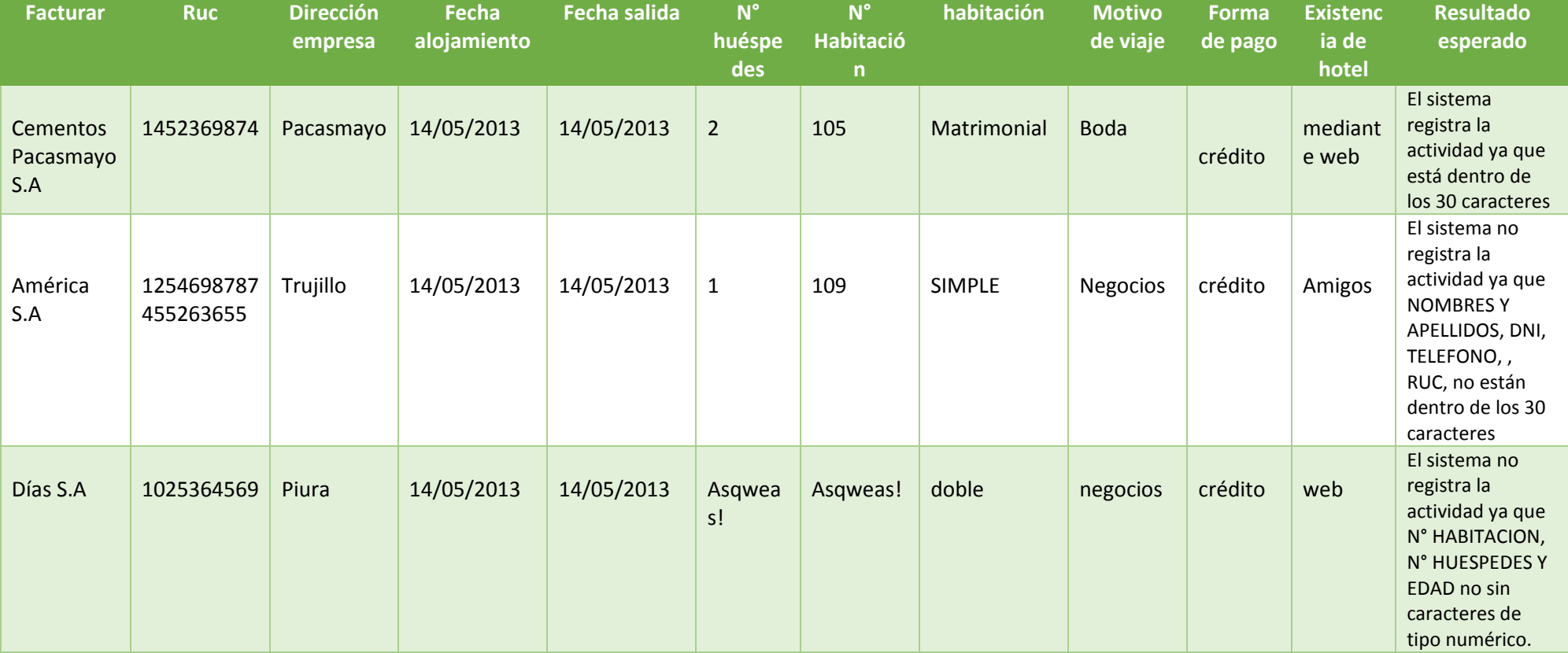

En la **Tabla N° 23: Caso de Prueba – Mantenedor Alquiler de habitaciones**, se explica el resultado de las pruebas realizadas. Se indica que el valor toma cada uno de los datos del formulario para determinar si es válida o no.

# **Caso de prueba de mantenedor alquiler de eventos:**

Genera el ingreso de datos de alquiler de eventos: Registrar los detalles de cada alquiler, incluyendo el id eventos, nombresapellidos, edad, email, fechanacimiento, lugarprocedencia, profesión, estadocivil, DNI, teléfono, direccionpermanente, facturar, ruc, direccionempresa, fecha inicio, Fecha\_salida, motivodealquiler, cancelaracon.

# **Clase de equivalencia:**

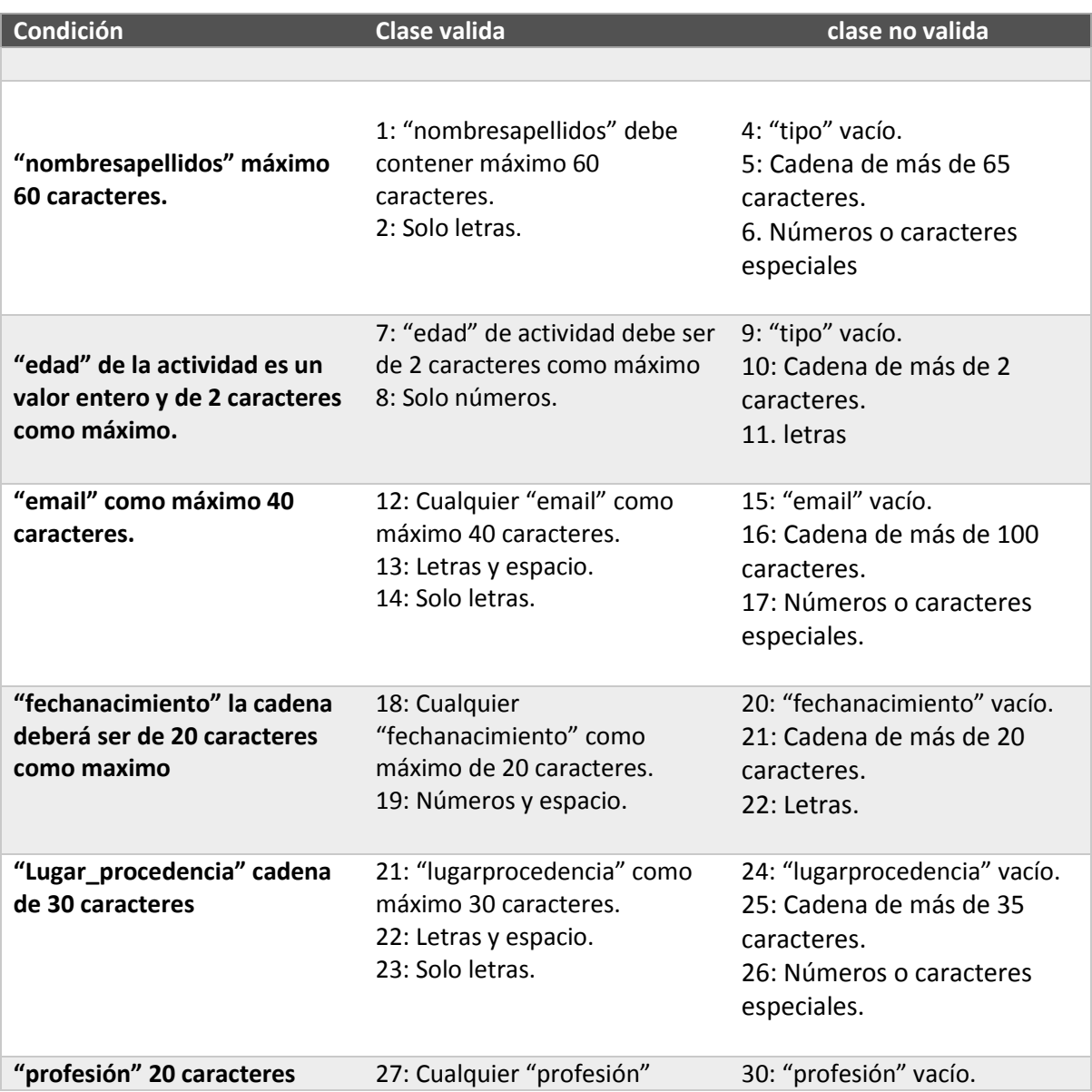

### **Tabla N° 24: Prueba de Caja Negra – Mantenedor ALQUILER DE EVENTOS**

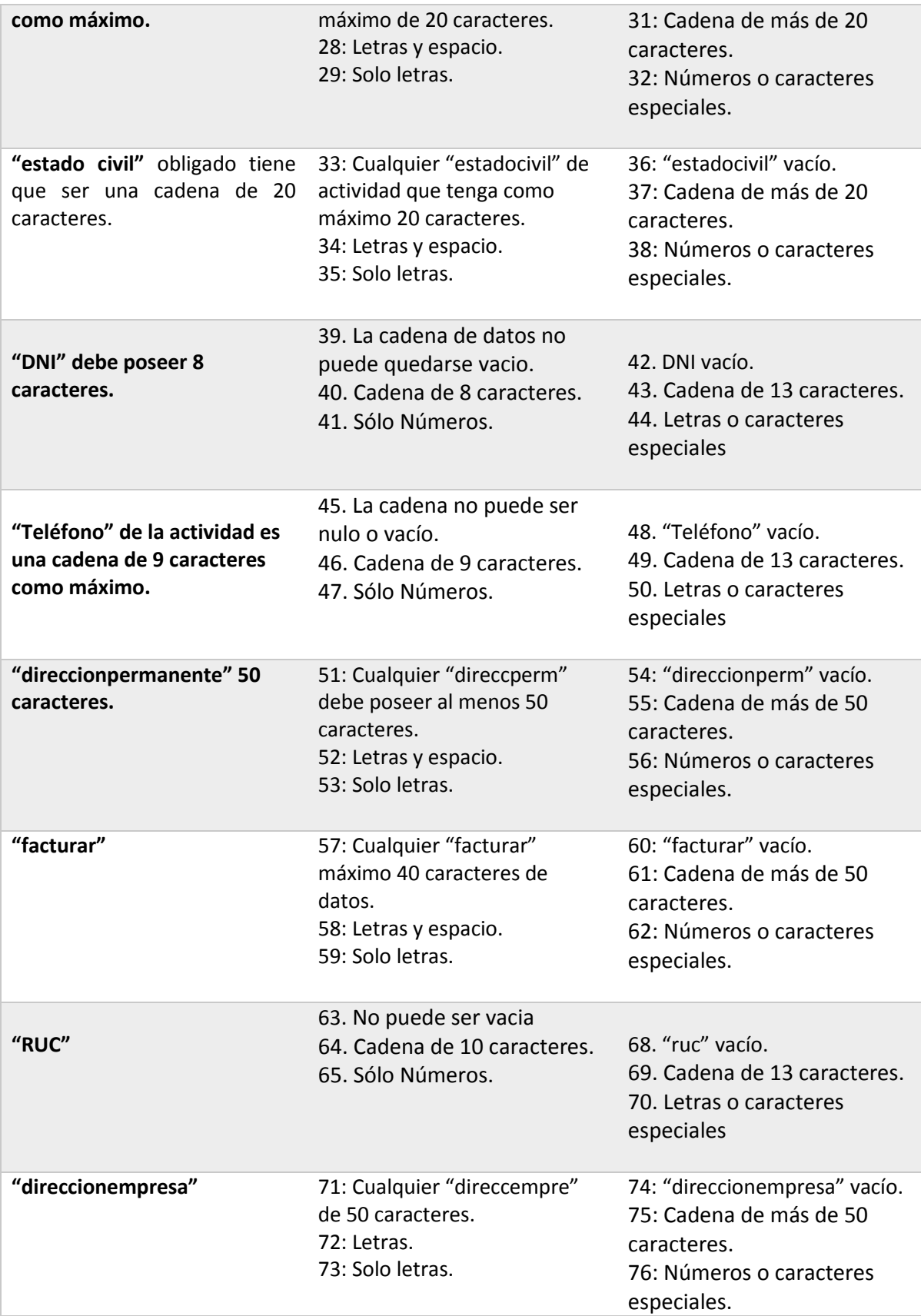

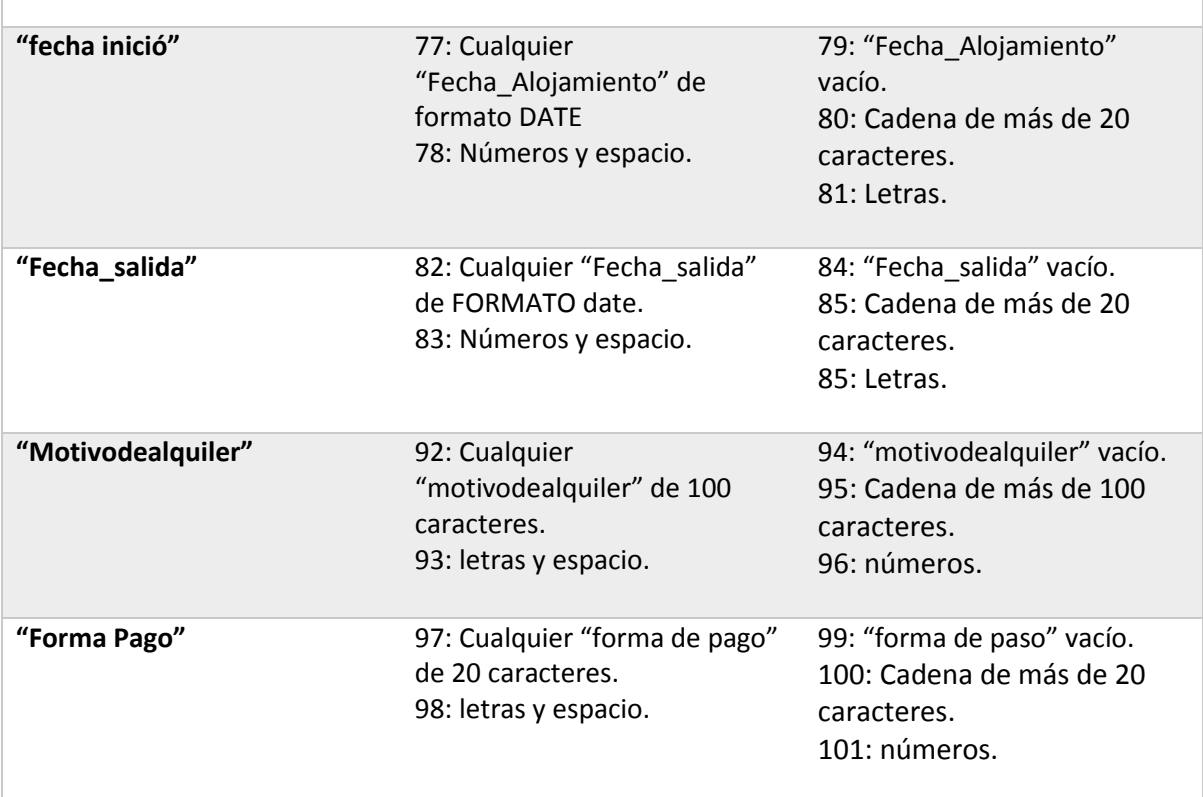

La **Tabla N° 24 Prueba de Caja Negra – Mantenedor ALQUILER DE EVENTOS** detalla las clases válidas y no válidas.

# **Casos de Prueba:**

# **Tabla N° 25: Caso de Prueba – Mantenedor Alquiler de EVENTOS**

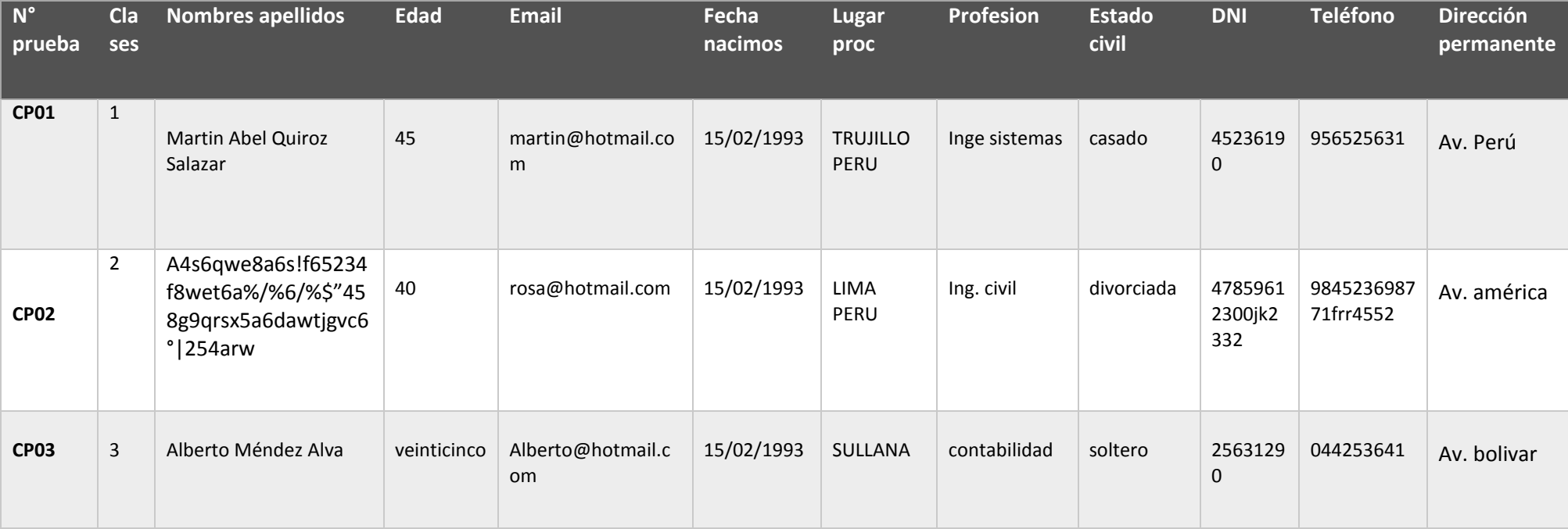

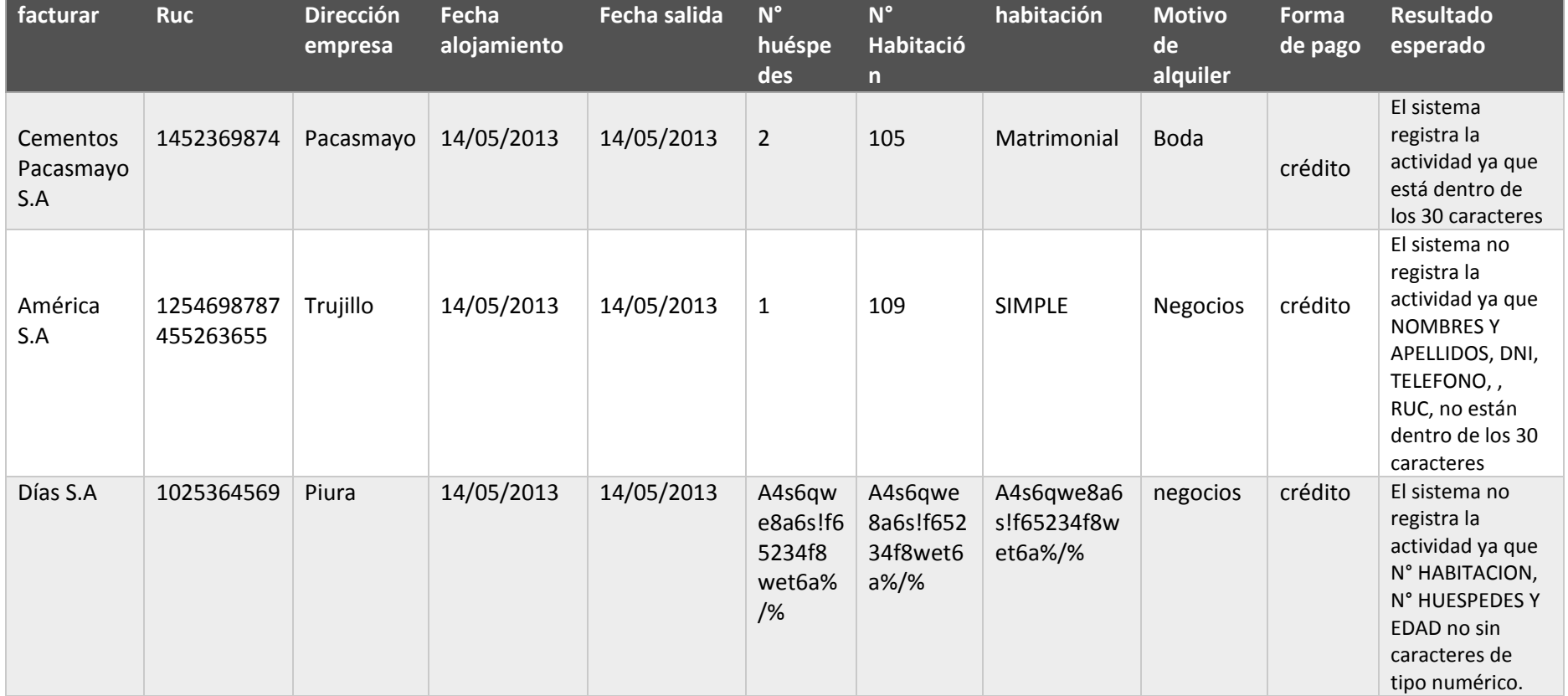

#### En la **Tabla N° 25: Caso de Prueba – Mantenedor Alquiler de eventos**, explica los resultados.

#### **3.2.4.2. Pruebas de Caja Blanca**

Conocidas como cobertura, pruebas unitarias o pruebas de caja transparente. Este tipo de prueba indica la cantidad de código que se ha analizado.

#### **C.R. Alquiler de habitación**

#### **Figura 08: C.R Alquiler de Habitación**

```
<?php
             =include('clases.php');
              #referencio mi objeto
1$conexion= new MisClases();
              #realizo la conexion
              $conectar= $conexion->conectar();
              if(isset($ POST['nombresapellidos']) or isset($ POST['edad']) or isset($ POST['email'])
                      or isset ($ POST['fechanacimiento']) or isset ($ POST['lugarprocedencia'])
                      or isset ($ POST['profesion']) or isset ($ POST['estadocivil'])
                       or isset ($_POST['dni']) or isset ($_POST['telefono'])
                      or isset($ POST['direccionpermanente']) or isset($ POST['facturar'])
                      or isset ($ POST['ruc']) or isset ($ POST['direccionempresa'])
                      or isset ($ POST['fechaalojamiento']) or isset ($ POST['fechasalida'])
                      or isset ($ POST['numerohuespedes']) or isset ($ POST['numerohabitaciones'])
                      or isset ($ POST['idhabitacion']) or isset ($ POST['motivodeviaje'])
                      or isset ($ POST['cancelaracon']) or isset ($ POST['existenciadehotel<sup>'</sup>])
                      \rightarrow$nombresapellidos= $ POST['nombresapellidos'];
2
                           \texttt{Sedad} = \texttt{S POST}['edad'];
                           $email = $ POST['email'];
                           $fechanacimiento= $ POST['fechanacimiento'];
                           $lugarprocedencia= $ POST['lugarprocedencia'];
                           $profesion= $ POST['profesion'];
                           $estadocovil= $ POST['estadocivil'];
                           $dni= $ POST['dni'];
                           $telefono= $ POST['telefono'];
                           $direccionpermanente= $ POST['direccionpermanente'];
                           $facturar= $ POST['facturar'];
                           $ruc= $ POST['ruc'];
                           $direccionempresa= $ POST['direccionempresa'];
                           $fechaalojamiento= $ POST['fechaalojamiento'];
                           $fechasalida= $ POST['fechasalida'];
                           $numerohuespedes= $ POST['numerohuespedes'];
                           $numerohabitaciones= $ POST['numerohabitaciones'];
                           $idhabitacion = $ POST['idhabitacion'];
                           $motivodeviaje = $ POST['motivodeviaje'];
                           % \texttt{cancelaracon} = \texttt{\$POST['cancellation']};$existenciadehotel= $ POST['existenciadehotel'];
```
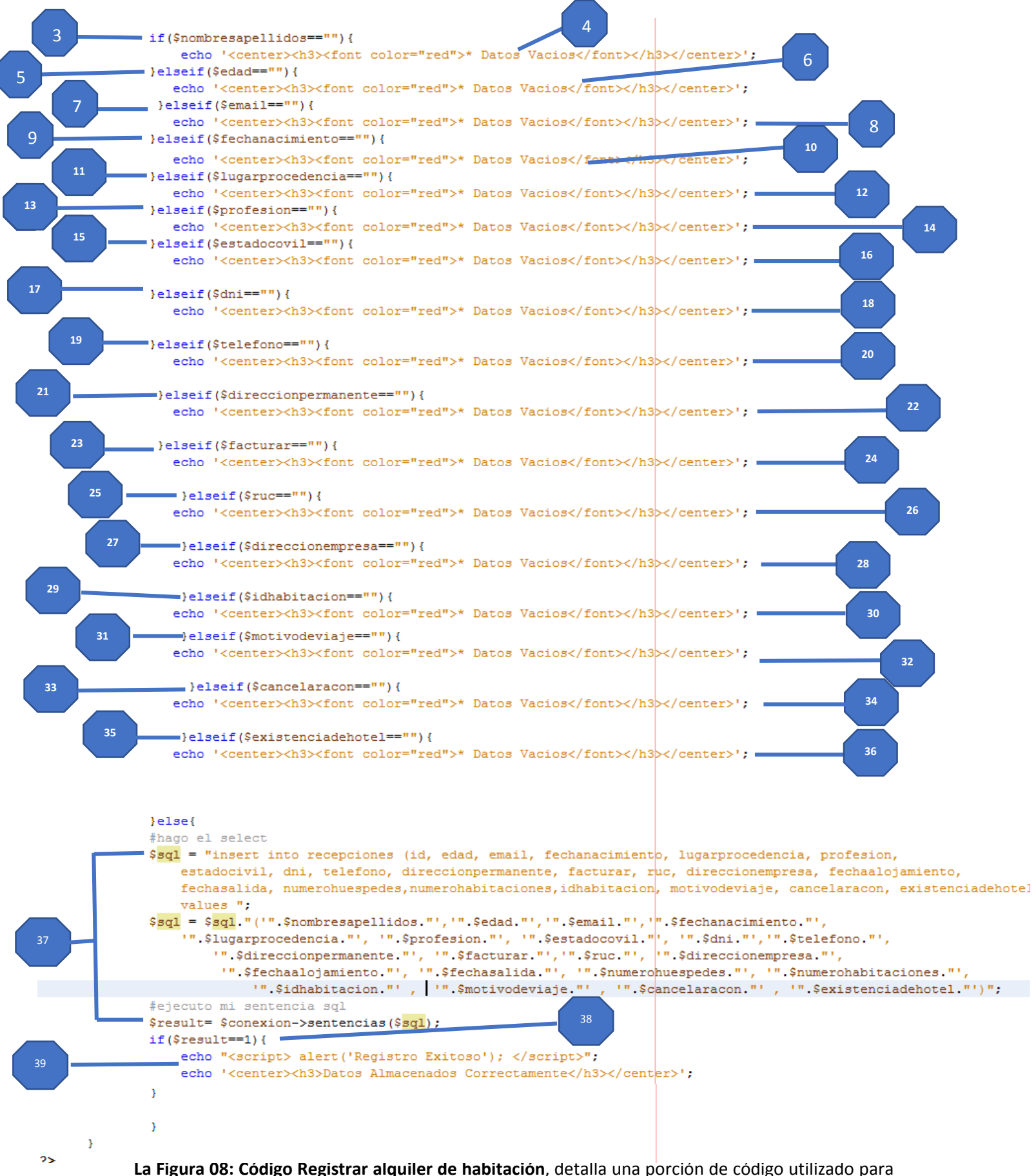

insertar habitaciones.

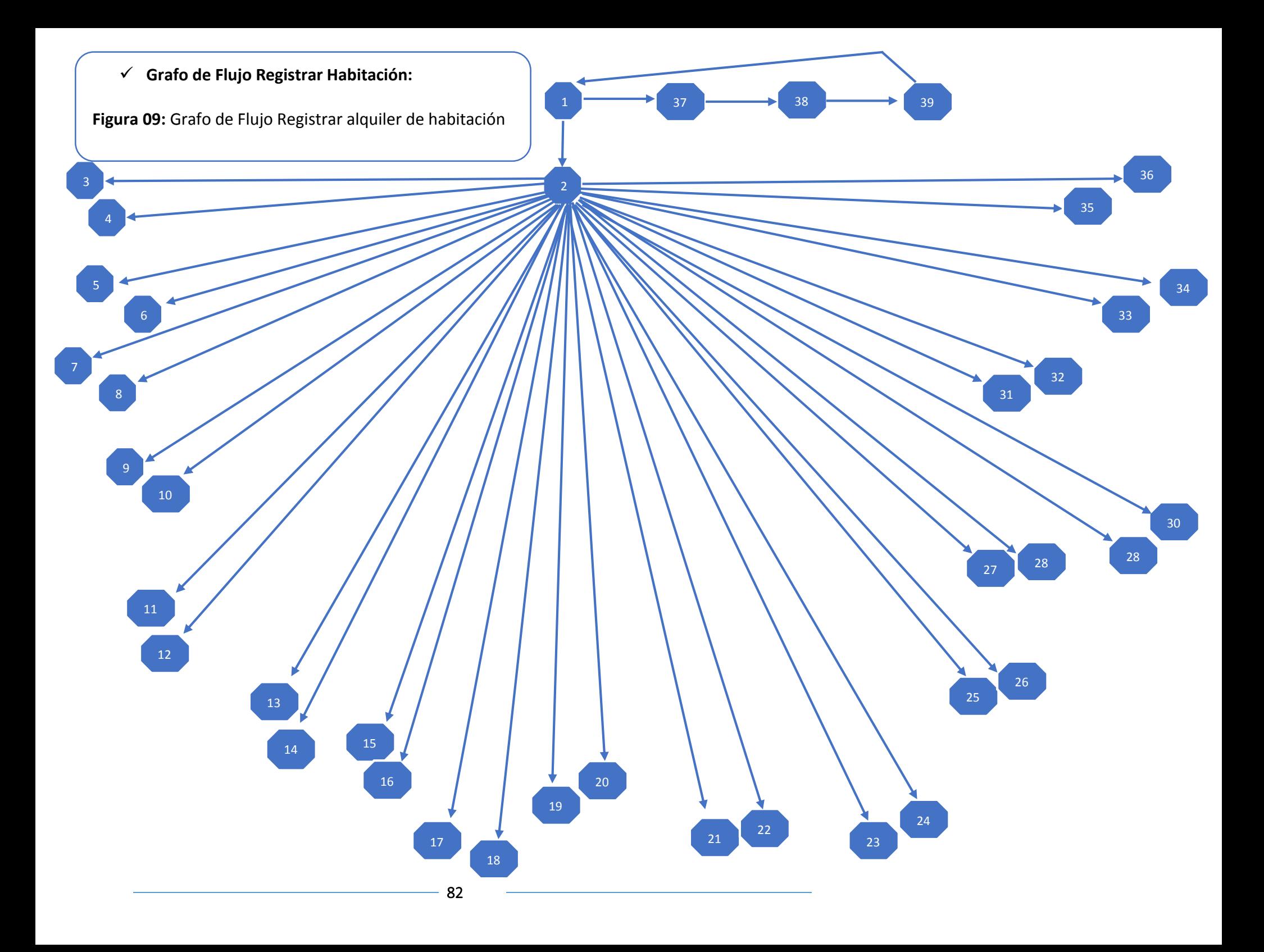

En el grafo de la **Figura 9** se muestra el flujo por el cual transcurre el algoritmo del código empleado. Cada número muestra un bloque de indicaciones.

### **Complejidad ciclomática de McCabe:**

$$
VG = \text{aristas} - \text{nodes} + 2
$$

El N° de regiones del grafo coincide con la complejidad ciclomática, V (G).

 $V(G) = N^{\circ}$  de regiones

La complejidad ciclomática, V (G), de un grafo de flujo G se define como:

$$
V(G) = \text{aristas} - \text{nodes} + 2
$$

La CC, V (G), de un grafo de flujo G se define como:

 $V(G) =$  nodos predicado + 1

**Resultado:** 

$$
V(G) = a - n + 2
$$

$$
V(G) = 39 - 39 + 2
$$

$$
V(G) = 2
$$

### **Caminos Básicos**

Tendremos 2 caminos independientes, que mirando el grafo de flujo deducimos serán los siguientes:

- **- Camino 1:** 1 2 3 1 2 4 1 2 5 1 2 6 1 2 7 1 2 8 1 2  $-9 - 1 - 2 - 10 - 1 - 2 - 11 - 1 - 2 - 12 - 1 - 2 - 13 - 1 - 2 - 14 - 1 - 2 - 15 - 1$  $-2 - 16 - 1 - 2 - 16 - 1 - 2 - 17 - 1 - 2 - 18 - 1 - 2 - 19 - 1 - 2 - 20 - 1 - 2 21 - 1 - 2 - 22 - 1 - 2 - 23 - 1 - 22 - 24 - 1 - 2 - 25 - 1 - 2 - 26 - 1 - 2 - 27 1 - 2 - 28 - 1 - 2 - 29 - 1 - 2 - 30 - 1 - 2 - 31 - 1 - 2 - 32 - 1 - 2 - 33 - 1 - 2 34 - 1 - 2 - 35 - 1 - 2 - 36 - 1 - 2 - 37 - 1 - 2 - 38 - 1 - 2 - 39$
- **- Camino 2:** 1 37 38 39
- **Caso prueba por cada Camino Básico**

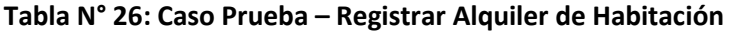

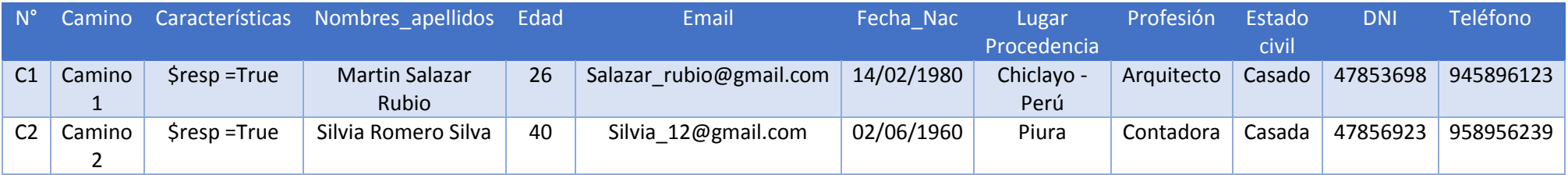

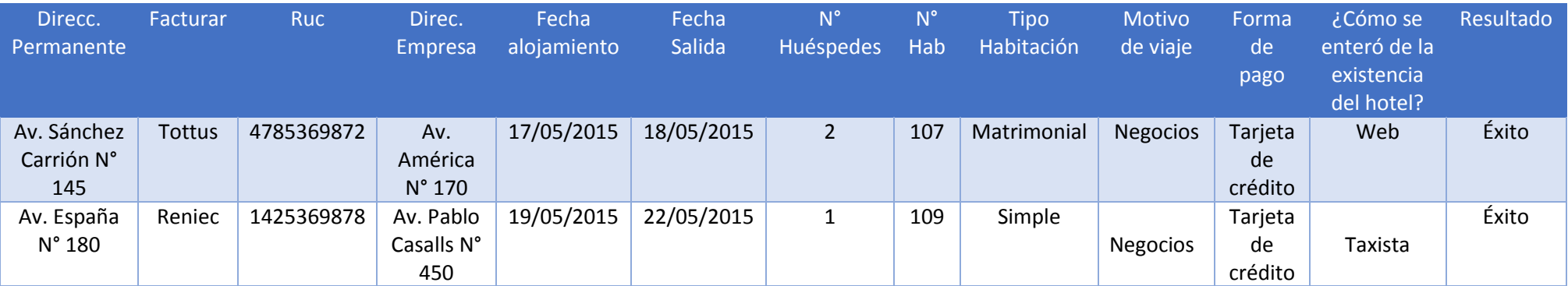

La tabla N° 26 denominado Caso de Prueba – Registrar alquiler de habitación se aprecia que se muestra detalles de cada camino, también indica la característica de cada uno de ellos.

#### **3.3.Contrastación de la hipótesis**

**3.3.1. TIEMPO PROMEDIO en el registro de alquiler de habitaciones.**

**1. Variables** 

- TRa = TP de alquiler de habitaciones con el Sistema Actual.
- TRp = TP de alquiler de habitaciones con la Implementación del SOFTWARE Propuesto.

#### **2. Hipótesis**

**Hipótesis nula (Ho):** El tiempo en el registro de alquiler de habitaciones antes de implementado el sistema propuesto es menor o igual al tiempo en el registro de alquiler de habitaciones luego de implementar el sistema propuesto.

$$
H_0 = TR_a - TR_p \le 0 \dots (4.1)
$$

**Hipótesis alternativa (Ha):** El tiempo en el registro de alquiler de habitaciones antes de implementado el software propuesto es mayor al tiempo promedio de registro de alquiler de habitaciones luego de implementar el software propuesto.

$$
H_{a} = TR_{a} - TR_{p} > 0
$$
 ....... (4.2)

### **3. Nivel de Significancia:**

- **Confiabilidad 95%,**
- Nivel de significancia **(α = 0.05) del 5%.**
- N**ivel de confianza (1- α = 0.95)**, que representa al 95%.

### **4. Estadígrafo de contraste**

Haremos uso de la distribución Z debido a que n=115.

$$
\overline{X} = \frac{\sum_{i=1}^{n} X_i}{n}
$$

$$
\sigma^2 = \frac{\sum_{i=1}^{n} X_i - \overline{X}}{n}
$$

$$
Z_c = \frac{\overline{X_A} - \overline{X_D} + X_A - X_D}{\sqrt{\left(\frac{\sigma_A^2}{n_A} + \frac{\sigma_D^2}{n_S}\right)}}
$$

**Resultados:** Para generar el cálculo el tiempo registros de alquiler de habitaciones se ha considerado un universo de 115 registro mensual, es decir un promedio de 4 registros por día. Teniendo como resultado 115 registros de alquiler de habitaciones, en minutos, tomadas en un mes.

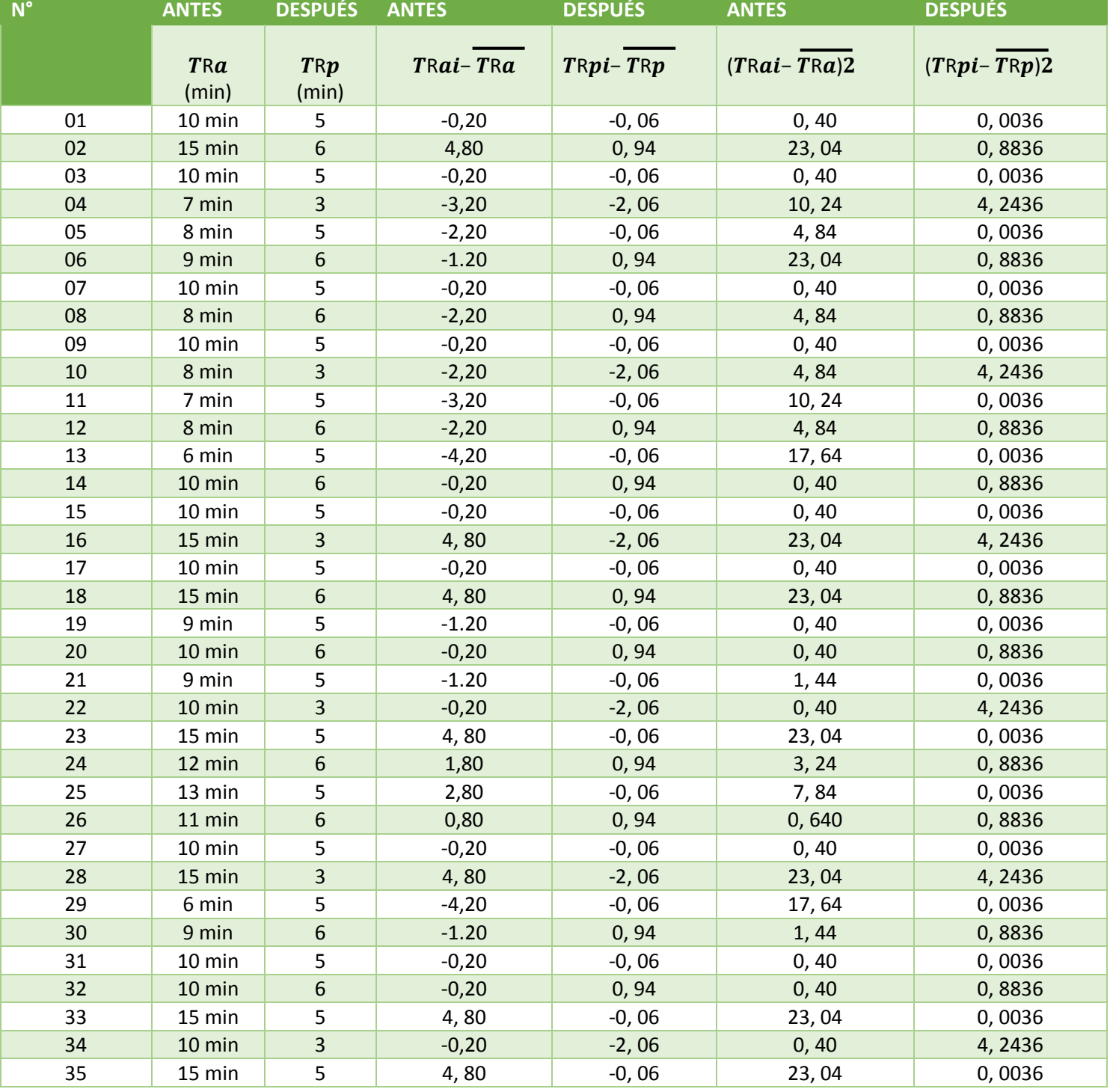

# **Tabla N° 27: Tiempo promedio de alquiler de habitaciones.**

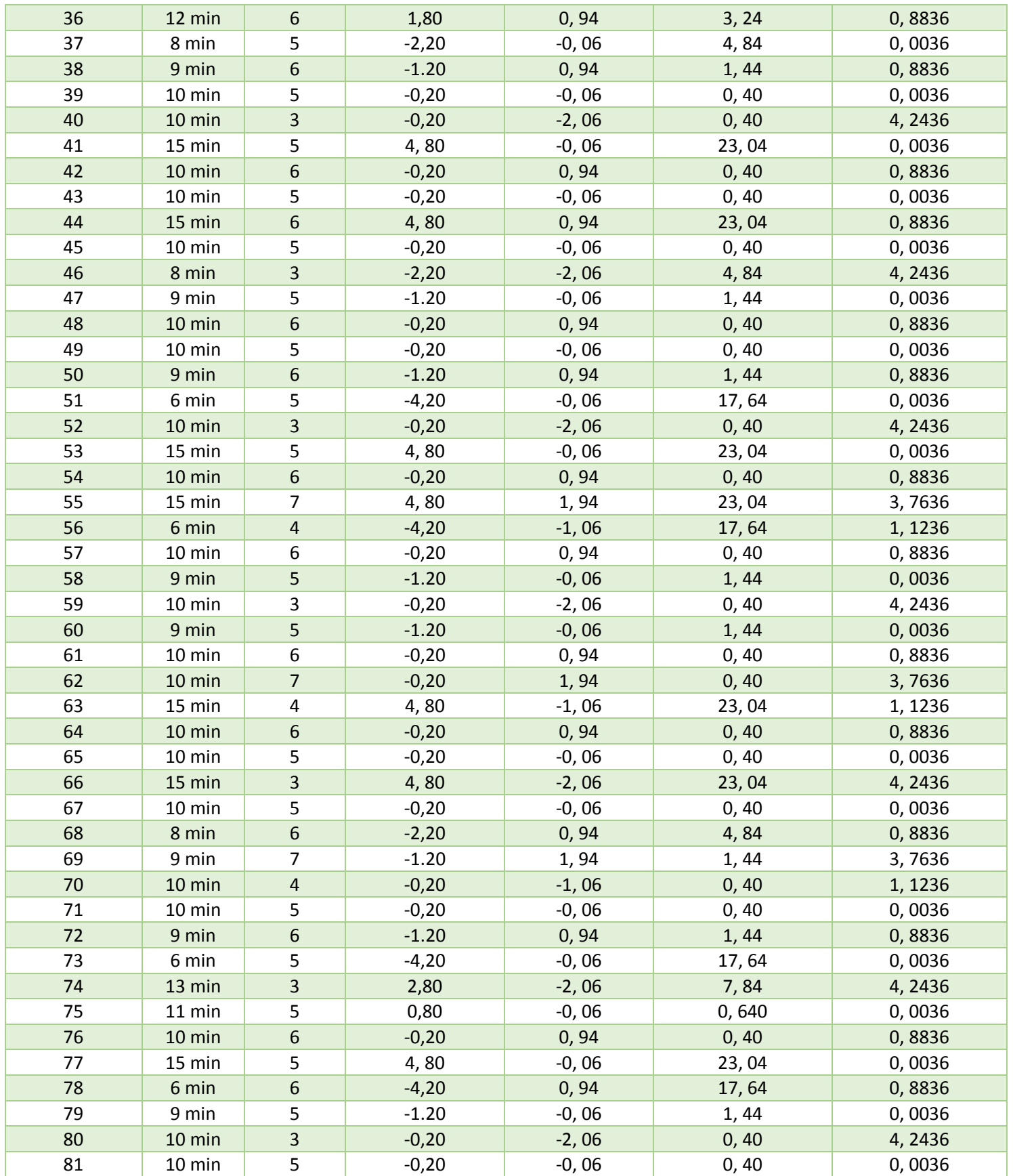

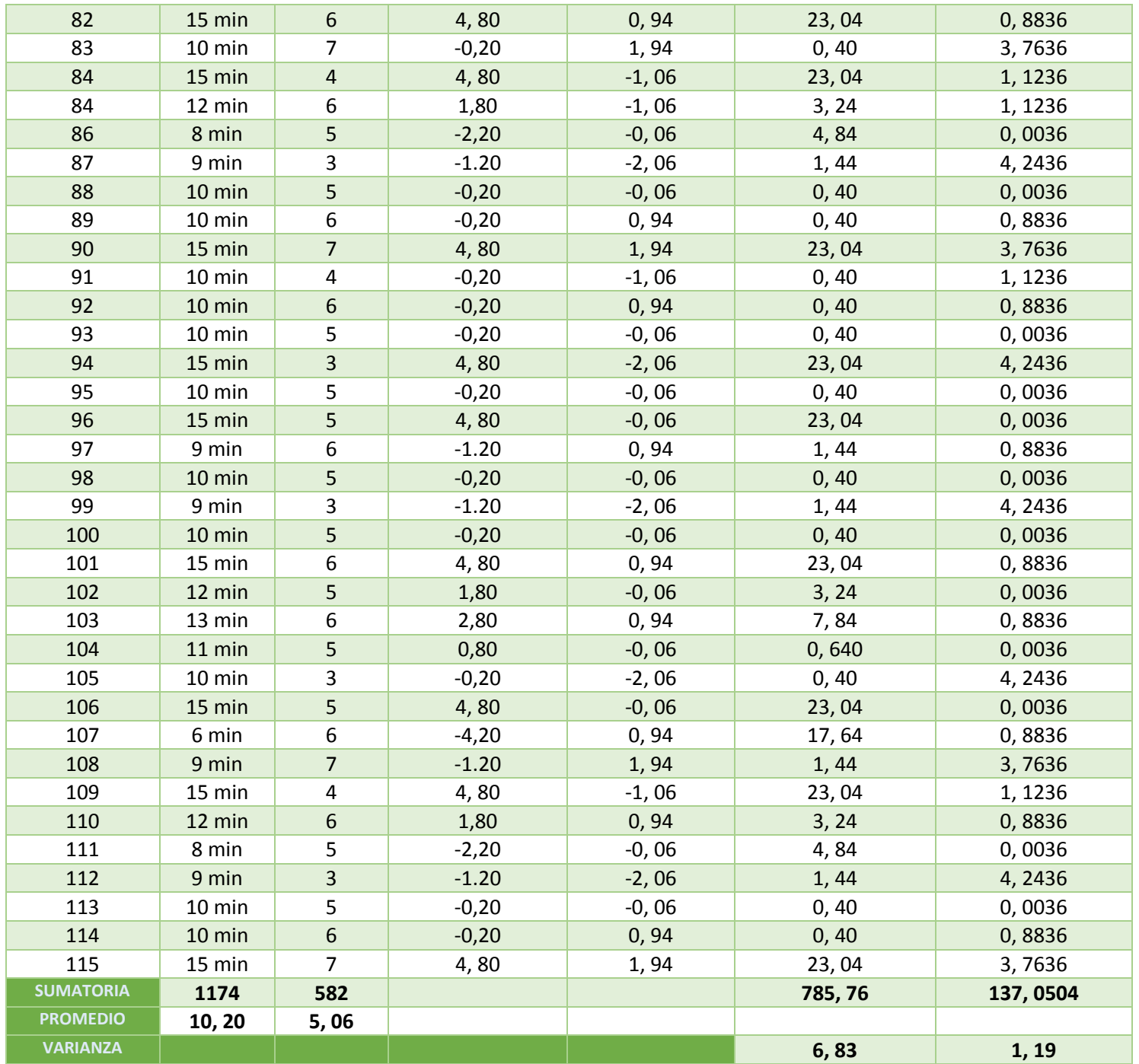

En la Tabla N° 27: Tiempo promedio de alquiler de habitaciones, se observa en la columna primera la cantidad N de datos. El tiempo promedio antes de haber implementado el software se calcula luego de obtener los datos y se compara con el promedio que se ha obtenido después de implementar el software

Calculamos los tiempos con el Software actual y los tiempos con el Software Propuesto.

• **Promedio:**

 = ∑ =1 ………….. (3.3.1)

$$
\overline{TRa} = \frac{\sum_{i=1}^{n} TRai}{na} = \frac{1174}{115} = 10,20
$$

$$
\overline{TRp} = \frac{\sum_{i=1}^{n} TRp \, i}{np} = \frac{582}{115} = 5,06
$$

• **Varianza:**

$$
\sigma a2 = \frac{\sum_{i=1}^{n} TRai - TRa2}{na} = \frac{785,76}{115} = 6,83
$$

$$
\sigma a2 = \frac{\sum_{i=1}^{n} TRai - TRa2}{na} = \frac{137,0504}{115} = 1,19
$$

• **Cálculo de Z:**

$$
Z_c = \frac{\overline{TBU_a} - \overline{TBU_s}}{\sqrt{\left(\frac{\sigma_a^2}{n_a} + \frac{\sigma_s^2}{n_{p|}}\right)}}
$$
 
$$
Z_c = \frac{(10, 20 - 5, 06)}{0, 41} = 12, 53
$$

**5. Región Crítica:** Para α =0.05, **(Anexo 14)** encontramos Zα = 1.645. Región critica de la prueba es Zc = < 1.645 >

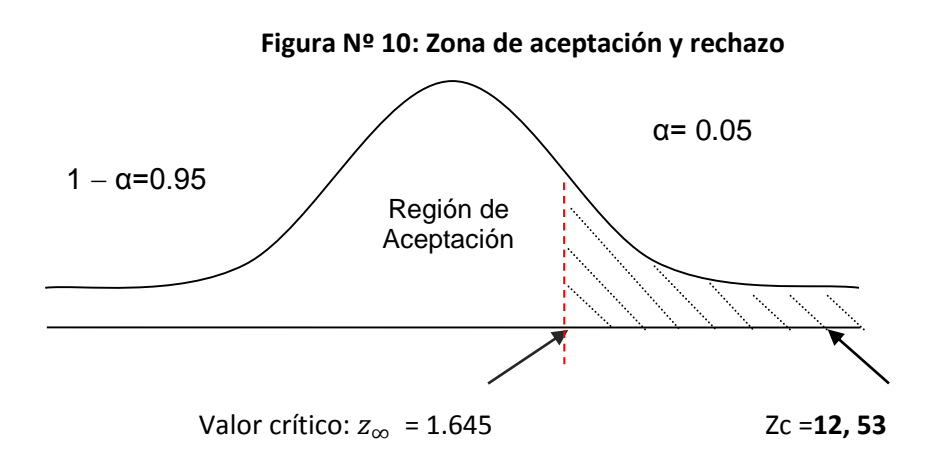

En la imagen 10 se muestra que Zc (en el anexo 14), es mayor que valor crítico y estando este valor dentro dela región de rechazo, entonces se acepta la hipótesis alternativa.

| TRa    |       | <b>TRp</b> |          | Decremento |       |
|--------|-------|------------|----------|------------|-------|
| Min    | %     | Min        | %        | Min        | %     |
| 10, 20 | 100 % | 5,06       | 54, 90 % | 5, 14      | 45, 1 |

**Tabla N° 28: Comprobación del Indicador TRa y TRp**

En la tabla 28, se realiza la comprobación, así mismo se interpreta el decremento en **Figura 12.**

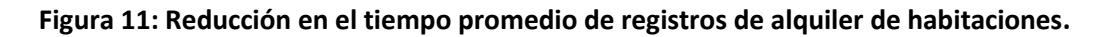

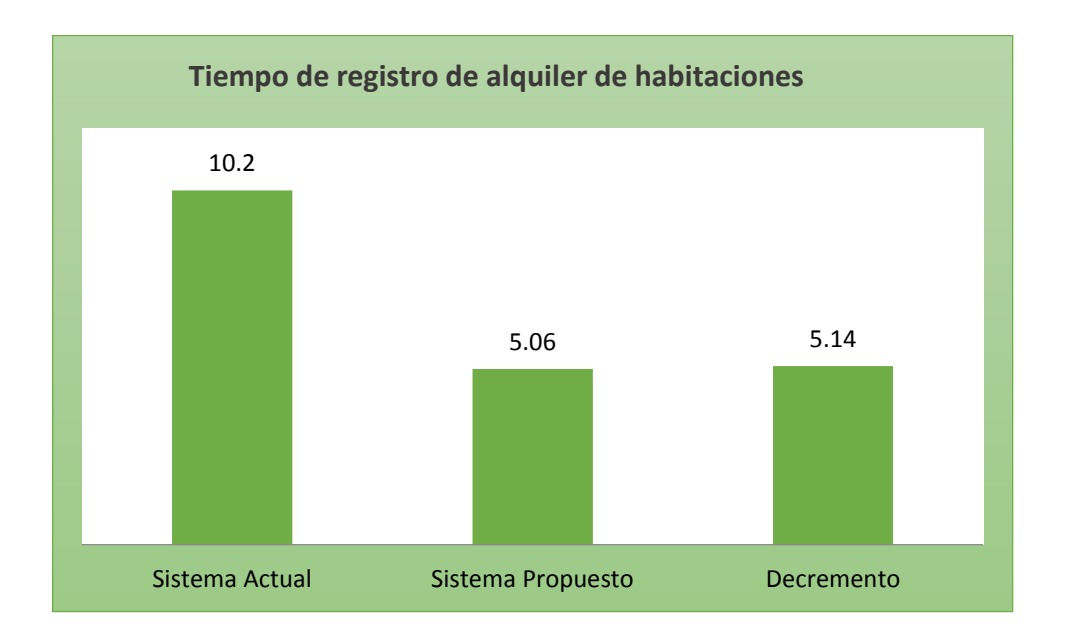

### **3.3.2. Tiempo promedio en el registro de alquiler de sala de eventos.**

- **1. Definición de variables** 
	- TRa
	- TRp
- **2. Hipótesis Estadística**

**Hipótesis nula (Ho)**

$$
H_0 = TR_a - TR_p \le 0 \dots (4.1)
$$

**Hipótesis alternativa (Ha):** 

$$
H_{\rm a} = TR_a - TR_p > 0 \quad \dots \dots \quad (4.2)
$$

**3. Nivel de Significancia: Confiabilidad 95%,**  Haciendo uso de un nivel de significancia **(α = 0.05) del 5%.**  N**ivel de confianza (1- α = 0.95)**, que representa al 95%.

#### **4. Estadígrafo de contraste**

N=115 entonces utilizaremos la distribución normal (Z)

$$
\overline{X} = \frac{\sum_{i=1}^{n} X_i}{n}
$$

$$
\sigma^2 = \frac{\sum_{i=1}^{n} X_i - \overline{X}}{n}
$$

$$
Z_c = \frac{\overline{X_A} - \overline{X_D} + X_A - X_D}{\sqrt{\left(\frac{\sigma_A^2}{n_A} + \frac{\sigma_D^2}{n_S}\right)}}
$$

**Resultados:** Para calcular el tiempo registros de alquiler sala para eventos se ha considerado 115 registros en un mes y un promedio de 4 registros al día. El resultado es 115 registros de alquiler de habitaciones, en minutos, consideradas en 1 mes.

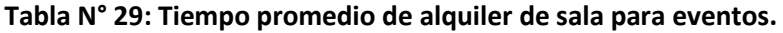

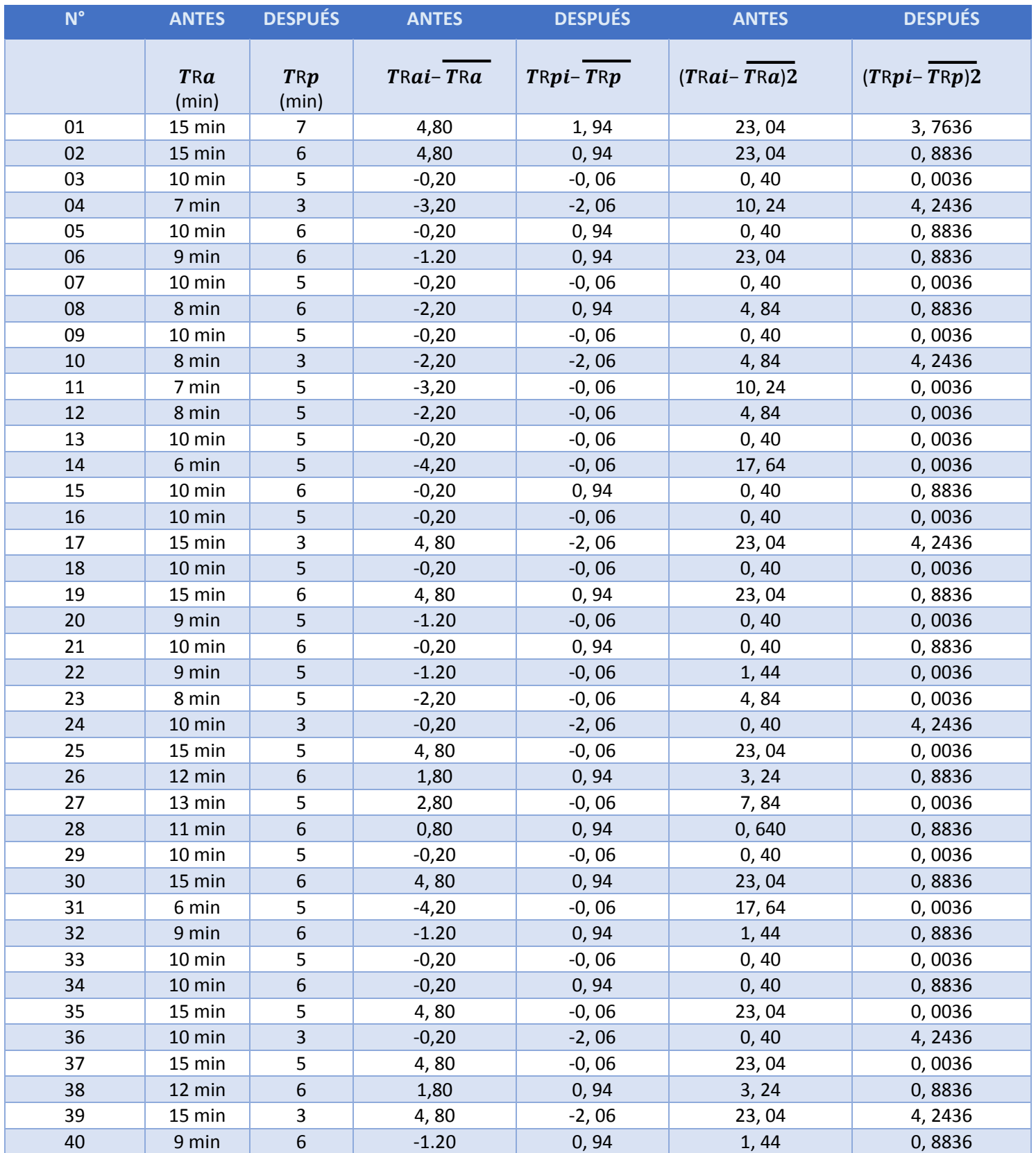

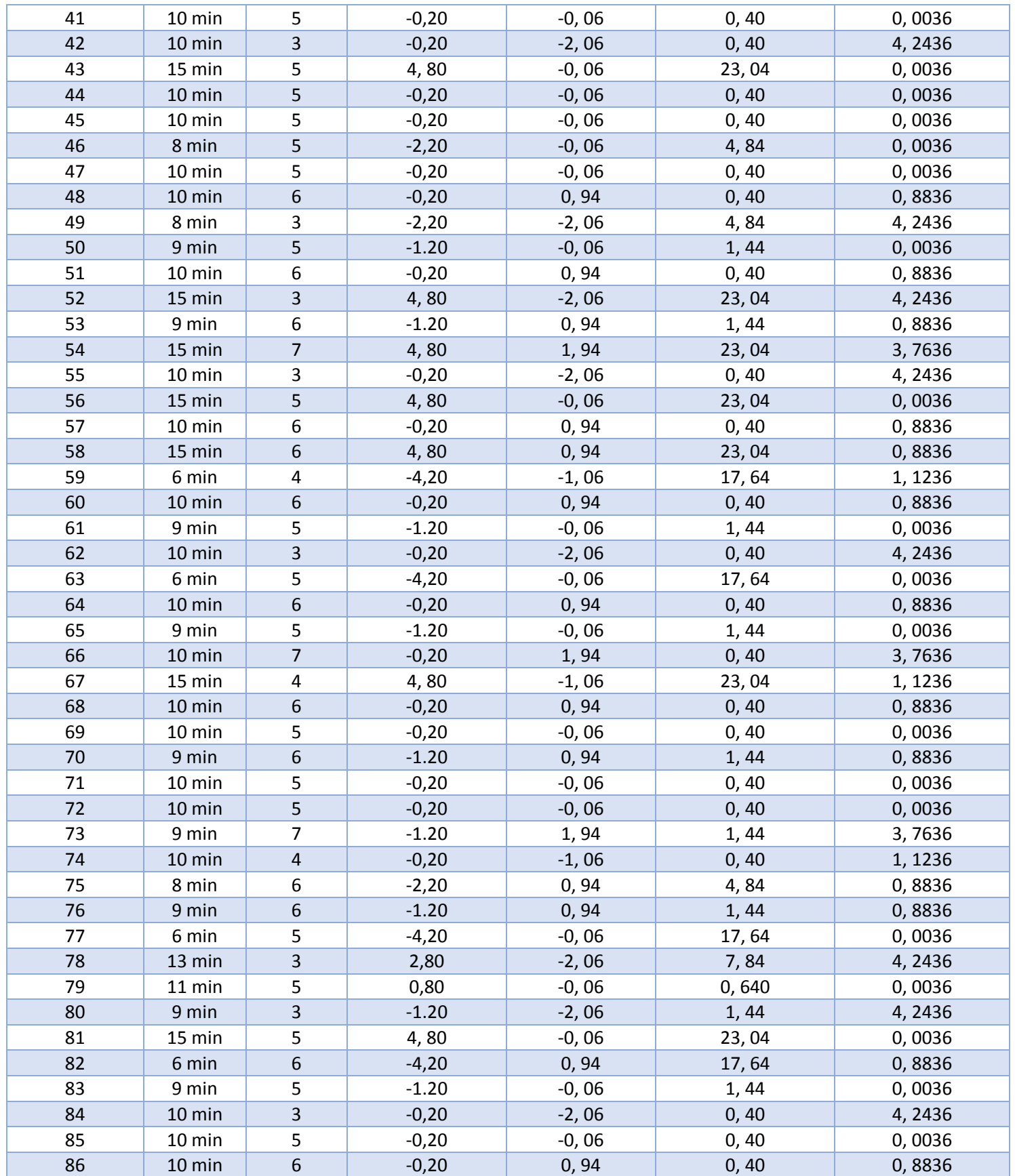

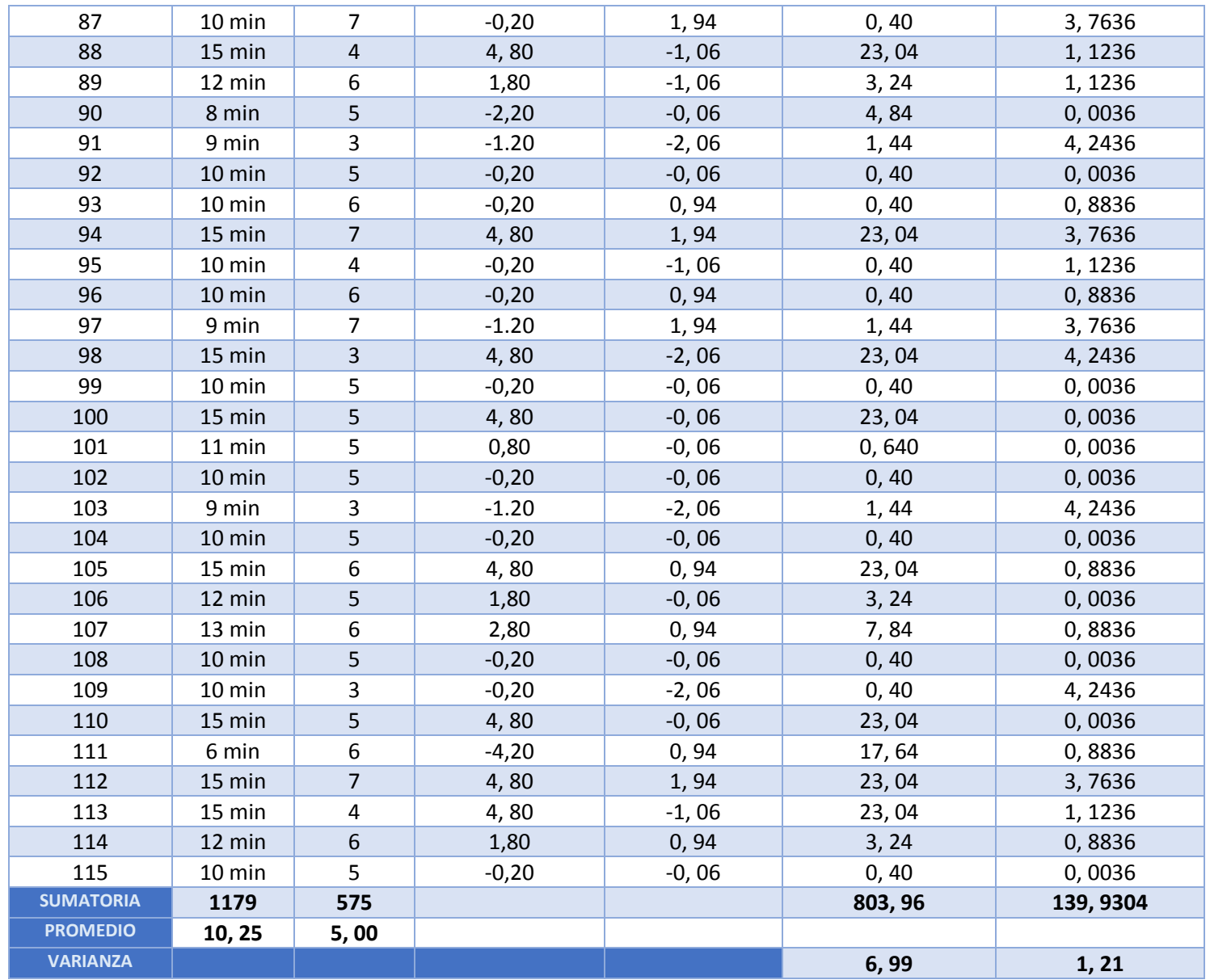

Ahora realizamos lo cálculos a los tiempos con el Sistema actual y los tiempos con el Sistema Propuesto.

• **Promedio:**

$$
\overline{Ta} = \frac{\sum_{i=1}^{n} Tai}{n}
$$

$$
\overline{TRa} = \frac{\sum_{i=1}^{n} TRai}{na} = \frac{1179}{115} = 10,25
$$

$$
\overline{TRp} = \frac{\sum_{i=1}^{n} TRp \ i}{np} = \frac{575}{115} = 5
$$

• **Varianza:**

$$
\sigma a2 = \frac{\sum_{i=1}^{n} TRai - \overline{TRa2}}{na} = \frac{803,96}{115} = 6,83
$$

$$
\sigma a2 = \frac{\sum_{i=1}^{n} TRai - \overline{TRa2}}{na} = \frac{139,9304}{115} = 1,19
$$

• **Cálculo de Z:**

$$
Z_c = \frac{\overline{TBU_a} - \overline{TBU_s}}{\sqrt{\left(\frac{\sigma_a^2}{n_a} + \frac{\sigma_s^2}{n_{p}}\right)}}
$$

$$
Zc = \frac{(10,25-5)}{0,41} = 12,8
$$

### **5. Región Crítica**

Para α =0.05, **(Anexo 13)** encontramos Zα = 1.645. La región critica de la prueba es Zc = <1.645>

### **Figura Nº 12: Zona de aceptación y rechazo**

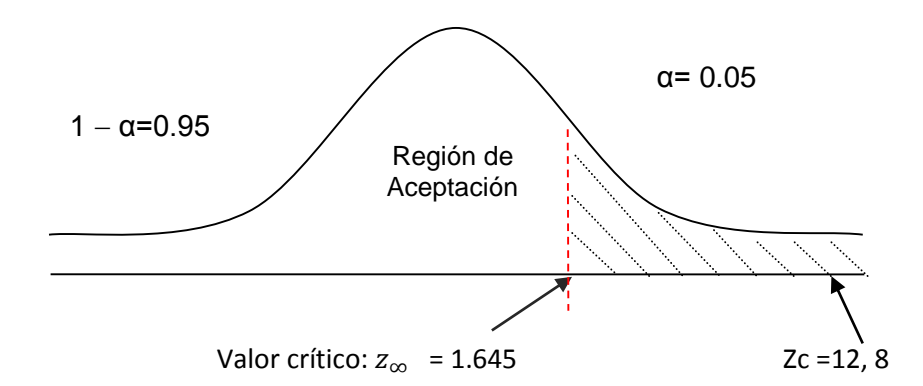

En la imagen 12 se muestra que Zc (en el anexo 14), es mayor que valor crítico y estando este valor dentro dela región de rechazo, entonces se acepta la hipótesis alternativa.

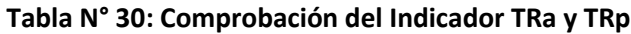

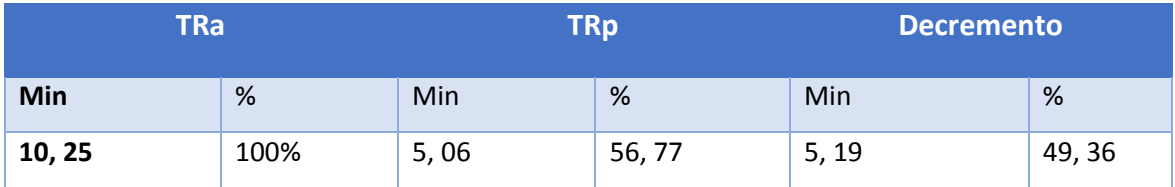

En la tabla 30, se realiza la comprobación y se analiza la reducción en **Figura 14.**

# **Figura 13: Decremento en el tiempo promedio de registros de alquiler sala de eventos.**

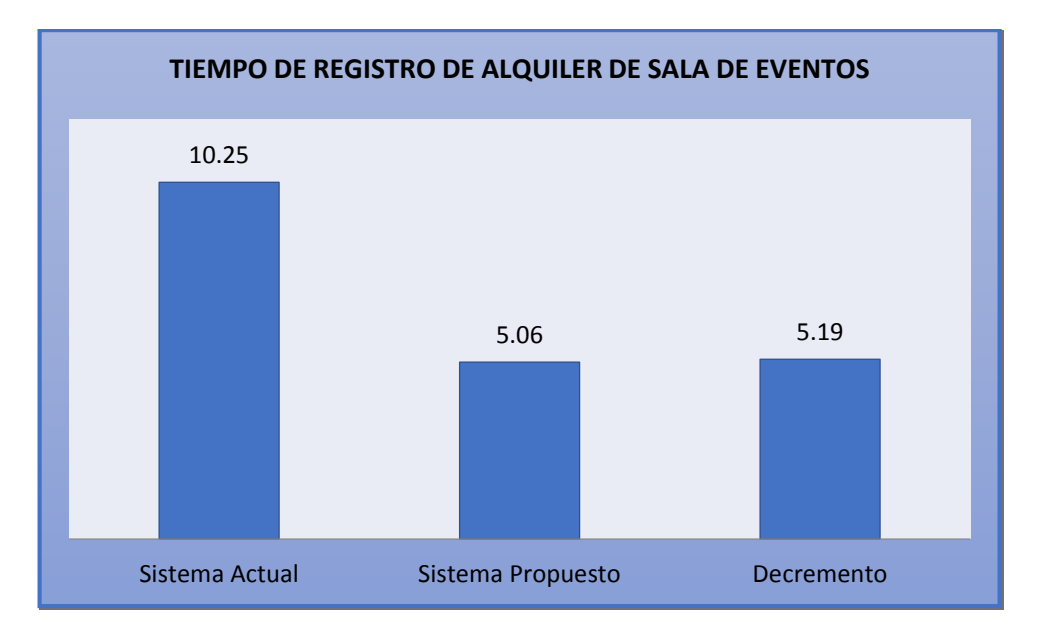

- **3.3.3. T.P en el registro de reservas.**
	- **Variables**
		- TRa
		- TRp
	- **Hipótesis Estadística Hipótesis nula (Ho):**

$$
H_0 = TRes_a - TRes_p \le 0 \text{ ......... (4.1)}
$$

**Hipótesis alternativa (Ha):**

$$
H_{a} = TRes_{a} - TRes_{p} > 0
$$
 ......... (4.2)

- **Nivel de Significancia: Confiabilidad 95%,**  Haciendo uso de un nivel de significancia **(α = 0.05) del 5%. Nivel de confianza (1- α = 0.95)**, que representa al 95%.
- **Contraste**

Utilizaremos la distribución normal (Z), debido a que n=115

$$
\overline{X} = \frac{\sum_{i=1}^{n} X_i}{n}
$$

$$
\sigma^2 = \frac{\sum_{i=1}^{n} X_i - \overline{X}}{n}
$$

$$
Z_c = \frac{\overline{X_A} - \overline{X_D} + X_A - X_D}{\sqrt{\left(\frac{\sigma_A^2}{n_A} + \frac{\sigma_D^2}{n_S}\right)}}
$$

**Resultados:** Para efectuar el cálculo, el periodo de registro de reservas se ha calculado 115 registros mensuales, generando un promedio de 4 registros por día.

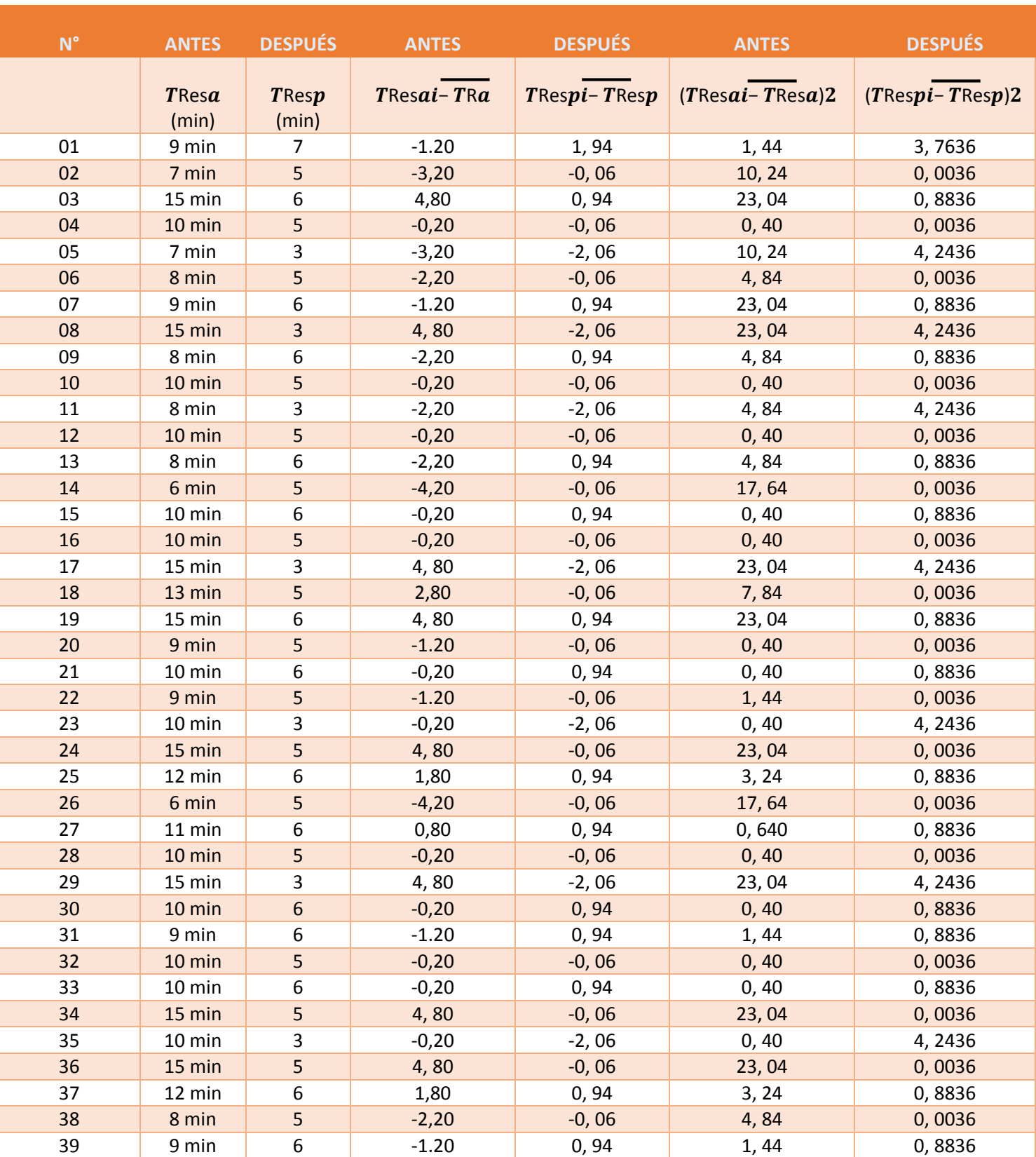

# **Tabla N° 31: Tiempo promedio de registro de reservas.**

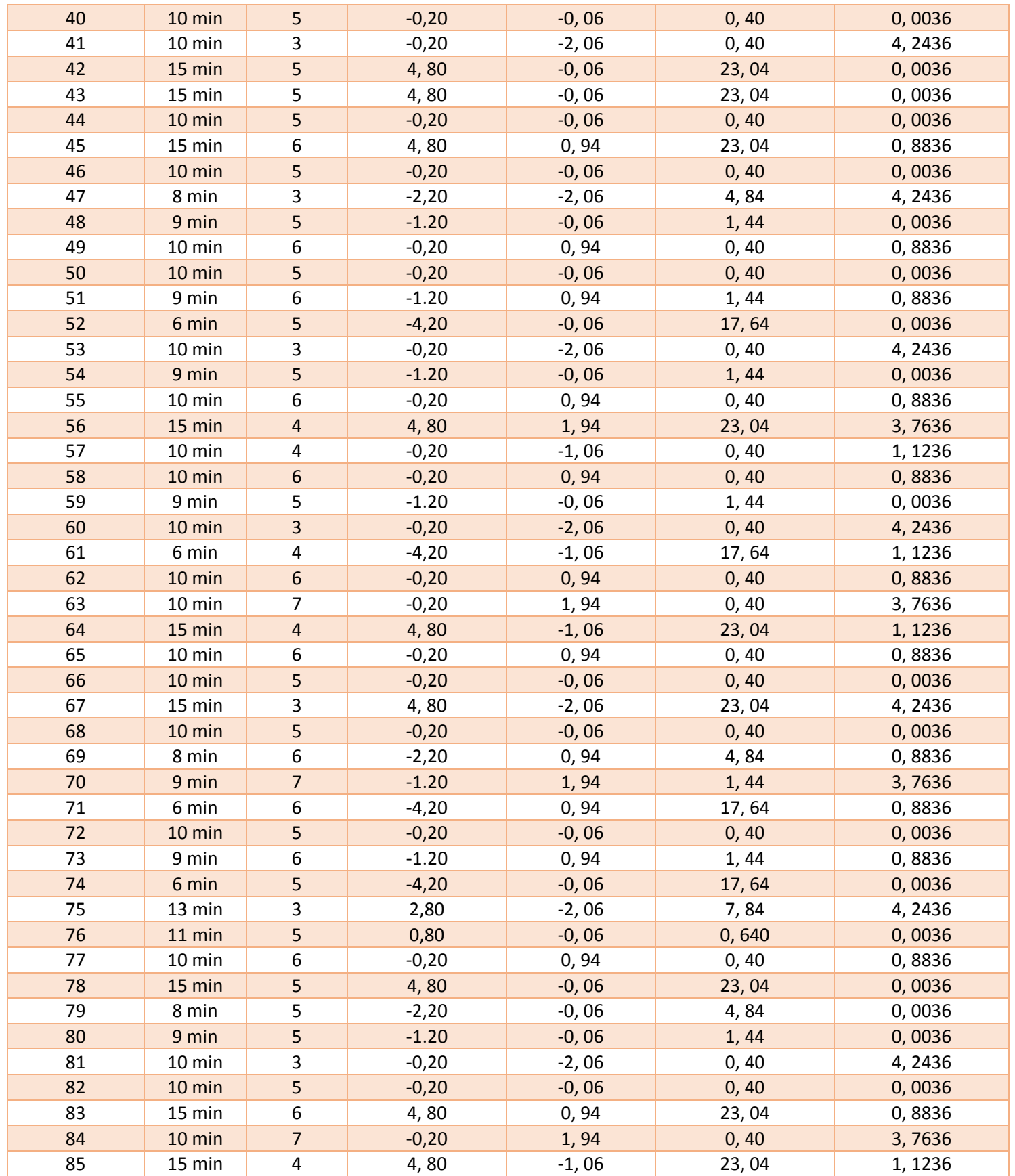

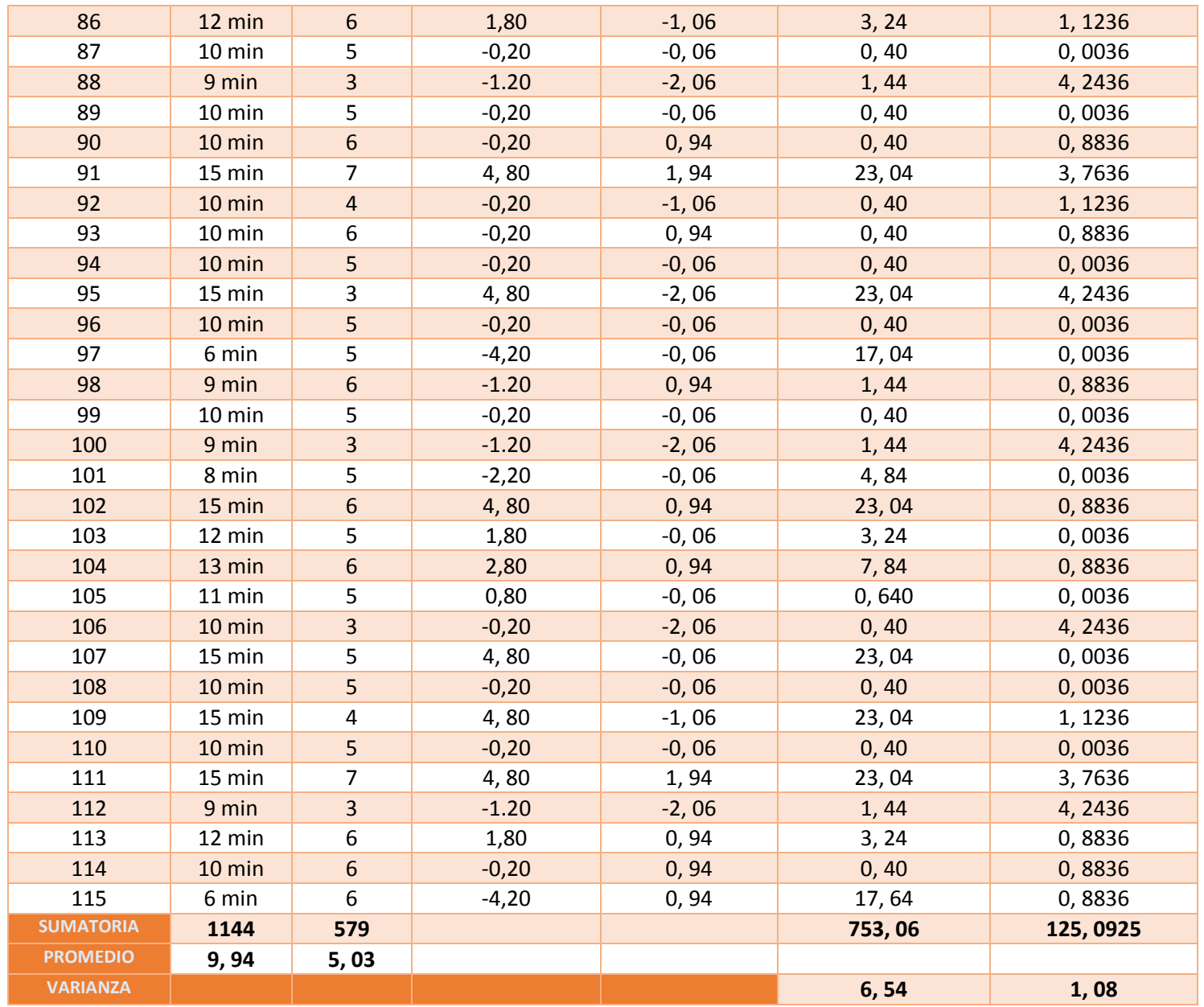

Realizamos el cálculo de los tiempos con el Sistema actual y los tiempos con el Sistema Propuesto.

• **Promedio:**

$$
\overline{Ta} = \frac{\sum_{i=1}^{n} Tai}{n} \quad \dots \dots \dots \dots \dots \dots \dots \dots \dots \dots \dots \dots \tag{3.3.1}
$$

$$
\overline{TRa} = \frac{\sum_{i=1}^{n} TRai}{na} = \frac{1144}{115} = 9,94
$$

$$
\overline{TRp} = \frac{\sum_{i=1}^{n} TRp \ i}{np} = \frac{579}{115} = 5,03
$$

• **Varianza:**

$$
\sigma a2 = \frac{\sum_{i=1}^{n} TRai - \overline{TRa2}}{na} = \frac{753}{115} = 6,54
$$

$$
\sigma a2 = \frac{\sum_{i=1}^{n} TRai - \overline{TRa2}}{na} = \frac{125,0925}{115} = 1,08
$$

• **Cálculo de Z:**

$$
Z_c = \frac{\overline{TBU_a} - \overline{TBU_s}}{\sqrt{\left(\frac{\sigma_a^2}{n_a} + \frac{\sigma_s^2}{n_{p}}\right)}}
$$

$$
Z_C = \frac{(9.94 - 5.03)}{0.41} = 11,97
$$

**Región Crítica**

Para α =0.05, **(Anexo 14)** Zα = 1.645. La región critica de la prueba es Zc = < 1.645 >

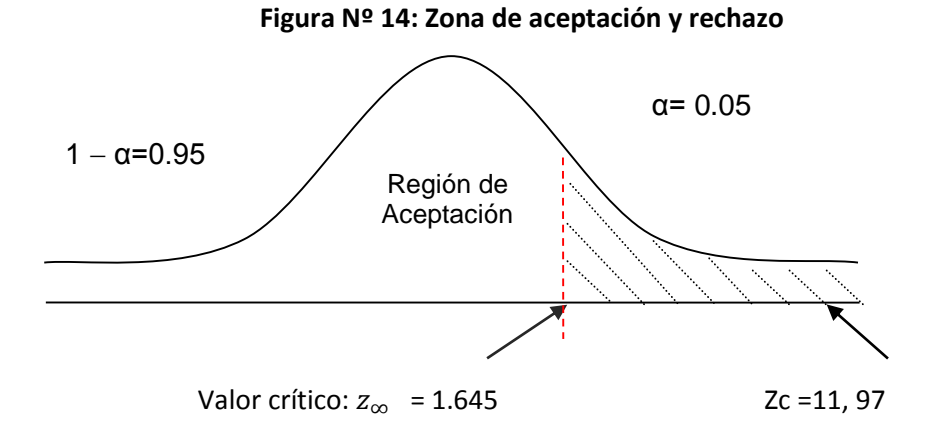

En la imagen 14 se muestra que Zc (en el anexo 14), es mayor que valor crítico y estando este valor dentro dela región de rechazo, entonces se acepta la hipótesis alternativa.

# **Tabla N° 32: Comprobación del Indicador TRa y TRp**

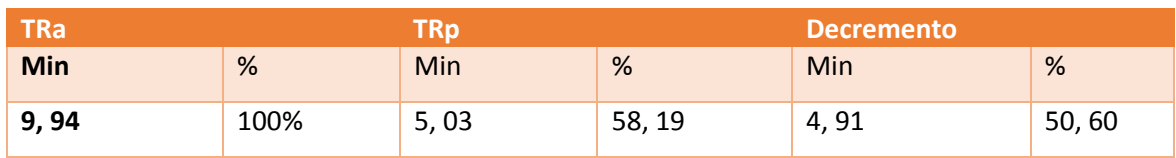

En la tabla 32, se realiza la comprobación y se interpreta el decremento en **Figura 16.**

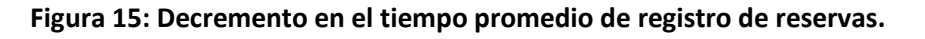

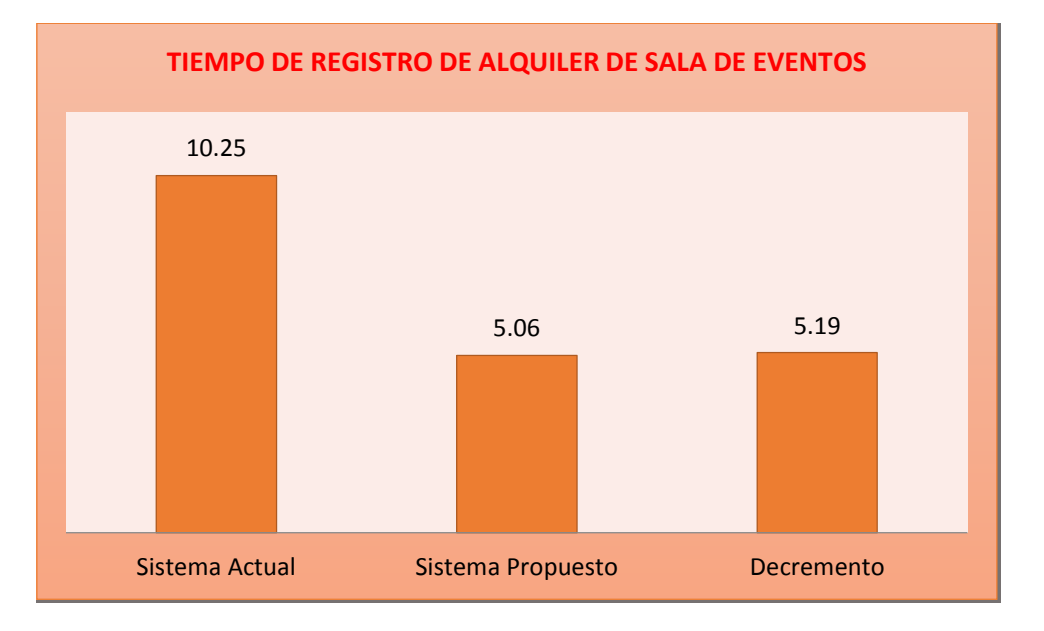

### **3.3.4. Nivel de satisfacción del Cliente del Gran Bolívar Hotel S.A**

#### **a) Nivel de satisfacción del Cliente del Gran Bolívar Hotel S.A en el sistema actual:**

Se aplicó una encuesta a los clientes del Gran Bolívar Hotel S.A: en la tabla N° 28, podemos observar el rango de valores para analizar el nivel de Satisfacción del Cliente en el Gran Bolívar Hotel S.A.

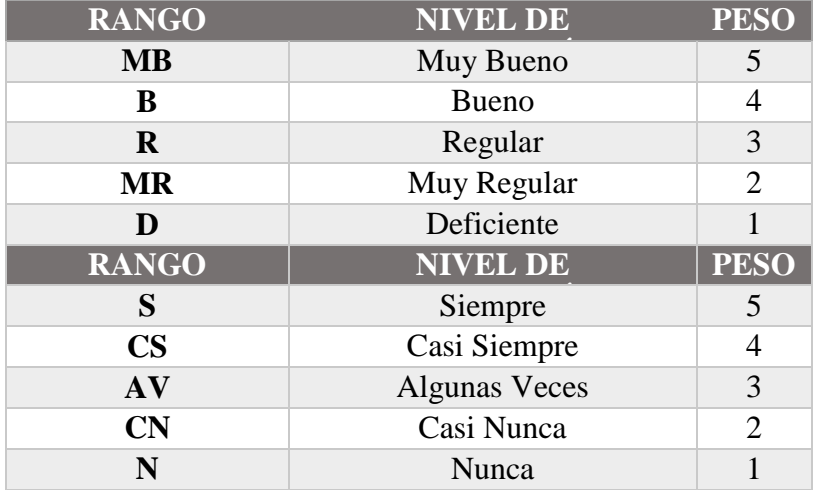

### **Tabla N° 33: Grado de Satisfacción**

**Se tiene que:**

$$
PT_i = \sum_{j=1}^{5} (F_{ij} * P_j)
$$

**Dónde:**

PTi=Puntaje Total de la pregunta i−esima Fij=Frecuencia j−esima de la pregunta i−esima Pj=Peso j-esimo.

El cálculo del promedio ponderado por cada pregunta sería:

$$
\overline{PP_i} = \frac{PT_i}{n}
$$

### **Dónde:**

**PPi**=Promedio de puntaje total de la pregunta i−esima  $n = e$ stra de clientes.

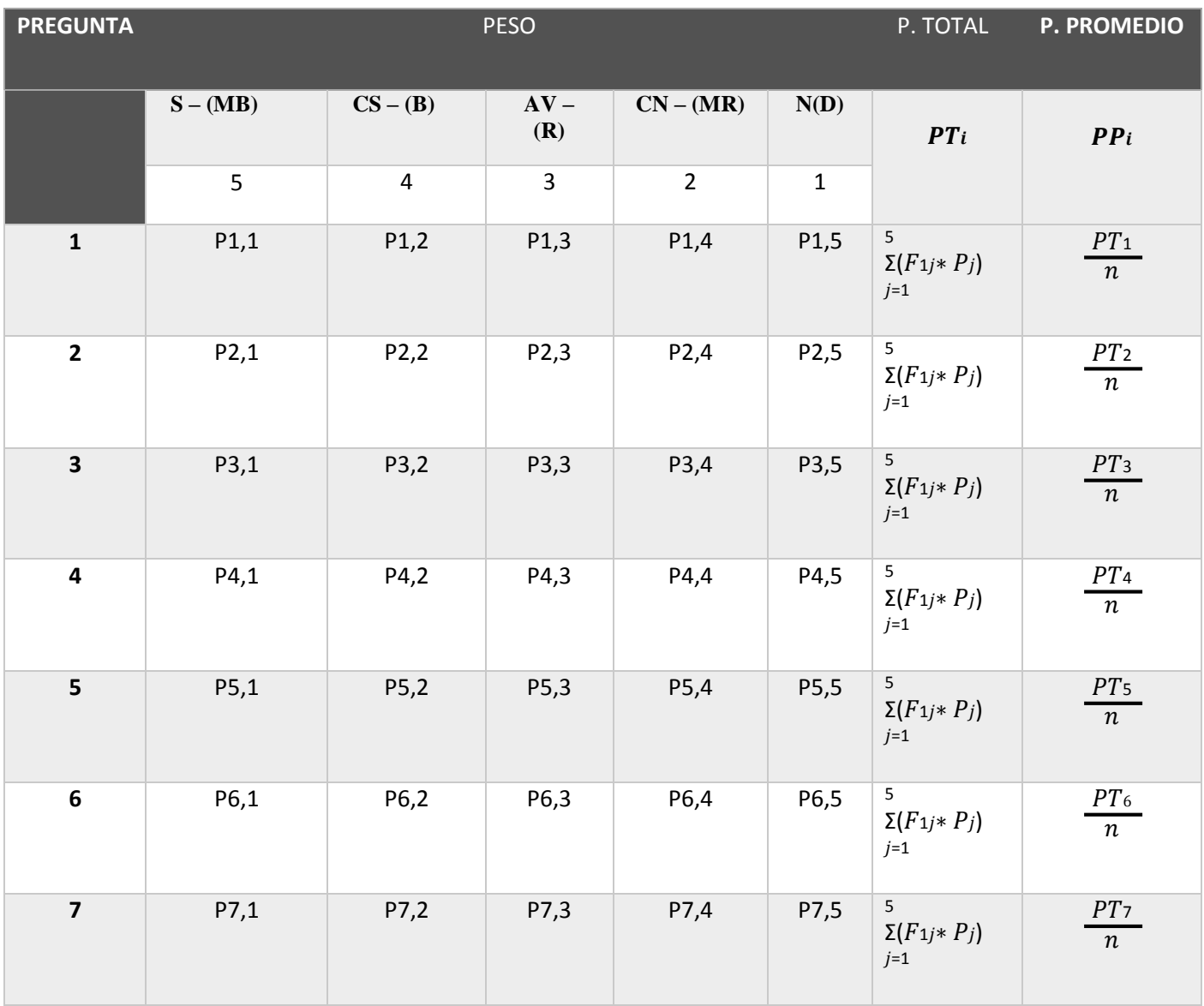

## **Tabla N° 34: Ponderación de preguntas de nivel de satisfacción del Cliente**

En la Tabla N° 34: Ponderación de preguntas de nivel de satisfacción del Cliente, donde se muestra a cada pregunta con su peso, p. total y p. promedio que mide el nivel de satisfacción del cliente.

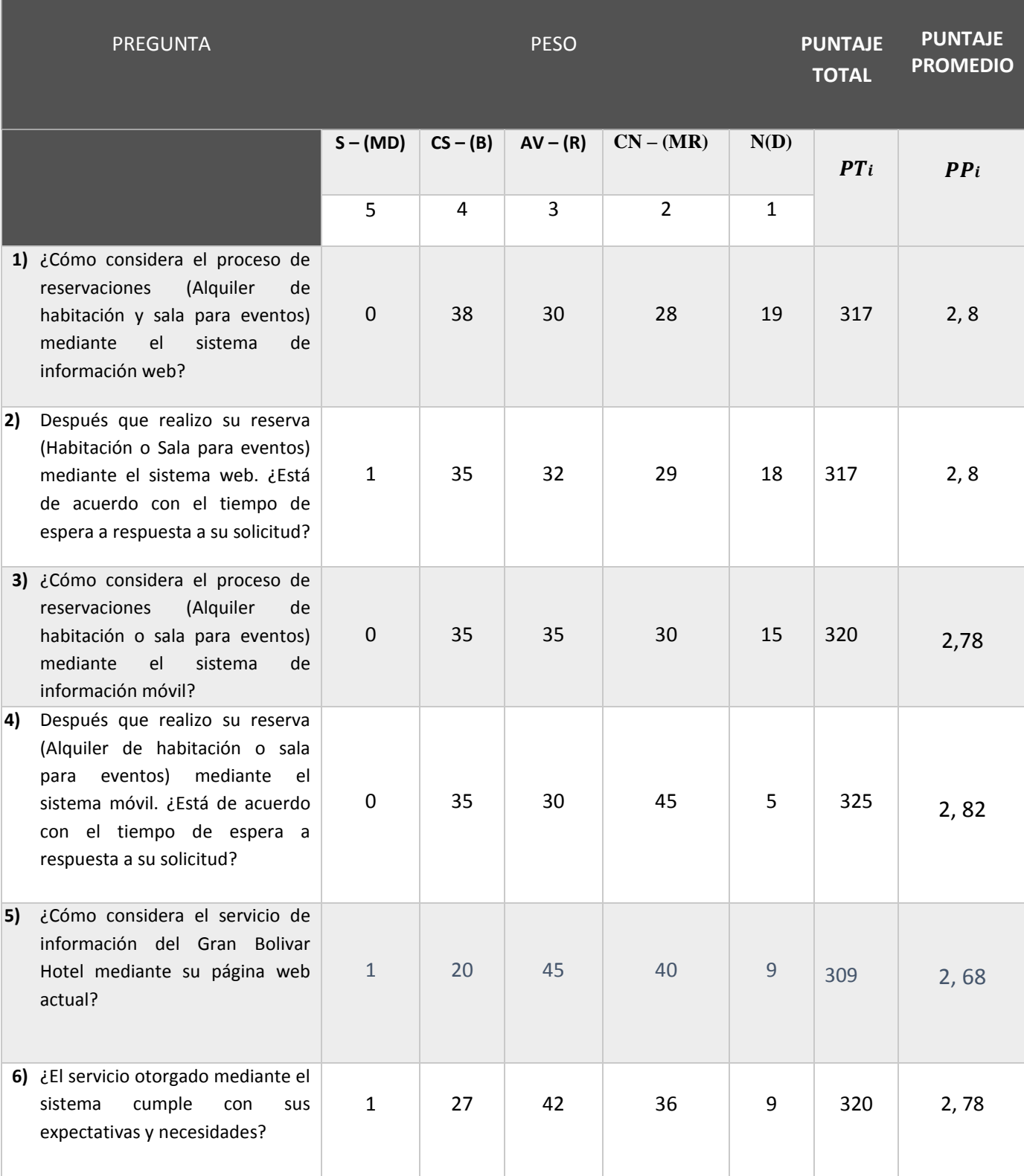

# **Tabla N° 35: Tabulación de preguntas al cliente del Gran Bolivar Hotel - Pre Test**

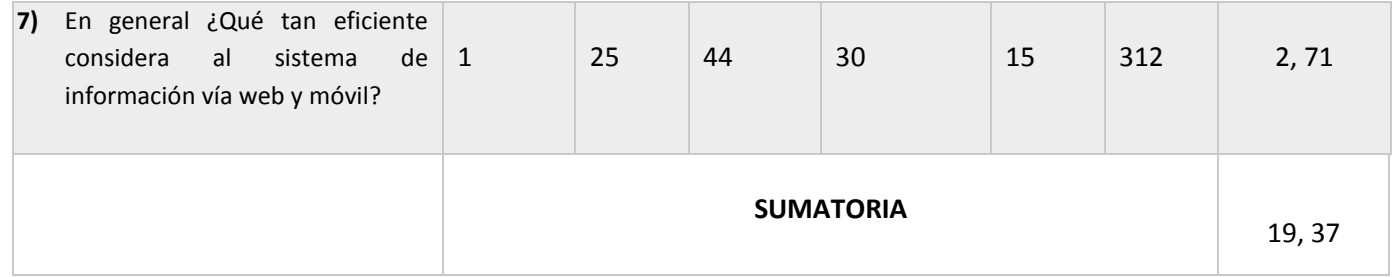

En la Tabla N° 35: Tabulación de preguntas al cliente del Gran Bolívar Hotel - Pre Test (Tabla N° 28: Grado de Satisfacción se muestra el tipo de respuesta).

# **Tabla N° 36: Tabulación de preguntas al Cliente - Post Test**

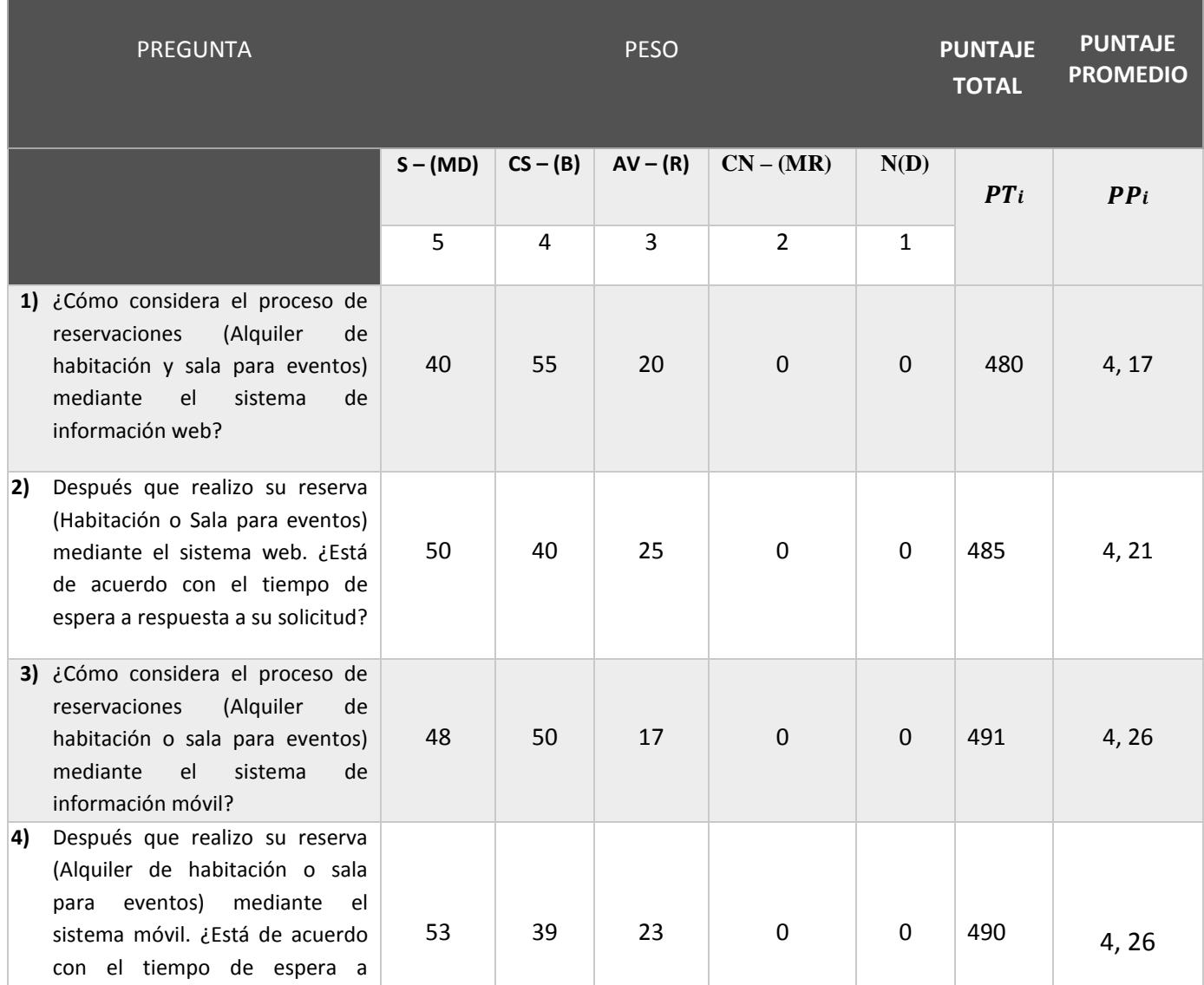

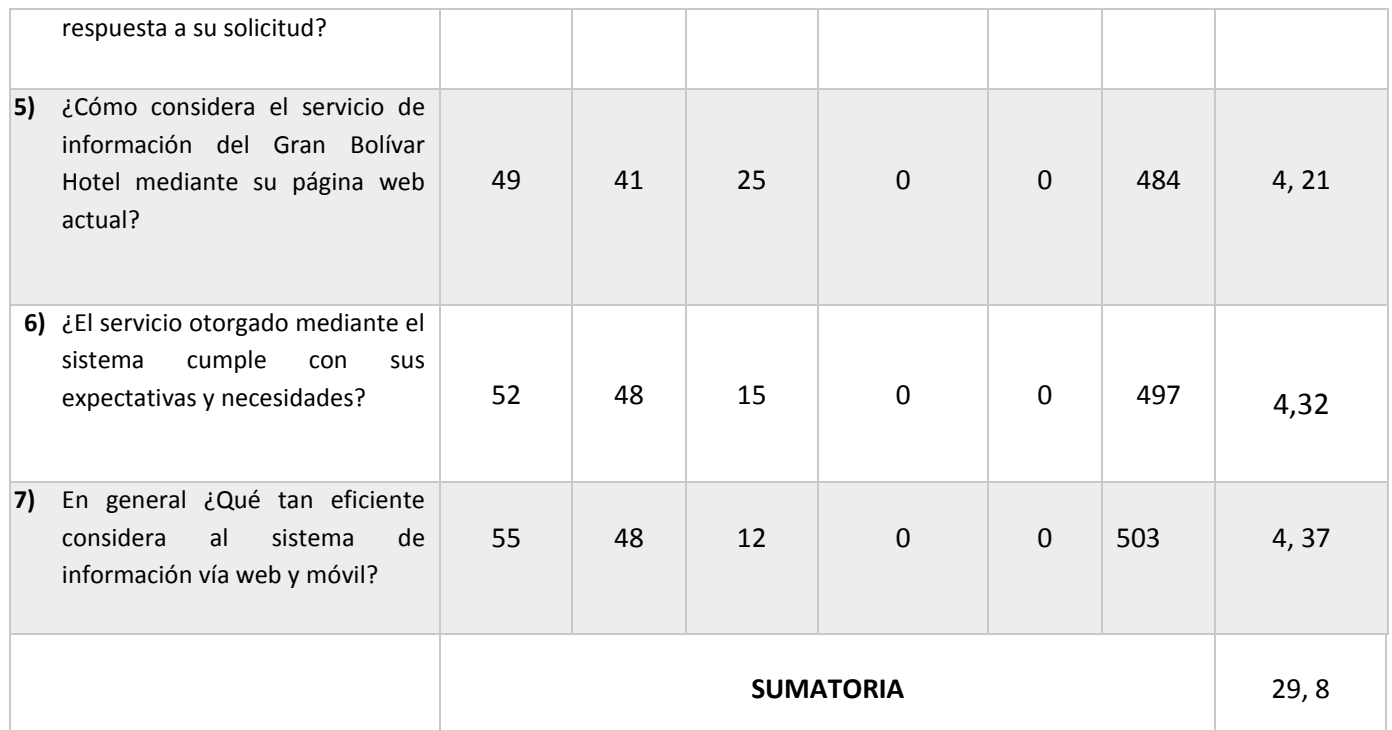

En Tabla N° 36: refiere a la tabulación de preguntas al Cliente - Post Test (En la Tabla N° 28: Grado de Satisfacción se muestra el tipo de respuesta). Se calcula el puntaje total y el promedio.

# **Tabla N° 37: Contrastación Pre & Post Test**

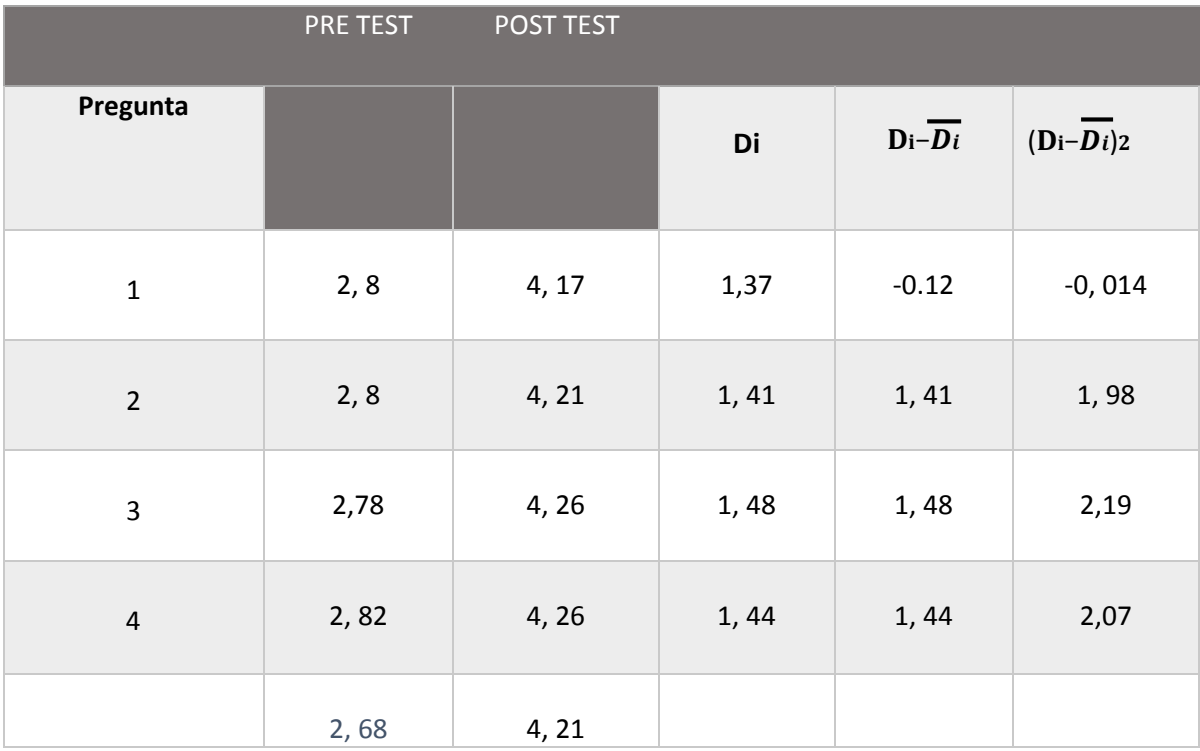

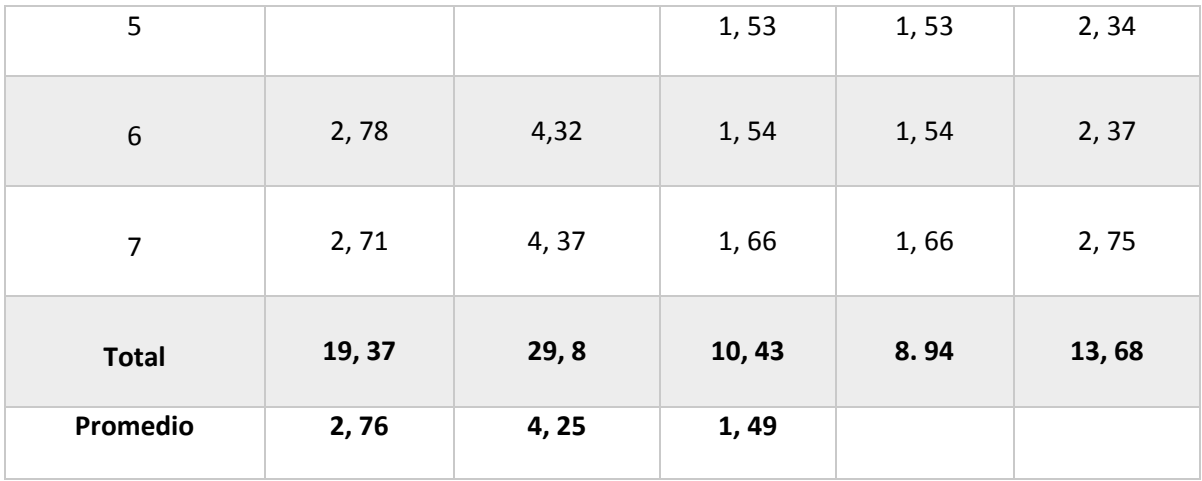

La Tabla N° 37: Contrastación Pre & Post Test permite visualizar el puntaje que corresponde a cada pregunta aplicada antes de la implementación del software, así mismo la encuesta aplicada después de implantar el software. Finalmente calculamos la diferencia entre el pretest y el post test.

### **Promedio:**

$$
NSP_a = \frac{\sum_{i=1}^{n} NSP_i}{n} = 19, 37 / 7 = 2, 76
$$
  

$$
NSP_s = \frac{\sum_{i=1}^{n} NSP_i}{n!} = 29, 8/7 = 4, 25
$$

- **a) Definición de las Variables** 
	- · NSPa: NS del cliente del Gran Bolívar Hotel S.A con el Software Actual.
	- NSPp: NS del cliente del Gran Bolívar Hotel S.A con el Software Propuesto.
- **b) Hipótesis**

**Hipótesis H0:**

$$
HO: NSPa-NSPp >= 0
$$

**Hipótesis Ha:**

**Ha: NSPa – NSPp < 0**

**c) Nivel de significancia Confiabilidad 95%,**
Nivel de significancia **(α = 0.05) del 5%.**  Nivel **de confianza (1- α = 0.95)**, que representa al 95%.

### **d) Estadística de la Prueba**

La estadística de la prueba es T de Student, que tiene una distribución t.

# **e) Región de Rechazo**

 $N = 7$ Por lo tanto el Grado de Libertad es:  $N - 1 = 6$ N = 6, siendo su valor crítico.

Valor Crítico:  $t_{\infty-0.1} = 1.415$ 

La región de rechazo es mayor que - 1.415.

# **f) Resultados de la Hipótesis**

**Diferencia Promedio:**

$$
\overline{D} = \frac{\sum_{i=1}^{n} D_i}{n}
$$

$$
\overline{D} = 10, 43/7
$$

$$
\overline{D} = 1, 49
$$

**Desviación Estándar:**

$$
S_{D}^{2} = \frac{n \sum_{i=1}^{n} D_{i}^{2} - \left(\sum_{i=1}^{n} D_{i}\right)^{2}}{n(n-1)}
$$

$$
S_D^2 = \frac{7(13,68) - 10,43}{7(7-1)} = 2,03
$$
............(5)

**Cálculo de T:**

$$
t = \frac{\overline{D}\sqrt{n}}{\sqrt{S_D}} =
$$

$$
t = \frac{(1,49)\sqrt{7}}{\sqrt{2,03}}
$$

$$
t = \frac{(1,49)2,64}{1,42}
$$

# $t = 3,99/1,42 = 2,77$

# **Figura 16: Zona de Aceptación y Rechazo**

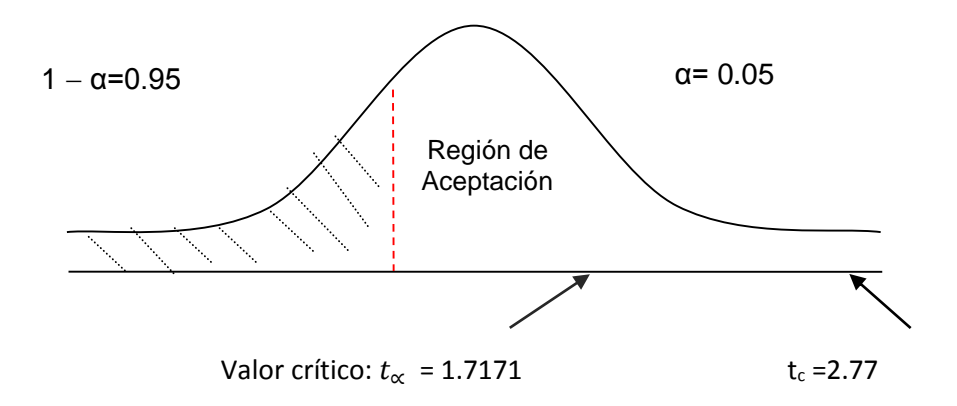

En la figura N° 16 se muestra que tc (en el anexo 15) tiene mayor que el valor crítico.

**Indicador Nivel de Satisfacción del Personal de la Administración de Recursos Informáticos:**  Diferencia del indicador de nivel de satisfacción del personal de la administración de recursos informáticos de software actual (NSa) y software propuesto (NSp).

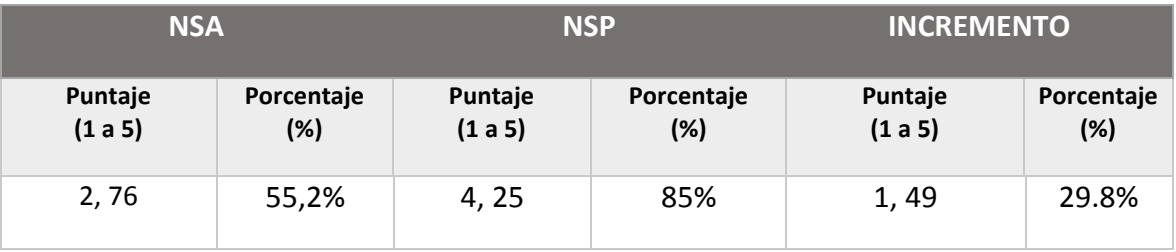

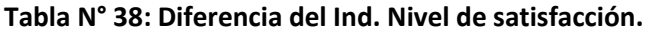

La **Tabla N° 38: Diferencia del Indicador de N.S** muestra que el dato NSa detalla el NS del cliente antes de haber implementado el software, así mismo el NSPa % muestra el porcentaje de datos en relación al mismo (100%). Por consiguiente, el NSp detalla el NS del cliente luego de haber implementado el software. El NSp % detalla el porcentaje de datos en relación al NSp. La diferencia se verifica mediante el aumento que genera entre en NSa y el NSp, es decir que señala cuanto es que ha disminuido los mencionados niveles, tal y como se interpreta en la imagen N° 17.

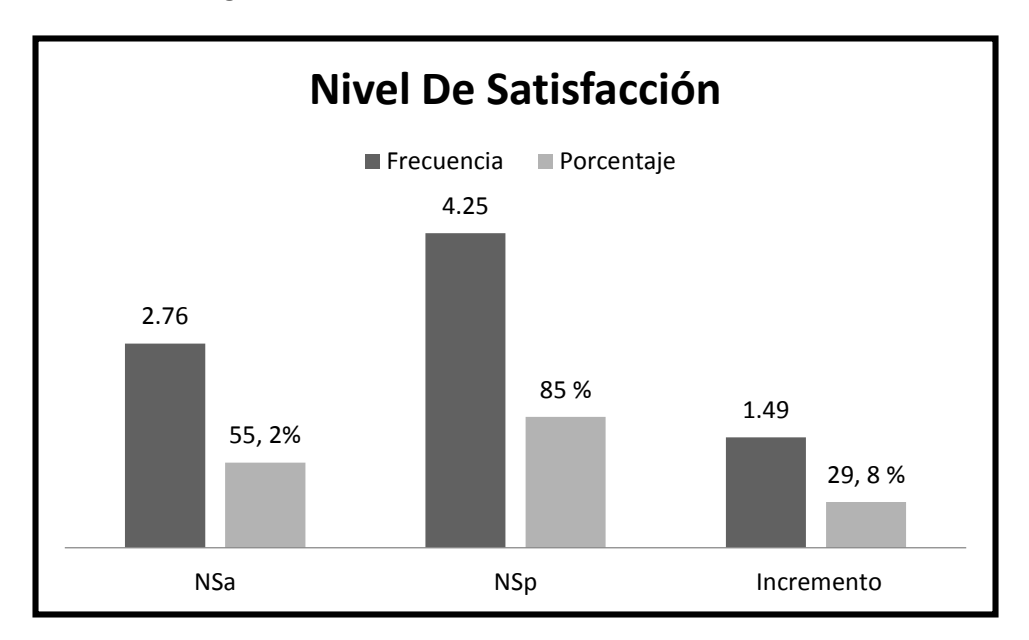

**Figura N° 17: Incremento en el Nivel de Satisfacción**

# **IV. DISCUSIÓN**

Para describir y descubrir el impacto que ha generado el software con la realidad problemática que solía haber en el nivel de atención al cliente se aplicó cuestionarios o encuestas a los huéspedes y clientes más allegados a la empresa, para analizar la situación en la que se encontraba el Gran Bolívar Hotel y aplicar la metodología XP al software propuesto.

Para reducir los ingresos y egresos en un periodo de 3 años, se aplicó un análisis de viabilidad económica. A diferencia del análisis de factibilidad, es un aspecto más primordial en el periodo de desarrollo del software porque permite al tesista conocer si es necesario continuar o no con desarrollo del proyecto. Su objetivo fundamental es examinar, evaluar y mostrar la viabilidad de la implementación del software para generar mejora en la atención a los clientes en la cual la tabla N° 07 resume en forma general los ingresos y egresos en un periodo de 3 años. Según el valor anual neto calculado, el resultado es S/ 1696.82.

Luego de analizar que el VAN es mayor que cero, es necesario reconocer que es conveniente ejecutar el proyecto. Se encontró la diferencia entre B/C beneficios y costos en el momento que se hizo efectivo de VAB y VAC (pág. 46 y 48). También se descubrió que por cada sol que se gaste, se genera una ganancia de S/ 0.66, con respecto al flujo de caja que se generó en la tabla N° 08. Por consiguiente el 88% del TIR tiene mayor porcentaje que BCP a la que pertenece el 15 %, dando a entender que la rentabilidad del proyecto es más beneficiable que crear un capital en un banco. Según la tasa de recuperación, el capital que se ha invertido en el desarrollo del proyecto será recuperado en 9 meses y 21 días.

En la presente investigación de desarrollo del proyecto de tesis, la metodología que se utiliza es experimental debido a que existe la relación causa/efecto entre la variable dependiente que corresponde a Atención al cliente y la variable independiente que es sistema de información hotelero. Así mismo, la Metodología de Programación Extrema contiene 4 faces.

La Fase I llamada **Planificación del Proyecto**, se pudo apreciar que en la Tabla N° 09 llamada REQUERIMIENTOS FUNCIONALES se obtuvieron luego de la observación a los procesos de toma de datos, es decir se realizaron muchas consultas a los trabajadores que desempeñaban estos procesos, como las encuestas que fueron una gran ayuda en el análisis de los requerimientos. Los REQUERIMIENTOS NO FUNCIONALES mostradas en la tabla N° 10 fueron creados junto con los usuarios finales. Estos requerimientos generan una ayuda fundamental para desarrollar los prototipos iniciales.

Luego, en la Tabla N°11 denominada HISTORIA DE USUARIOS se definen cada historia mostrando las funcionalidades del software, haciendo uso de iteraciones en cada formulario y descritas con prioridad evaluada en alto media, baja y riesgo como alto, medio y bajo.

Así mismo, hay fundamentos teóricos de (Mousques, 2003) que amparan el desarrollo Fase I denominada Planificación, donde con el cliente se generan con el cliente. Sostiene que se definió las historias de usuarios con el cliente debidamente. Estas a su vez tuvieron el mismo objetivo de

los casos de uso pero con la diferencia que están compuestas de 3 ó 4 líneas digitadas por el cliente para analiza si el sistema guarda relación con la historia de usuario cuando llega el momento de implementar una historia de usuario. Entre 1 y 3 semanas, el cliente y los desarrolladores se reúnen para acordar y concretar los detalles que deben poseer la historia de usuario, así como la descripción y el análisis de los riesgos, tareas, iteraciones y prioridad para cada historia de usuario planteado. Se formulan los requerimientos funcionales, no funcionales y el catálogo de usuario, arrojados de la encuesta que se aplicó al personal.

Así mismo, en la Fase II denominada Diseño, se diseñó un análisis orientado a objetos de tal manera que se diseñan las tarjetas CRC en la tabla N° 12. Se desarrolló algunas historias de usuarios, las cuales señalan las funciones internas del software. En la Figura N° 03 descrita como Modelo de Dominio especifica cuáles son las entidades que se encuentran involucradas con el software. Es necesario reconocer que es fundamental incluir la entidad cliente, alquiler de habitación.

Hay teorías que fundamentan la Fase II denominada Diseño, (Mousques, 2003) vuelve a fundamentar que en esta fase se realizó un análisis o prueba orientada a objetos de la misma forma que lo detalla su creador Kent Beck y Ward Cunningham de forma que se plantearon y diseñaron las tarjetas CRC. En estas tarjetas CRC se reflejan objetos, por lo tanto la clase a la que pertenece dicho objeto digitamos en la parte superior de la tarjeta y en una columna a la izquierda se detallamos las objetivos y responsabilidades que debería cumplir dicho objeto y a la derecha mostramos las clases que ayudan con la responsabilidad, realizando esto para cada historia de usuario, que diseñan en sí; el funcionamiento interno del sistema. Se incorporó el Diagrama de dominio con la finalidad de mostrar el vocabulario y los conceptos claves del domino del problema. Este diagrama se encargó de identificar la relación entre identificadas en el análisis del dominio del problema, identifico sus atributos y se encargó de encapsular los métodos en el interior de las entidades asociándolos con los modelos orientados a objetos. Además me ayudo a tener una visión estructural del dominio que pudo ser completado con otros puntos de vista dinámicos como los modelos de caso de uso, que en esta metodología no se utilizan.

Por consiguiente, en la Fase III denominada Desarrollo se creó diagrama de entidad – relación de base de datos en la Figura N° 05: Modelo Físico de la BD, con la que realizó los diagramas de entidad para algunos requerimientos, para luego realizar el diagrama de despliegue que representa una perspectiva del funcionamiento del sistema consiguiendo así la función de todos los requerimientos. En el Figura N° 06 denominado DIAGRAMA DE COMPONENTES se detalla en forma general, los elementos importantes que contiene el software diseñado bajo el patrón MVC (Modelo Vista Controlador) debidamente conectado a una base de datos.

Así mismo en el Figura N° 07 DIAGRAMA DE DESPLIEGUE detallamos la tecnología que se va a emplear para un buen funcionamiento del software, sin embargo hay teorías que fundamentan el desarrollo de la Fase III denominada Desarrollo. (Mousques, 2003) Fundamenta el desarrollo de los diagramas de entidad para cada requerimiento, luego se diseñó modelo físico y el modelo lógico de la BD, luego se diseñó el diagrama de despliegue que permite tener una visión de las funciones internas del software y así conseguir que se cumplan con todo los requerimientos, como lo muestra en los pantallazos de cada formulario.

El diseño de las pruebas funcionales y unitarias da inicio a la Fase IV Pruebas de software. Las pruebas de caja blanca detalla lo posibles caminos que se tomaría cuando se ejecute el código asi como lo muestra en la figura N° 10 Denominado Grafo de Flujo \_ Registrar alquiler de habitación. En la prueba de caja negra se analizó únicamente las clases que son válidas al momento de ingresar los datos al software, así como lo muestra la tabla N° 15, 17 y 19 llamado clase de equivalencia, que ayuda a tener una elevada integridad de datos, estos casos de análisis tratan de mostrar que las funcionalidades del sistema son realizadas exitosamente. (Mousques, 2003) Fundamenta la última fase señalando la elaboración de pruebas funcionales y unitarias. Por consiguiente se planteó la caja blanca junto con las clases de equivalencia y los casos de prueba en algunas historias de usuario, por otro lado la caja negra se aplicó en una determinada historia de usuario creando "Test de aceptación". Estos mencionados Test son diseñados y aplicados por los usuarios o clientes para poner a prueba que las distintas historias de usuario cumplen con su objetivo de todos los requerimientos. En cuanto a las pruebas unitarias, se generaron mediante un testeo lo cual diseñamos los grafos y flujos para la complejidad ciclimática.

Luego de realizar la evaluación a los resultados, nos podemos acercar al objetivo de la investigación de (Garcia Giraldo, y otros, 2014) quienes afirman que la idea es permitir a los clientes del hospedaje el acceso al sistema web para realizar las búsquedas de reservas de habitaciones que consideren, así como realizar las reservas de habitaciones, conociendo la disponibilidad y el precio de las mismas en el instante de la realización, tiene como efecto que más personas solicitan de los servicios ya mencionados, lo cual en el caso de esta investigación aumenta considerablemente sus ingresos. También en la investigación de (Aquiño Alcalde, y otros, 2012); que sostiene que diseñar un sistema de uso nacional e internación determina la mejora en la demanda, generando así mayor ingresos económicos al país.

En ese sentido, se determinó que el tiempo en el registro de reservas vía web y móvil antes de implementado el software propuesto era de 9,94 minutos, lo que demuestra el 100% y con el software propuesto es de 5, 03 minutos es decir 58,19%. Lo que quiere decir que existe una disminución de 5, 91 minutos es decir 50.6 % menos.

Así mismo, mediante la referencia de la investigación realizada por (Núñez del Arco Nieto, 2013), se puede llegar a un objetivo similar dado que la investigación busca aumentar y aprovechar considerablemente el turismo de la misma, ayudando al país tanto en el ámbito cultural y económico debido que existen pequeños y grandes industrias de hoteles, grandes negocios de gastronomía que se beneficiarían con este medio de promoción para sus negocios. Según lo que analizamos, la presente tesis nos orienta a que debemos considerar que actualmente los clientes requieren un grado de compromiso y un grado elevado de poder de decidir debido a la variedad que el mercado ofrece, por ese motivo ellos eligen los medios más cómodos y que reduzcan sus actividades.

En dicha investigación se detalló que el NS al cliente antes de implementar el software era de 2,76 que es igual el 100% y con el software actual es de 4, 25 minutos que es igual al 85%, es decir existe un diferencia de 1.49 a lo que demuestra un 29.8% menos.

Por consiguiente, luego de evaluar la investigación realizada por (Mamani, 2013)**,** que es integrar todos los procesos que el hotel necesita para un mejor control de los mismos como ser los procedimientos de registro de los huéspedes, se puede lograr algo similar a dicho antecedente. Por lo tanto, en esta investigación muestra que el tiempo de registro de alquiler habitaciones antes de implementar el software era de 8.16 minutos, que equivale al 100% y con el software actual es de 6.47 minutos que es igual a 79.29%, es decir existe una diferencia de 1.69 minutos lo que equivale un 20.71% menos.

# **V. CONCLUSIONES**

Según los resultados y discusiones que se generaron, se han obtenido las siguientes conclusiones:

- Se redujo el tiempo en el registro de alquiler de habitaciones en un 20.71% después de implementado el Sistema de Información Hotelera vía Web.
- $\oplus$  Se redujo el tiempo en el registro de alquiler de sala para eventos en un 49.36% después de implementado el Sistema de Información Hotelera vía Web.
- $\oplus$  Se redujo el tiempo en el registro de reservas en un 50.6% después de implementado el Sistema de Información Hotelera vía Web y Móvil.
- Se incrementó el N.S de los clientes en un 29.8% debido a la implementación del Sistema de Información Hotelera. De esa manera se logró mejorar significativamente el nivel de atención al cliente en el Gran Bolívar Hotel S.A de la ciudad de Trujillo.

# **VI. RECOMENDACIONES**

Las recomendaciones se generan luego de haber realizado los resultados y conclusiones. Estas se inclinan en la información que se deberían generar para mejorar el nivel de satisfacción al cliente en el Gran Bolívar Hotel S.A.

- $\otimes$  Implementar un sistema web móvil complementario que funcione como una alternativa para los usuarios finales y permita tener acceso desde cualquier lugar del mundo y en todo momento.
- Implementar un módulo en el sistema que permita gestionar facturas para los clientes que han solicitado un alquiler de habitaciones y alquiler de sala para eventos centralizando mucho mejor la información generada por la Base de datos.
- $\otimes$  Se sugiere realizar pruebas del sistema en otros hoteles para poder observar el comportamiento del servicio de registros de reservas con la implementación del sistema.
- $\otimes$  Promover constantemente el turismo con el fin de garantizar en un 100% el nivel de satisfacción del cliente, además se debe capacitar al personal de la institución mediante charlas indicando la importancia que es brindar una buena atención a los clientes.

# **VII. REFERENCIAS BIBLIOGRÁFICAS**

#### **LIBROS**

**Aquiño Alcalde, Paola Violeta y Gutierrez Yupanqui, Pierre Antony. 2010.** *Diseño de un Sistema Móvil de Recorrido Turístico en el Departamento de Lima.* Lima - Peru : s.n., 2010.

**Balarezo, Susana. 2013.** *Manual de atencion al cliente.* 2013.

**Carolina, Pérez Torres. 2006.** *Calidad Total de Atencion al cliente.* 2006.

**Domínguez y Dorado. 2004.** *NetBeans.* 2004.

**Farexeco. 2012.** *El sistema web de la empresa, concepto, elementos y funciones.* 2012.

**Garcia Giraldo, Jesus Antonio y Santillan Aban, Catherin. 2014.** *"Sistemas de reservas y ventas online para hotel".* BARRANCA - LIMA : s.n., 2014.

**Mousques, Gaston. 2003.** *Metodologia XP.* uruguay : s.n., 2003.

**Toscano, María Altuzarra. 2005**. Investigación y educación. Vol-3 2003

**Núñez del Arco Nieto, Ramón Alfredo. 2013.** *APLICATIVO PARA DISPOSITIVOS MÓVILES SOBRE INFORMACIÓN.* Guayaquil - Ecuador : s.n., 2013.

**Rafael, Camps Paré. 2001.** *Introduccion a la base de datos.* 2001.

**Wilson, Lesly. 2014.** *Lenguaje de programacion.* 2014.

**Lira Mejía, María Carmen. 2009.** Técnicas para perfeccionar la actitud en el servicio. 2009

#### **WEB**

**Borrego, Daniel. 2009.** WampServer 5. *WampServer 5.* [En línea] 2009. http://www.herramientasparapymes.com/wampserver-5.

**Campos, Oscar. 2012.** Sublime Text 2 ¿el editor de texto definitivo? *Sublime Text 2 ¿el editor de texto definitivo?* [Online] marzo 07, 2012. http://www.genbetadev.com/herramientas/sublime-text-2-eleditor-de-texto-definitivo.

**Centeno, Hender. 2011.** sistema de informacion turisticos. [Online] 2011. http://es.scribd.com/doc/226740629/Sistemas-Informacion-Turisticos .

**Chervenak. 1997.** Sistemas de informacion. [Online] 1997. http://es.scribd.com/doc/80884501/Proyecto-Aula-Operacionn-Hotelera. **ecured. 2015.** DBDesigner. *DBDesigner.* [Online] Julio 2, 2015. http://www.ecured.cu/index.php/DBdesigner.

**EcuRed. 2015.** Rational Rose Enterprise Edition. *Rational Rose Enterprise Edition.* [Online] 2015. http://www.ecured.cu/index.php/Rational\_Rose\_Enterprise\_Edition.

**Fiorini, Gabriela. 2015.** http://www.larepublica.pe/29-01-2015/turismo-extranjero-en-peru-creceria-6-en-2015. [Online] enero Jueves 29, 2015.

**Mamani, Grover. 2013.** Diseño de un Sistema Información para control y seguimiento del hotel "Diamante Azul". *Diseño de un Sistema Información para control y seguimiento del hotel "Diamante Azul".* [Online] abril 26, 2013. [Cited: mayo 18, 2015.] http://isyskernel.blogspot.com/2013/04/Diseno-Sistema-Informacion-control-seguimiento-hotel-Diamante-Azul.html.

**Mendoza, Carlos Hurtado de. 2014.** http://elcomercio.pe/economia/peru/ingresos-turismo-ygastronomia-empiezan-crecer-menos-noticia-1755669. [Online] SEPTIEMBRE MARTES 09 , 2014.

**Ministerio de Turismo de la Provincia de Misiones. 2011.** [Online] 2011. http://www.diwebmisiones.com.ar.

**Nobrega, Maria De. 2005.** Herramientas CASE: Rational Rose. . *Herramientas CASE: Rational Rose. .*  [Online] 2005. http://curso\_sin2.blogia.com/2005/060401-herramientas-case-rational-rose.-pormaria-de-nobrega.php.

**Opera. 2014.** Opera Mobile Emulator. [Online] 2014. http://es.downv.com/download-Opera-Mobile-Emulador-10312738.htm .

# **VIII. ANEXOS**

### **ANEXO 1: ARTICULO**

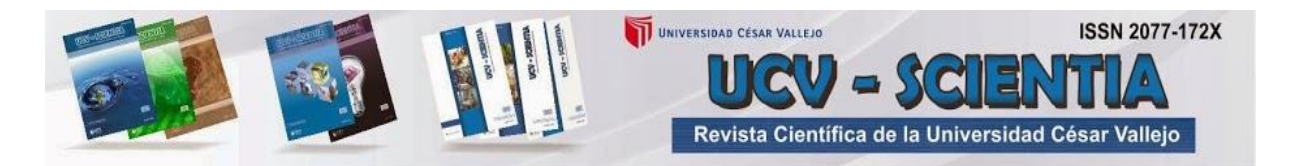

- **1. Título:** "Sistema de información hotelera vía web y móvil, para mejorar la atención al cliente en el Gran Bolívar Hotel S.A de la ciudad de Trujillo"
- **2. Autoría:**
	- **2.1. Nombre del autor:**

Chuquilin Vásquez, Jorge Roly

### **2.2. Afiliación institucional:**

Universidad Privada Cesar Vallejo – Sede Trujillo

### **3. Resumen:**

En mi investigación titulada **"SISTEMA DE INFORMACIÓN HOTELERO VÍA WEB Y MÓVIL, PARA MEJORAR LA ATENCIÓN AL CLIENTE EN EL GRAN BOLÍVAR HOTEL S.A, DE LA CIUDAD DE TRUJILLO"** tiene como propósito fundamental mejorar la atención al cliente en el Gran Bolívar Hotel S.A de la ciudad de Trujillo. De manera que, se recolectó la información a partir de la observación de los procesos y cuestionarios a los clientes; la cual fue importante para el análisis de requerimientos enfocados a resolver los objetivos planteados como reducir el tiempo promedio en el registro de alquiler de habitaciones, alquiler de eventos, reservas de habitaciones, reservas de eventos e incrementar el nivel de satisfacción al cliente. Se utilizó como método de análisis de datos la Prueba T y Z de Diferencia de medias, siendo la metodología de desarrollo de software XP. De acuerdo a los objetivos planteados en esta investigación, luego de implementado el sistema se determinó que el tiempo de registros de alquiler de habitaciones antes de implementado el sistema propuesto era de 8.16 minutos, lo que representa el 100% y con el sistema propuesto es de 6.47 minutos el cual representa el 79.29%, teniendo un decremento de 1.69 minutos lo que representa un 20.71% menos. Así mismo, se determinó que el tiempo de registros de alquiler de sala para eventos antes de

implementado el sistema propuesto era de 10.25 minutos, lo que representa el 100% y con el sistema propuesto es de 5,06 minutos que representa el 56.77%, es decir existe un decremento de 5.19 minutos representando un 49.36% menos. Por consiguiente, se determinó que el tiempo en el registro de reservas vía web y móvil antes de implementado el sistema propuesto era de 9,94 minutos, lo que representa el 100% y con el sistema propuesto es de 5, 03 minutos es decir 58,19%, esto quiere decir que existe un decremento de 5, 91 minutos que es igual al 50.6 % menos. Finalmente, se determinó que el nivel de satisfacción al cliente antes de implementado el sistema propuesto era de 2,76 lo que representa el 100% y con el sistema propuesto es de 4, 25 minutos el cual representa el 85%, es decir existe un decremento de 1.49 a lo que representa un 29.8% menos. Se concluyó que con la implementación del sistema se ha logrado mejorar significativamente la atención a los clientes.

**4. Palabras clave:** Sistema vía Web, sistema vía móvil, Atención al cliente, metodología de desarrollo de software XP.

### **5. Abstract:**

The following research titled "VIA HOTEL INFORMATION SYSTEM AND MOBILE WEB TO IMPROVE THE CUSTOMER SERVICE IN THE GRAND HOTEL BOLIVAR S.A, CITY OF TRUJILLO" aims to improve the customer service at the Grand Hotel Bolivar S.A of the City of Trujillo. For this, information was obtained from the observation of processes and customer surveys; which was important for requirements analysis focused on solving the objectives as reducing the average time in the room rental registration, holiday events, room reservations, event bookings and increase customer satisfaction. It was used as a method of data analysis T test and Z of averages difference, being the development methodology of XP software. According to the goals outlined in this research, after implemented the system was determined that the time records of room rental before implementing the proposed system was 8.16 minutes, which represents 100% and the proposed system is 6.47 minutes which represents 79.29%, having a decrease of 1.69 minutes what represents a 20.71% less. Likewise, it was determined that the time records of living room rental for events before implementing the proposed system was 10.25 minutes, which represents 100% and the proposed system is 5.06 minutes representing 56.77%, that is to say there is a decrease of 5.19 minutes representing 49.36% less. Therefore, it was determined that the time recording bookings via web and mobile before implementing the proposed system was 9.94 minutes, which represents 100% and the proposed system is 5, 03 minutes that is to say 58 19%, this means that there is a decrease of 5, 91 minutes that is equal to 50.6% less. Finally, it was determined that the level of customer satisfaction before implementing the

proposed system was 2.76 which represents 100% and with the proposed system is 4,25 minutes which represents 85%, that is to say there is a decrease representing 1.49 to 29.8% less. It was concluded that with the implementation of the system has been able to significantly improve customer service.

**6. Key words:** System via the Web, via mobile phone system, Help Desk, software development methodology XP

# **7. Introducción:**

En los últimos tiempos los Sistemas Web y Móvil son consideradas una de las mayores alternativas de consulta para la sociedad en la actualidad, así mismo uno de los medios de transferencia de comunicación ágil y entretenidos para los usuarios de estos. Hoy en día, los usuarios guardan conciencia de que es importante tener información a la mano para poder realizar cualquier actividad económica.

Tanto los usuarios o consumidores como las empresas, intercambiamos información constantemente. Las empresas también utilizan información para tratar con sus proveedores, con sus comerciales, etc.

Del mismo modo, los sistemas web y páginas web, como fundamentos de sistemas de información, poseen los siguientes componentes: Usuarios, que refiere a los clientes que hacen uso; datos de entrada y salida de la información, base de datos, información, conocimiento y mecanismos de recuperación de información.

El crecimiento considerable en los manejos de la información atrae una gran demanda en cuanto al uso de tecnologías de información y así mismo de las comunicaciones, de manera que, es indispensable que las empresas bien organizadas se percaten de ello, siendo el beneficiario final lo constituyen los clientes que visitan periódicamente al Gran Bolívar Hotel para requerir de sus servicios.

En lo operativo se aplican nuevas herramientas flexibles y estrategias que se pondrán en marcha en el sistema de información hotelero vía web y móvil implementado, se desarrollará un plan de capacitaciones para el personal del Gran Bolívar Hotel, de igual manera para los clientes logrando un buen nivel de satisfacción y que sin duda alguna permitirá reducir el tiempo de atención.

El usuario quien tendrá el acceso al sistema necesitara la capacitación no muy compleja, pero si necesaria para que pueda familiarizarse con el sistema de información hotelero vía web y móvil.

El sistema de información turístico vía web y móvil será implementado haciendo uso de tecnología moderna y segura; así como también buenas prácticas de programación. La finalidad es hacer uso de diferentes tecnologías existentes en el mercado como software

libre y software propietario. Por otro lado, para el desarrollo de la plataforma web y móvil se puede utilizar lenguajes de programación como: PHP, html5 y JavaScript, librerías JQuery; así como también diversos motores de base de datos tales como: SQL Server, MySQL, etc.

El "Gran Bolívar Hotel", dentro de la factibilidad de este proyecto está afianzado a la parte de hardware fundamental para el funcionamiento del sistema de información web, lo cual cuenta con la tecnología necesaria como equipos de computadora con acceso a internet. La ventaja que genera es que contendrá una base de datos actualizada para almacenar información y permitirá visualizar e imprimir reportes y documentos tramitados necesarios agilizar todos procesos en la empresa.

El trabajo manual de registros de alquiler de habitaciones y alquiler de sala para eventos provoca perdida de información y demora el proceso. A esto se agrega las pérdidas de tiempo de espera del cliente. Con el sistema de información hotelero se logrará aumento de la efectividad y eficiencia para la administrativa y el cliente (clientes, huéspedes, etc.) y principalmente ahorros de costes de material de oficina (Fólderes, hojas bond, etc.) para el Gran Bolívar Hotel S.A.

Así mismo, debido a las causas ya mencionadas se analiza que el presente estudio es importante para conocer y entender los muy buenos resultados que se pueden obtener.

Se muestra como un antecedente de investigación relacionado con sistemas de información hoteleros, lo siguiente: "SISTEMA DE RESERVAS Y VENTAS ON-LINE PARA HOTEL" (Garcia Giraldo, y otros, 2014) Este proyecto de investigación tiene como objetivo General: Sustituir el proceso actual del hospedaje "Mar y Sol", basada en la reserva manual de habitación por una aplicación Web desarrollada bajo el paradigma de la orientación a objetos y con un SGBD relacional, que permita a los responsables del hospedaje pensar en el negocio y no en las limitaciones que les impone proceso manual actual. Permitir a los clientes del hospedaje, el acceso al portal SIREVEOH para realizar las búsquedas de alojamientos que consideren, así como realizar las reservas de habitaciones, conociendo la disponibilidad y el precio de las mismas en el instante de la realización.

Así mismo, el "APLICATIVO PARA DISPOSITIVOS MÓVILES SOBRE INFORMACIÓN TURÍSTICA Y HOTELERA DE LA CIUDAD DE GUAYAQUIL DIRIGIDO A TURISTAS NACIONALES Y EXTRANJEROS" (Núñez del Arco Nieto, 2013), es una tesis que tiene como objetivo principal ofrecer un beneficio exclusivo a visitantes que se encuentran en la ciudad, así mismo; busca aumentar y aprovechar considerablemente el turismo de la misma, ayudando al país tanto en el ámbito cultural y económico debido que existen pequeños y grandes industrias de hoteles, grandes negocios de gastronomía que se beneficiarían con este medio de promoción para sus negocios. Según lo que analizamos, la presente tesis nos orienta a que debemos considerar que actualmente los clientes requieren un grado de compromiso y un grado elevado de poder de decidir debido a la

variedad que el mercado ofrece, por ese motivo ellos eligen los medios más cómodos y que reduzcan sus actividades. Por esto los sistemas de información Móviles como un medio para hacer efectivo una reserva se ha convertido en un medio de comunicación ágil y eficaz, que en tiempos remotos necesitaban más tiempo. De este presente estudio deriva la idea de poder facilitar a un turista la búsqueda y reserva de un hotel y la información que deseará saber de dicha ciudad.

También fue considerada a nivel nacional, la tesis titulada "DISEÑO DE UN SISTEMA MÓVIL DE RECORRIDO TURÍSTICO EN EL DEPARTAMENTO DE LIMA" (Aquiño Alcalde, y otros, 2012); quienes sostienen que su objetivo principal y fundamental es realizar el diseño de un sistema móvil de recorrido turístico en el departamento de Lima usando la metodología RUP; que intenta aumentar de manera considerada el turismo en el departamento de Lima. Mientras tanto, sus objetivos que derivan del objetivo principal son: Diseñar un sistema de información móvil para usuarios nacionales y extranjeros, insertado en el sistema móvil de recorrido turístico. Diseñar un sistema móvil para las redes hoteleras, insertado en el sistema de información móvil de recorrido turístico. Diseñar de un sistema de información móvil para la industria gastronómica, insertado en el sistema móvil de recorrido turístico. Finalmente, validar el modelo para descubrir cuál es la mejora en la demanda turística en el departamento de Lima.

Por consiguiente, la tesis titulada "DISEÑO DE UN SISTEMA INFORMACIÓN PARA CONTROL Y SEGUIMIENTO DEL HOTEL 'DIAMANTE AZUL'" (Mamani, 2013)**,** tomara como caso de estudio al Hotel "Diamante Azul". El hotel contaba, hace más de un año, con un sistema automatizado de control de seguridad con cámaras de vigilancia, que en la actualidad no se encuentra en funcionamiento por problemas técnicos. Fuera de eso no cuenta con ningún otro sistema, es por ello que el presente trabajo intenta poner en marcha la construcción de un prototipo de seguimiento y control de la información para el mencionado hotel, de manera que el prototipo cumpla características de usabilidad y eficiencia utilizando metodologías adecuadas para el desarrollo de producto software. Esta tesis propuesta como antecedente tiene como objetivo general diseñar el prototipo de un sistema informático para control y seguimiento del hotel "Diamante Azul", que brinde información confiable y oportuna para una buena toma de decisiones. Por otro lado tiene como objetivos específicos a: Integrar todos los procesos que el hotel necesita para un mejor control de los mismos como ser los procedimientos de registro de los huéspedes, registro de reservaciones en línea, etc., estudiar métodos y metodologías para el desarrollo de software, estudiar estrategias de prueba, estudiar técnicas de prueba, estudiar métricas de prueba. Finalmente para desarrollar el prototipo propuesto es necesario realizar un diagnóstico de la estructura y funcionamiento del hotel resolviendo las dificultades y deficiencias más importantes, implementar los módulos de registro de huéspedes y registro de habitaciones, desarrollar un módulo que permita imprimir reportes de huéspedes alojados en

cualquier momento, desarrollar un módulo de reservas en línea y elaborar un manual para el manejo del prototipo

A continuación se menciona las definiciones teóricas que son necesarias para sustentar el proyecto, lo cuales facilitarían la mejor compresión y desarrollo del mismo.

Para comprender la investigación es necesario conocer ¿Qué es un Sistema de información hotelero vía web y móvil? (Chervenak, 1997): define que los sistemas de información hotelero a aquellos sistemas son están relacionados mediante un sistema central computarizado de reservaciones, alquiler de habitaciones, etc. Mediante la innovación y el uso de estos sistemas los hoteles pueden hacerse públicos constantemente, ya que sistemas como Jaguar permiten que los viajeros puedan observar fotos e imágenes electrónicas de un hotel; o el sistema Spectrum que permite señalar lugares exactos de un hotel en un mapa lo cual permite un acercamiento especificado del lugar o área seleccionada. Por consiguiente, en el año 1980 los S.I creados por empresas de aerolíneas fueron diseñados para hacer reservaciones de hotel y se les denomino Sistemas Computarizados para Reservaciones. Posteriormente aparecieron los SGD (Sistemas de Distribuciones o en inglés Global Distribution Systems)

Los sistemas de información móviles son aplicaciones diseñados para ser utilizada en: Teléfonos celulares [inteligentes,](http://es.wikipedia.org/wiki/Tel%C3%A9fonos_inteligentes) [Tablet](http://es.wikipedia.org/wiki/Tableta_(computadora)) y otros dispositivos. (Farexeco, 2012)

Así mismo, para (Centeno, 2011) un S.I es un grupo de elementos debidamente complementados que interactúan entre sí con el fin de aportar en las actividades o quehaceres de una empresa o negocio. Se compone del equipo computacional que es el hardware necesario para que el S.I pueda funcionar y el recurso humano, que interactúa con el S.I, conformado únicamente por las personas o usuario que utilizan el sistema. La implantación de S.I al sector turístico es, indiscutiblemente, inmediata y fundamental. Hoy en día, el turismo propiamente dicho es fuente y origen de un elevado volumen de datos, por lo tanto; surge la necesidad de un S.I relacionado al turismo que haga uso de cantidad y calidad de información para los usuarios que participan en el mismo.

Los S.W (Sistemas Web), no están diseñados sobre una plataforma o sistema operativo sino que, utilizan un servidor de internet con diseños idénticos al de una página web, pero con capacidades de funcionamiento muy superiores a estas. Este tipo de páginas tienen bases de datos e información dinámica, y sus propósitos distan bastante del concepto tradicional de las páginas comunes. Este tipo de sistemas son sitios auto localizables, destinados a los clientes. Por otra parte, los S.I para móviles son sistemas desarrollados para ser utilizadas específicamente en [teléfonos inteligentes](http://es.wikipedia.org/wiki/Tel%C3%A9fonos_inteligentes) y otros dispositivos móviles. (Farexeco, 2012).

Según el (Ministerio de Turismo de la Provincia de Misiones, 2011) un S.I hotelero para móviles es una aplicación actual que otorga el mencionado Ministerio dado como alternativa para descubrir lo agradable que es ese mencionado lugar , y al mismo tiempo

ofrecer una guía que permita al turista contar con las alternativas de servicio a su disposición. El sistema tiene información eficaz y de interés como ubicación de hoteles, campings, agencia de turismo, restaurantes, etc. Se otorga detalles como los 4 destinos principales que están en promoción en dicha provincia (Moconá, Santa Ana, San Ignacio y Cataratas). El turista tiene distintas formas de contactarse con los lugares en referencia: teléfonos, correos electrónicos, direcciones, etc. Además posee una variedad de fotos para que el turista pueda contemplar la belleza de nuestra provincia.

Así mismo, los sistemas de información vía móvil necesitan un sistema operativo que posea una estabilidad de calidad, debido a las incidencias que suelen pasar en las computadoras personales como reinicios o caídas de la red que no tienen lugar en un dispositivo de estas características. Por lo tanto debe adecuarse a las limitaciones de memoria y procesamiento de los datos que proporcionan una ejecución adecuad y rápida para su usuario. Estos sistemas deben estar libre de errores antes de adecuarse a la línea de producción. Las opciones que posee un ordenador estándar de ejecutar actualizaciones e incluso volver a instalar las versiones de sistema de mejor calidad para cubrir fallas o errores, los cuales son más limitadas en un sistema móvil. Es necesario que un aparato de esta índole deba funcionar perfectamente durante un largo periodo antes de apagar o reiniciar el sistema. (Nuñez del Arco, 2013)

Por consiguiente, según (Mousques, 2003) la metodología para el S.I está compuesto de 4 etapas: La Fase I llamada Planificación del Proyecto, en la cual se definió las historia de usuarios con el cliente debidamente. Estas a su vez tuvieron el mismo objetivo de los casos de uso pero con la diferencia que están compuestas de 3 ó 4 líneas digitadas por el cliente para analiza si el sistema guarda relación con la historia de usuario cuando llega el momento de implementar una historia de usuario. Entre 1 y 3 semanas, el cliente y los desarrolladores se reúnen para acordar y concretar los detalles que deben poseer la historia de usuario, así como la descripción y el análisis de los riesgos, tareas, iteraciones y prioridad para cada historia de usuario planteado. Se formulan los requerimientos funcionales, no funcionales y el catálogo de usuario, arrojados de la encuesta que se aplicó al personal. En la Fase II denominada Diseño, se ejecutó un análisis o prueba orientada a objetos de la misma forma que lo detalla su creador Kent Beck y Ward Cunningham de forma que se plantearon y diseñaron las tarjetas CRC. En estas tarjetas CRC se reflejan objetos, por lo tanto la clase a la que pertenece dicho objeto digitamos en la parte superior de la tarjeta y en una columna a la izquierda se detallamos las objetivos y responsabilidades que debería cumplir dicho objeto y a la derecha mostramos las clases que ayudan con la responsabilidad, realizando esto para cada historia de usuario, que diseñan en sí; el funcionamiento interno del sistema. Se incorporó el Diagrama de dominio con la finalidad de mostrar el vocabulario y los conceptos claves del domino del problema. Este diagrama se encargó de identificar la relación entre identificadas en el análisis del dominio del problema, identifico sus atributos y se encargó de encapsular los métodos en el interior de las entidades

asociándolos con los modelos orientados a objetos. Además me ayudo a tener una visión estructural del dominio que pudo ser completado con otros puntos de vista dinámicos como los modelos de caso de uso, que en esta metodología no se utilizan.

Siguiendo con el detalle de las fases de la metodología, en la Fase III que pertenece al Desarrollo se diseñó los diagramas de entidad para cada uno de los requerimientos. También se diseñó el modelo físico y lógico de la Base de Datos, y posteriormente se realizó el diagrama de despliegue que muestra una idea del funcionamiento del sistema. Así, el diagrama de despliegue nos permitió un desarrollo para que cumpla con todos los requisitos especificados como la muestra en los pantallazos de cada formulario del sistema. Para culminar con la Fase III, se diseñó el diagrama de componentes que muestra desde el punto de vista global el funcionamiento del sistema. Finalmente, la Fase IV que pertenece a Pruebas del software se hizo uso de pruebas funcionales y unitarias. Por consiguiente se planteó la caja blanca junto con las clases de equivalencia y los casos de prueba en algunas historias de usuario, por otro lado la caja negra se aplicó en una determinada historia de usuario creando "Test de aceptación". Estos mencionados Test son diseñados y aplicados por los usuarios o clientes para poner a prueba que las distintas historias de usuario cumplen con su objetivo de todos los requerimientos. En cuanto a las pruebas unitarias, se generaron mediante un testeo lo cual diseñamos los grafos y flujos para la complejidad ciclimática.

Es importante mencionar al cliente como factor primordial en el negocio de una empresa. En un principio tenemos al tipo de clientes frecuentes que forman el tipo normal de comunicación. Los clientes hacen uso del servicio y se sienten a gusto. Los clientes fidelizados forman el nivel más elevado en cuanto a relación de negocios. Por eso, estos clientes no solo acuden a la organización para hacer uso del servicio o comprar un producto sino que se sienten parte de la empresa, es decir se sienten identificados con la empresa por que hablan con sus amigos y familiares sobre la empresa y les da gusto recomendarlos. El tipo de clientes externos son los que solo compran el producto o servicio ofrecido, es decir se sienten extraños o ajenos a la empresa y son fuente de ingresos para sostienen las operaciones (Carolina, 2006)

Los Clientes Según Su personalidad tenemos a cliente polémico, cliente hablador, cliente indeciso, cliente "sabelotodo", cliente minucioso, cliente impulsivo, cliente desconfiado, cliente grosero. Por consiguiente tenemos a Tipos De Clientes Según Su edad como Niños; quienes a menudo vienen en compañía de sus padres. Jóvenes y adolescentes; quienes son clientes esporádicos o que acompañan a algún evento. Adultos entre 25 y 40 años; quienes son los más asiduos al servicio y asisten semanal o quincenalmente. Tercera edad no frecuentan mucho por su estado de salud, a la cual incluimos servicio a domicilio. (Investigacion y Educacion, 2005)

Si se pregunta ¿Qué entendemos por servicio de atención al cliente? Según (Lira Mejía, 2009) servicio de atención al cliente es la perspectiva buena o mala que tiene un cliente

cuando se comunica con el prestador del servicio. Entonces, el servicio es la conclusión de llevar a cabo una actividad entre vendedor y el cliente, siendo por lo general intangible. El préstamo de servicios puede generar una serie de pasos para que se lleve a cabo con mayor facilidad. Es así, que es indispensable conocer los aspectos generales que permita tener una idea de los que pudiese ocasionar en una empresa y con ellos comprender más el concepto. Por lo general, un servicio se define como un grupo de actividades interrelacionadas que ofrece un vendedor con la finalidad de que el cliente compre el producto. Hay que rescatar que, un buen servicio (Descuentos, publicidad o la venta personal) al cliente puede generar un elemento promocional para las próximas ventas. Recordemos que, ganar un nuevo cliente es seis veces más caro que mantener uno. Por eso es que, las empresas tienen la necesidad de hacer publicidad los servicios que ofrecerá a sus clientes.

Para el desarrollo de la aplicación informática será utilizo PHP como lenguaje de programación. Para (Wilson, 2014) PHP es un lenguaje de programación que hace uso de un servidor implementado para el desarrollo web dinámico y de uso general de código. Según el autor, PHP fue uno de los primeros lenguajes de programación que hace uso del lado del servidor lo cual se puede incluir en los documentos HTML en vez de llamar a un archivo externo para procesar los datos. PHP forma parte del software libre bajo licencia y es incompatible con licencia de GNU. Por consiguiente, los lenguajes de programación tienden a clasificarse en lenguajes imperativos; que codifica mediante un sin número de comandos. No obstante, los lenguajes imperativos no tienen flexibilidad a causa de la secuencialidad de reglas. Los lenguajes funcionales a menudo llamado Lenguaje procedimental generan programas mediante funciones, otorgan un nuevo estado de resultado y recibe como entrada el resultado de nuevas funciones.

Según (Nuñez del Arco, 2013), PHP está estrechamente asociado a hojas de estilo en cascada o CSS (en inglés Cascading Style Sheets), es un lenguaje que se usa para definir la presentación de documento de código debidamente estructurado en HTML o XML. La última versión es CSS 3 que se caracteriza por que posee una gran cantidad de características nuevas que son más fáciles de configurar nuestro diseño, ya que permite definir o crear las reglas y formas de presentación en varios dispositivos, además posee una variedad más amplia de colores como HSL, CMYK, HSLA Y RGBA. También posee características como bordes con imagen, bordes con degradado, esquinas redondas y cajas de sombra. CSS o hojas de estilo hicieron su aparición poco después que el lenguaje de etiquetas SGML, hacia el año 1970. Desde la aparición de SGML, se identificó la gran necesidad de crear un mecanismo que permita incluir de manera permanente variedad de estilos a documentos electrónicos. El boom de internet fue lo que originó el impulso de los lenguajes de hojas de estilo y el crecimiento del lenguaje HTML para la creación de páginas web. La falta de un estándar para la definición de los estilos trunca la creación de documentos con la misma forma en distintos navegadores que es lo que provoca el conflicto entre ellos. Puede hacerse uso CSS de tres formas

distintas para generar formato a un documento HTML: Mediante CSS creado por el fundador de HTML. Un estilo en línea es uno de los métodos o formas para codificar el lenguaje de CSS de página desde una etiqueta HTML, pero; esta manera de proceder no es la más adecuada. A nivel de código, el insertar la descripción del formateo en el documento de una página web se ha convertido en una forma larga, tediosa y poco aceptable para resolver el problema de programación del sistema. Si se pretende aplicar un formateo ágil, esta forma de trabajo se debería usar de manera ocasional.

Por consiguiente, la solución más adecuada para estructurar correos electrónicos, es hacer uso de CSS en el interior de los propios elementos, debido a que los usuarios de correo electrónico no soportan los CSS externas y que no hay estándares que los creadores de usuarios de correos respeten para llevar a cabo el uso de CSS en este contexto. Un CSS u hoja de estilo que esta insertada en el interior del código HTML, dentro del código <HEAD>, marcada por la etiqueta <STYLE>, generando así el beneficio de separar la información del estilo del código HTML. Existe otra forma de copiar la hoja CSS insertada de un documento a otro pero, por lo general, solo se usa CSS interna cuando se desea insertar algún detalle a una página web en un fichero. De manera que separa por completo las reglas de formateo para documentos HTML de la básica estructura de la página, siendo esta la manera de programar más elegante. Hojas de Estilos insertados por el usuario que observa el documento con atención, mediante un CSS detallado por intermedio de configuraciones del navegador en uso, y que sobrescribe las hojas de estilo establecidos por el autor en una, dos o varias páginas web. (Nuñez del Arco, 2013)

Sin duda alguna, para (Nuñez del Arco, 2013), el lenguaje de programación HTML abrió una puerta al mundo facilitado a las personas expresarse libremente por intermedio de sitios web y mostrándolas en todos los países del mundo, logrando así; un enorme movimiento económico debido a que muchísimas empresas ofrecen publicidad, venden y ofrecen sus productos, ofertas y servicios generando mayor cantidad de clientes. Gracias a HTML surge el nacimiento de Yahoo, Altavista, Hotmail, Terra, Yupi, Mercadolibre, De Remate, etc.; que son empresas que ofrecen a los usuarios diversos servicios. Son un sin número de facilidades que brinda los sitios web debido a que no solo ofrecen la posibilidad de pasar el tiempo navegando en internet, sino que también hasta puedes hacer una compra de un auto por internet, tan solo con llenar tus datos personales en el formulario de entrada y haciendo uso de tu tarjeta de crédito, teniendo el producto en pocos días en tu domicilio. Todo el mundo se lo debe a HTML, debido a que todos los sitios con las que está estructurado world Wide Web están diseñadas con el lenguaje de programación Web HTML. (Nuñez del Arco, 2013)

Por consiguiente, se utilizó JQuery y según (Nuñez del Arco, 2013) lo define como una biblioteca de JavaScript, diseñada en un principio por John Resiga. Así mismo señala que, reduce y facilita la manera de interactuar con documentos HTML, manipula el árbol DOM, gestiona eventos, diseña animaciones e inserta la interacción con el uso de Ajax al

sitio o páginas web. Esta biblioteca proviene del software libre y de codificación abierta, debido a que posee dos licenciamientos bajo Licencia de MIT y licencia de GNU v2, lo cual facilita el uso en desarrollo de proyectos privativos y libres. Al igual que otras bibliotecas, JQuery ofrece una variedad de funcionalidades en JavaScript que en un principio hacían uso de mayor código, es decir, con las funcionalidades legítimas de esta librería se realizan mejores resultados en menos tiempo y espacio. Posee características como JQuery Mobile considerado un Frameworks JavaScript con el que se facilita el diseño y desarrollo de aplicaciones y sitios web óptimos a utilizarse en dispositivos móviles como Smartphone y tabletas. El grupo de trabajo de JQuery sigue desarrollando acciones que mejores el uso de esta librería, motivo por el cual pretende alimentar la innovación inspirada de aquellos desarrolladores interesados en saber las facilidades de este Frameworks, así como elevar el número de recursos disponibles. La clasificación de JQuery se encuentra por categorías, de esta manera; la colección incluye tutoriales, Plugins, recursos, libros o hasta la posibilidad de que cualquier voluntario muestre su propia aplicación web JQuery Mobile.

Ahora bien, para digitar el código fuente del sistema de información se utilizó NetBeans, es así que (Domínguez, y otros, 2004) sostiene que dicho programa es considerado un entorno de desarrollo integrado libre, creado en un principio especialmente para el lenguaje Java. Netbeans cuenta con un gran número de módulos para extenderlo debido a que es un producto libre y gratuito sin tener restricciones en su uso. Es considerado también como un proyecto de código abierto de gran performance y con una buena cantidad de usuarios, también una comunidad en constante avance, y con 100 socias aproximadamente en todo el mundo. Netbeans facilita que las aplicaciones sean diseñados desde un número de componentes de software que son llamados módulos, puesto que este es un componente Java que posee clases java escrita para utilizarse con APIs de Netbeans y un archivo llamado Manifest file que es identificado especialmente como módulo.

Además de NetBeans se utilizó Sublime Text 2 para estructurar el código fuente. (Campos, 2012) Considera que este programa es un editor para digitar el código al mismo estilo de TextMate. Según el autor, su interfaz de entrada es limpia y soporta hacer uso de sistemas de construcción de código o Build Systems, Snippets y Plugins**.**  Hay que recordar que, en un principio fue diseñado e inventado por [Jon Skinner](http://www.linkedin.com/profile/view?id=6009857&authType=NAME_SEARCH&authToken=hMxs&locale=en_US&srchid=38a73596-c624-48d0-b45f-679d2219b43f-0&srchindex=1&srchtotal=1&goback=%2Efps_PBCK_Jon+SKinner+Sublime+Text_*1_*1_*1_*1_*1_*1_*2_*1_Y_*1_*1_*1_false_1_R_*1_*51_*1_*51_true_*2_*2_*2_*2_*2_*2_*2_*2_*2_*2_*2_*2_*2_*2_*2_*2_*2_*2_*2_*2_*2&pvs=ps&trk=pp_profile_name_link) con un margen agradable en features de vim pero con el pasar del tiempo fue teniendo otra identidad, puesto que, Sublime Text 2 todavia conserva un ejemplo de codificación denominado Vintage mode. Este a su vez se encuentra desactivado por defecto pero se activara cuando cambiemos las opciones de editor en la configuración global. Es importante saber que, Sublime Text 2 está desarrollado en C++ y Python, incluyendo la implementación de CPython2.6 embestida así como consola que es una intérprete de Python desde el cual nos facilita poder ejecutar comandos y llevar a cabo tareas de retrospección y hacks. Cabe señalar que, la interfaz o entrada de Plugins está desarrollada en Python por lo que nos facilita programar plugins para el editor en dicho lenguaje de programación.

Para realizar pruebas en el diseño del sistema de información móvil se utilizó Opera Mobile Emulador 12.0 Windows. (Opera, 2014) En su página web sostiene que Emulador de Opera Mobile es la versión de escritorio del navegador del teléfono inteligente de Opera. El emulador de Opera Mobile hace que las páginas lo más cerca que puede llegar a cómo se vería en un teléfono real. Se puede combinar con Opera Dragonfly para un entorno de prueba efectiva antes de llevarlo a la telefónica física. La Opera Widgets para Móvil emulador se incluye para ayudar el desarrollo de Opera Widgets.

Por otro lado, en cuanto a los dispositivos móviles se presenta como alternativa los Smartphone quienes según las investigaciones de (Nuñez del Arco, 2013) presentan las siguientes características: Se describe como un teléfono inteligente porque tiene más funciones que un teléfono celular común. Sus características son similares al de un sistema operativo, siendo vulnerables a los virus así como sucede en un ordenador común, debido a que soporta correo electrónico y cuenta con un dispositivo de GPS. Así mismo, se puede instalar programas terceros. Hace uso de cualquier interfaz para la entrada de datos como lo son la pantalla táctil y QWERTY, dado que facilita la conexión a internet. Está compuesto por administración de contactos, agenda digital, etc.; es así que permite leer documentos en formatos como PDF y documentos en Microsoft Office (Word, Excel, Power Point, etc.)

Por consiguiente, Las Tablets como contra alternativa de dispositivos móviles modernos poseen las siguientes características: Es un modelo de computadora móvil pequeña que posee pantalla LCD en el cual el usuario puede digitar haciendo uso de un lápiz especial o haciendo uso de sus dedos. Se encuentran afianzados prácticamente al uso cotidiano el usuario, por lo que salen desde fábrica con conexión Wi.Fi o 3G aptos para conectarse a internet. El objetivo principal de las Tablets es hacer uso de la Navegación Web, E-mail, lectura y escritura de documentos simples, así como reproducir videos, visualizar fotos y escuchar la música que te agrade. Es más difícil trabajar con programas pesados como lo es PhotoShop o reproducir documentos pesados de Word, Excel y PowerPoint debido a las limitaciones de procesamiento e interfaz, por el hecho de que depende de su capacidad y característica de cada modelo de Tablet.

Ahora bien, para llevar a cabo la fase Diseño, se utilizó la herramienta Rational Rose. (Nobrega, 2005) En sus investigaciones afirma que esta herramienta soporta al modelado visual debido a que es considerada como una herramienta orientada a objetos, es decir, facilita mostrar gráficamente al sistema, generando un énfasis en los detalles primordiales, los cuales se basan en casos de uso y generando un software de mejor calidad, haciendo uso de un lenguaje estándar normal que permite la comunicación. Permite generar la ingeniería reversa, a partir del código que se obtenga sobre el diseño UML.

Por Consiguiente, Rational Rose permite que muchas personas trabajen a la vez, facilitando a cada desarrollador operar en un lugar de trabajo privado que tenga el modelo completo y posibilita que tenga el control únicamente sobre los cambios que generan en ese espacio de trabajo. El desarrollo inicia en primer lugar con el análisis, seguidamente del diseño e implementación para analizar los riesgos y ejecutar el sistema por tal motivo es considerado un proceso iterativo, es decir, la implementación del mismo pasa por todas las pruebas necesarias, se agregan los datos modificados al modelo y ya modificado el modelo se realiza la siguiente iteración. Rational además, soporta los diagramas de UML, excepto los Diagramas de Implementación. (Nobrega, 2005)

Para almacenar los datos ingresados por el usuario fue necesario diseñar una base de datos del sistema, y según las investigaciones de (Aquiño Alcalde, y otros, 2010) definimos a una Base de Datos como un almacén facilitándonos almacenar grandes cantidades de datos. Ahora bien, en términos informáticos, base de datos es considerado como una variedad de datos debidamente organizados y relacionados uno de otros, los cuales son juntados y explorados por los S.I de una organización privada. Por consiguiente, según los datos almacenados; las base de datos de tipo estáticas; son únicamente para lectura, mientras que las DB Dinámicas permite modificar la información guardada con el pasar del tiempo, facilitando las operaciones de modificar, borrar e insertar de los datos, así mismo; operara las consultas respectivas. Según su contenido, las BD bibliográficas únicamente poseen un representante de la fuente primaria, la cual permite ubicarlas. Sin embargo las bases de datos de texto completo se encargan de guardar las fuentes primarias, como los documentos de todas las ediciones de un álbum de revistas de ciencia.

Por consiguiente, (Rafael, 2001) menciona las características que más resaltan en los sistemas de base de datos podemos rescatar a: Tener conocimiento de enormes rangos del Sistema Gestor De Base De Datos (SGBD) los cuales se remontan hacia los años 70 hasta la actualidad, así como distinguir los objetivos principales del SGBD modernos y compararlos con los sistemas de ficheros. También es necesario dar a conocer por medio de ejemplos la problemática que se encarga de resolver los conceptos de transacciones, así como de relacionar la idea de flexibilidad en las actualizaciones físicas y lógicas de datos, y diferenciar los modelos de BD. Relacionar los distintos tipos de lenguajes con distintos tipos de usuarios. Modelo de BD es el nombre que recibe el conjunto de herramientas conceptuales de un Sistema Gestor de Base de Datos para modelar.

# **Problema:**

En las instalaciones del "Gran Bolívar Hotel S.A" se ha observado que en al momento de brindar sus servicios a los turistas, lo hacen con métodos tradicionales (uso de Excel, apuntes, uso de medios de comunicación).

**El Gran Hotel Bolívar** está diseñado elegantemente bajo la apariencia de una casa colonial y ofrece a sus clientes confortables habitaciones, restaurante debidamente especializado con la mejor atención y gastronomía peruana e internacional, incluye bar, alquiler de sala de eventos y aparcamiento.

La actividad de [hotelería](http://www.monografias.com/trabajos11/ansocie/ansocie.shtml) que brinda el Gran Bolívar Hotel, posee una actividad únicamente mercantil distinguida por servicios de alojamiento de huéspedes, [gastronomía](http://www.monografias.com/trabajos11/histgast/histgast.shtml) y servicios de Sala para eventos, la cual tiene distintas cualidades o características generales y económicas financieras que la distinguen de la competencia, siendo la mejor elección para quienes deseen conocer la ciudad de Trujillo, hermosa ciudad que posee rica cultura colonial, arte e historia.

Las empresas dedicadas al turismo y la gastronomía en el Perú generaron un movimiento económico que superó los S/.20 mil millones durante el 2013, lo que motivó un crecimiento de 12% sobre los resultados que obtuvieron en el 2012, según un estudio consolidado por la consultora EY. De acuerdo con el informe, el número de restaurantes en el país es mayor a los 77.500 locales, que data hacia el 2011. El 51% que origina esta oferta estaría en Lima y el Callao, donde el centro de la capital sumaría a la mayoría de los restaurantes, seguido en la lista por la zonas norte, este y sur, respectivamente, y luego por la provincia constitucional. En ese contexto, espera que este año se crezca a un dígito, y que se consigan mejores resultados en el 2015, pero no lejos de lo registrado en el 2013. (Mendoza, 2014)

El crecimiento mayor en el 2015 según como lo muestra el turismo receptivo es gracias al valor que se le da al producto de turismo a nivel nacional, que es anunciada mediante la campaña que realizó el MINCETUR, denominada Perú país de tesoros. Las empresas del sector, en especial las redes de hoteles y restaurantes, se beneficiarían por el aumento del mercado turístico. "Este hecho puede ser también beneficiable para las empresas de transportes, artesanías, agencia de viajes, etc.; debido a que el turismo engloba a casi todas las actividades económicas", sentencio (Fiorini, 2015)

Según las leyes fiscales en el Perú, los visitantes tanto nacionales con internacionales que habiten más de 59 días en territorio nacional deberán pagar un impuesto adicional aproximado del 18% en el hotel, esto correspondería al IGV.

En el presente desarrollo de proyecto de investigación, se hizo efectivo la recolección de información en base a cuestionarios o encuestas realizada a los clientes, en la cual identifique algunos problemas que detallaremos a continuación:

 $\oplus$  Demora en el registro de alquiler de habitaciones (aproximadamente mayor a 5 minutos), debido a que la toma de datos se hace manualmente (Cliente mismo llena sus datos en una ficha) ocasionando insatisfacción. Según la encuesta realizada el 30% de los clientes encuestados afirman que el tiempo

que se utiliza para solicitar un alquiler de habitación es de aprox. 10 minutos, el 44 % resalta que es 5 minutos y el 22% afirma que el tiempo es de 12 minutos. **(Anexo 4 – Pregunta 1).**

 Demora en el registro de alquiler de sala para eventos (Aproximadamente mayor a 5 minutos), ya que la toma de datos se hace manualmente (Cliente mismo llena sus datos en una ficha), por lo que ocasiona incomodidad en el tiempo de espera en el cliente.

Según la encuesta realizada el 35% de los clientes encuestados afirman que el tiempo que se utiliza para solicitar un alquiler de sala para eventos es de aprox. 5 minutos, el 39 % resalta que es 10 minutos, el 17% afirma que el tiempo es de 12 minutos. **(Anexo 4 – Pregunta 2).**

- $\oplus$  Demora en el registro de reservaciones por motivo que en el hotel todavía utilizan los procesos manuales para que tomen sus datos, generando tiempo de espera por parte del huésped (Aproximadamente mayor a 9, 94 minutos) **(Anexo 5 – Pregunta 4).** Las reservaciones se deberían capturar electrónicamente.
- $\oplus$  Escasos medios de comunicación para difundir con mayor eficacia los lugares turísticos que hay en el departamento de la libertad, ya que hacen uso de folletos y servicios de tours, los cuales son métodos tradicionales y no logran cubrir la labor de informar e impactar completamente y eficazmente a los turistas a nivel internacional y nacional. **(Anexo 4 – Pregunta 7 y 8).**

# **Objetivos:**

# **o General**

Mejorar el nivel de atención al cliente mediante el desarrollo de un sistema de información hotelero vía web y móvil.

- **o Específicos**
	- **-** Reducir el tiempo promedio en el registro de alquiler de habitaciones, evitando que el mismo cliente llene sus datos manualmente en un formato de ficha de entrada.
	- **-** Reducir el tiempo promedio en el registro de eventos, evitando que el cliente llene sus datos manualmente en un formato de ficha de entrada.
	- **-** Reducir el tiempo promedio en el registro de las reservaciones, debido a que el huésped lo hacen mediante llamadas telefónicas y el objetivo es el empleo de reservaciones online vía móvil, evitando el uso de fichas de apuntes para tomar los datos.
	- **-** Incrementar el nivel de satisfacción del cliente.

# **8. Material y métodos**

- **Tipo de Estudio**
	- **Investigación Aplicada:** Mediante la investigación que busca dar solución a los problemas planteados, generamos grandes conocimientos. Por lo cual nos ayudan a dar soluciones prácticas y aplicables.
	- **Investigación Explicativa:** Este tipo de investigación busca descubrir los motivos que ocasionaron cierto número de fenómenos, s objetivo es exponer las razones por que ocurre dicho fenómenos y las condiciones en que este se da.

**Diseño de Investigación- Experimental: Pre Experimental:** Se hizo útil el método de sucesión o en línea, conocido también como PRE-TEST y POST-TEST que se aplica únicamente a un determinado grupo lo cual consiste en:

- Medir la variable dependiente **atención** mucho antes de la aplicación del **Sistema de Información turístico vía web y móvil** por medio de un Pre-Test.
- La inserción de la variable independiente **Sistema de Información Turístico vía web y móvil** al grupo experimental.
- Aplica una nueva medición a la variable dependiente **Atención** al grupo experimental por medio de un POST-TEST.

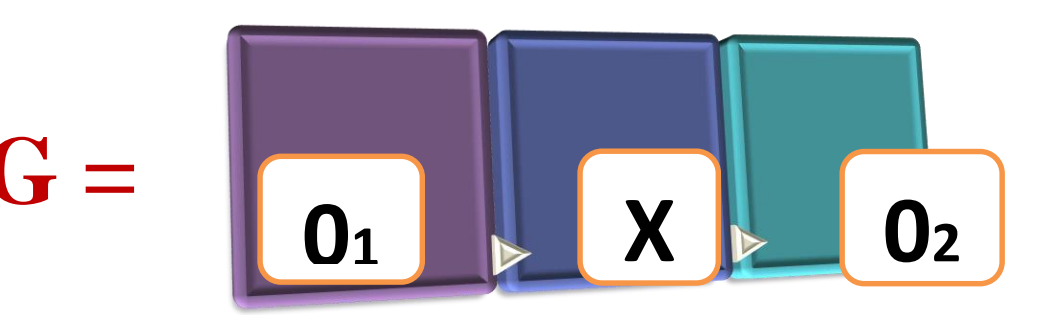

Figura N° 02: Diseño de Investigación

Fuente: Diseño de Investigación

- **G=>** Grupo Experimental
- **O1=>** Atención al cliente antes de la implementación del Sistema de información hotelero.
- **X=>** Sistema de Información hotelero vía web y móvil.
- **O2=>** Atención al cliente antes de la implementación del Sistema de información hotelero vía web y móvil.

### **Población, muestra y muestreo**

**Población**

El objeto de estudio estaría conformado por los clientes (Huéspedes, turistas) que visitan el Gran Bolívar Hotel y el personal de trabajo que laboran durante el periodo de agosto a julio del 2015.

- **Personal:** 13 trabajadores
- **Clientes:** Se tomará como referencia el promedio de clientes que asisten al Gran Bolívar Hotel por mes. Lo cierto es que la empresa labora todos los días del mes y se determina un promedio de 10 clientes que acuden al día, lo cual genera una visita mensual de 300 clientes.

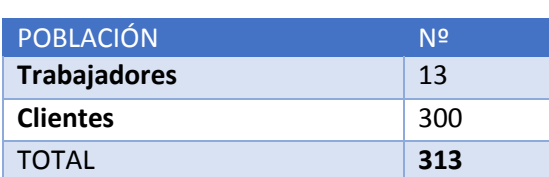

### **Tabla N° 03:** Población

### • **Muestra**

Para realizar el cálculo de la muestra de la población existente de 300 clientes, se realizará la siguiente fórmula:

$$
n = \frac{N \cdot Z^2 \cdot p \cdot q}{(N-1)E^2 + Z^2 p \cdot q} \dots (1)
$$

 **Dónde:**

- n: Tamaño de Muestra
- p: Probabilidad de Éxito (50% = 0.5)
- E: Error de estimación (5% = 0.05)
- Z: Nivel de confianza  $(95\% = 1.96)$
- q: Probabilidad de Fracaso (50% = 0.5)
- N: Tamaño de la Población.

Reemplazando los datos en la fórmula (1) para calcular la muestra:

$$
n = \frac{300(1.96)^{2}(0.5)(0.5)}{(300 - 1)(0.05)^{2} + (1.96)^{2}(0.5)(0.5)}
$$

$$
n=115\ \hbox{Personas}
$$

# **9. Resultados: Estudio de Factibilidad**

# **8.1.1. Flujo de Caja**

El objetivo es analizar y mostrar la viabilidad económica para el proceso de desarrollo conforme a los ingresos, egresos, así como los periodos según el año.

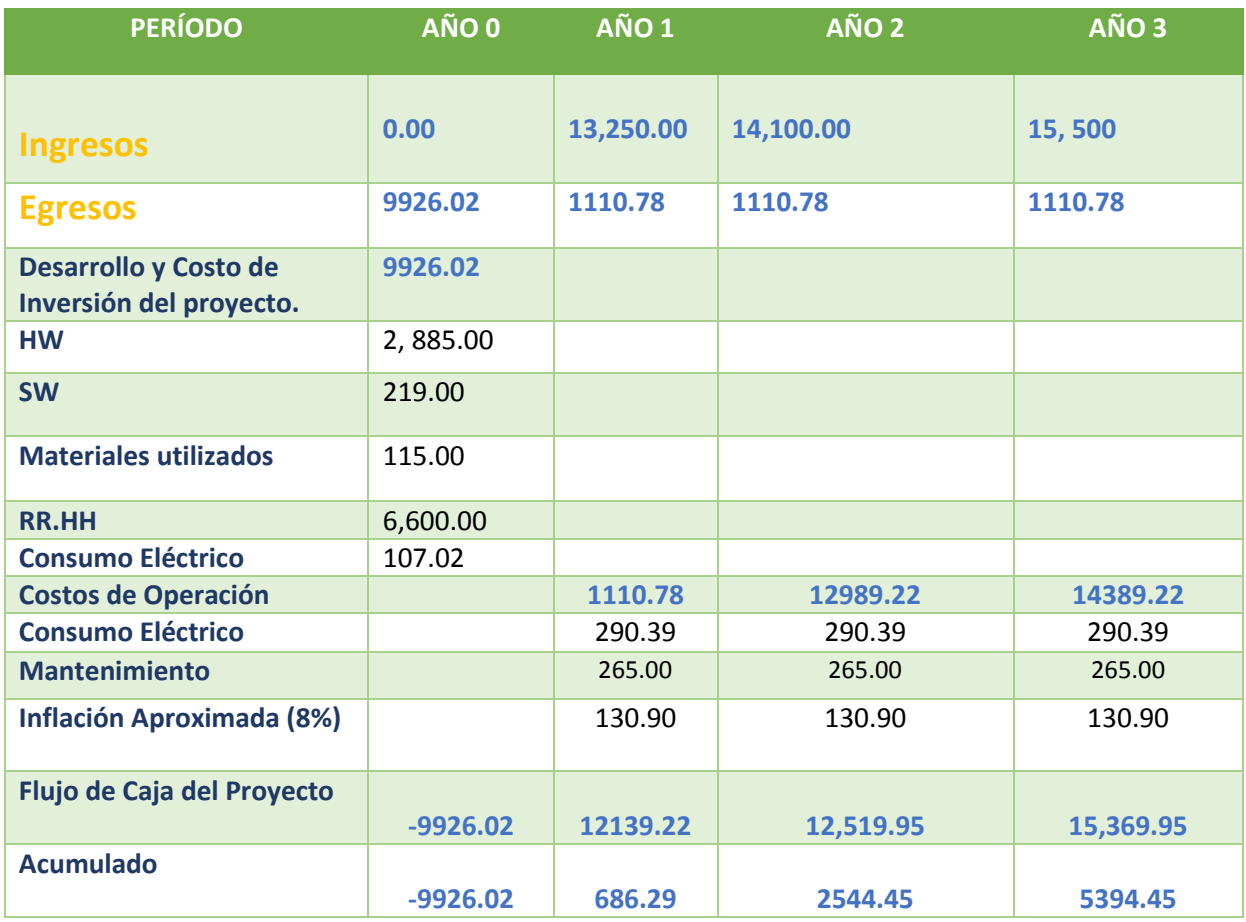

# **Tabla N° 07: Flujo de Caja**

En la Tabla N° 07 llamada Flujo de Caja se describen los estudios factibles como se muestra los egresos e ingresos por año, el flujo de la caja se detalla cada operación en el anexo 12.

# **8.1.2. Análisis de la rentabilidad**

**E. Valor Anual Neto (VAN)**

**Criterio de la Evaluación** 

- VAN <  $0 \rightarrow$  Significa que no beneficia desarrollar el proyecto, debido a que el valor anual de costos es mayor a los beneficiarios, siendo nefasto el capital que se han invertido para batallar frente a sus costos financieros.
- $\triangleright$  VAN > 0  $\rightarrow$  Significa que beneficia ejecutar el proyecto.
- VAN=0  $\rightarrow$  Esto significa que es indiferente la idea de inversión.

La tasa mínima considerable del rendimiento:

Tasa (TMAR) = 15% - Fuente: Banco de Crédito

# **Fórmula del análisis:**

$$
VAN = -I_0 + \frac{(B-C)}{(1+i)} + \frac{(B-C)}{(1+i)^2} + \frac{(B-C)}{(1+i)^3}
$$
 ...... (3.1)

#### **Dónde:**

- **I0:** Gasto o inversión inicial en la etapa 0.
- **B= N°** Total de beneficios tangibles.
- **C= N°** Total de costos operaciones.
- **n=** N° de años, que vienen hacer periodos.

Calculamos el resultado de los beneficios y costos totales generados en la formula (3.1)

$$
VAN = -9926.02 + \frac{(13,250 - 1110.78) + (14,100 - 1110.78) + (15,500 - 1110.78)}{(1 + 0.15) + (1 + 0.15) + (1 + 0.15)}
$$
  
\n
$$
VAN = -9926.02 + \frac{(12139.22) + (12989.22) + (14389.225)}{(1.15) + (1.15)(1.15) + (1.15)(1.15)(1.15)}
$$
  
\n
$$
VAN = -9926.02 + \frac{39517.665}{1.15 + 1.3225 + 1.520875}
$$
  
\n
$$
VAN = -9926.02 + \frac{39517.665}{3.4}
$$
  
\n
$$
VAN = -9926.02 + 11622.84
$$

$$
VAN=1696,82
$$

### **F. Relación B/C (Beneficios/Costo)**

Los ingresos y egresos netos del resultado son tomados por la relación costo beneficio, únicamente para calcular los beneficios para cada moneda que se gasta en el proyecto.

Formula:

$$
\frac{B}{C} = \frac{VAB}{VAC} \quad .... (3.2)
$$

#### **En dónde:**

- El Valor Actual de Beneficios: **VAB**
- El Valor Actual de Costos: **VAC**

#### Fórmula para Hallar VAB:

$$
VAB = \frac{B}{(1+i)} + \frac{B}{(1+i)^2} + \frac{B}{(1+i)^3} \quad \dots (3.3)
$$

Calculamos los datos obtenidos en el flujo de caja respectivamente en la fórmula 3.3

$$
VAB = \frac{(13,250) + (14,100) + (15,500)}{(1+0.15) + (1+0.15) + (1+0.15)}
$$

$$
VAB = \frac{(13,250) + (14,100) + (15,500)}{(1.15) + (1.3225) + (1.52087)}
$$

 $VAB = 10712.5$ 

Fórmula para Hallar VAC:

$$
VAC = I_0 + \frac{c}{(1+i)} + \frac{c}{(1+i)^2} + \frac{c}{(1+i)^3} \qquad \dots (3.4)
$$

Calculamos los datos obtenidos en el flujo de caja en la fórmula 3.4

 $VAC = 9926.02 + \frac{(1110.78) + (1110.78) + (1110.78)}{(4 + 0.45)(4 + 0.45)(4 + 0.45) + (4 + 0.45)(4 + 0.45)}$  $(1 + 0.15) + (1 + 0.15)(1 + 0.15) + (1 + 0.15)(1 + 0.15)(1 + 0.15)$ 

$$
VAC = -9926.02 + \frac{(1110.78) + (1110.78) + (1110.78)}{3,4}
$$

 $VAC = -9926.02 + 980.1$   $VAC = 8945.92$ 

Reemplazamos y calculamos los datos de VAB y VAC en la fórmula 3.3 y 3.4

$$
B/C = 10712.5/8945.92
$$

1.19

**G. Tasa interna de retorno (TIR)**

Llamada también TIR (Tasa interna de rentabilidad) de una determinada inversión, la cual está considerada como tasa de interés con el cual VAN o VPN equivalen a cero. VAN o VPN es analizado desde el flujo de caja anual, siendo trasladado todos los datos futuros presentes. TIR es considerada un indicador que genera rentabilidad en un determinado proyecto, por eso cuando el TIR es mayor, existe mayor rentabilidad.

Formula:

$$
0 = -I_0 + \frac{(B-C)}{(1+i)} + \frac{(B-C)}{(1+i)^2} + \frac{(B-C)}{(1+i)^3}
$$

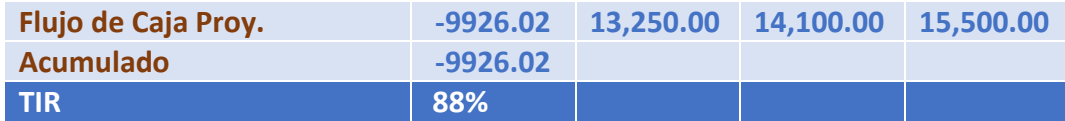

la **tabla N° 08** de la tasa interna de retorno se muestra un flujo positivo y la TIR con el porcentaje positivo.

#### **H. TRC (tiempo de recuperación de capital)**

Considerado un indicador la cual permitirá determinar el periodo (años / meses / días) en que se recuperara la inversión.

Fórmula:

$$
TR = \frac{I_0}{(B - C)} \dots \dots \dots \dots \dots (3.5)
$$

**Dónde:** 

- **Io:** Capital Invertido
- **B:** Beneficios generados por el proyecto
- **C:** Costos Generados por el proyecto

Reemplazando los datos en la fórmula 3.5, obtenemos el siguiente resultado:

$$
TR = \frac{9926.02}{(13\ 250 - 1110.78)}
$$
\n
$$
9926.02
$$

$$
TR = \frac{552662}{(13,250 - 1110.78)}
$$

 $TR =$ 9926.02 12139.22  $TR = 0.81$ 0.81 \*12 = 9.72, es decir 9 meses 0. 72 \* 30= 21.6, es decir 21 días

#### **10. Discusión:**

Para poder describir la influencia e impacto del sistema con la realidad y la mejora del servicio de atención a los clientes se realizó encuestas a los huéspedes; de esa manera se logró un análisis profundo de la situación actual del Gran Bolívar Hotel para luego implementar la Metodología XP, con lo cual se obtuvo como producto el sistema propuesto.

Se realizó un estudio de viabilidad económica en donde resume todos los ingresos y egresos proyectados en un periodo de 3 años. En relación al estudio de factibilidad es uno de los aspectos más importantes durante el desarrollo de un proyecto porque permite saber si debe continuar o no con el desarrollo, el objetivo es evaluar y demostrar la viabilidad económica de la implementación de un sistema de información hotelero vía web y móvil para mejorar la atención al cliente donde la tabla N° 07 resumen todos los ingresos y egresos proyectados en un periodo de 3 años. Se logró que el valor anual neto que genere un S/. 1 696. 82 nuevos soles.

Debido a que el VAN es mayor a cero, se puede afirmar es conveniente ejecutar el proyecto, se identificó la relación de beneficios y costo (B/C) al reemplazar los valores de VAB y VAC (pág. 46 - 48) por cada nuevo sol que se invierte, obtendremos una ganancia de S/.0.66, de acuerdo al flujo de caja se obtuvo en la tabla N° 08 el 88% de la tasa interna de retorno (TIR) es mayor que el BCP (15%) asumiendo que el proyecto es más rentable que colocar el capital invertido en un banco, mientras la tasa recuperación (0.84) representa que el capital invertido en el presente proyecto se recupera en 9 meses y 21 días.

Por lo tanto dentro de la Fase I denominada Planificación, se pudo observar que la Tabla N° 09 titulada Requerimientos Funcionales se obtuvo a partir de la observación realizada a los procesos de registros; empíricamente, se hicieron diversas consultas a las personas involucradas en estos procesos; las encuestas también sirvieron de mucho apoyo en la determinación de los requerimientos. Los requerimientos no funcionales de la Tabla N° 10 fueron planteados

conjuntamente con los usuarios finales. Dichos requerimientos sirven como base fundamental para poder desarrollar la funcionalidad de los prototipos iniciales.

Luego, con la Tabla N° 11 denominada Historia de usuarios se definen cada historia que representan las funcionalidades internas del sistema, describiendo como prioridad, alto media, baja y riesgo como alto, medio y bajo, el uso de las iteraciones para cada mantenedor.

Así mismo, hay fundamentos teóricos de (Mousques, 2003) que amparan el desarrollo Fase I denominada Planificación, donde las historias de usuario son con el cliente. Sostiene que las historias de usuario tuvieron la misma finalidad que los casos de uso pero con algunas diferencias: Constan de 3 ó 4 líneas escritas por el cliente en un lenguaje no técnico sin hacer mucho hincapié en los detalles, para verificar si el programa cumple con lo que especifica la historia de usuario cuando llega la hora de implementar una historia de usuario, el cliente y los desarrolladores se reúnen para concretar y detallar lo que tiene que hacer dicha historia, el tiempo de desarrollo ideal para una historia de usuario es entre 1 y 3 semanas, así como la descripción de prioridad, los riesgo, las tareas y las iteraciones para cada historia. Se plantean los requerimientos funcionales, no funcionales y el catálogo de usuario, a partir de la encuesta aplicada al personal.

Así mismo, en la Fase II denominada Diseño, se diseñó un análisis orientado a objetos de tal manera que se diseñan las tarjetas CRC en la tabla N° 12. Se realizó para algunas historias de usuarios, los cuales diseñan el funcionamiento interno del sistema. En la Figura N° 03 denominada Modelo de Dominio se especifica que entidades estarán involucradas en el sistema. Es preciso señalar que es muy importante la inclusión de la entidad clientes, alquiler de habitación y habitación. Continuando con el análisis se pasó a desarrollar el modelo de Casos de Uso plasmado en la Figura N° 04 está basado en los requerimientos funcionales; dicho modelo recalca el análisis correspondiente al Modelo de Dominio. Hay teorías que fundamentan la Fase II denominada Diseño, (Mousques, 2003) vuelve a fundamentar que en esta fase se diseñó un análisis orientado a objetos tal como explica y creador Kent Beck y Ward Cunningham de tal manera que se diseñan las tarjetas CRC representan objetos; la clase a la que pertenece el objeto se puede escribir en la parte de arriba de la tarjeta, en una columna a la izquierda se pueden escribir las responsabilidades u objetivos que debe cumplir el objeto y a la derecha, las clases que colaboran con cada responsabilidad, se realizó para cada historia de usuario. Los cuales diseñan el funcionamiento interno del sistema. Se incorporó el Diagrama de Dominio con el fin de representar el [vocabulario](http://es.wikipedia.org/wiki/Vocabulario) y los conceptos clave del dominio del problema. El modelo de dominio identificó las relaciones entre todas las entidades comprendidas en el ámbito del dominio del problema, y comúnmente identifica sus atributos. Mediante el modelo de dominio se encapsuló los métodos dentro de las entidades y se asocia más bien con [modelos orientados](http://es.wikipedia.org/w/index.php?title=Modelo_orientado_a_objetos&action=edit&redlink=1)  [a objetos;](http://es.wikipedia.org/w/index.php?title=Modelo_orientado_a_objetos&action=edit&redlink=1) además me proporcionó una visión estructural del dominio que pudo ser complementado con otros puntos de vista dinámicos, como el modelo de [casos de uso.](http://es.wikipedia.org/wiki/Caso_de_uso)

Por consiguiente, en la Fase III denominada Desarrollo se creó diagrama de entidad – relación de base de datos en la Figura N° 05: Modelo Físico de la BD, con la que realizó los diagramas de entidad para algunos requerimientos, para luego realizar el diagrama de despliegue que representa una perspectiva del funcionamiento del sistema así conseguiremos un desarrollo que cumpla todos los requisitos especificados. En el Figura N° 06 denominado Diagrama de Componentes se define los elementos que conforman el sistema, desde una perspectiva general. El sistema está diseñado bajo el patrón Modelo Vista Controlador que se apoyan en una base de datos. Así mismo en el Figura N° 07 titulado Diagrama de Despliegue se describe la distribución de la tecnología a utilizar en la implementación del sistema, sin embargo hay teorías que fundamentan el desarrollo de la Fase III denominada Desarrollo. (Mousques, 2003) Fundamenta el desarrollo de los diagramas de entidad para cada requerimiento, luego se diseñó modelo físico y el modelo lógico de la base de datos, por último se realizó el diagrama de despliegue que representan una perspectiva del funcionamiento del sistema, así poco a poco conseguiremos un desarrollo que cumpla todos los requisitos especificados, como lo muestra en los pantallazos de cada formulario. Por último se realizó el diagrama de Componentes que representan desde una perspectiva global el funcionamiento del sistema

Por último la Fase IV pruebas de software, se realizó las pruebas funcionales y unitarias. Para la prueba de Caja Blanca, demuestra los posibles caminos que podría tomar la ejecución del algoritmo codificado tal como se muestra en la figura N° 10 Denominado Grafo de Flujo \_ Registrar alquiler de habitación. En la caja negra se determinó las clase válidas para la información ingresada al sistema, tal como se indica en la tabla N° 15, 17 y 19 denominado clase de equivalencia lo que colabora en obtener una mayor integridad en los datos, los casos de prueba pretenden demostrar que las funciones del software son operativas, que las entradas se aceptan de forma adecuada y que se producen en un resultado correcto. (Mousques, 2003) Fundamenta la última fase señalando la elaboración de las pruebas funcionales y las unitarias, así como la caja Blanca se planteó las clases de equivalencia como los caso de prueba en algunos historias de usuario, mientras en la caja negra su funcionamiento final de una determinada historia de usuario se deben crear "Test de aceptación"; estos test son creados y usados por los clientes para comprobar que las distintas historias de usuario cumplen su cometido. Para las pruebas unitarias, se generó a través de un testeo lo cual encontramos los grafos y flujos para la complejidad ciclomática.

Luego de evaluar los resultados, se puede llegar a algo similar a la que se llegó en la investigación realizada por (Garcia Giraldo, y otros, 2014) quienes afirman que la idea es permitir a los clientes del hospedaje el acceso al sistema web para realizar las búsquedas de reservas de habitaciones que consideren, así como realizar las reservas de habitaciones, conociendo la disponibilidad y el precio de las mismas en el instante de la realización, tiene como efecto que más personas solicitan de los servicios ya mencionados, lo cual en el caso de esta investigación aumenta considerablemente sus ingresos. También en la investigación de (Aquiño Alcalde, y otros, 2012); que sostiene que diseñar un sistema móvil para turistas nacionales y extranjeros determina la mejora en la demanda turística en el departamento de Lima generando así mayor ingresos económicos al país.

En ese sentido, se determinó que el tiempo en el registro de reservas vía web y móvil antes de implementado el sistema propuesto era de 9,94 minutos, lo que representa el 100% y con el sistema propuesto es de 5, 03 minutos es decir 58,19%. Lo que quiere decir que existe un decremento de 5, 91 minutos es decir 50.6 % menos.

Así mismo, en la investigación realizada por (Núñez del Arco Nieto, 2013), se puede llegar a algo idéntico a la que se llegó en la investigación que busca incrementar y explotar el turismo de la misma, apoyando al país desde un punto de vista cultural y económico puesto que muchas atracciones, pequeños y grandes negocios e industrias hoteleras, se beneficiarían con este nuevo medio y canal de promoción de sus negocios. Considerando que hoy en día los clientes son más exigentes y con mayor poder de decisión debido a las distintas variedades que el mercado les ofrece, seleccionan siempre los medios más cómodos y que simplifiquen sus actividades.

En la presente investigación se determinó que el nivel de satisfacción al cliente antes de implementado el sistema propuesto era de 2,76 lo que repsenta el 100% y con el sistema propuesto es de 4, 25 minutos el cual representa el 85%, es decir existe un decremento de 1.49 a lo que representa un 29.8% menos.

Por consiguiente, luego de evaluar la investigación realizada por (Mamani, 2013)**,** que es integrar todos los procesos que el hotel necesita para un mejor control de los mismos como ser los procedimientos de registro de los huéspedes, se puede lograr algo similar a dicho antecedente. Por lo tanto, en la presente investigación se determinó que el tiempo de registros de alquiler de habitaciones antes de implementado el sistema propuesto era de 8.16 minutos, lo
que repsenta el 100% y con el sistema propuesto es de 6.47 minutos el cual representa el 79.29%, es decir existe un decremento de 1.69 minutos lo que representa un 20.71% menos. Así mismo, en la presente investigación se determinó que el tiempo de registros de alquiler de sala para eventos antes de implementado el sistema propuesto era de 10.25 minutos, lo que representa el 100% y con el sistema propuesto es de 5,06 minutos el cual representa el 56.77%, es decir existe un decremento de 5.19 minutos lo que representa un 49.36% menos.

#### **11. Referencias bibliográficas:**

**Aquiño Alcalde, Paola Violeta y Gutierrez Yupanqui, Pierre Antony. 2010.** Diseño de un Sistema Móvil de Recorrido Turístico en el Departamento de Lima. Lima - Peru : s.n., 2010.

**Balarezo, Susana. 2013.** Manual de atencion al cliente. 2013.

**Carolina, Pérez Torres. 2006.** Calidad Total de Atencion al cliente. 2006.

**Domínguez y Dorado. 2004.** NetBeans. 2004.

**Farexeco. 2012.** El sistema web de la empresa, concepto, elementos y funciones. 2012.

**Garcia Giraldo, Jesus Antonio y Santillan Aban, Catherin. 2014.** "Sistemas de reservas y ventas on-line para hotel". BARRANCA - LIMA : s.n., 2014.

**Mousques, Gaston. 2003.** Metodologia XP. uruguay : s.n., 2003.

**Toscano, María Altuzarra. 2005**. Investigación y educación. Vol-3 2003

**Núñez del Arco Nieto, Ramón Alfredo. 2013.** APLICATIVO PARA DISPOSITIVOS MÓVILES SOBRE INFORMACIÓN. Guayaquil - Ecuador : s.n., 2013.

**Rafael, Camps Paré. 2001.** Introduccion a la base de datos. 2001.

**Wilson, Lesly. 2014.** Lenguaje de programacion. 2014.

**Lira Mejía, María Carmen. 2009.** Técnicas para perfeccionar la actitud en el servicio. 2009

## **ANEXO 2: METODOLOGIA DESARROLLADA**

## **ANEXO 2: METODOLOGÍA XP**

- **A. Proyecto:** Luego de analizar varias claves de lenguaje de programación y plataformas donde se utilice el software, se hizo útil PHP como lenguaje, Wampserver para utilizarlo como servidor y MySQL para la base de datos y almacenamiento de información.
- **B. Roles:** Recordemos que el encargado de diseñar y desarrollar del proyecto solo es una persona por eso se eligió la metodología XP debido a que los roles de esta, fueron asumidos por la misma persona de desarrollo y en algunos casos por el asesor del proyecto.
- **C. Programador:** Chuquilin Vásquez, Jorge Roly escribió las pruebas unitarias y produjo el código del sistema.
- **D. Cliente:** Trabajadores y clientes del Gran Bolívar Hotel S.A de Trujillo (administrador, personal), escribieron las pruebas funcionales e historias de usuarios respectivos para validar su diseño y desarrollo. Únicamente se encargó de desarrollar el software y asigno las prioridades funcionales y decidió cuales se implementaron.
- **E. Encargados de las Pruebas:** Integrantes de área de administración de recursos informáticos y jefe de dicha área ejecutaron las pruebas periódicamente e informo de los resultados al equipo de desarrollo.

## **FASE I**

- **Historias de Usuario** 
	- **Conformación del equipo XP, Roles y Desarrollo**

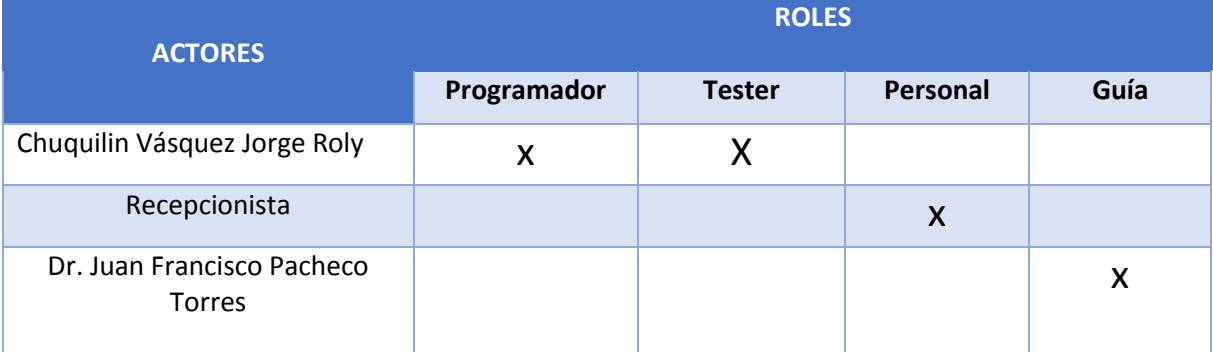

## **Tabla N° 39: Roles y Actores**

## **Responsables durante la etapa de planificación Tabla N° 40: RESPONSABLE DE PLANIFICACIÓN**

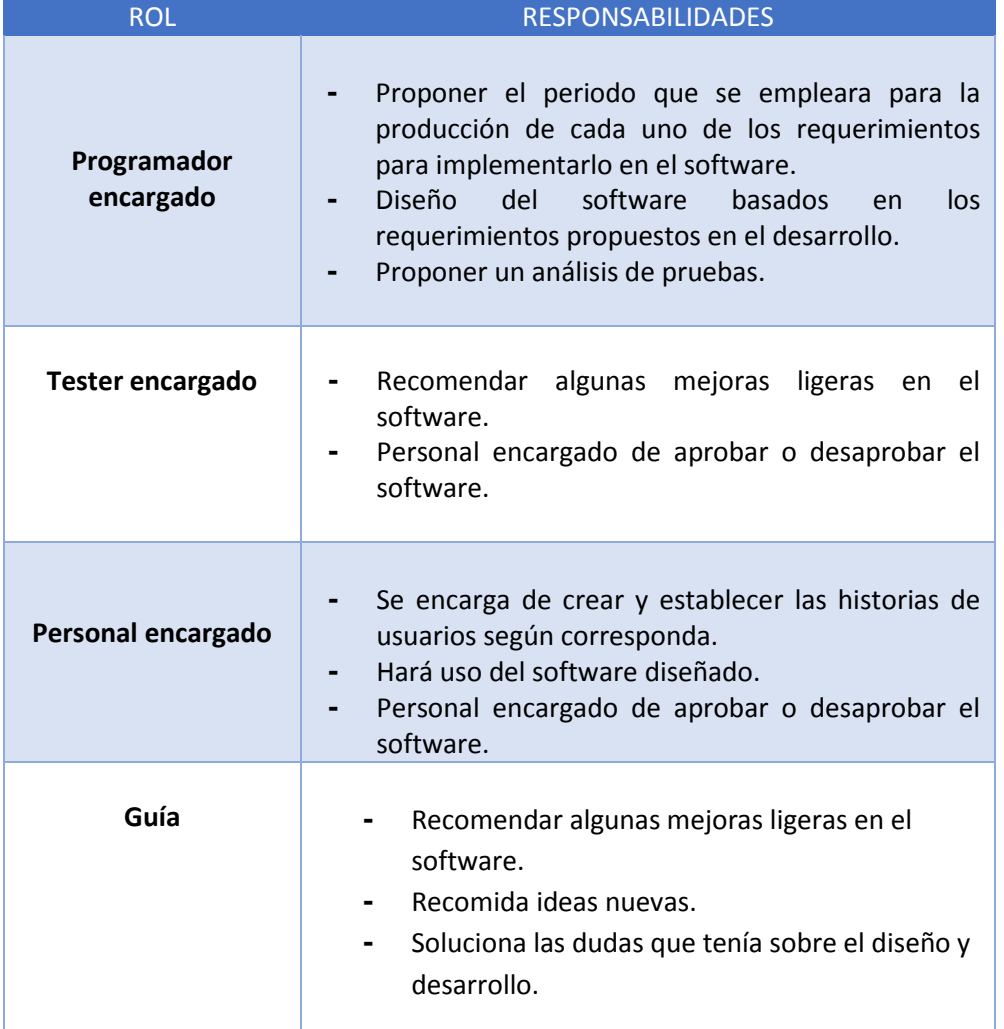

#### **Dónde:**

## **Tabla N° 41: Descripción Prioridad – Riesgo**

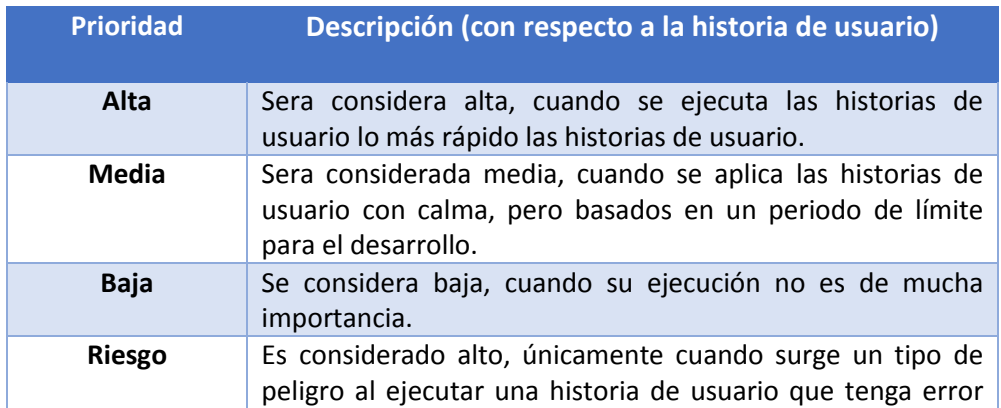

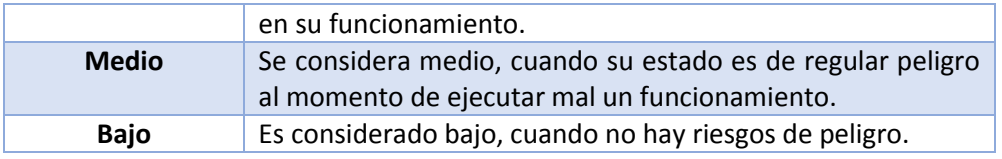

## **Historias de Usuario:**

## **Tabla N° 42: Historia de Usuario**

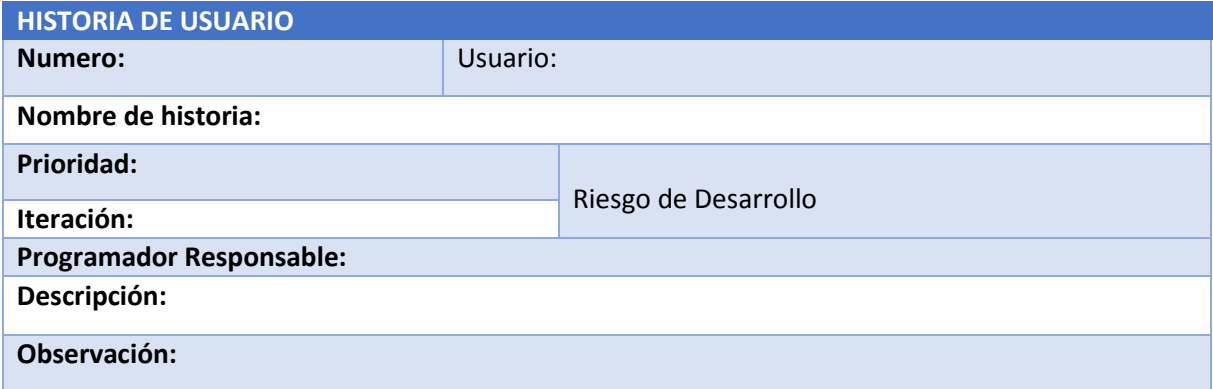

#### **Historia 01: Control de Acceso de Usuario**

## **Tabla N° 43: H.U - Control de Acceso**

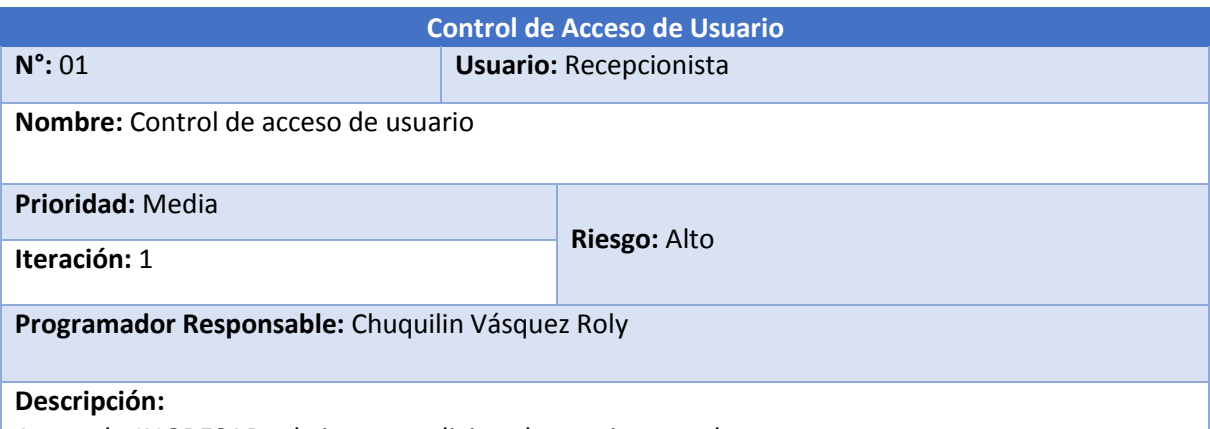

Antes de INGRESAR, el sistema solicita el usuario y su clave para que tenga acceso correcto y los privilegios asignados.

En este diagrama de clases se muestra todas las clases que participan junto con sus métodos. La clase denominada: AccesoUsuario tiene como atributos a: IDUsuario, nombres, apellidos, correo, usuario, password, dirección, fecha, permisos y nivel de usuarios; seguido por el método Registrar.

**Observación:** CONFIRMADO con el usuario

## **Historia 02: HABITACIONES**

## **Tabla N° 44: Historia de Usuario – HABITACIONES**

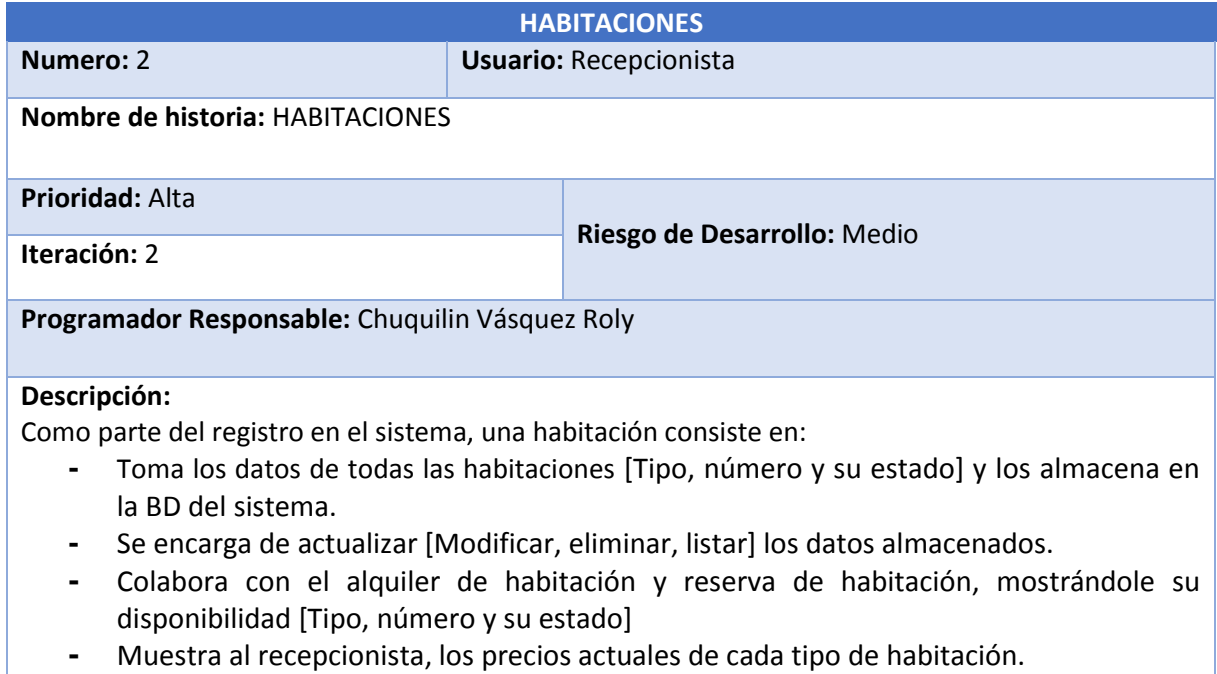

## **Historia 03: Servicios**

## **Tabla N° 45: Historia de Usuario – Servicios**

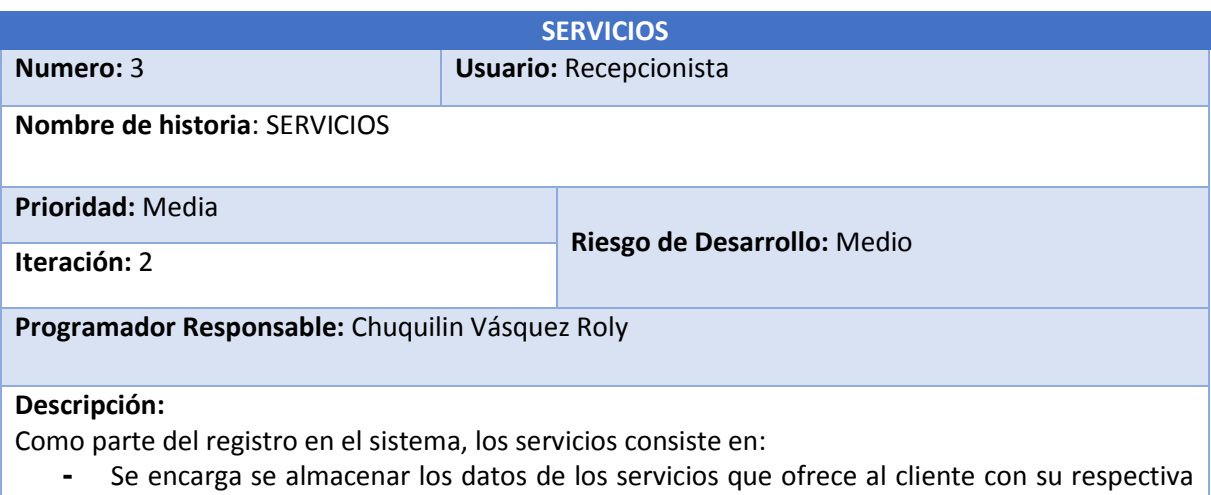

- descripción y precio.
- **-** Se encarga de actualizar [Modificar, eliminar, listar] los datos almacenados.
- **-** Colabora con el Comprobante de pago para calcular el monto total a pagar cuando el cliente da por terminado el alquiler de habitación.

## **Historia 04: Clientes**

## **Tabla N° 46: Historia de Usuario – Clientes**

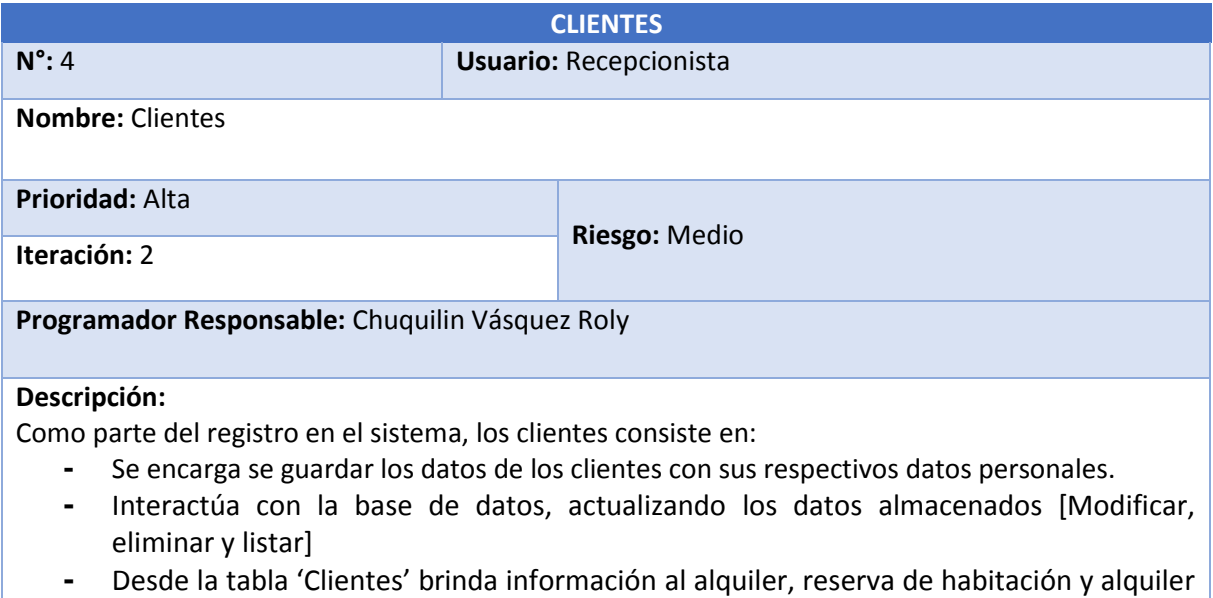

de sala para eventos.

## **Historia 05: Mantenedor Alquiler de habitaciones**

## **Tabla N° 47: Historia de Usuario – Mantenedor Alquiler de habitaciones**

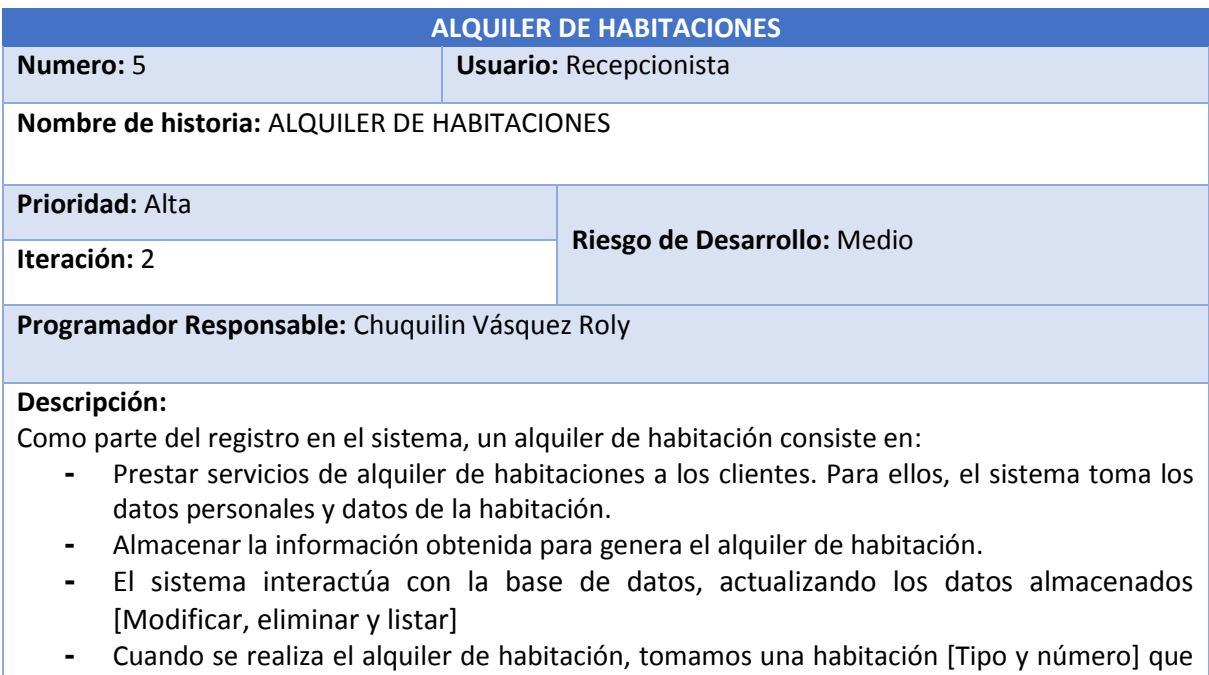

este con estado disponible. **-** En el momento que hacemos clic en el botón registrar alquiler, el estado de la habitación cambia automáticamente de disponible a ocupado.

## **Historia 06: Alquiler de sala para eventos**

## **Tabla N° 48: Historia de Usuario – Alquiler de sala para eventos**

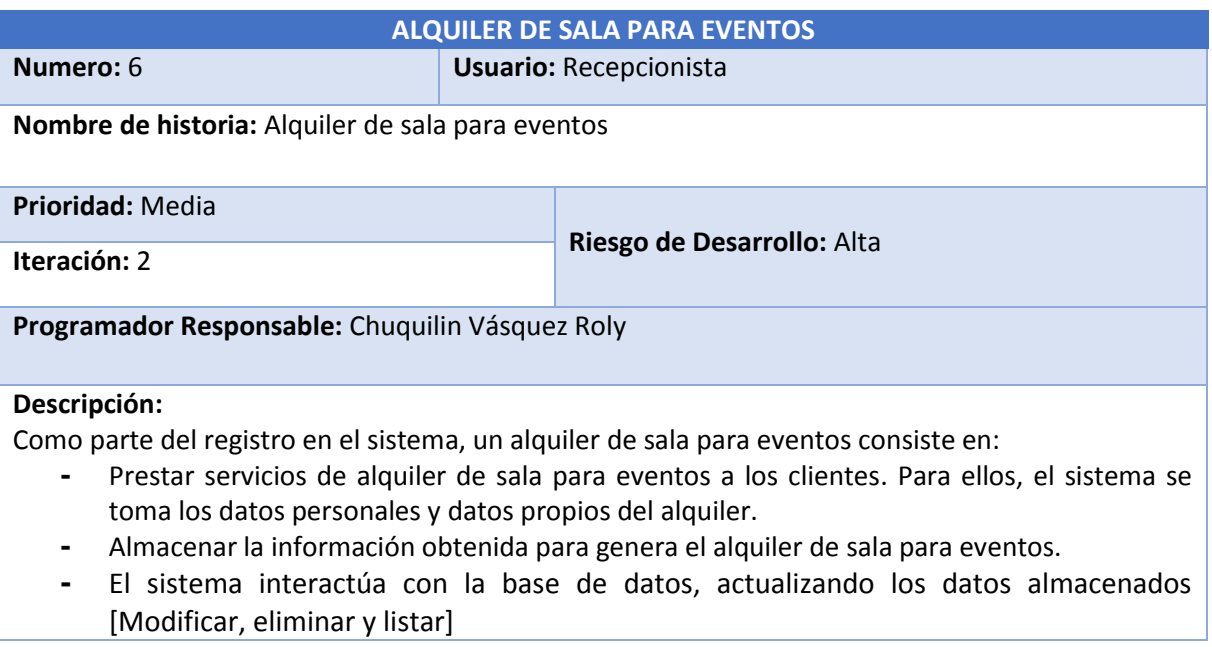

## **Historia 07: Reservas de habitaciones.**

## **Tabla N° 49: Historia de Usuario – Reservas de habitaciones**.

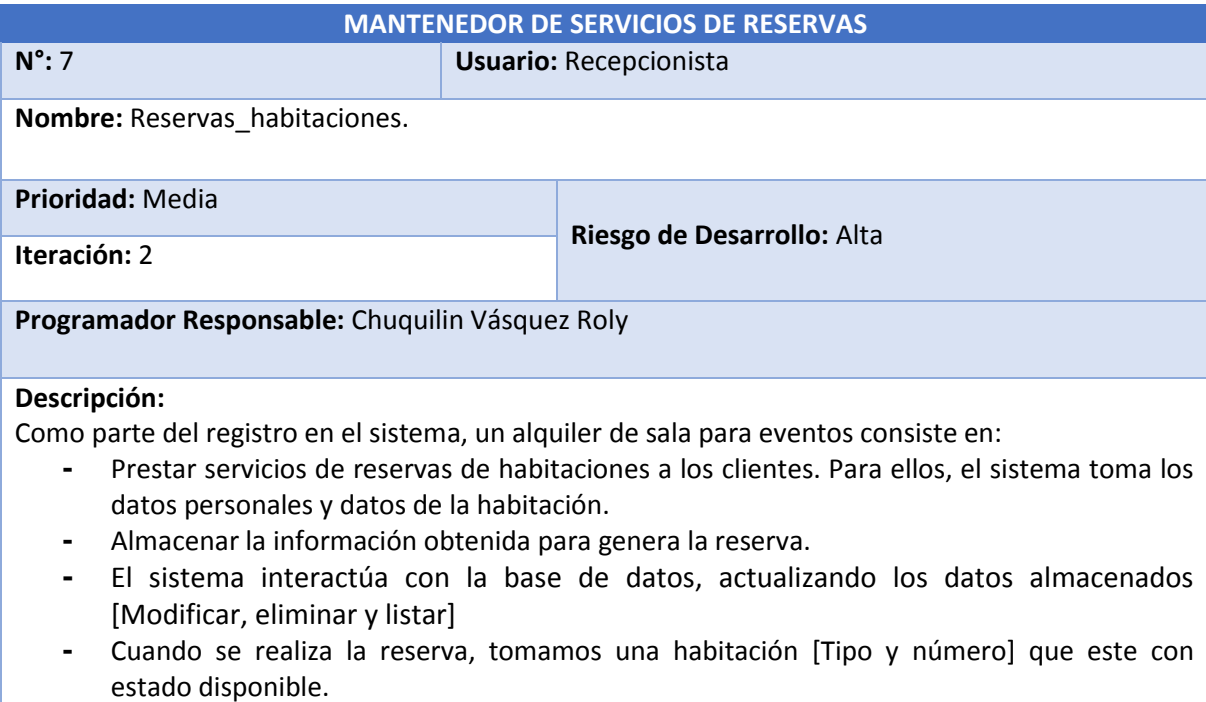

**-** En el momento que hacemos clic en el botón registrar alquiler, el estado de la habitación cambia automáticamente de disponible a reservado.

## **Historia 08: Comprobante de pago.**

## **Tabla N° 50: Historia de Usuario – Comprobante de pago**.

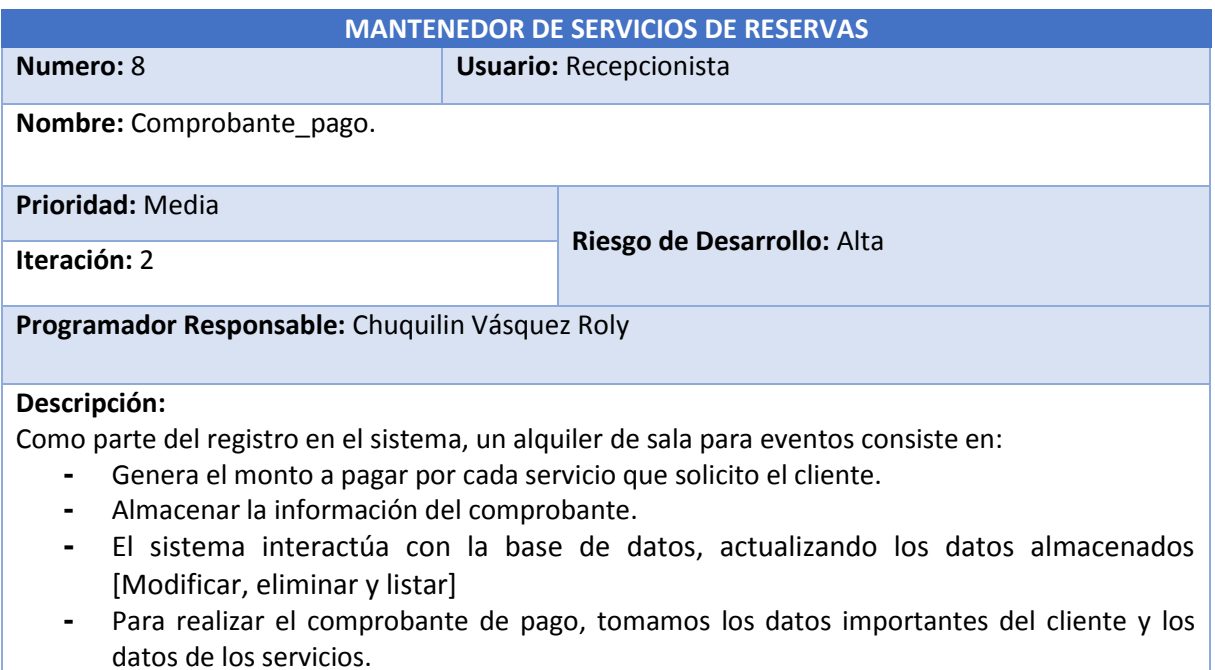

## **Tareas de las Historias de Usuario:**

Las Tareas son todas las actividades que se ejecutaran para cumplir las historias de usuario y así cumplir con los requerimientos necesarios.

## **Tabla N° 51: Tarea - Diseño del Sistema Web**

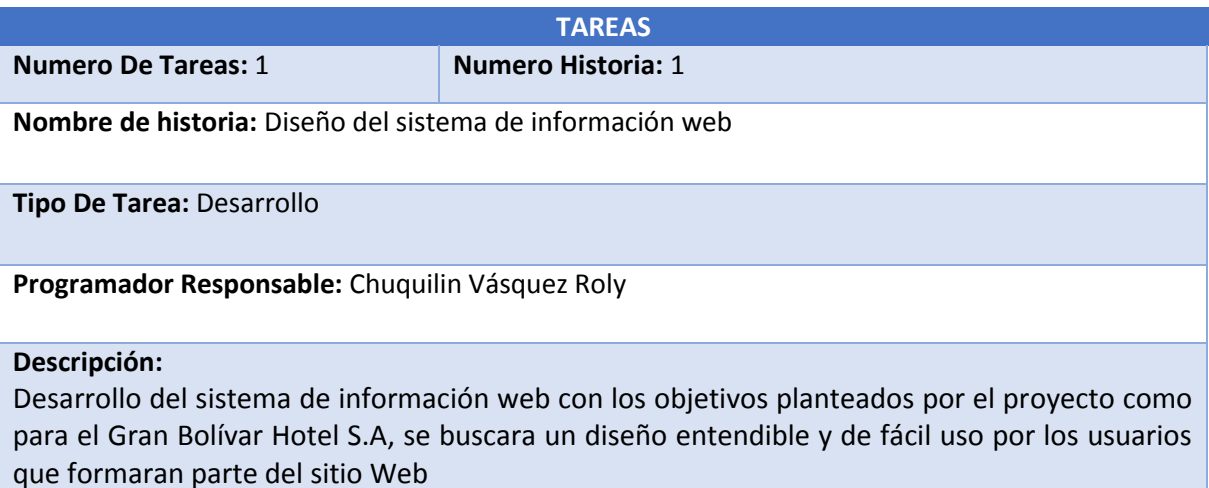

## **Tabla N° 52: Tarea - Navegabilidad del Sistema**

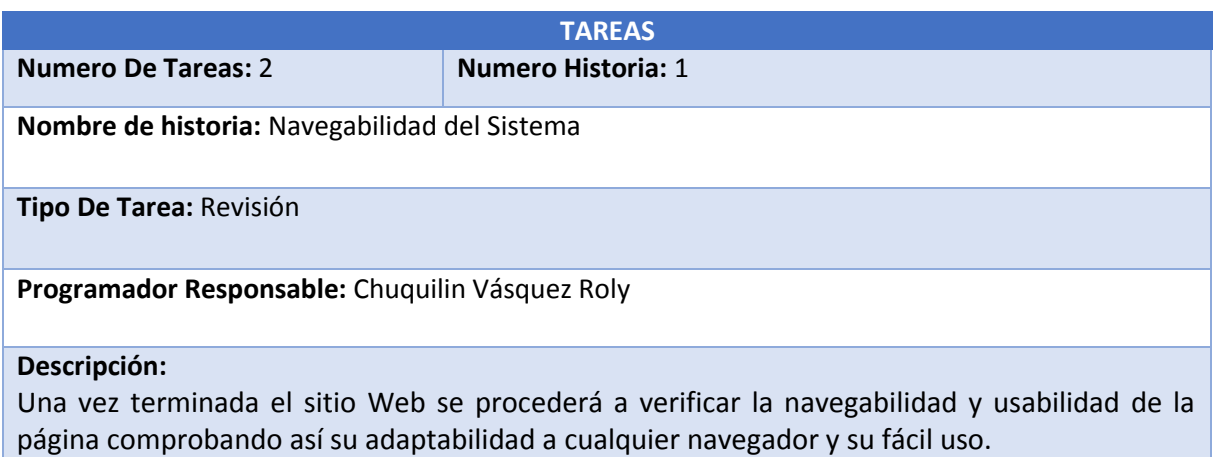

## **Tabla N° 53: Tarea - Acceso a Usuario**

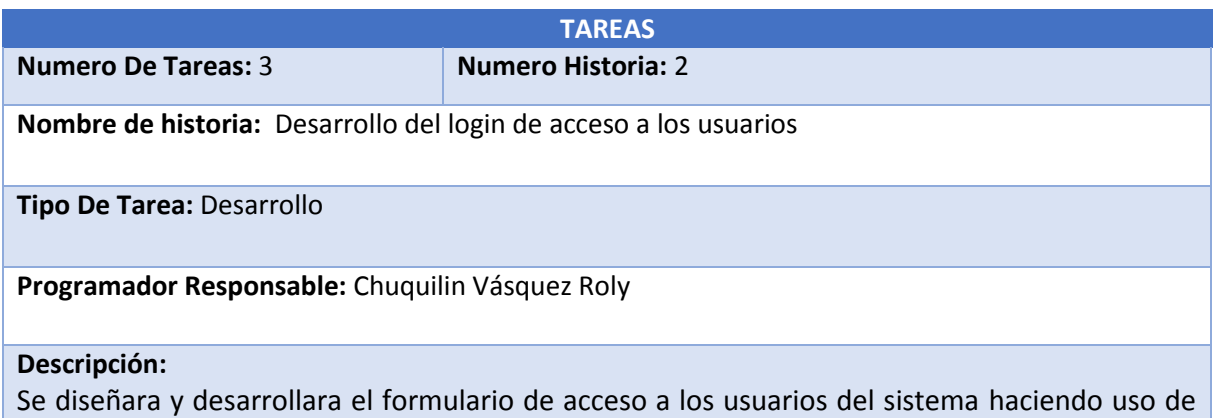

CSS y base de datos como medio de conexión con la página web. Para la creación de estos módulos de conexión se implementara los procedimientos almacenados.

## **Tabla N° 54: Tarea - Comprobación y Validación de Usuario**

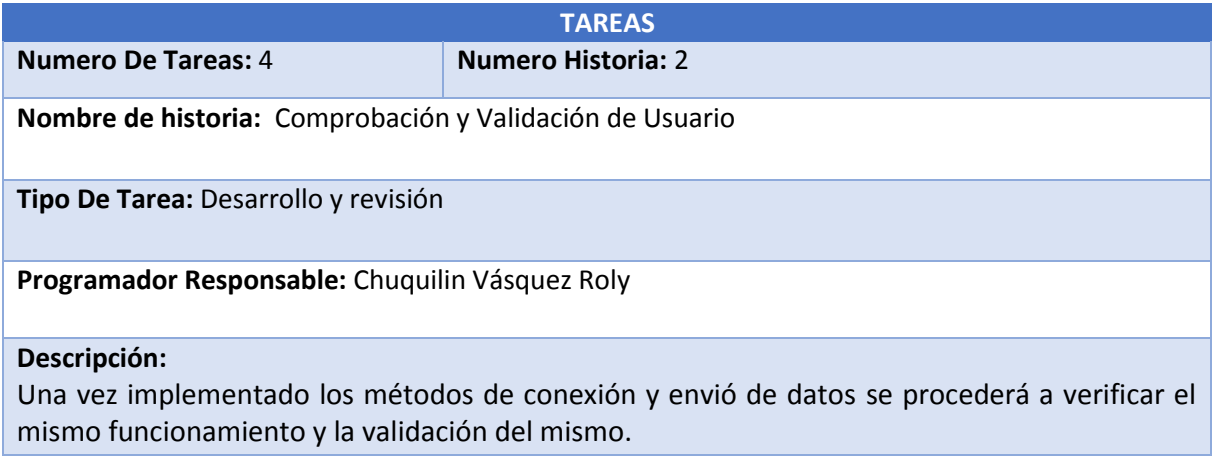

## **Tabla N° 55: Tarea - Comprobación y Validación de Usuario Administrador**

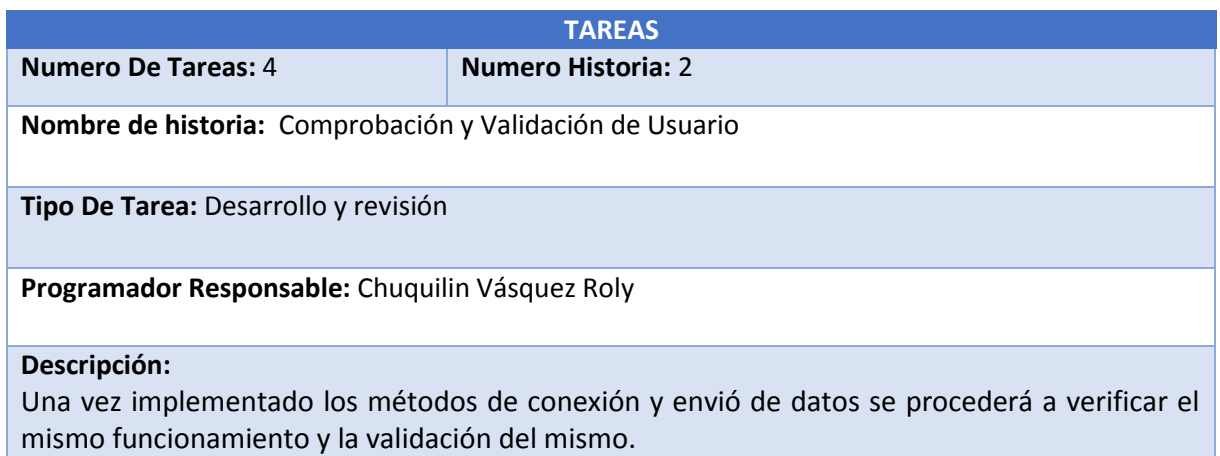

## **Tabla N° 56: Tarea – Mantenedor de habitaciones**

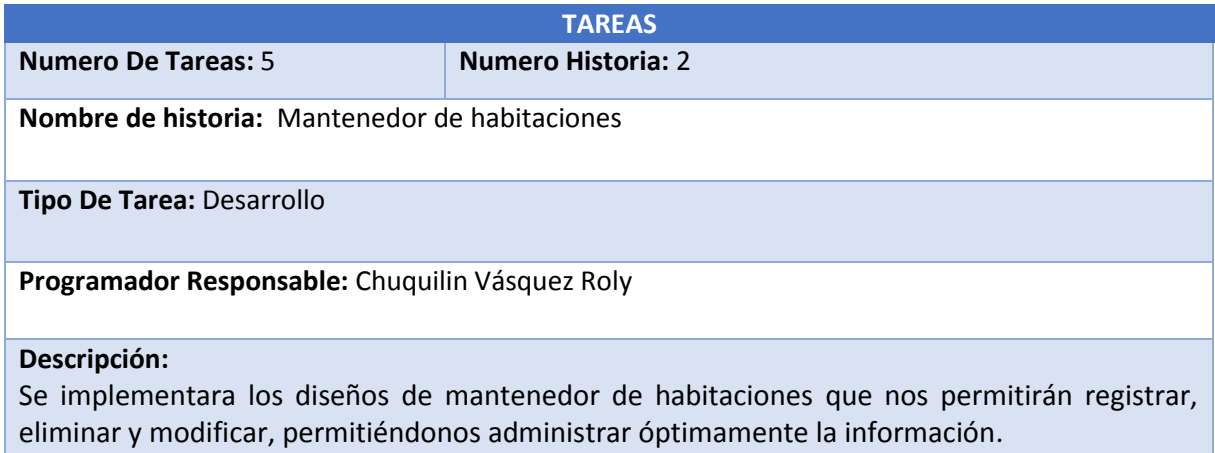

## **Tabla N° 57: Tarea – Mantenedor de servicios**

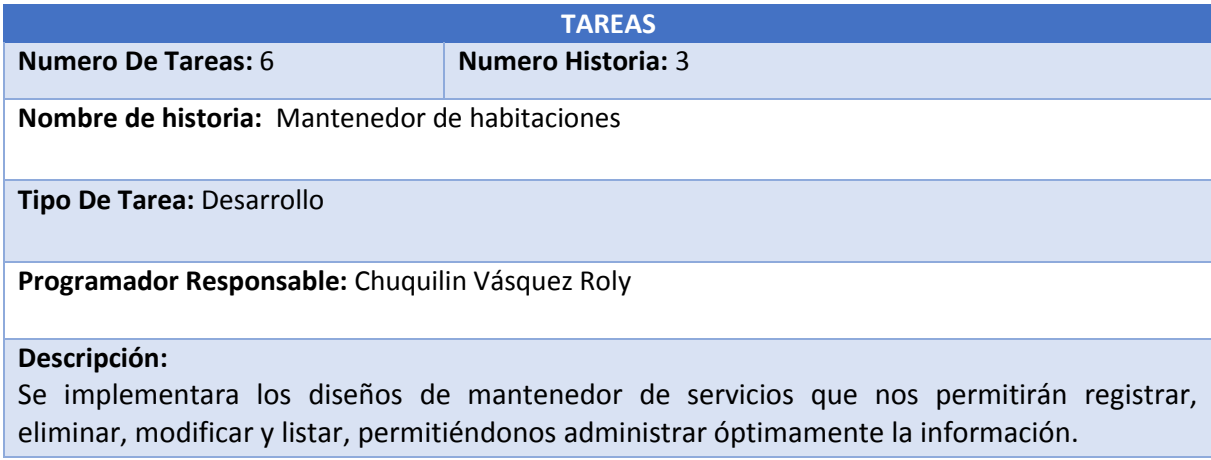

## **Tabla N° 58: Tarea – Mantenedor de clientes**

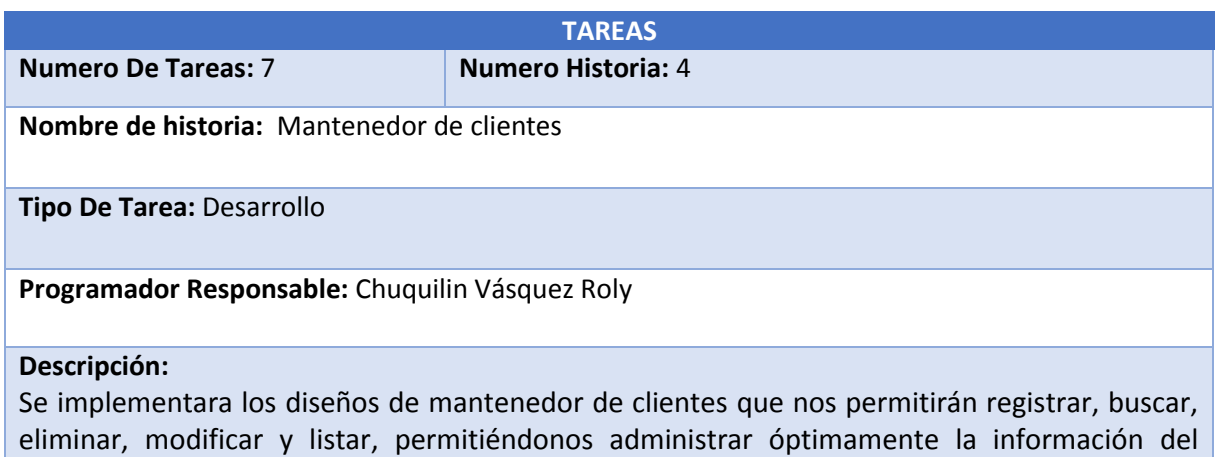

# **Tabla N° 59: Tarea – Mantenedor de Alquiler de habitaciones**

cliente.

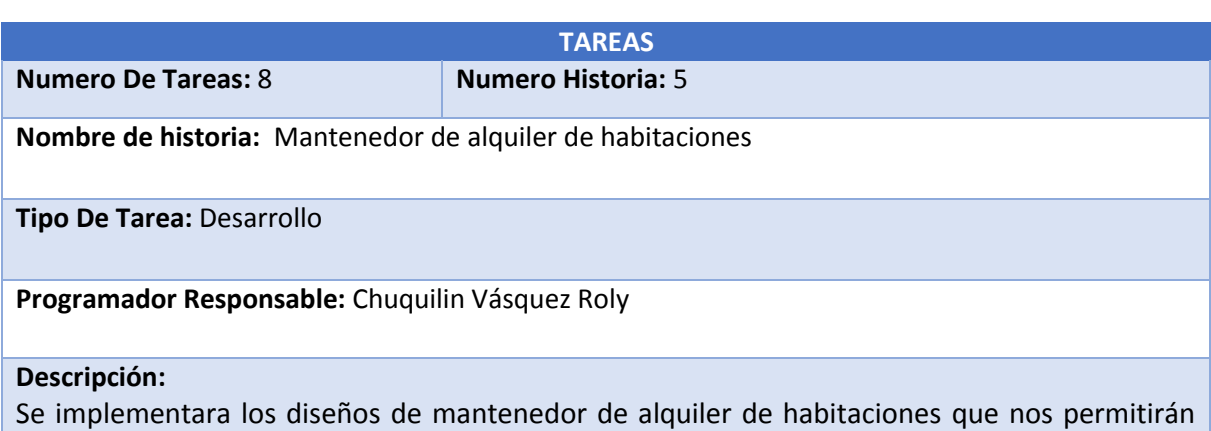

registrar nuevo, eliminar, modificar y listar, permitiéndonos administrar óptimamente la información.

## **Tabla N° 60: Tarea – Mantenedor de alquiler de sala para eventos**

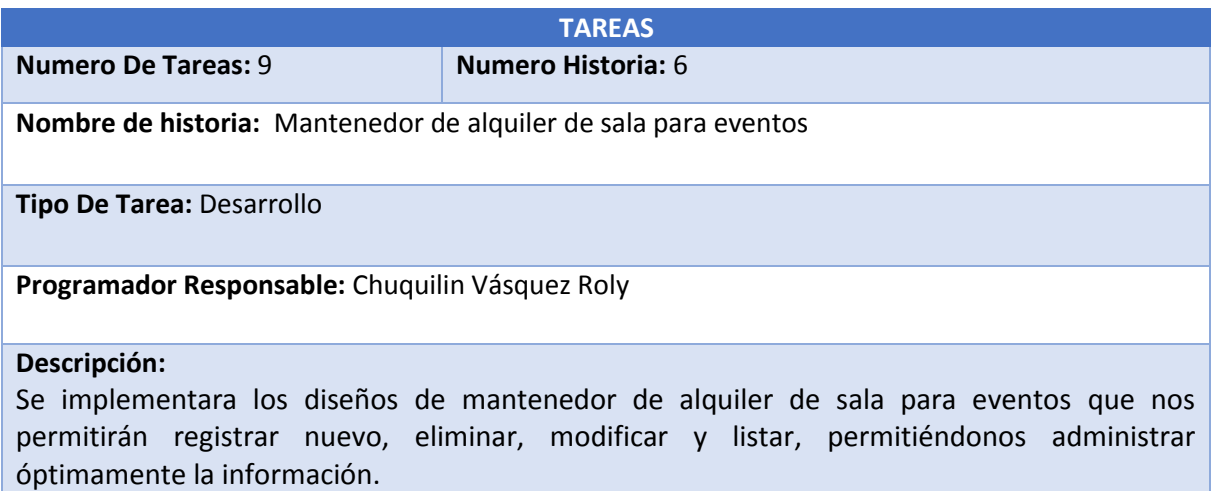

## **Tabla N° 61: Tarea – Mantenedor de servicios de reservas**

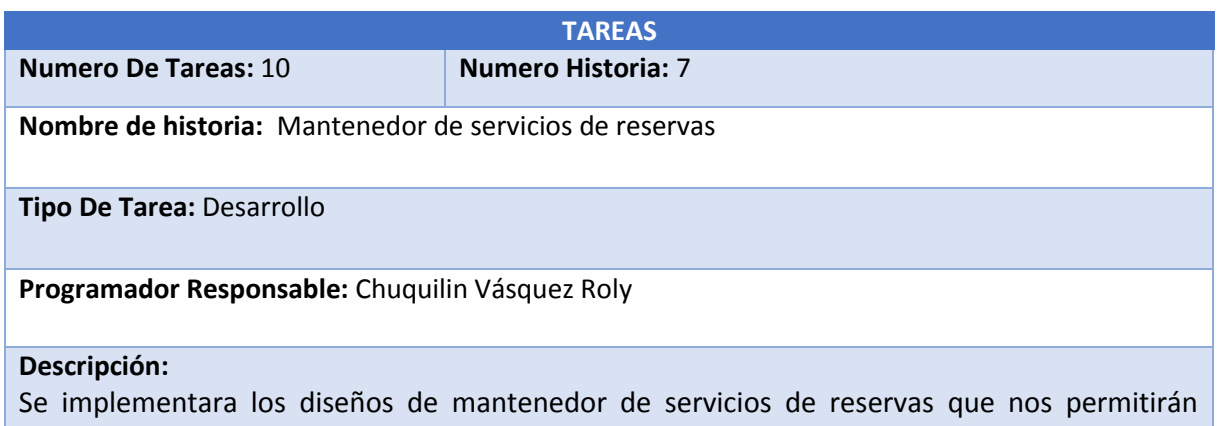

registrar nuevo, eliminar, modificar y listar, permitiéndonos administrar óptimamente la información.

## **Tabla N° 62: Tarea – Reportes en formato PDF**

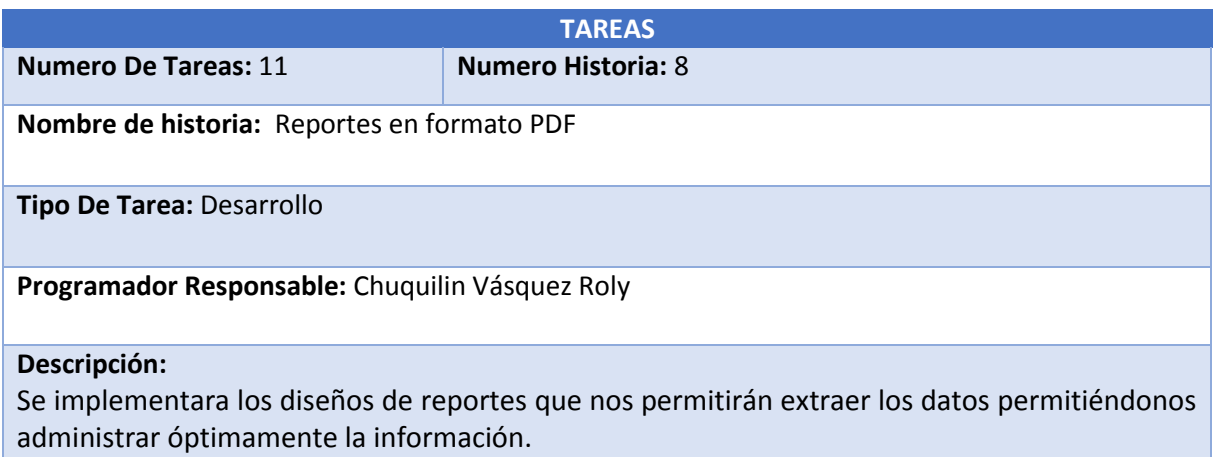

## **Iteración II: Diseño de los Formularios Transaccionales**

## **Mantenedor Habitaciones**

Diseño el cual nos permitirá registrar habitaciones a través en el cual constaran sus datos como tipo y precio. Cada Habitación registrada será utilizada por el mantenedor alquiler de habitación para brindar el servicio de alquiler de habitación mediante el sistema.

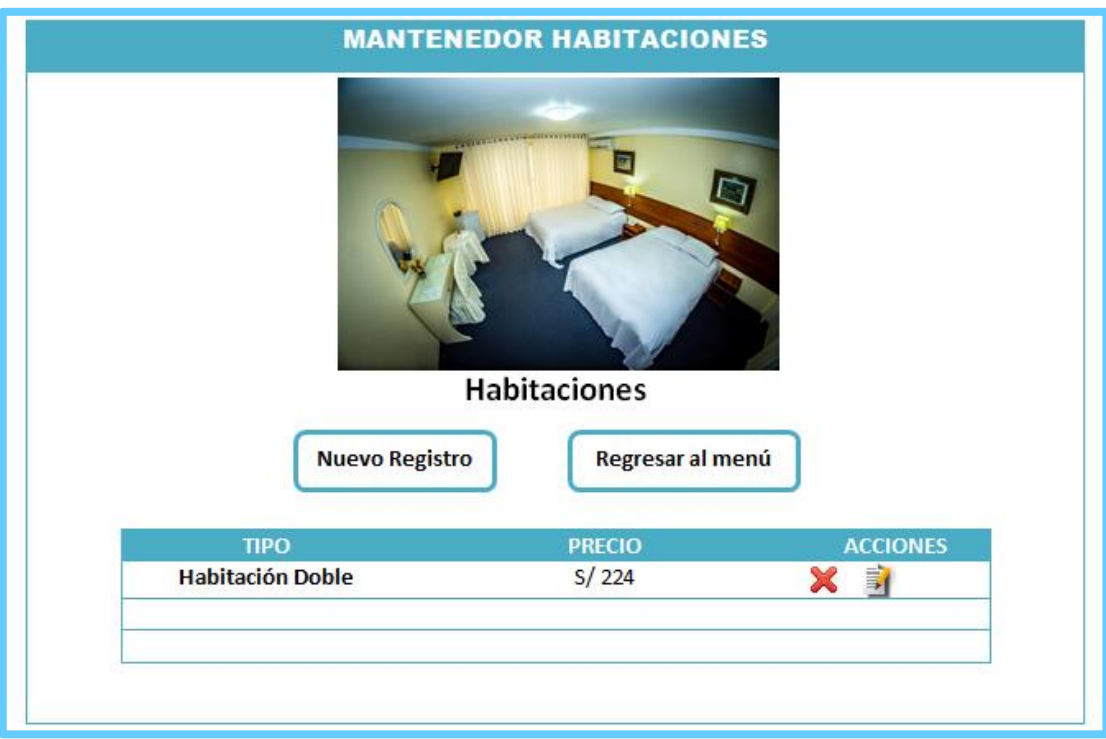

## **Figura N° 18: Prototipo de Mantenedor Habitaciones**

**Mantenedor Servicios:** Diseño el cual nos permitirá registrar los servicios correspondientes que brinda el hotel a través en el cual constaran de su descripción. Cada cliente registrado en el mantenedor alquiler de clientes hará uso de un servicio al momento de ser registrado.

## **Figura N° 19: Prototipo de Mantenedor Servicios**

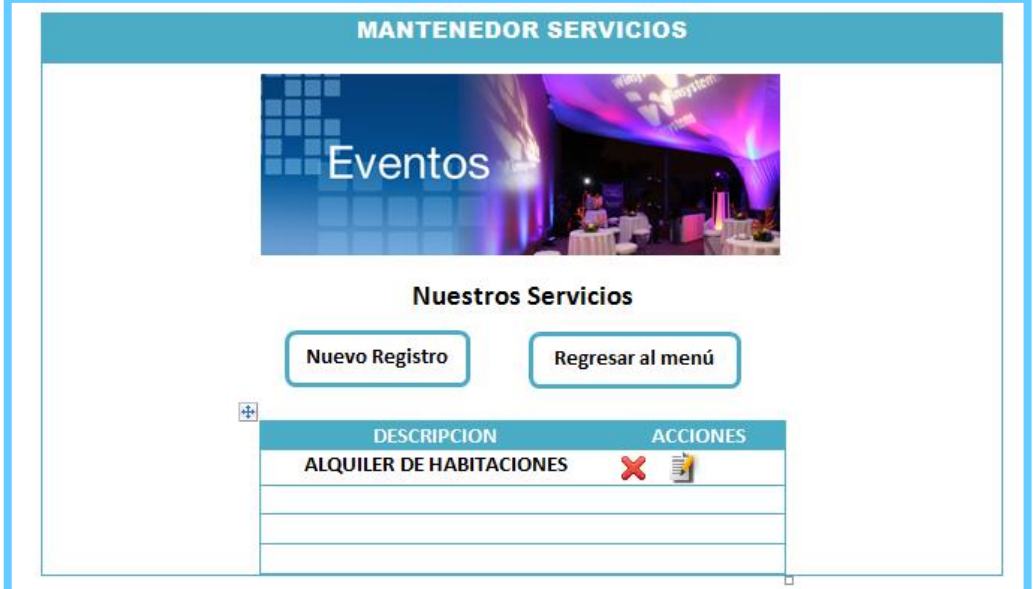

**Mantenedor Clientes:** Diseño el cual nos permitirá registrar los clientes para lo cual se necesitara el tipo de habitación correspondiente al momento de registrar.

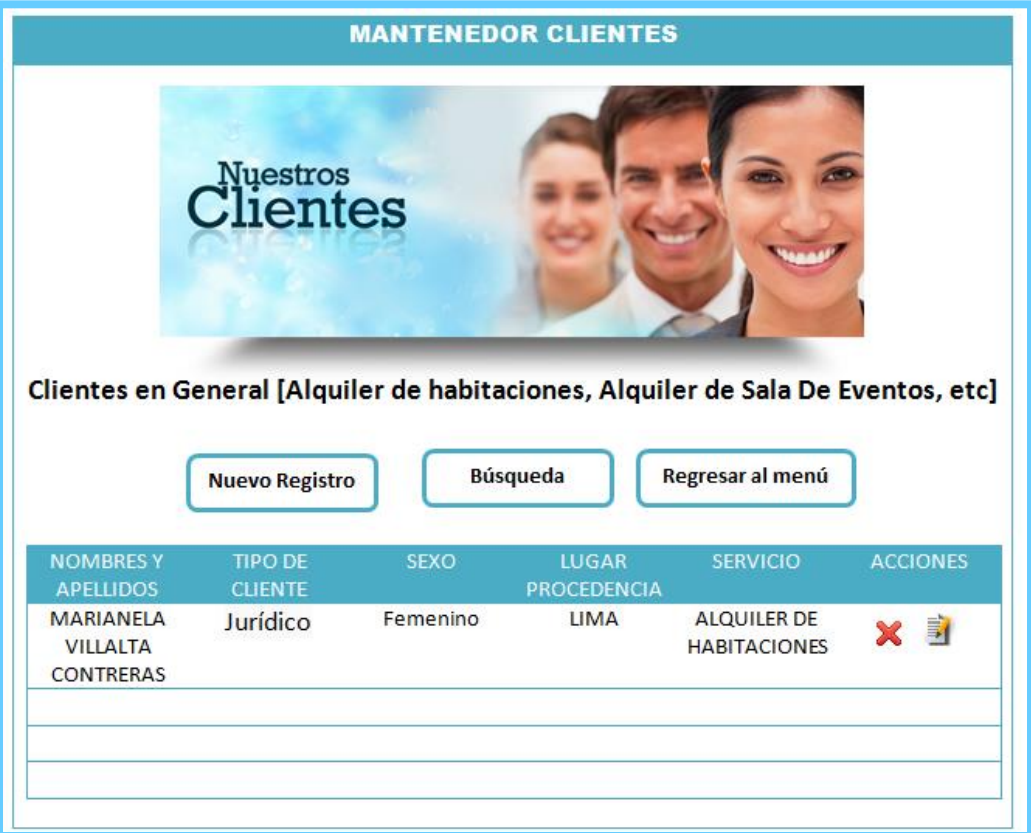

 **Figura N° 20: Prototipo de Mantenedor clientes**

**Mantenedor alquiler de habitaciones:** Diseño el cual nos permitirá registrar los clientes que solicitan el servicio de alquiler de habitación para lo cual se necesitara el tipo de habitación correspondiente al momento de registrar.

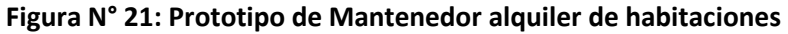

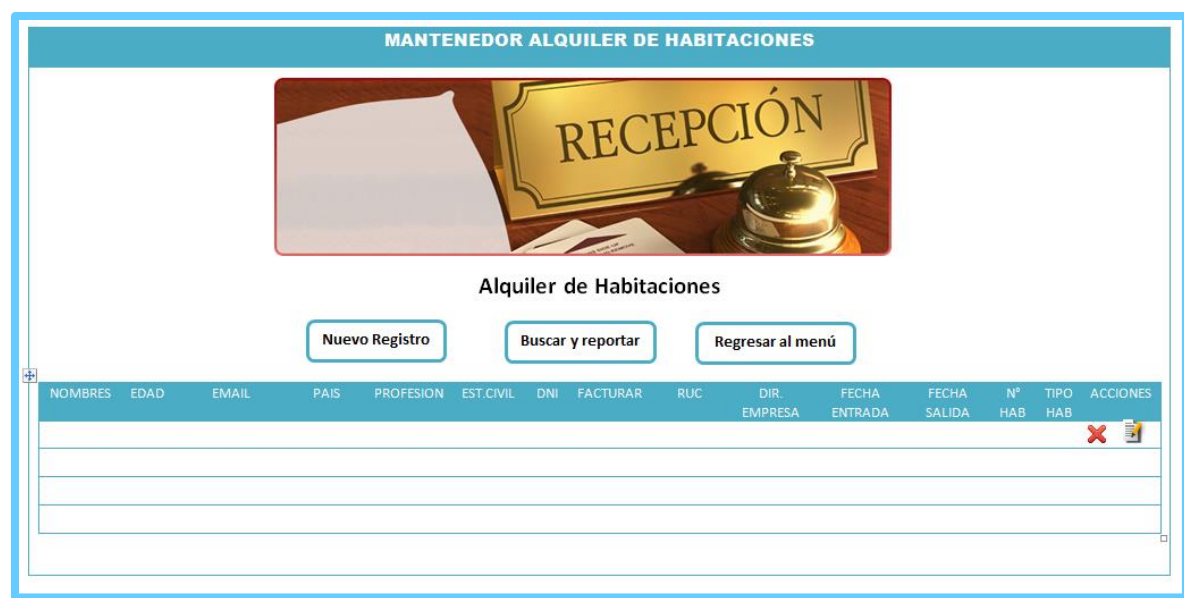

**Mantenedor Alquiler sala para eventos:** Diseño el cual nos permitirá registrar los clientes que solicitan el servicio de alquiler de sala para eventos.

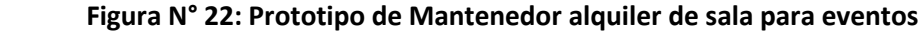

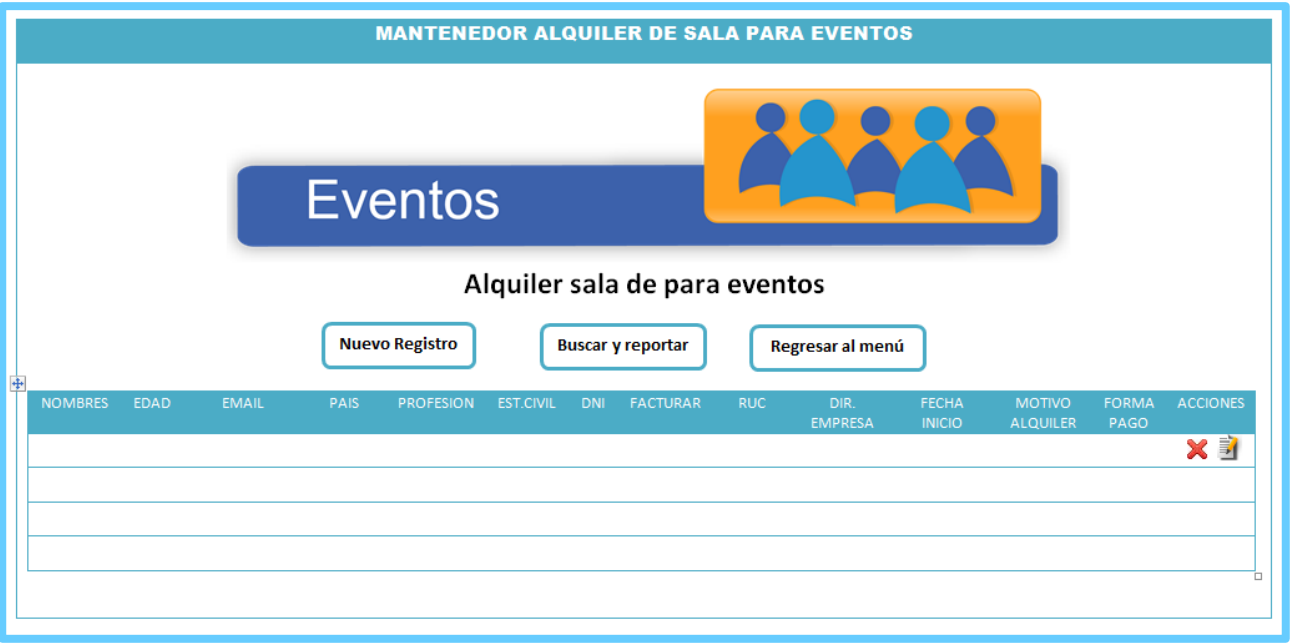

**Mantenedor servicios de reservas:** Diseño el cual nos permitirá verificar los clientes que solicitan el servicio de alquiler de habitación, alquiler de sala para eventos ya sea mediante la web o móvil.

**Figura N° 23: Prototipo de Mantenedor servicios de reservas**

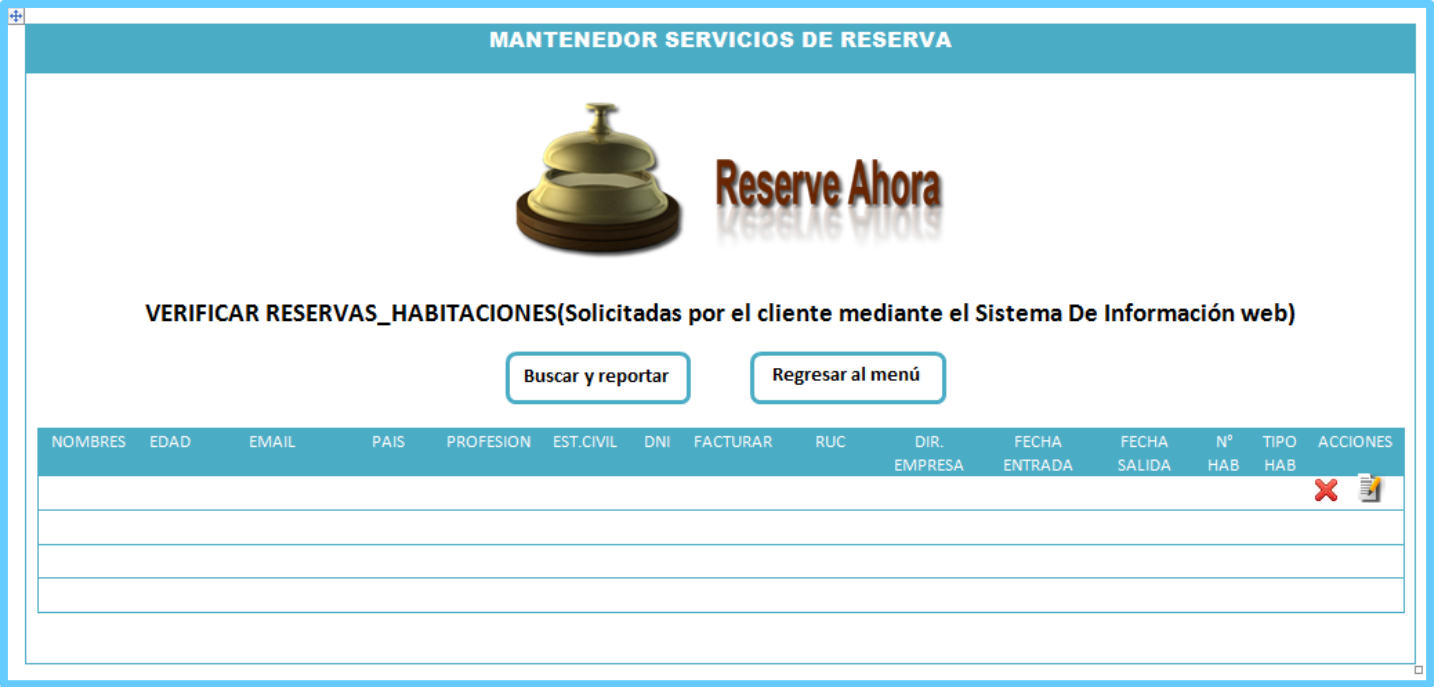

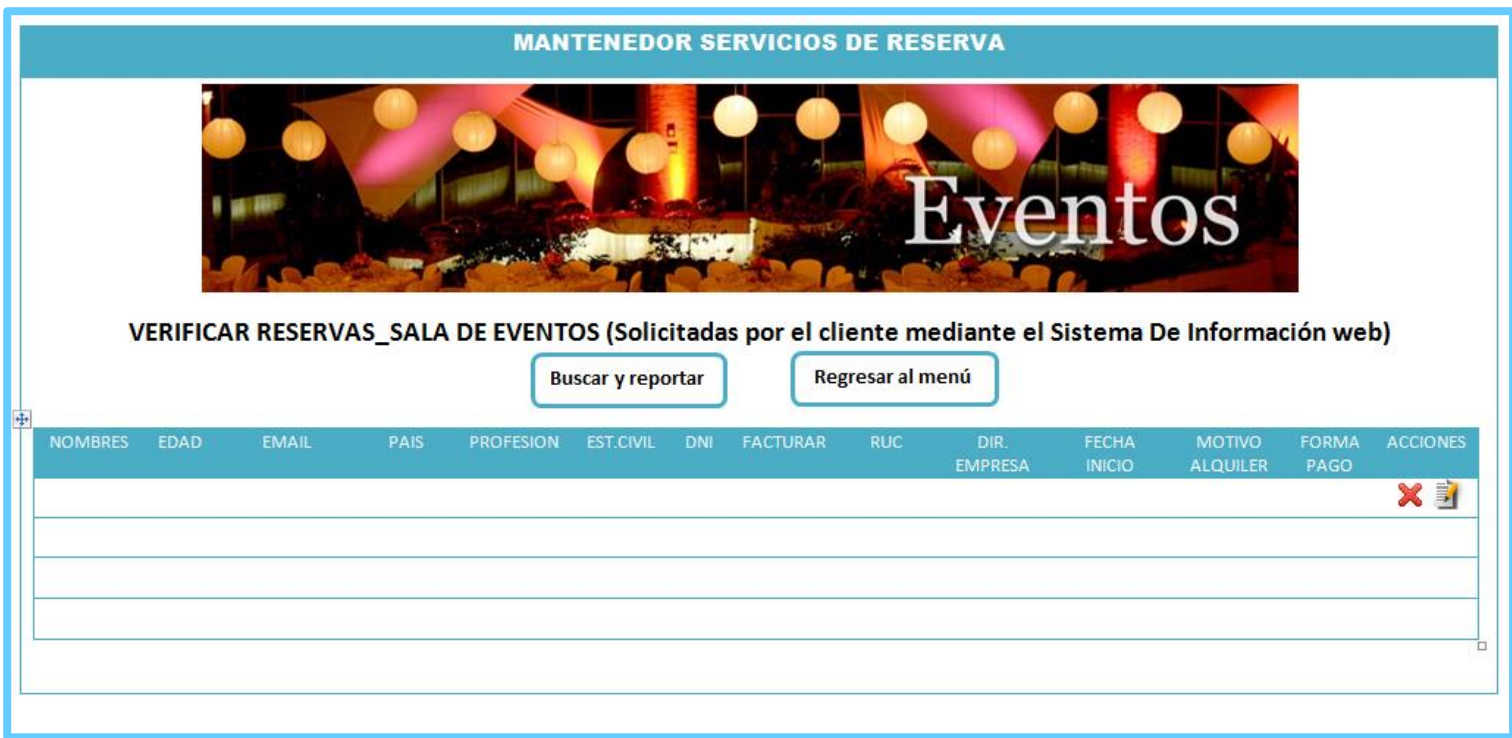

## **Figura N° 24: Prototipo de Mantenedor servicios de reservas**

**Figura N° 25: Prototipo de Mantenedor servicios de reservas**

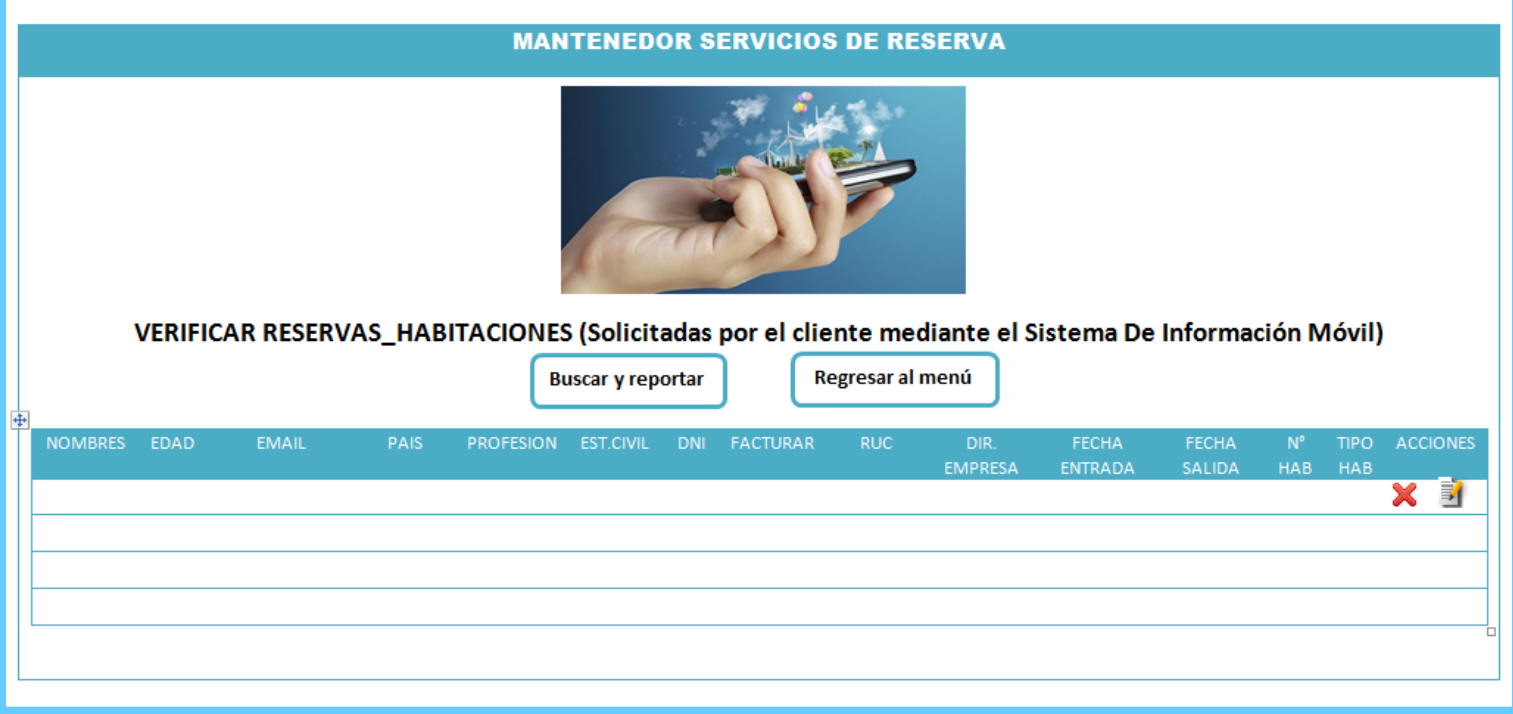

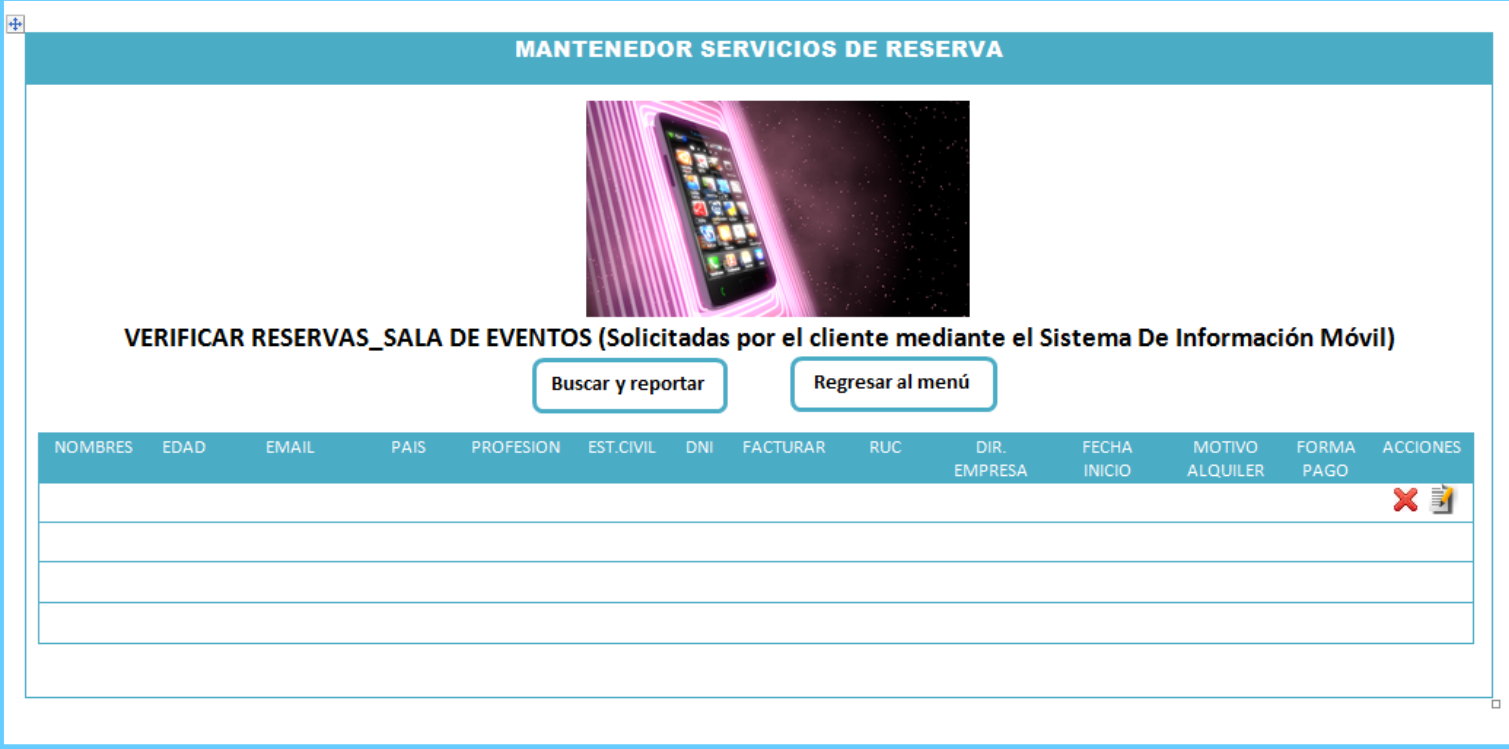

## **Figura N° 26: Prototipo de Mantenedor servicios de reservas**

## **FASE II: Diseño**

**Tarjetas CRC** 

## **Tabla N° 63 Tarjeta CRC – Habitación**

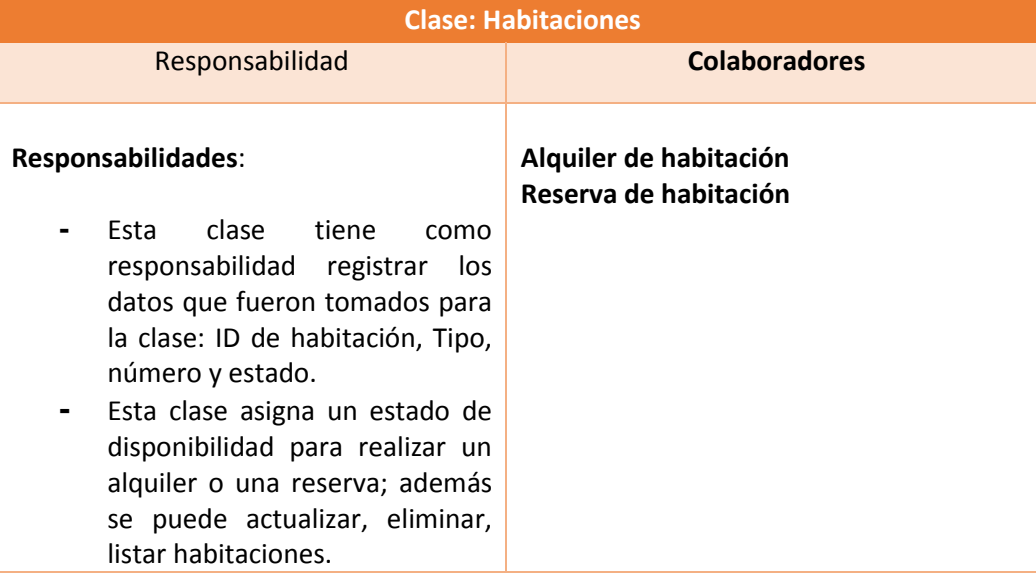

## **Tabla N° 64 Tarjeta CRC – ServiciosProductos**

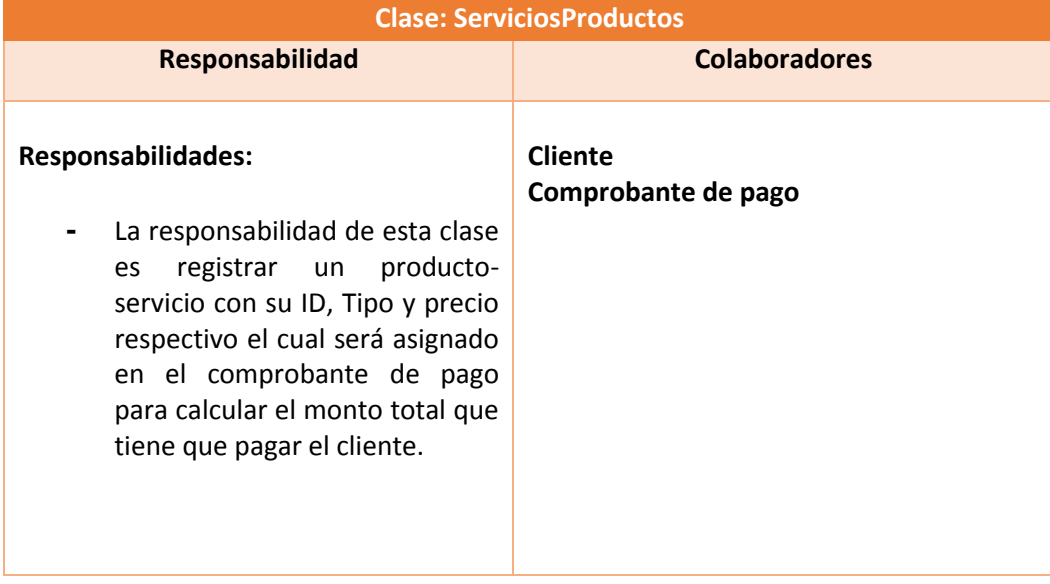

## **Tabla N° 65 Tarjeta CRC – Clientes**

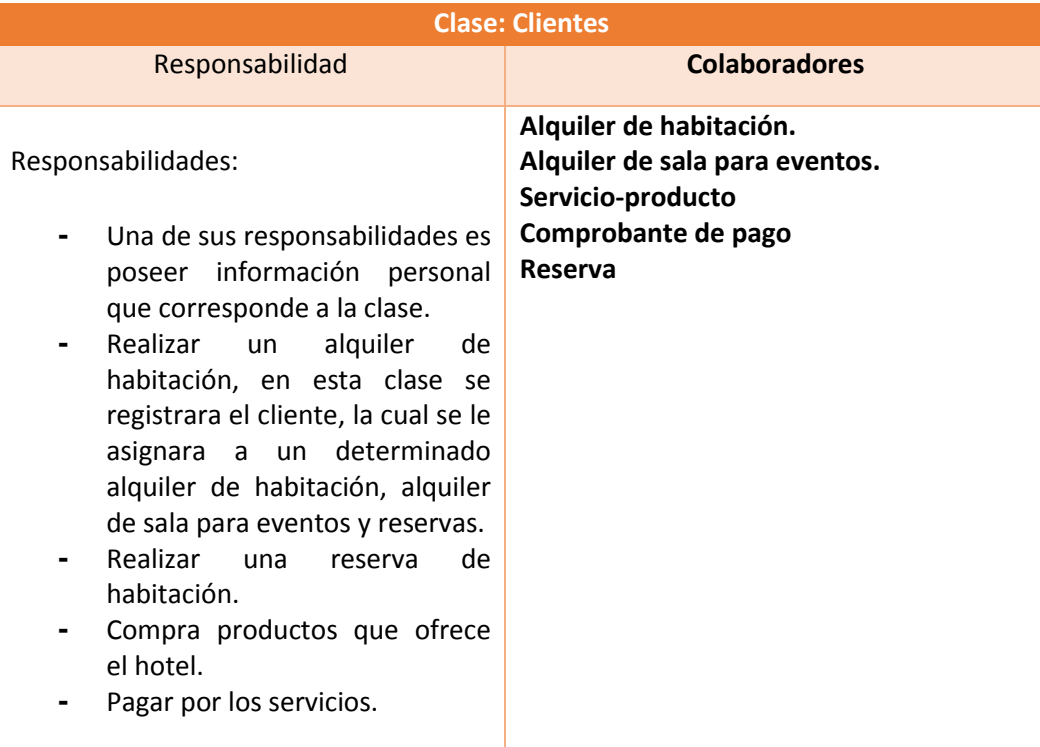

## **Tabla N° 66 Tarjeta CRC – Alquiler de habitaciones**

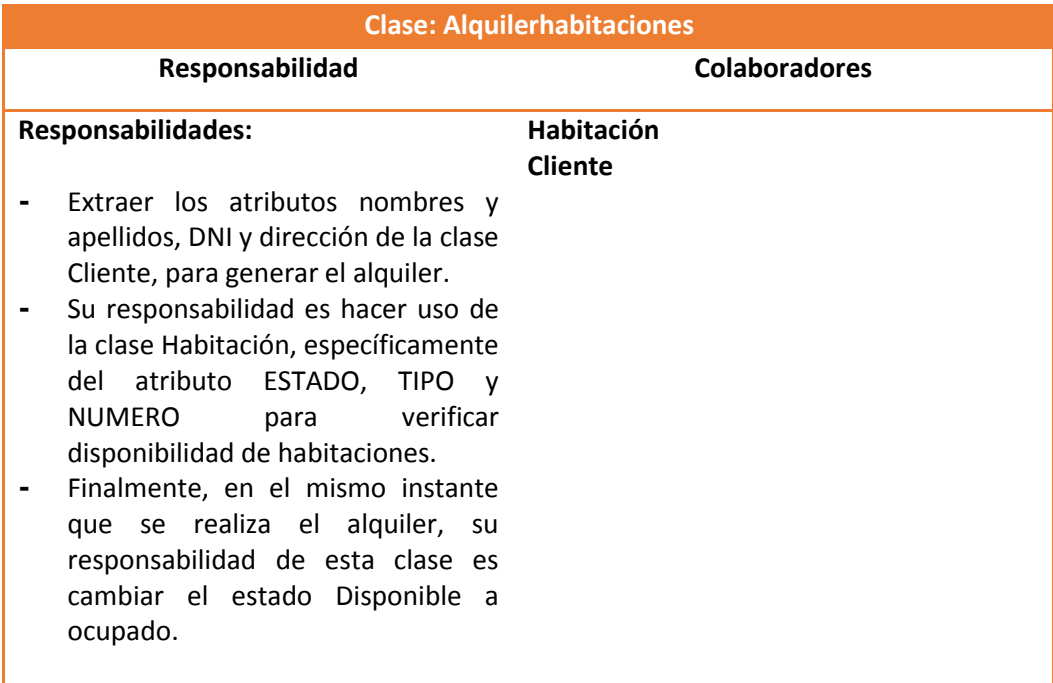

## **Tabla N° 67: Tarjeta CRC – AlquilerSalaEventos**

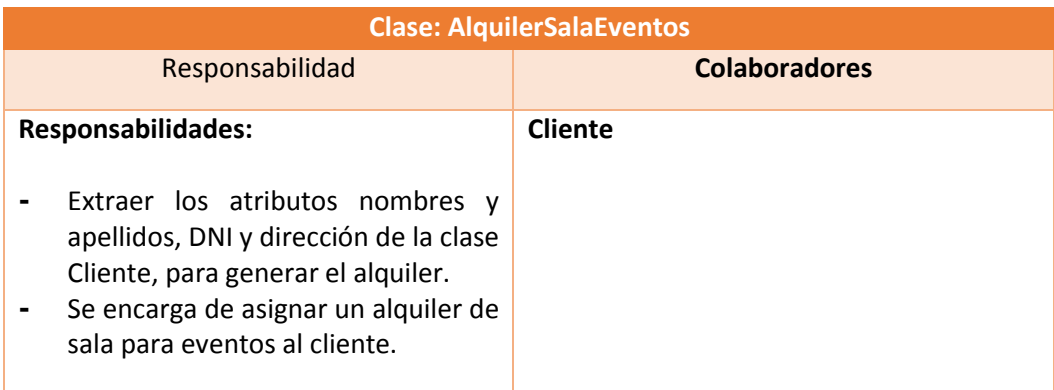

## **Tabla N° 68 Tarjeta CRC – ReservasHabitación**

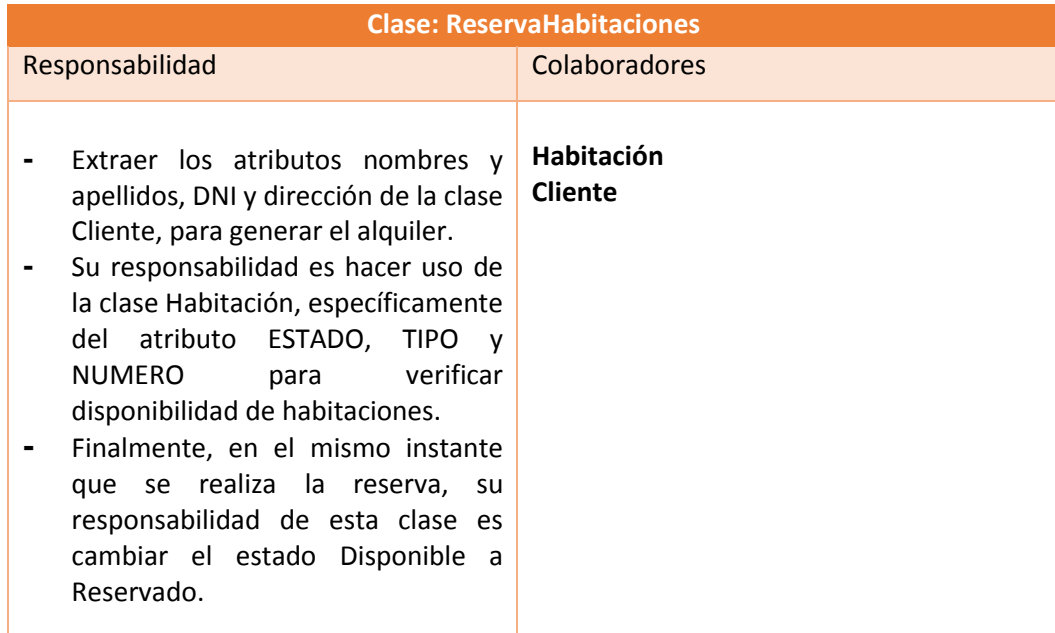

## **Tabla N° 69: Tarjeta CRC – ComprobantePago**

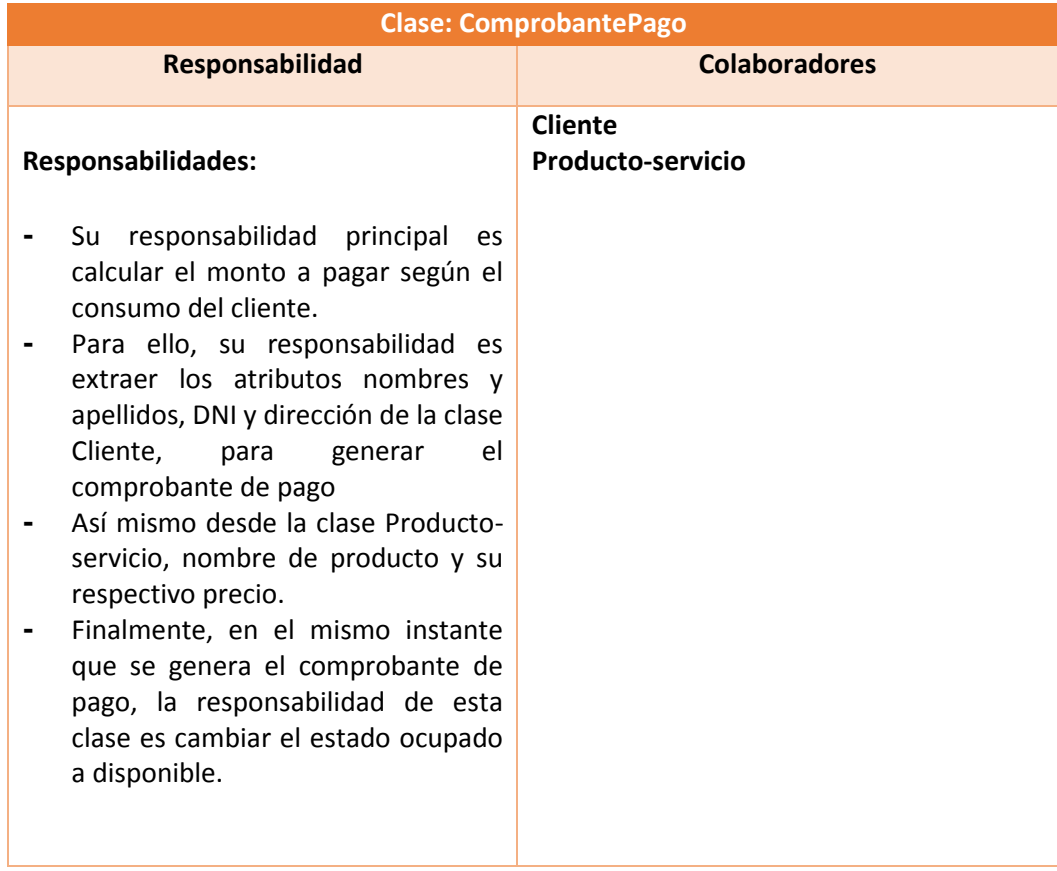

## **FASE III.**

## **Desarrollo: Interfaces del Sistema**

## **A. Interfaz Principal del Sistema**

Pantalla Principal del Sistema donde muestra información acerca de sistema de control de inventario, en la cual nos indica las diversas opciones de navegabilidad del sitio web.

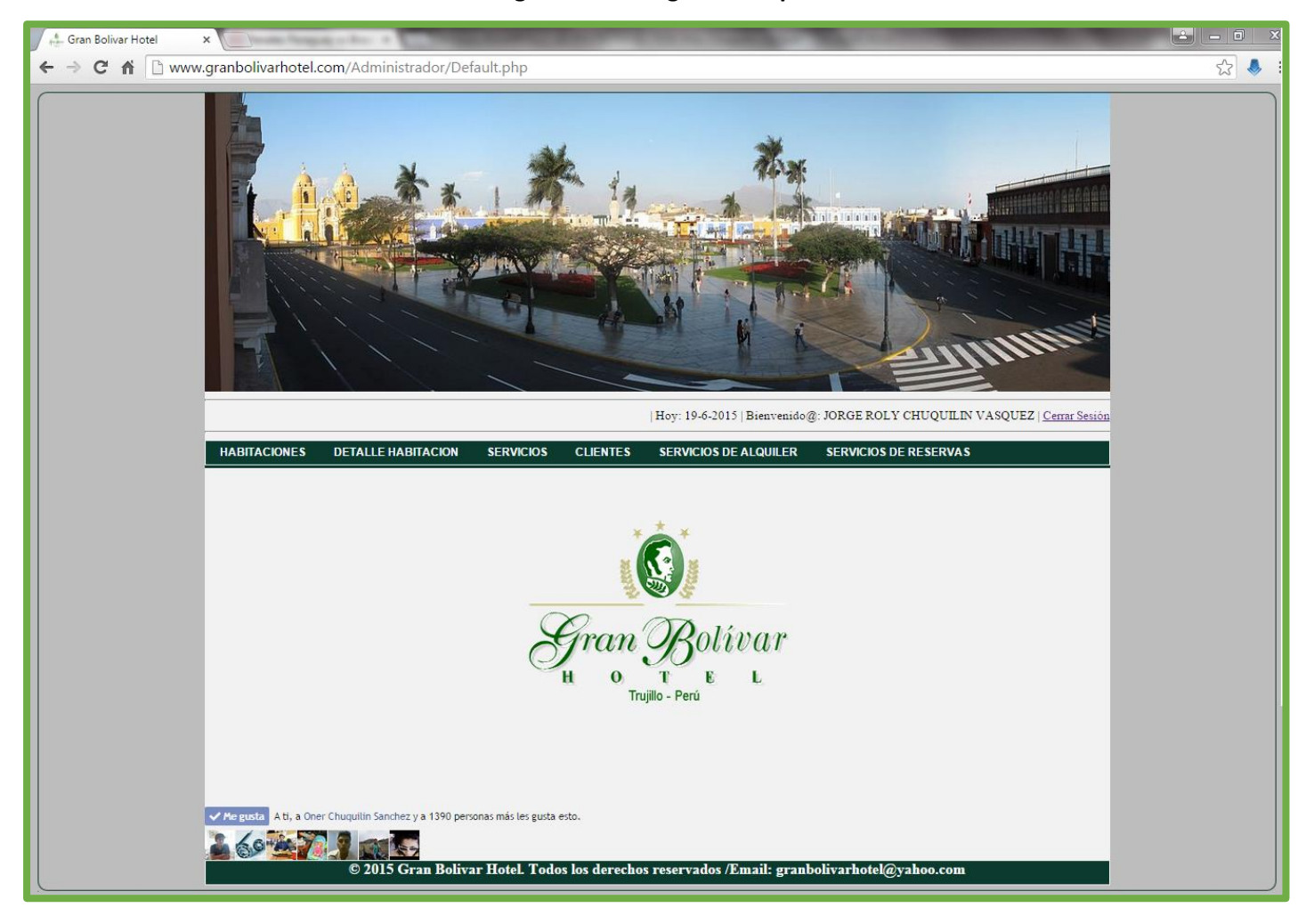

**Figura N° 27: Página Principal**

## **B. Formulario de Logeo – Intranet:**

Este es el formulario de inicio, para poder ingresar al sistema debemos de ingresar nuestro usuario y password, los usuarios de inicio son creados por el administrador.

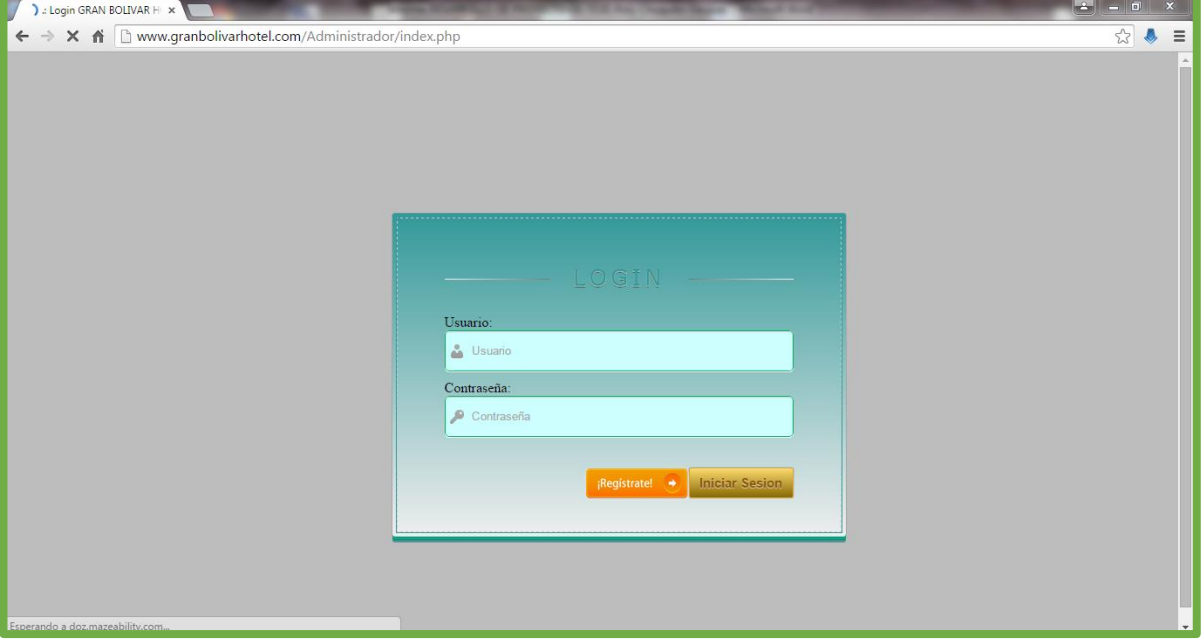

**Figura N° 28: Login del Sistema**

#### **C. Mantenedor Habitaciones:**

Este formulario nos permite registrar el tipo de habitaciones en la cual brinda servicios el Gran Bolivar Hotel S.A. Además permite modificar, eliminar y listar.

#### $\times$ n Gran Bolivar Hotel ← → C A D www.granbolivarhotel.com/Administrador/mantenedorhabitaciones.php?code=0cc175b9c0f1b6a831c399e269772661 5 ☆ ↓ 三  $\overline{\mathbb{X}}$ Habitaciones Nuevo Registro Regresar al Men PRECI ACCIONES  $\overline{\text{Doble}}$  $S/224.00$ XI Matrimonial  $S/224.00$ × Triple S/280.00 × × Junior Suite  $S/360.00$ Simple  $S/178.00$ × Cama Adicional  $S/45.00$ ×

## **Figura N° 29: Mantenedor de habitaciones**

## **D. Mantenedor Servicios:**

Este formulario nos permite registrar los tipos de servicios que brinda el Gran Bolivar Hotel S.A y que será importante para hacer un alquiler de habitación o sala para eventos. Además permite modificar, eliminar y listar.

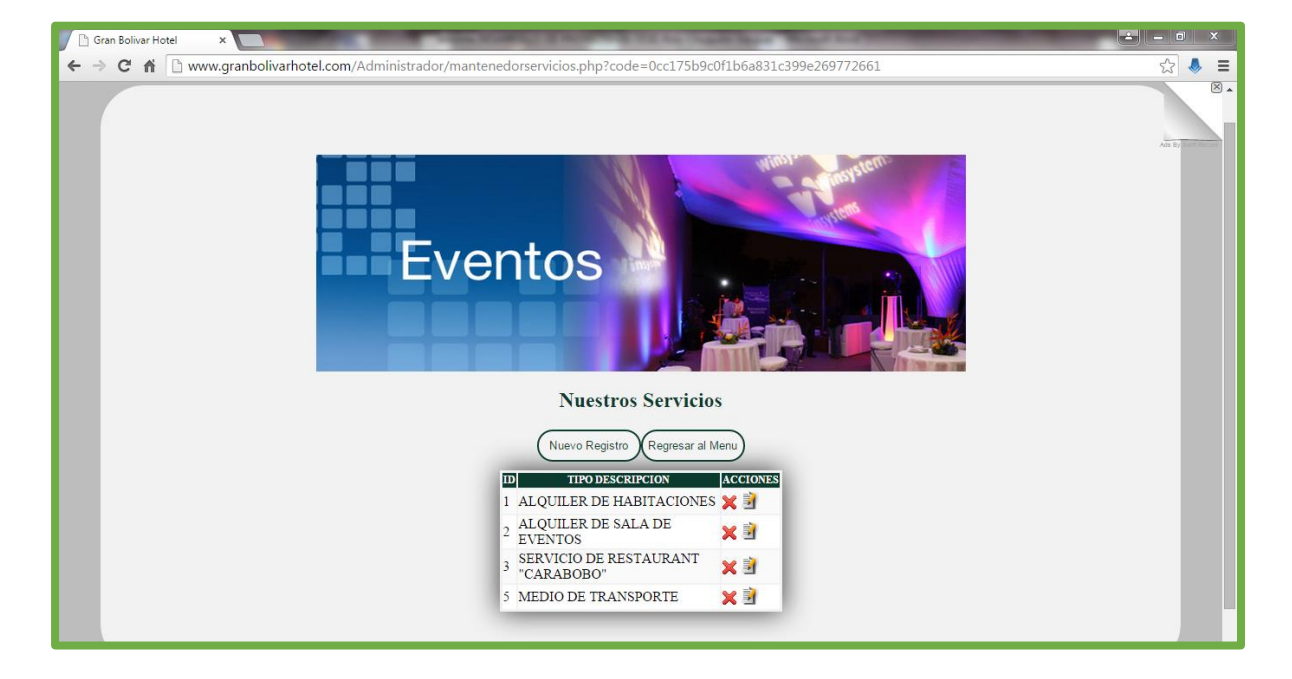

## **Figura N° 30: Mantenedor de servicios**

## **E. Mantenedor Clientes:**

Este formulario nos permite registrar los clientes haciendo uso del su respectivo servicio que solicitan. Además permite modificar, buscar, eliminar y listar.

#### **Figura N° 31: Mantenedor de clientes**

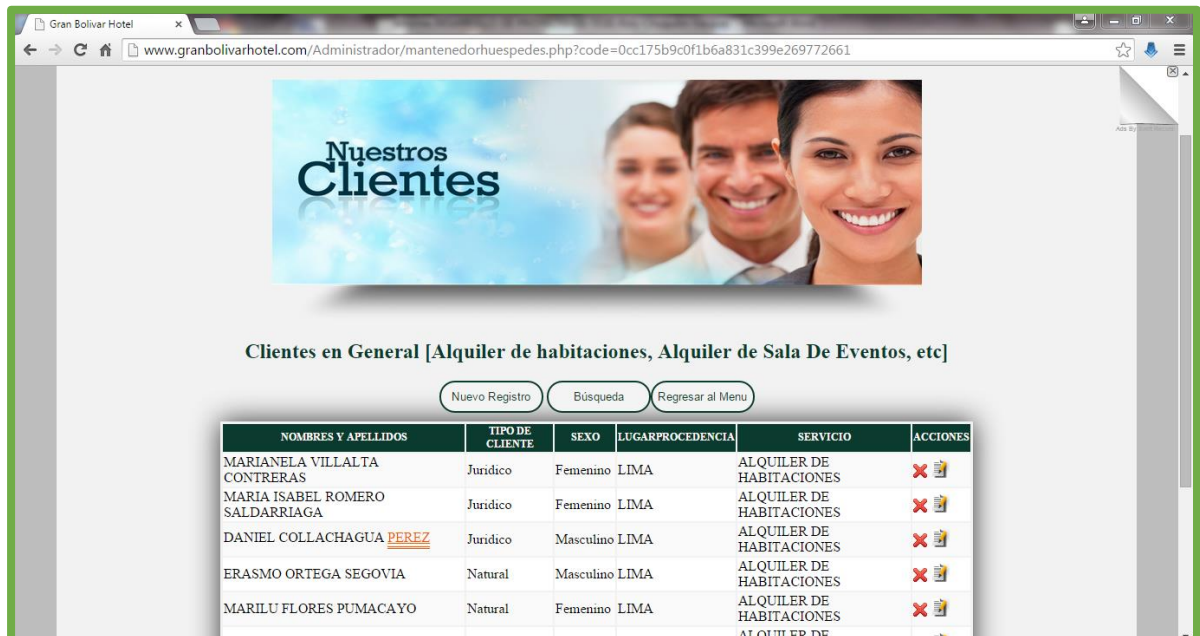

## **F. Mantenedor Alquiler de habitaciones:**

Este formulario nos permite registrar los clientes haciendo uso del su respectivo tipo de habitación que solicitan para realizar un alquiler de habitación. Además permite modificar, buscar, eliminar y listar.

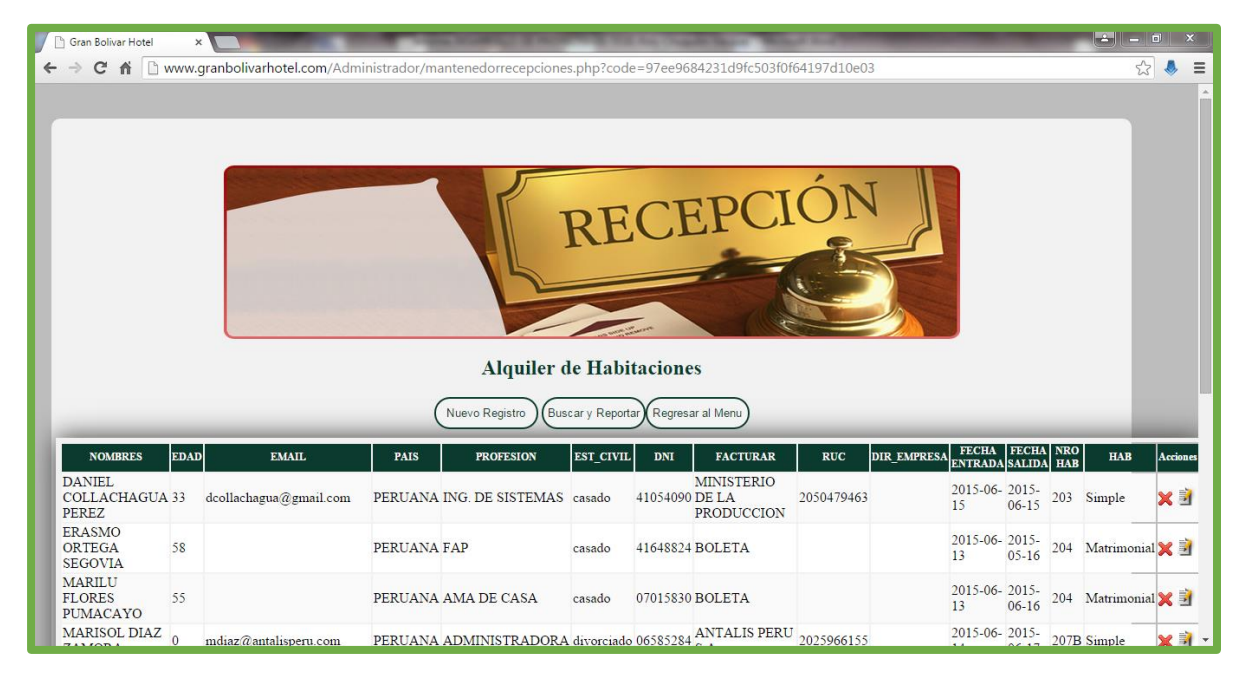

## **Figura N° 32: Mantenedor alquiler de habitaciones**

## **G. Mantenedor Alquiler de sala para eventos:**

Este formulario nos permite registrar los clientes que solicitan un alquiler de sala para eventos. Además permite modificar, buscar, eliminar y listar.

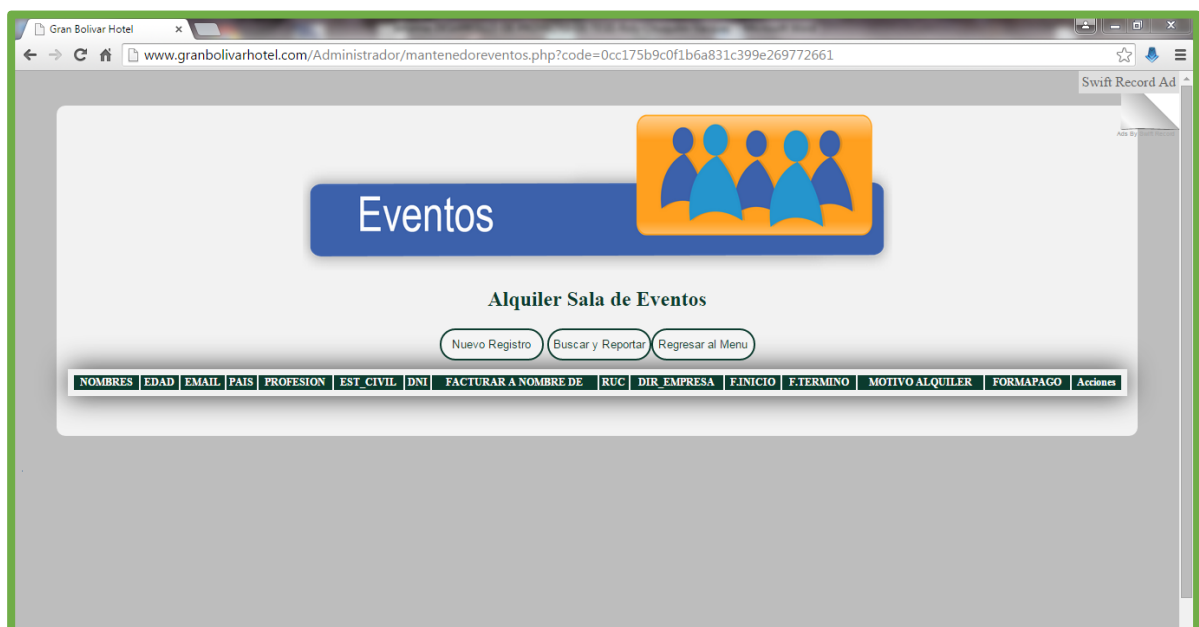

**Figura N° 33: Mantenedor de alquiler de sala para eventos**

## **H. Mantenedor verificar servicios de reservas de habitaciones:**

Este formulario nos permite verificar las reservas de habitaciones que han enviado los clientes desde el sistema web. Además permite modificar, buscar, eliminar y listar.

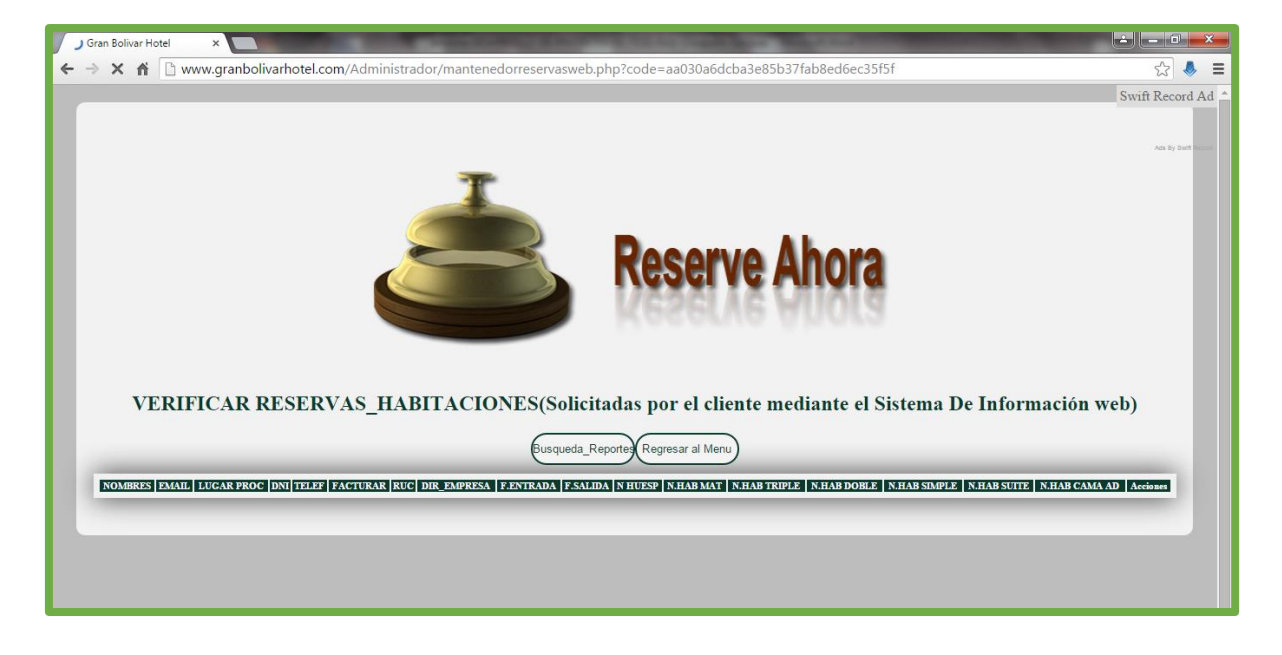

#### **Figura N° 34: Mantenedor verifica servicios de reservas de habitaciones**

**I. Mantenedor verificar servicios de reservas de eventos:**

Este formulario nos permite verificar las reservas de sala para eventos que han enviado los clientes desde el sistema web. Además permite modificar, buscar, eliminar y listar.

**Figura N° 35: Mantenedor verifica servicios de reservas de eventos**

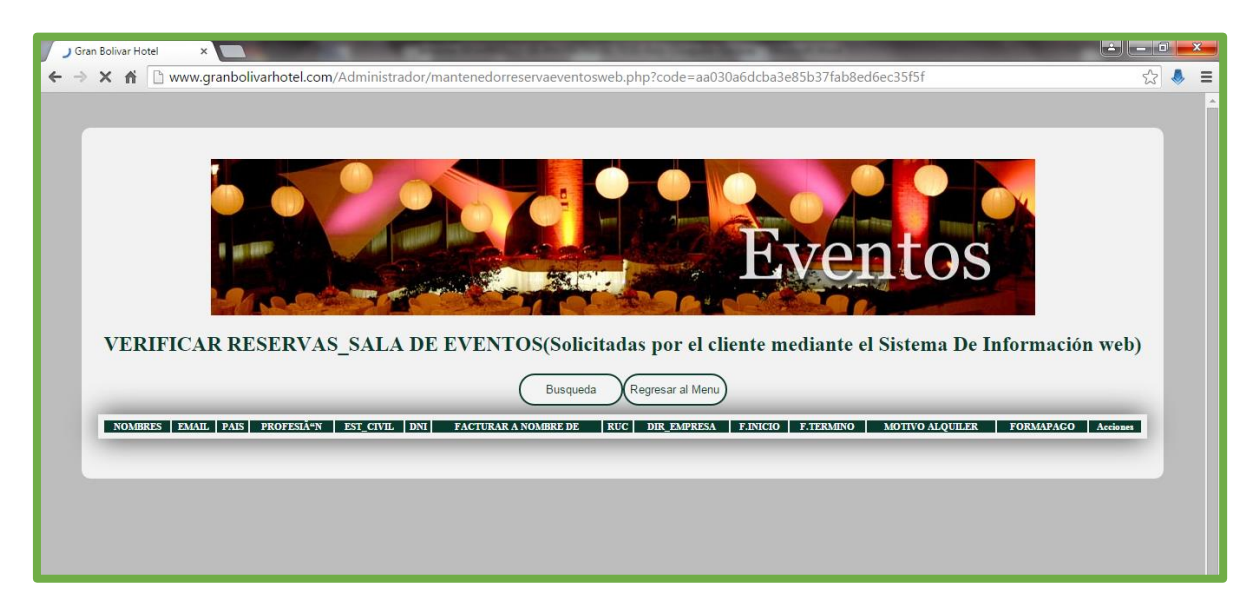

## **J. Mantenedor verificar servicios de reservas de habitaciones:**

Este formulario nos permite verificar las reservas de habitaciones que han enviado los clientes desde el sistema móvil. Además permite modificar, buscar, eliminar y listar.

## **Figura N° 36: Mantenedor verifica servicios de reservas de habitaciones**

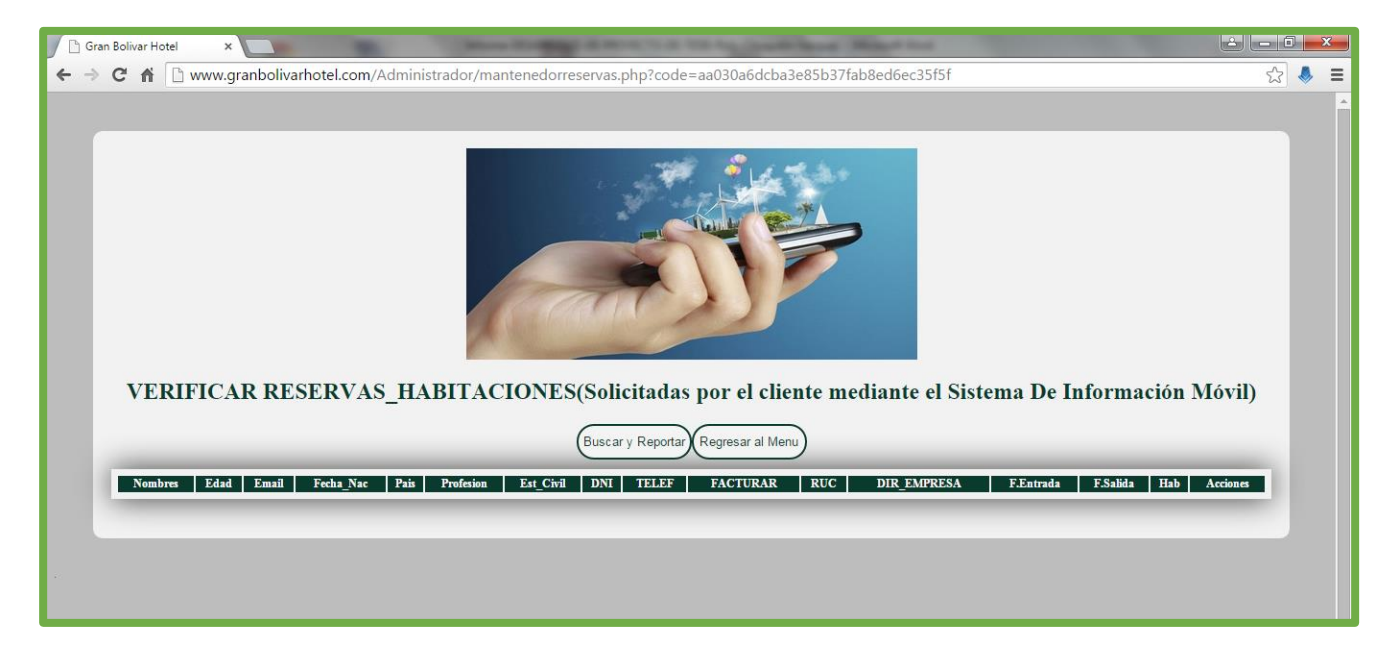

## **K. Mantenedor verificar servicios de reservas de eventos:**

Este formulario nos permite verificar las reservas de eventos que han enviado los clientes desde el sistema móvil. Además permite modificar, buscar, eliminar y listar.

## **Figura N° 37: Mantenedor verifica servicios de reservas de eventos**

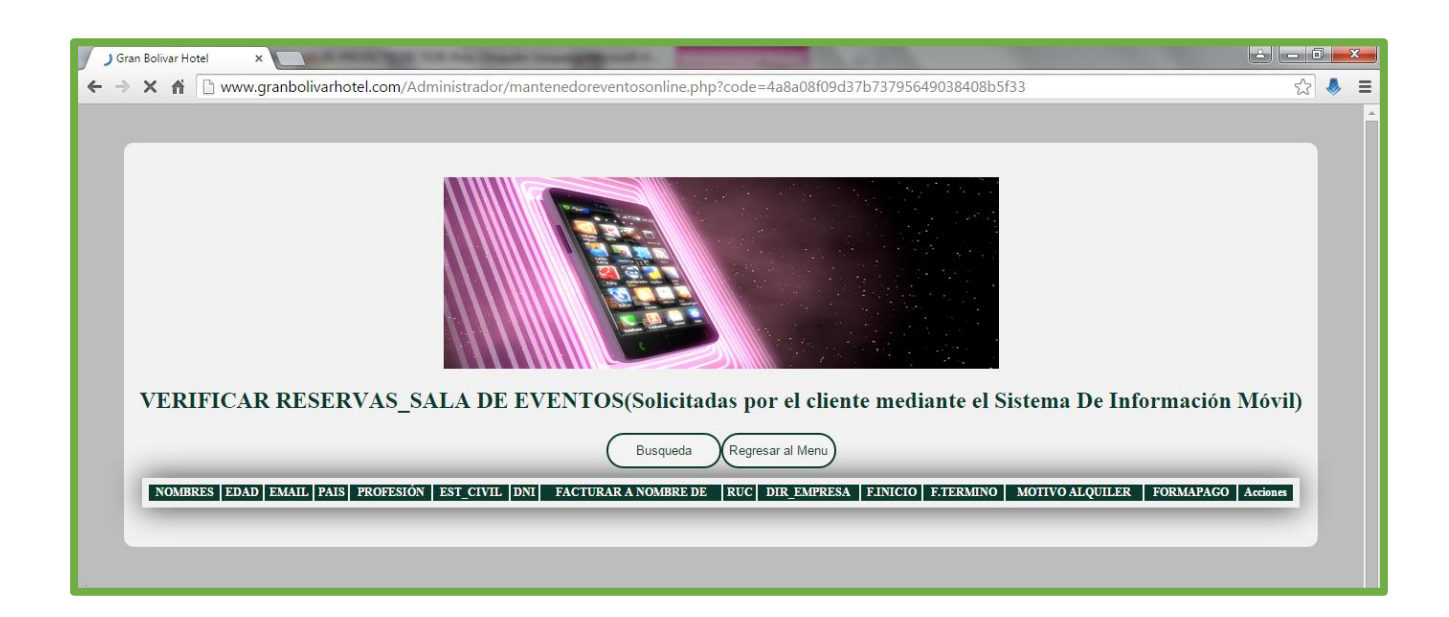

## **3.3.1. Diseño de la Base de Datos**

Luego de desarrollar las tarjetas CRC y de conocer las funciones que se desarrollaran en cada proceso de mantenimiento y transaccionales se propuso la siguiente base de datos a fin de cumplir con todas las exceptivas del software.

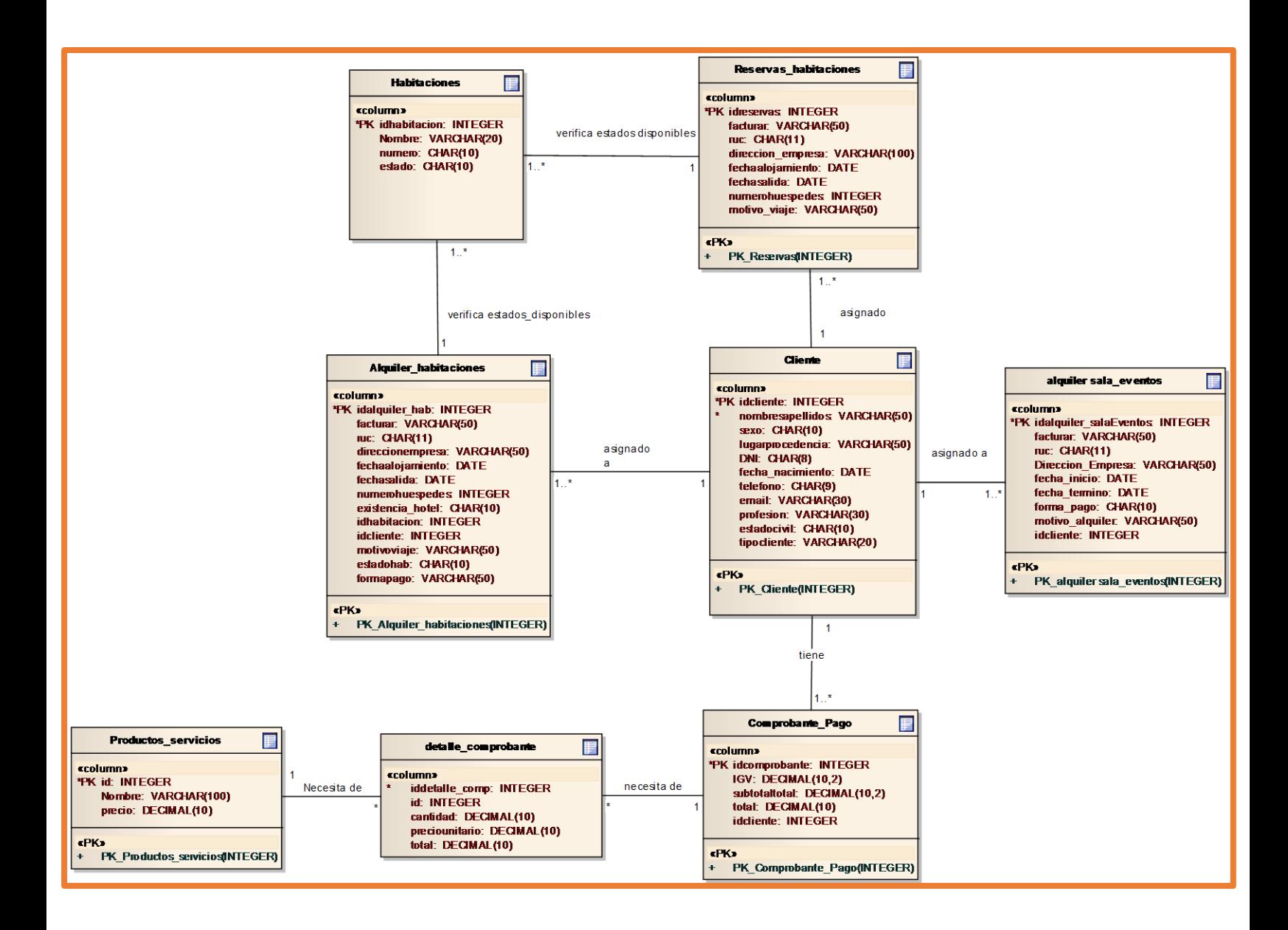

## **3.3.2. Diagrama de Despliegue**

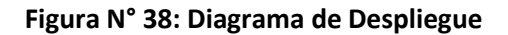

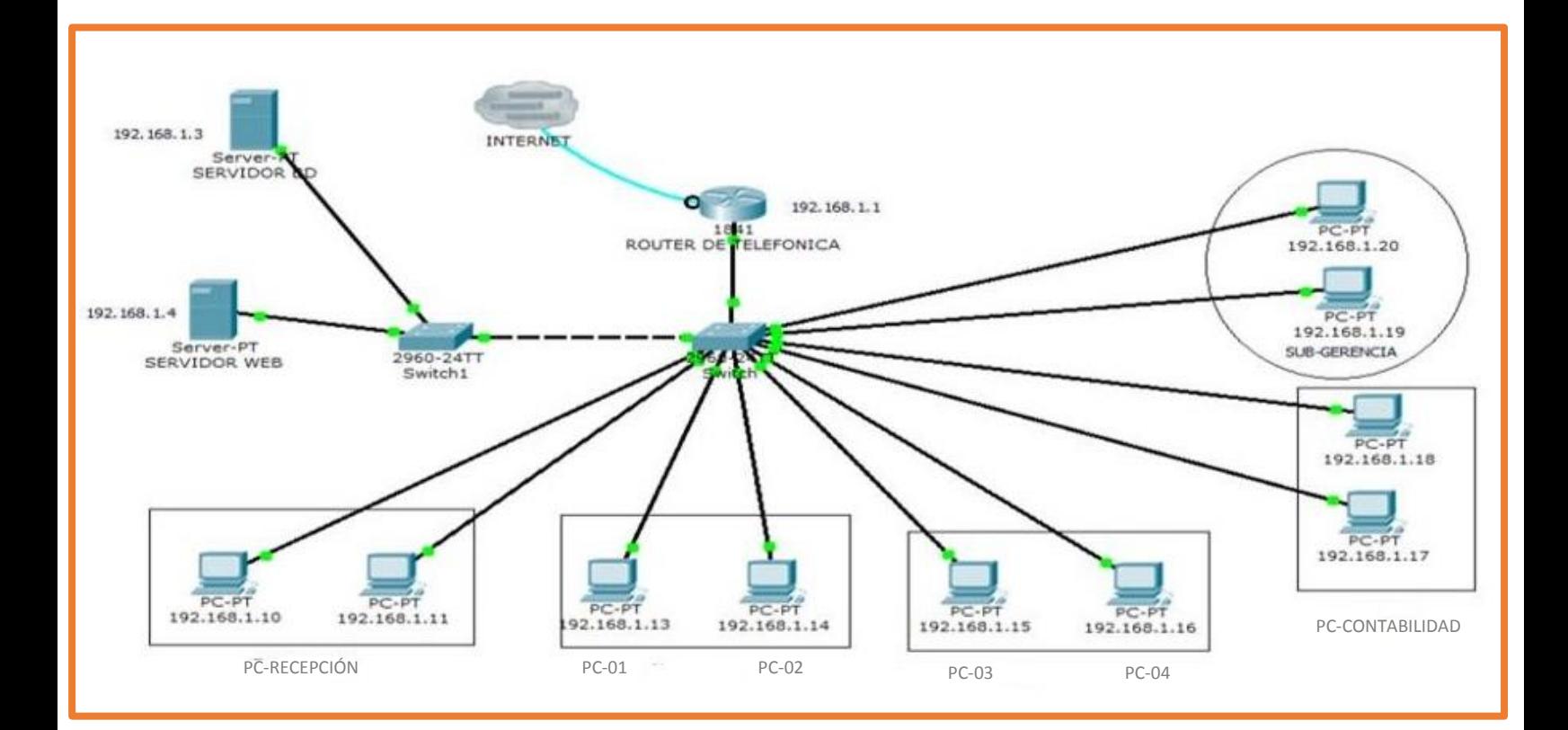

#### **FASE IV. PRUEBAS**

#### **PLAN DE PRUEBAS**

- **a) Introducción:**
	- **o Propósito**

El propósito del Plan Maestro de Pruebas es para hacer uso durante el ciclo de vida completo de la Fase IV: Pruebas del SISTEMA DE INFORMACION HOTELERO es:

- Utilizar un artefacto central que ejecute los pasos de planeación y control del esfuerzo de pruebas; definiendo así la estrategia general que será utilizado para hacer pruebas al software y para examinar los resultados de dichas pruebas, y es el plan de más alto nivel que será usado por los administradores, para encaminar el proyecto de las pruebas realizadas. Se utilizara prototipos del sistema.
- Proveer visibilidad a los interesados en el esfuerzo de pruebas de que se han tenido las consideraciones adecuadas para varios aspectos que orientan el esfuerzo de pruebas, y dónde es apropiado que los interesados aprueben el Plan.

Este Plan Maestro de Pruebas apoya también los siguientes objetivos específicos:

- **-** Identificar los elementos que deberían ser sujetos a pruebas.
- **-** Identificar los medios suficientes para realizar las pruebas.
- **-** Proporcionar una estimación de los esfuerzos destinados a las pruebas.
- **-** La lista de los entregables del proceso de pruebas.

## **H. Elementos Objetivos de las Pruebas**

La lista de casos de uso identifica los elementos a examinar que se han identificado únicamente con el objetivo de pruebas.

- **Pruebas Planeadas**
- **Pruebas Incluidas:** Dé una panorámica de alto nivel de las más importantes **tipos de pruebas** (por ejemplo: pruebas funcionales, análisis de integración, análisis de regresión, análisis del software, análisis de aceptación, etc.) planeadas para el proyecto / fase. Notar qué será incluido en el plan y registre explícitamente qué no será incluido en la siguiente sección titulada.
- **Panorama de Exclusiones de la Prueba:** Dé un panorama de alto nivel de los **tipos de pruebas** potenciales que pudieran haber sido realizadas pero se han

excluido explícitamente de este plan. Si un tipo de la prueba no será implementado y ejecutado, mencionar esto en una frase que indique que la prueba no se aplicará ni será ejecutada e indicar la justificación, tal como:

- **-** "Estas pruebas no ayudan a lograr la misión de la evaluación"
- **-** "No hay los recursos suficientes para realizar estas pruebas."
- **-** "Estas pruebas son innecesarias debido a las pruebas realizadas."

## **b) Enfoque De Las Pruebas**

El Enfoque de las Pruebas presenta una **visión general de la estrategia** recomendada para analizar, diseñar, implementar y ejecutar las pruebas requeridas. Las secciones Elementos Objetivos de Prueba y panorama de pruebas planeadas, identifican que elementos se probaran y que tipos de pruebas se realizaran. Esta sección describe cómo se van a realizar las pruebas.

**Criterios de Medición para la Evolución de las Pruebas:** Los criterios que se utilizarán para medir la evolución del proceso de pruebas por cada uno de los requerimientos son los siguientes:

- **-** Disminución del número de errores encontrados.
- **-** Disminución de la probabilidad de la aparición de los riesgos
- **Identificación y Justificación de las Pruebas** [Describa cómo las pruebas se identificarán y serán consideradas para la inclusión en el alcance del esfuerzo de pruebas cubierto por esta estrategia. Proporcione una lista de los recursos que se utilizarán para estimular/manejar la identificación y la selección de pruebas específicas para ser realizadas, así como los Catálogos de Ideas-de-Prueba Iniciales, documentos requeridos, documentación de Usuario y/u Otras Fuentes de Referencia..]

Para la correcta identificación de anomalías dentro del proceso de pruebas, se llevará una lista de chequeo por ítem a evaluar dentro de cada test, en el cual se plasmarán los resultados.

Para identificar los problemas de integración y desarrollo de la herramienta RCP, se utilizará el aplicativo Eclipse API Scanner, el cual tiene como funcionalidad la identificación de problemas en aplicaciones basadas en eclipse.

## **Conducción de las Pruebas**

[Uno de los aspectos principales del enfoque de las pruebas, es una explicación de **cómo las pruebas serán dirigidas** cubriendo la selección de las áreas de Riesgos de Calidad, o los tipos de pruebas que serán dirigidas y las **técnicas asociadas que serán usadas**. Si se mantiene un artefacto de estrategia de pruebas separado, podría proveer un marco de cómo las

pruebas serán conducidas por cada técnica: cómo el diseño, la implementación y la ejecución de las pruebas será realizada, y los criterios para saber que la técnica es útil y exitosa. Para cada técnica, proveer una descripción de la técnica y definir por qué es una parte importante del enfoque de las pruebas, y enmarque brevemente cómo esta ayuda a alcanzar la Misión de la Evaluación.]

Dado a que se está trabajando bajo una metodología iterativa e incremental, el seguimiento de las pruebas realizadas con anterioridad se utiliza como insumo para constatar si efectivamente han sido corregidos los problemas encontrados para que de esta forma se pueda empezar con la implementación del siguiente modulo.

## **c) Entregables**

[En esta sección, se listan los diferentes **artefactos** que serán creados por el esfuerzo de pruebas que son entregables, útiles para los diferentes interesados del esfuerzo. No se listan todos los productos de trabajo; solamente aquellos que dan un beneficio directo y tangible a los interesados y aquellos mediante los cuales se quiere medir el éxito del esfuerzo de pruebas]

Los siguientes son los entregables dentro del proceso de pruebas

- **Resúmenes de la Evaluación de Pruebas:** Es de vital importancia contra con un resumen que informe como fue y que paso dentro del proceso de pruebas, y de evaluación de las mismas, ya que el ignorar esto, puede significar una posible repetición de la misma situación.
- **Registro de Incidencias y Peticiones de Cambio:** Dado a que la probabilidad de realizar cambios en la etapa de construcción es existente, se tiene planeado contar con este entregable para tener un registro de todas las incidencias y de las peticiones de cambio del proyecto, lo cual a futuro puede servir como insumo para contemplar los tiempo de desarrollo de nuevas funcionalidades.
- Entregables Adicionales: Los siguientes documentos se entregarán adicionalmente a los especificados en el numeral anterior
	- **-** Listas de Chequeo de las pruebas.
	- **-** Resultado Detallado de las Pruebas.

## **d) Responsabilidades, Equipo De Trabajo Y Necesidades De Entrenamiento**

Esta sección presenta los recursos (personas) requeridos para desarrollar el esfuerzo de pruebas, las responsabilidades principales, y el conocimiento o habilidades requeridos de esos recursos.

**Personas y Roles**

## **Tabla N° 70 Personas y roles**

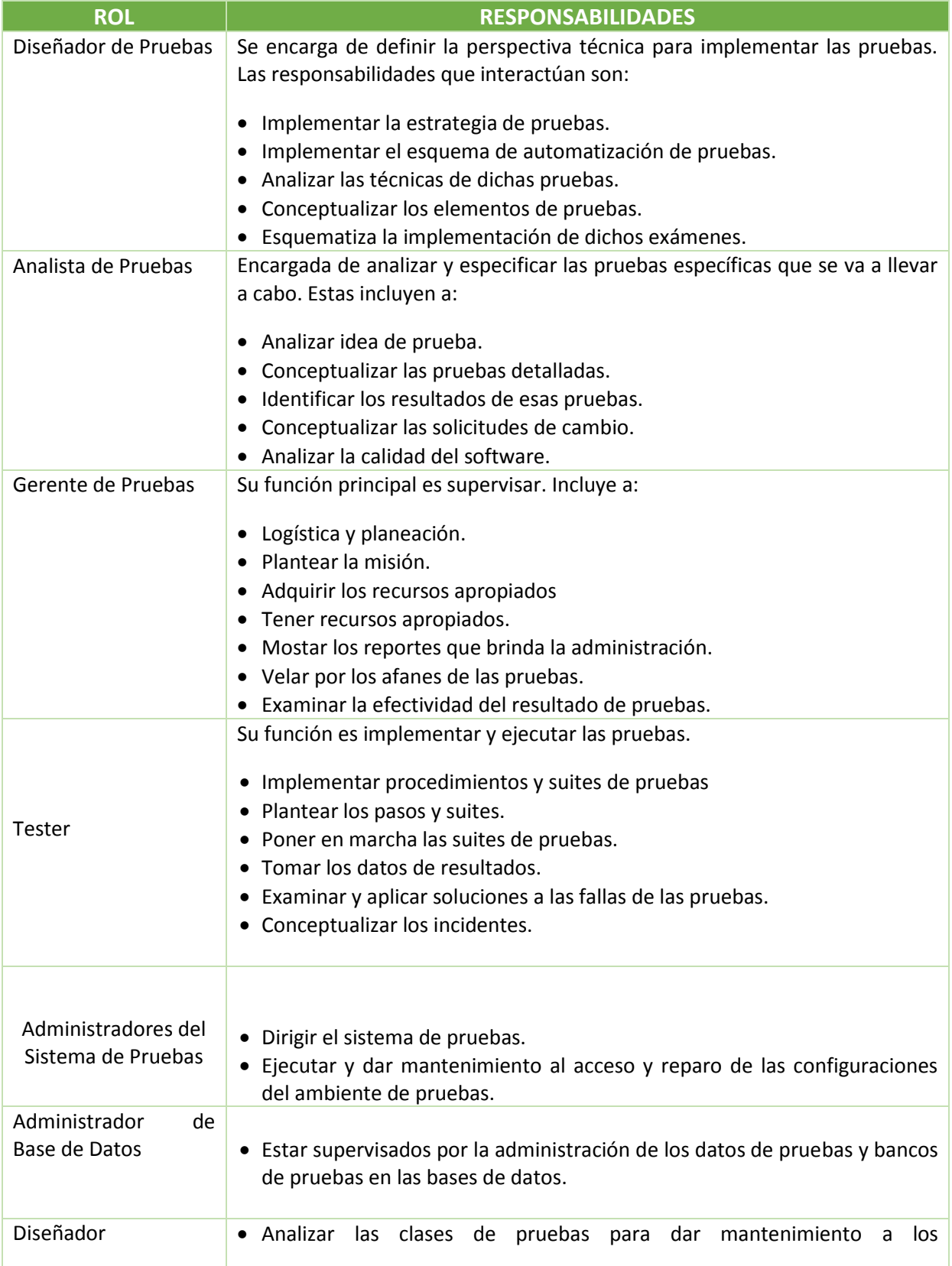

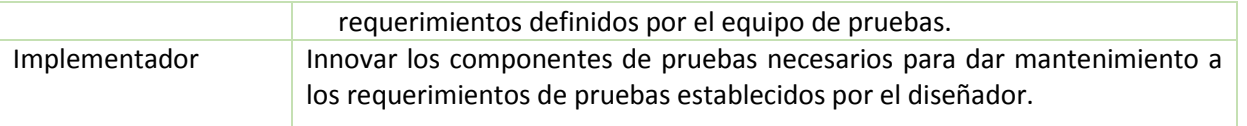

En la Tabla N° 13 Personas y roles muestra el personal supuesto para el esfuerzo de pruebas.

## **e) Riesgos Del Plan Maestro**

[Haga un listado de cualquier riesgo que pueda afectar la ejecución exitosa de este **Plan Maestro de Pruebas**, e identifique las estrategias de mitigación y contingencia para cada riesgo.]

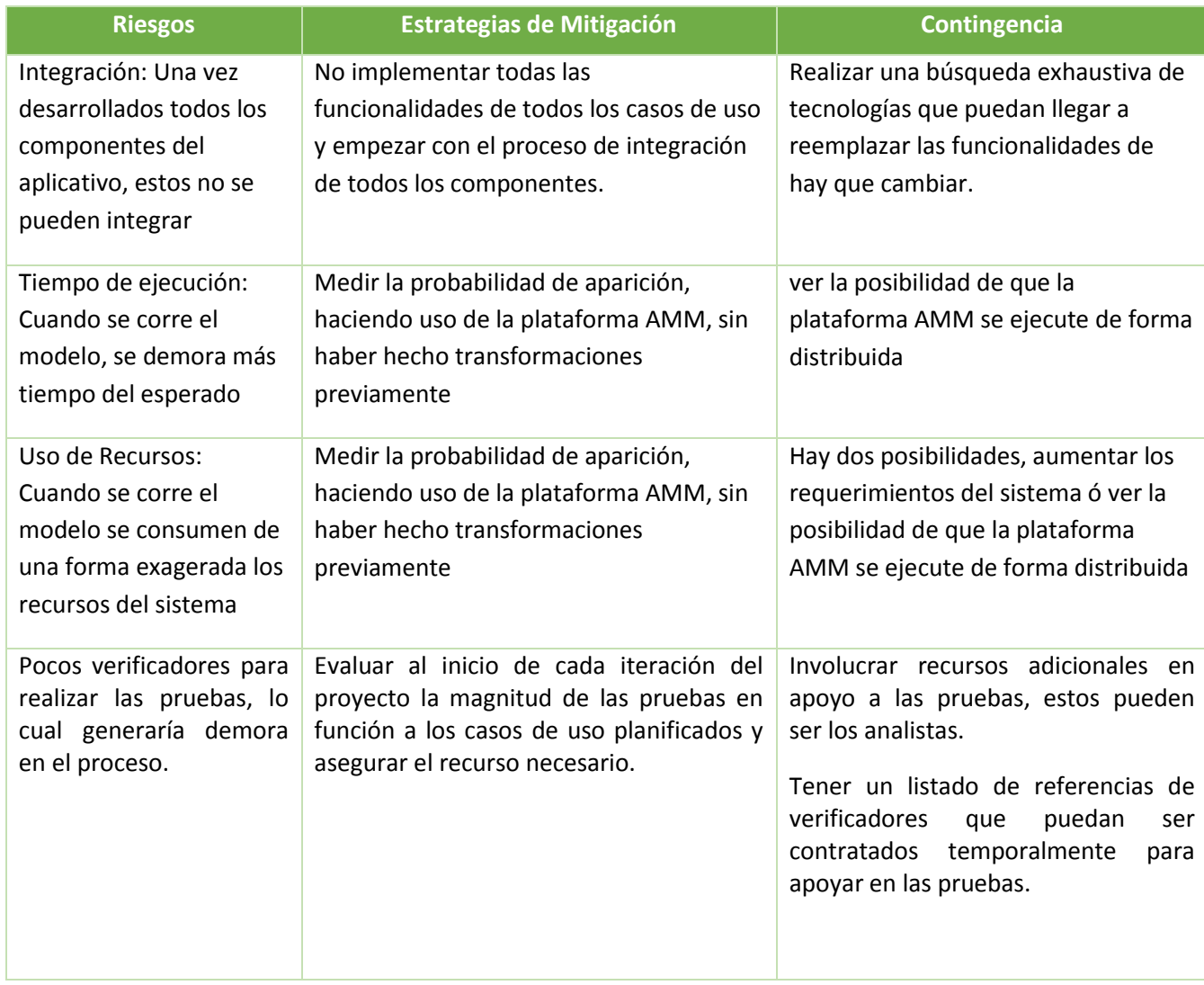

## **Tabla N° 71 Riesgo de Plan Maestro**

En la Tabla N° 14 Riesgo de Plan Maestro muestra un listado de riesgos con sus respectivas estrategias de mitigación y contingencia.

## **Prueba de Caja negra**

Detallamos el plan de comprobar las funcionalidades y características del software, por lo tanto las pruebas de caja negra se basan en los requerimientos funcionales del software, es decir que nos facilita obtener un número considerable de condiciones que analiza todos los requerimientos de función de un programa.

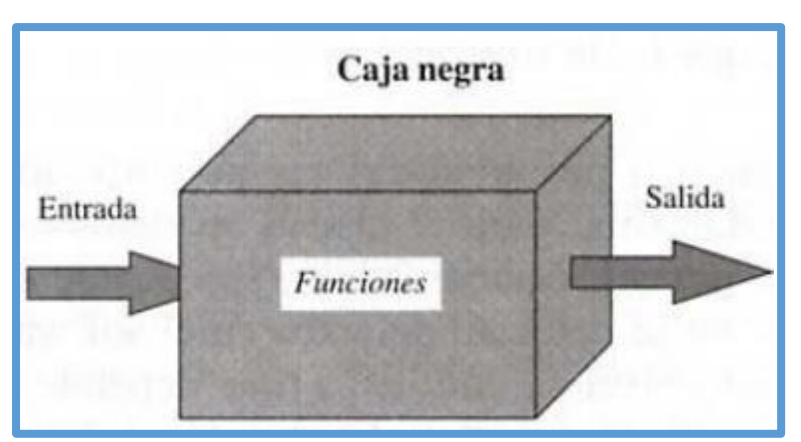

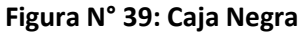

La idea es realizar un plan de pruebas que incluyan esta técnica Caja Negra, como clases de equivalencia y casos de prueba.

## **Casos de Prueba:**

**3.1. Caso de Prueba de Mantenedor Habitaciones**

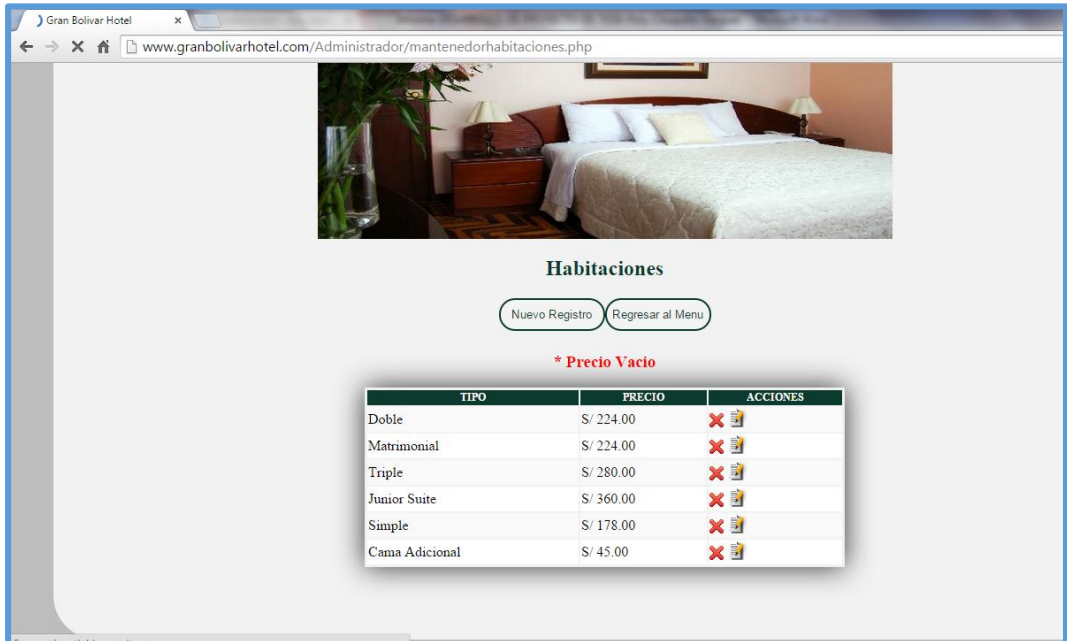

**Resultado de Prueba CP01**

## **Resultado de Prueba CP02**

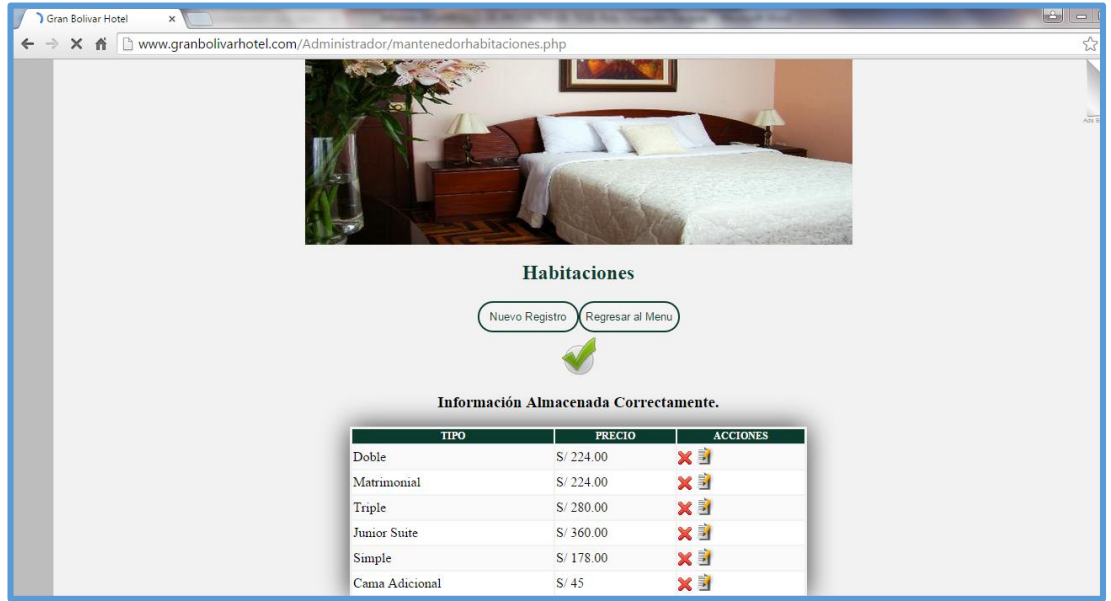

## **3.2. Caso de Prueba de Mantenedor de Servicios:**

**Resultado de Prueba CP01**

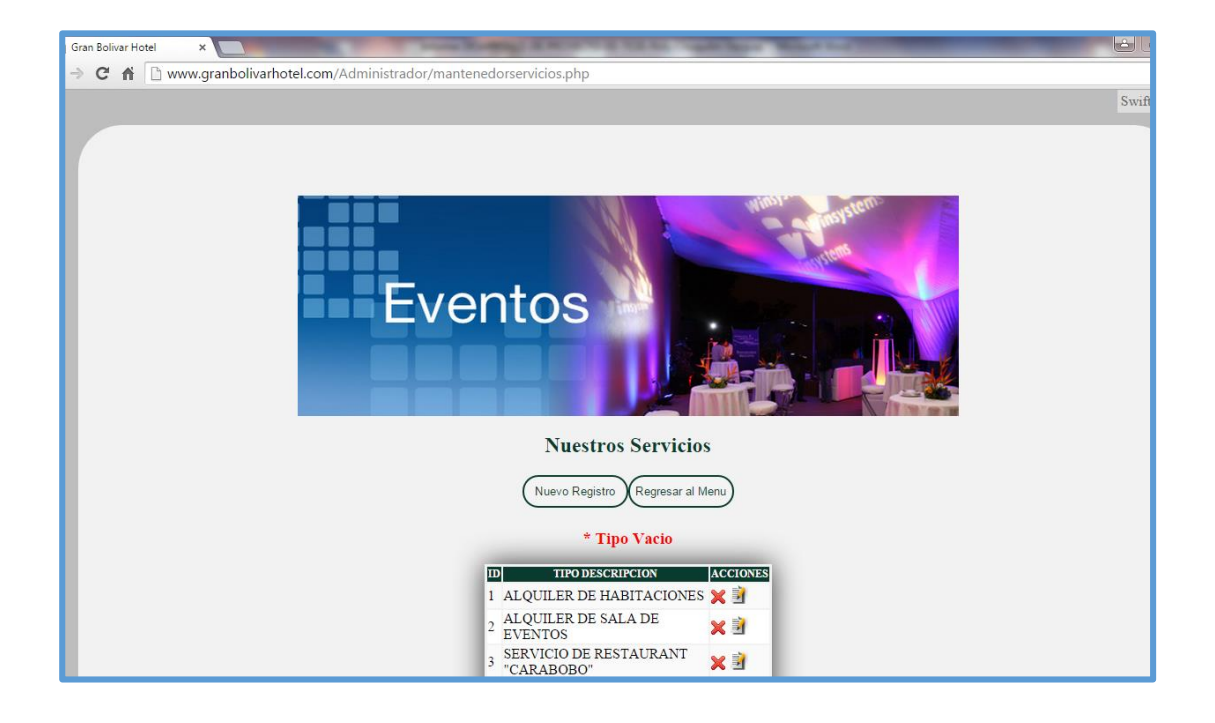

**Resultado de Prueba CP02**

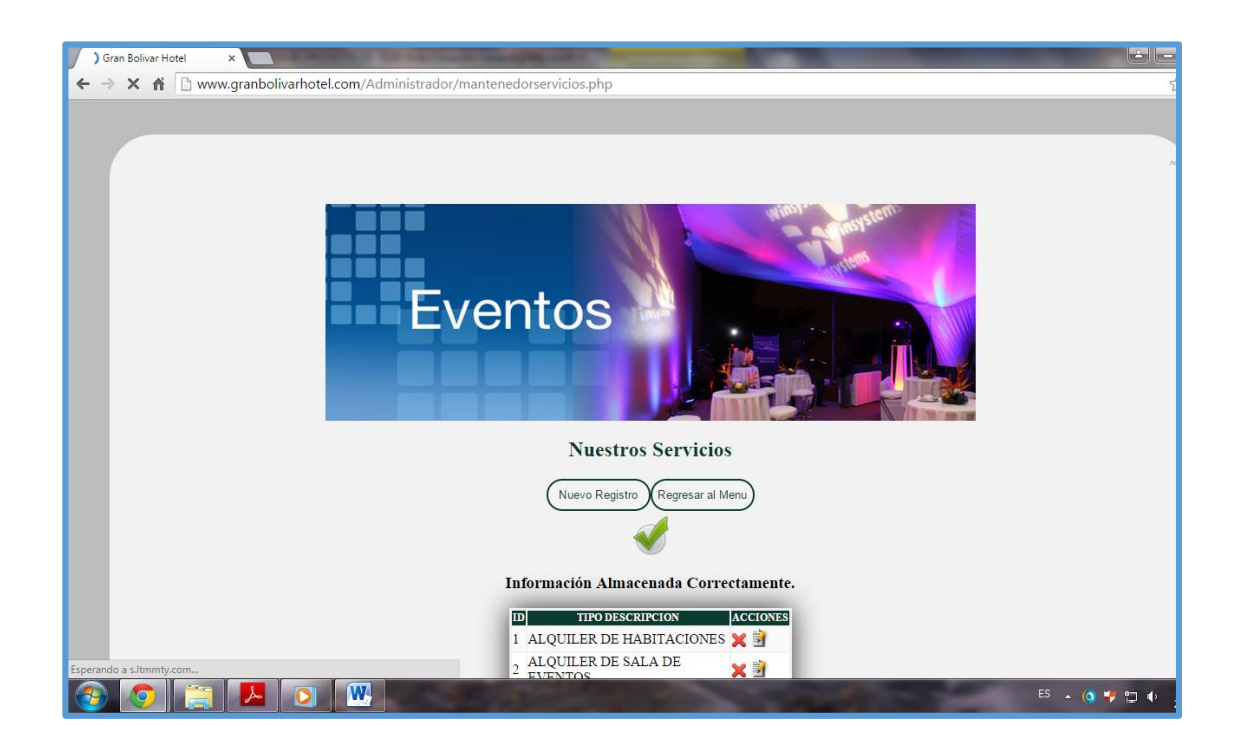
#### **3.3. Caso de Prueba de Mantenedor de Clientes:**

- Gran Bolivar Hotel  $x$ ← → C n D www.granbolivarhotel.com/Administrador/mantenedorhuespedes.php ☆ ↓ ≡ **Yuestros** ientes Clientes en General [Alquiler de habitaciones, Alquiler de Sala De Eventos, etc] Búsqueda Nuevo Registro Regresar al Menu Información Almacenada Correctamente. TIPO DE SEXO LUGARPROCEDENCIA NOMBRES Y APELLIDOS **SERVICIO** ACCIONE: MARIANELA VILLALTA<br>CONTRERAS ALQUILER DE<br>HABITACIONES Femenino LIMA × Juridico MARIA ISABEL ROMERO<br>SALDARRIAGA ALQUILER DE<br>HABITACIONES Juridico Femenino LIMA × ALQUILER DE<br>HABITACIONES DANIEL COLLACHAGUA PEREZ Juridico Masculino LIMA × ALQUILER DE<br>HABITACIONES ERASMO ORTEGA SEGOVIA Masculino LIMA Natural × ALOUILER DE
- Resultado de Prueba CP01:

#### **Resultado de Prueba CP02:**

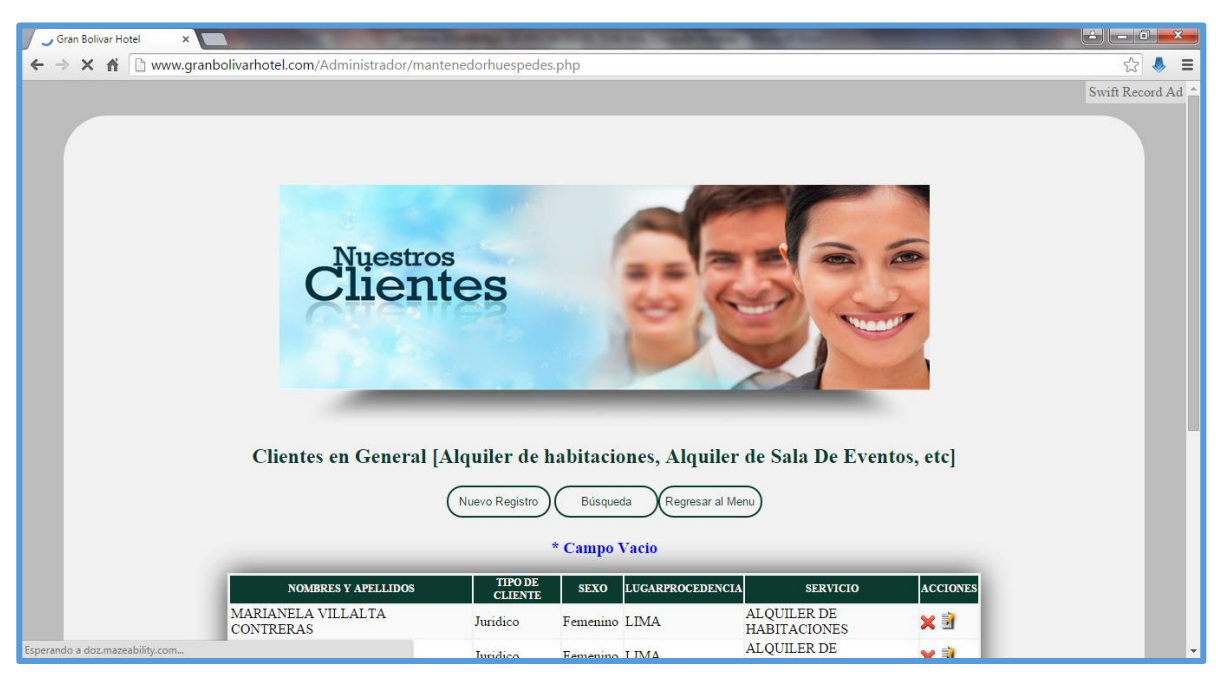

#### **3.4. Caso de Prueba de Mantenedor de Alquiler de habitaciones:**

- C Gran Bolivar Hotel **SALES AND REAL PROPERTY** ← → × <del>ii</del> hwww.granbolivarhotel.com/Administrador/mantenedorrecepciones.php ☆↓ = RECEPCIÓ **Alquiler de Habitaciones** Nuevo Registro Guscar y Reportar Regresar al Menu Información Almacenada Correctamente. RUC DIR\_EMPRESA FECHA FECHA NRO HAB  $EMAIL$ **NOMBRES EDAD** PAIS PROFESION EST\_CIVIL  $\overline{DNI}$ FACTURAR  $\sqrt{A}$  $\begin{tabular}{l} \bf{DANIEL} \\ \bf{COLLACHAGUA 33} \\ \bf{PEREZ} \end{tabular} \begin{tabular}{ll} \bf{0} \\ \bf{d} \\ \bf{collachagua@gmail.com} \end{tabular}$ MINISTERIO  $\begin{array}{ccc} 2015\text{-}06\text{-} & 2015\text{-} & \\ 15 & 06\text{-}15 & 203 & \text{Simple} \end{array}$ 41054090 DE LA<br>PRODUCCION  $\mbox{\sf PERUANA}$ ING. DE SISTEMAS $\mbox{ casado}$ 2050479463  $\boldsymbol{\mathsf{x}}$ ERASMO<br>ORTEGA  $\frac{2015-06}{13}$  - 2015-204 Matrimonial 58 PERUANA FAP casado 41648824 BOLETA
- Resultado de Prueba CP01:

Resultado de Prueba CP02:

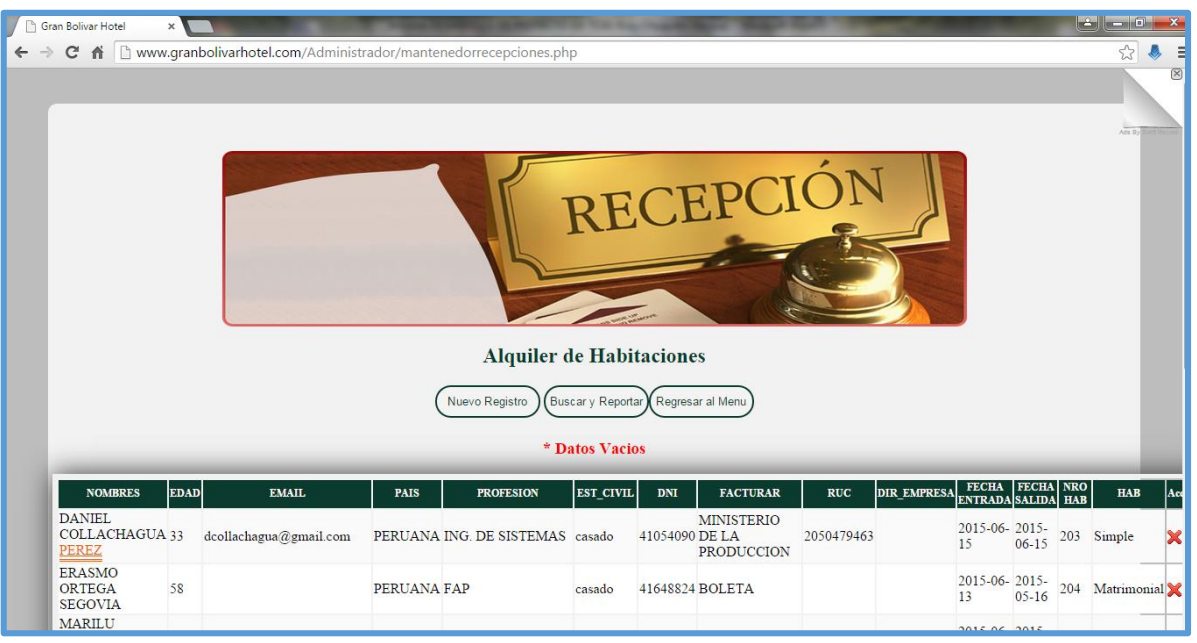

# **3.5. Caso de Prueba de Mantenedor de Alquiler de sala para eventos:**

Resultado de Prueba CP01:

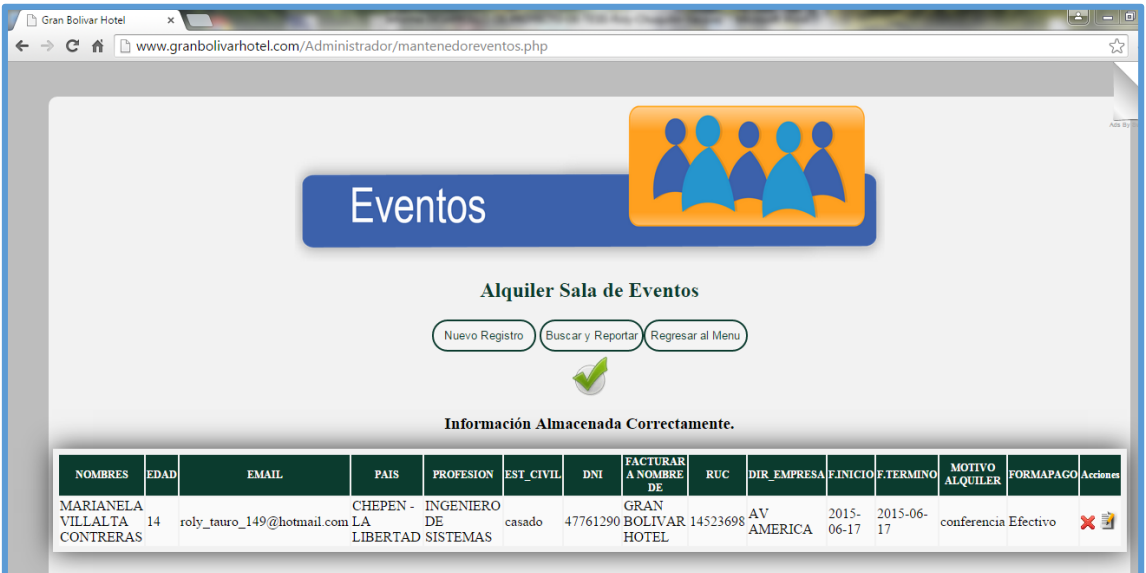

Resultado de Prueba CP02:

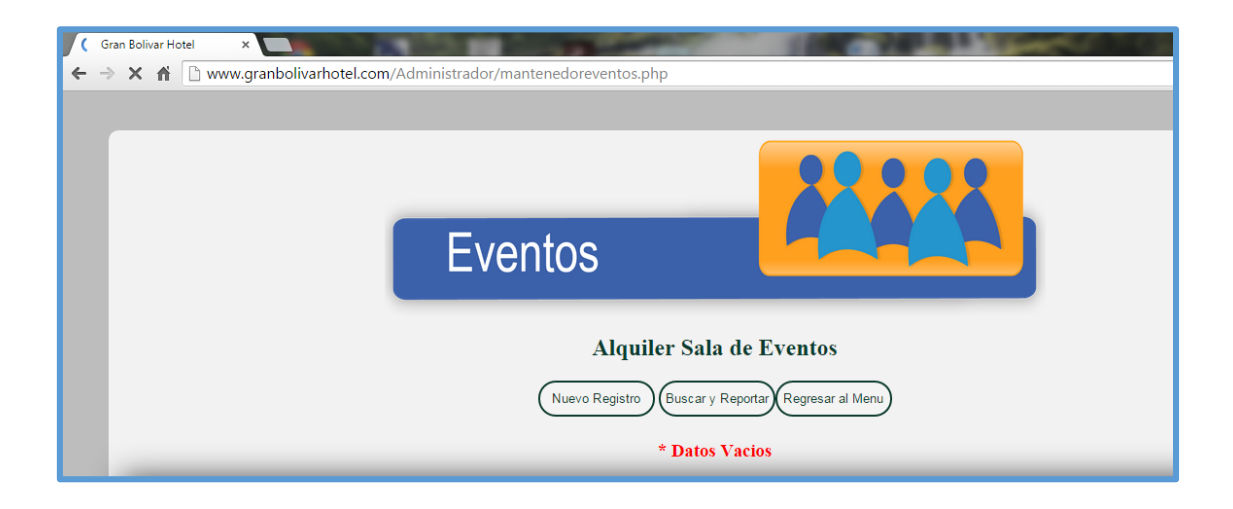

#### ANEXO 3: CARTA DE ACEPTACIÓN DE LA EMPRESA

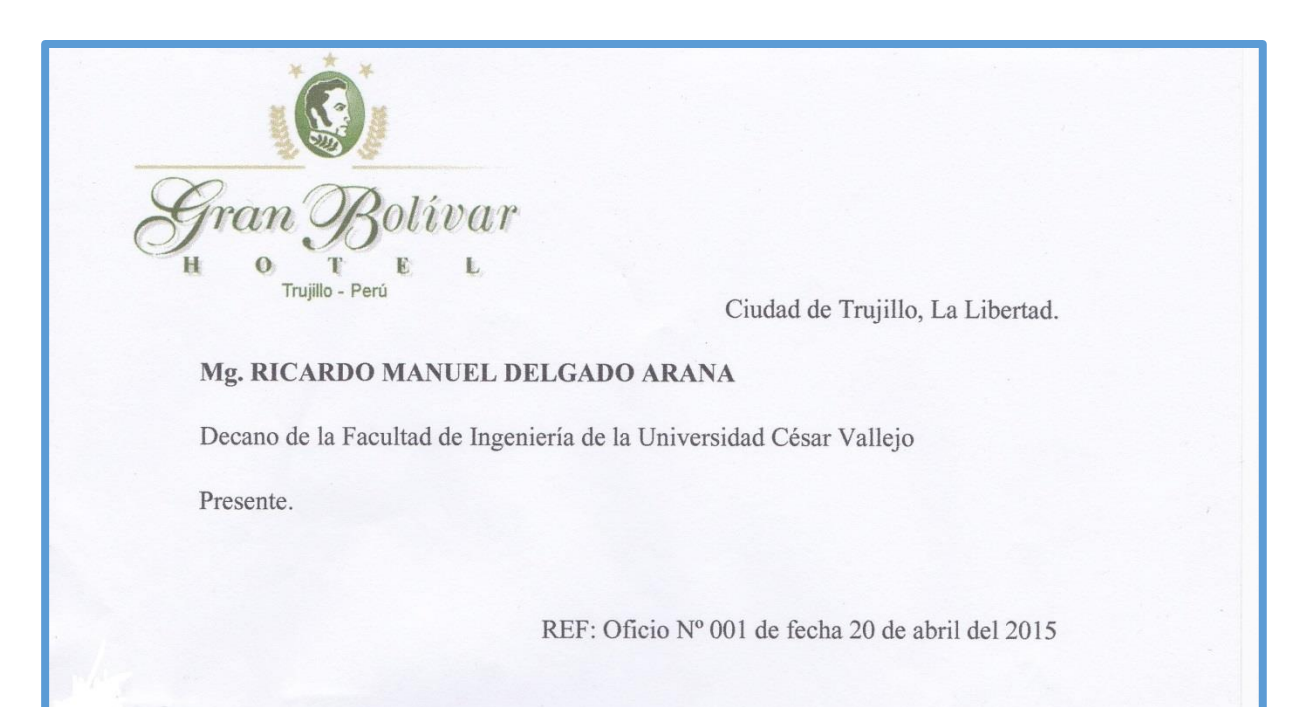

Tengo el agrado de dirigirme a Usted, con la finalidad de hacer de su conocimiento que el Sr. CHUQUILIN VÁSQUEZ JORGE ROLY, alumno de la Escuela de Ingeniería DE SISTEMAS, de la Institución Universitaria que Usted representa, ha sido admitido para realizar el curso de DESARROLLO DEL PROYECTO DE INVESTIGACIÓN en nuestra empresa, teniendo como fecha de inicio ABRIL DEL AÑO 2015 y como fecha de culminación JULIO DEL AÑO 2015, en el área (Desarrollo de software.), en el Horario (9:00 am -03:00 pm).

Aprovecho la oportunidad para expresarle mi consideración y estima personal.

Atentamente.

**BRAN BOLIVAR HOTEL** 

QUIPUZCO GUERRA SILVIA LILIANA

Administradora

Gran Bolívar Hotel S.A - Jr. Bolívar 957 - Teléfonos (044) 200740 - (044) 26220 (044) 223521 - (044) 262200 - Fax 262200

#### **ANEXO 4: ENCUESTA AL CLIENTE**

**Objetivo:** El objetivo de esta encuesta descubrir cuáles son los problemas respecto a la atención recibida, lo que nos ayudara a conocer los procesos para su correspondiente estudio. **Nota: Lea detenidamente y responda las siguientes preguntas.**

**1.** ¿Para Ud., cuál es el tiempo que se utiliza para tomar sus datos al momento que solicita un alquiler de habitación?

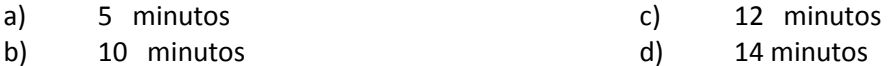

**2.** ¿Para Ud., cuál es el tiempo que se utiliza para tomar los datos al momento que solicita un alquiler de la sala para eventos?

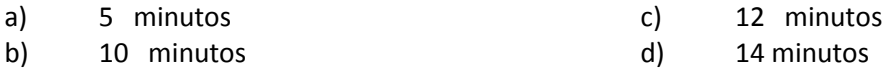

- **3.** ¿En su opinión, de qué forma son almacenados los datos al momento que el cliente es registrado?
	- a) Folios b) Fólderes c) Sistema de información
- **4.** ¿En su opinión, el Gran Bolívar Hotel tiene actualmente algún sistema de información?
	- a) Sí b) No
- **5.** ¿En su opinión, De qué manera puede mejorar la atención brindada en cuanto a reservaciones?
	- a) Vía telefónica b) Forma presencial c) Sistema Móvil.
- **6.** ¿En su opinión, estaría de acuerdo con la implementación de un software?
	- a) Muy de acuerdo b) De acuerdo c) En Desacuerdo d) Muy en desacuerdo
- **7.** ¿Para Ud., mediante qué medios de comunicación el Gran Bolívar Hotel puede promover el turismo brindando información sobre los distintos lugares turísticos que hay en la región y que pueda cubrir a nivel internacional?
	- a) Folletos b) Sistema de Información Móvil c) Radio d) Vía web

#### **ANEXO 5: ENCUESTA AL PERSONAL**

**Objetivo:** El objetivo de esta encuesta descubrir cuáles son los problemas respecto a la atención recibida, lo que nos ayudara a conocer los procesos para su correspondiente estudio. **Nota: Lea detenidamente y responda las siguientes preguntas.**

- 1. ¿Según su grado profesional, qué nivel de instrucción presenta?
	- a) Secundaria b) Superior c) Técnica d) Universitaria
- 2. ¿Según su grado profesional, qué idiomas maneja?
	- a) Ingles Básico b) Francés c) Español d) Otro idioma
- 3. ¿En su opinión, cuál es su grado en el manejo de computación?
	- a) Básico b) Intermedio c) Avanzado
- 4. ¿En su opinión, cual es el tiempo que de toma para realizar un alquiler de habitación?

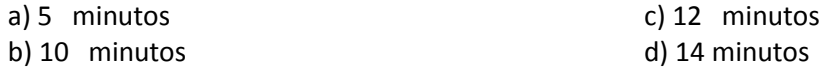

- 5. ¿En su opinión, el Gran Bolívar Hotel tiene actualmente algún sistema de información?
	- a) Sí b) No
- 6. ¿En su opinión, que tan satisfecho esta con su puesto de trabajo?
	- a) Muy Satisfecho b) Satisfecho c) Insatisfecho.
- 7. ¿En su opinión, estaría de acuerdo con la implementación de un sistema que permita brindar los servicios vía web y móvil?
	- a) Muy de acuerdo b) De acuerdo c) En Desacuerdo d) Muy en desacuerdo

# ANEXO 6: FORMATO PARA LA EVALUACIÓN DE INSTRUMENTOS Y RECOLECCIÓN DE DATOS

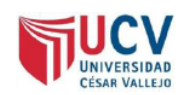

# PLANTILLAS PARA LA EVALUACIÓN DE INSTRUMENTOS DE RECOLECCIÓN DE DATOS

#### 1. IDENTIFICACION DEL EXPERTO

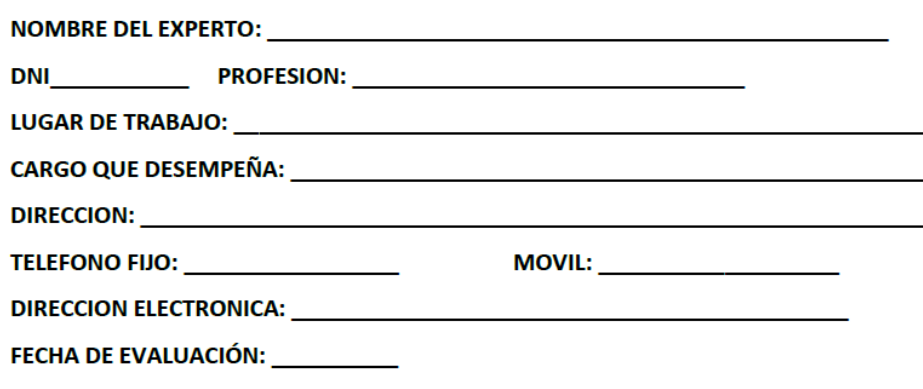

÷. Ξ.

#### 2. PLANILLA DE VALIDACION DEL INSTRUMENTO

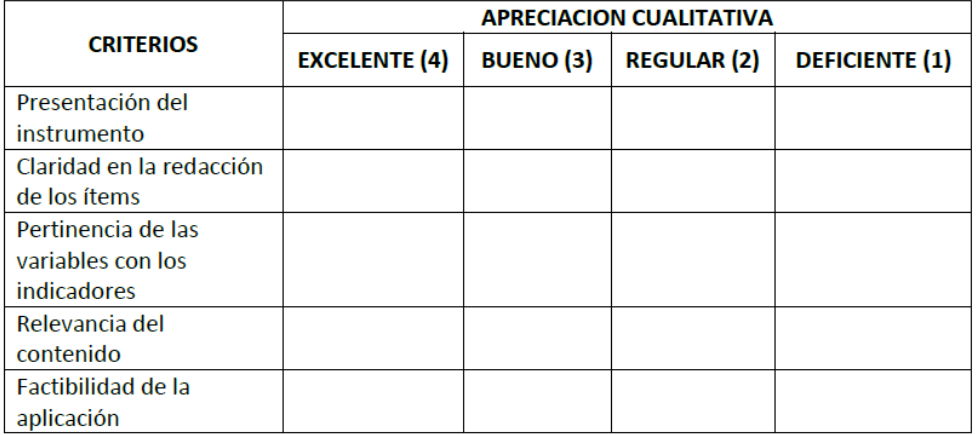

#### 

**OBSERVACIONES:** 

#### 3. JUICIO DE EXPERTOS:

· En líneas generales, considera Ud. que los indicadores de las variables están inmersos en su contexto teórico de forma:

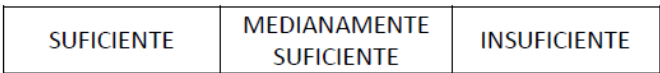

#### **OBSERVACION:**

• Considera que los reactivos del cuestionario miden los indicadores seleccionados para la variable de manera:

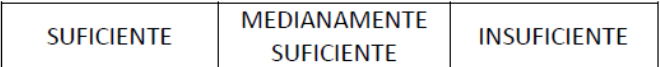

#### **OBSERVACION:**

- El instrumento diseñado mide la variable de manera: MEDIANAMENTE **SUFICIENTE INSUFICIENTE SUFICIENTE OBSERVACION:** 
	- · El instrumento diseñado es:

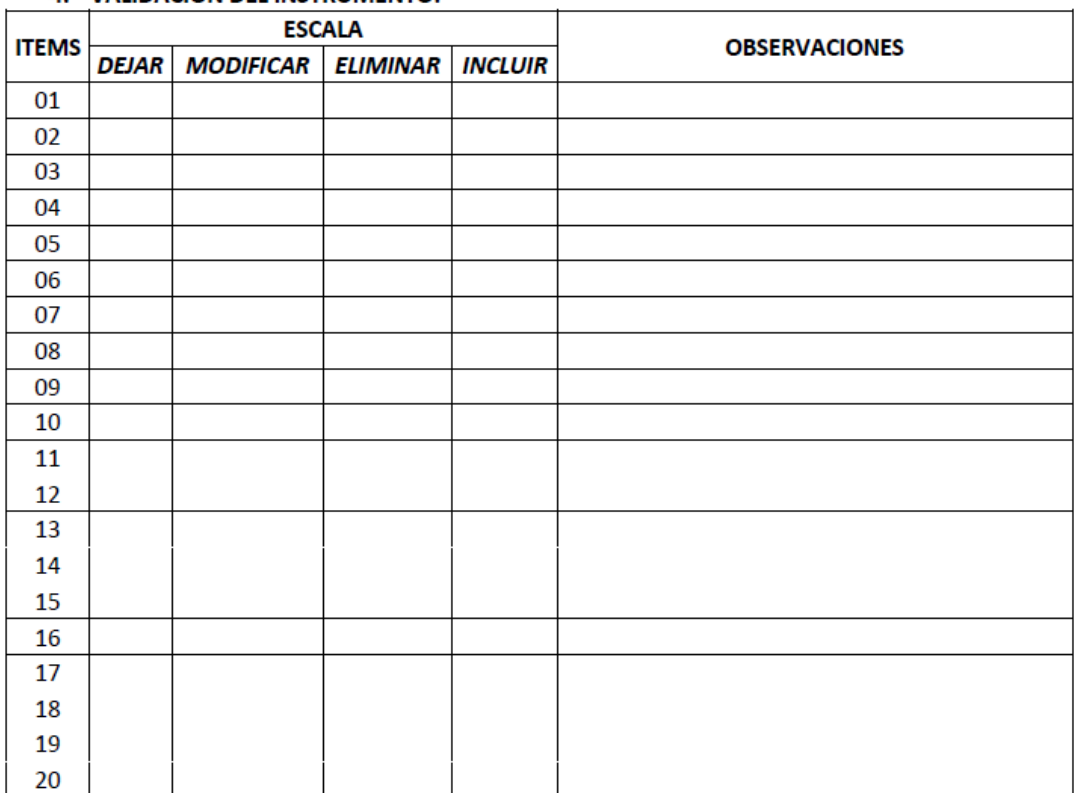

#### 4. VALIDACION DEL INSTRUMENTO:

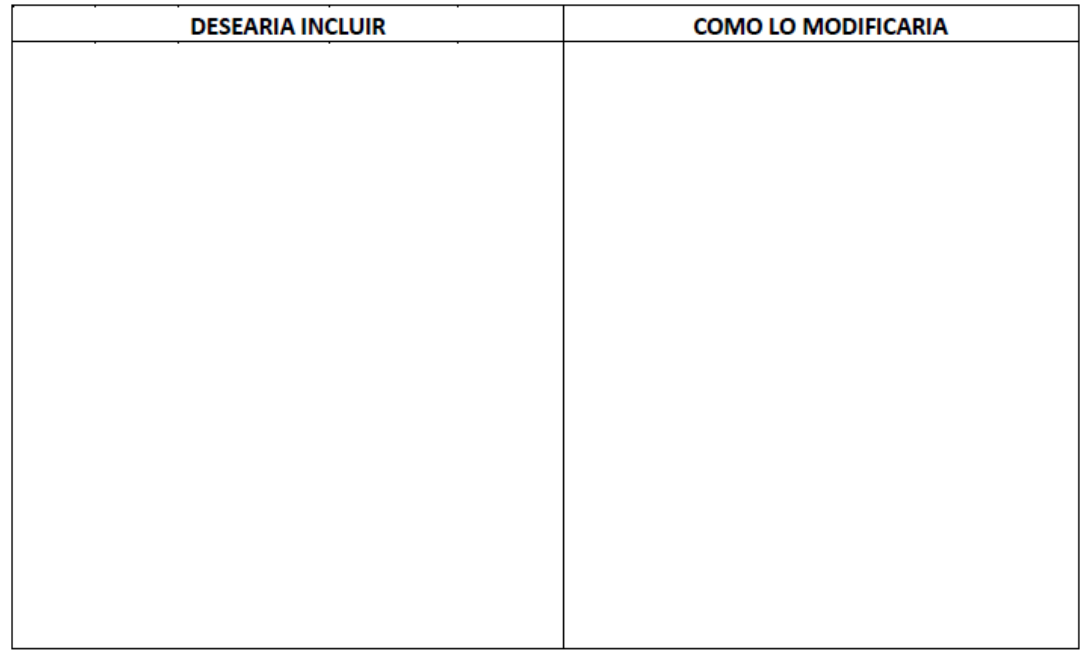

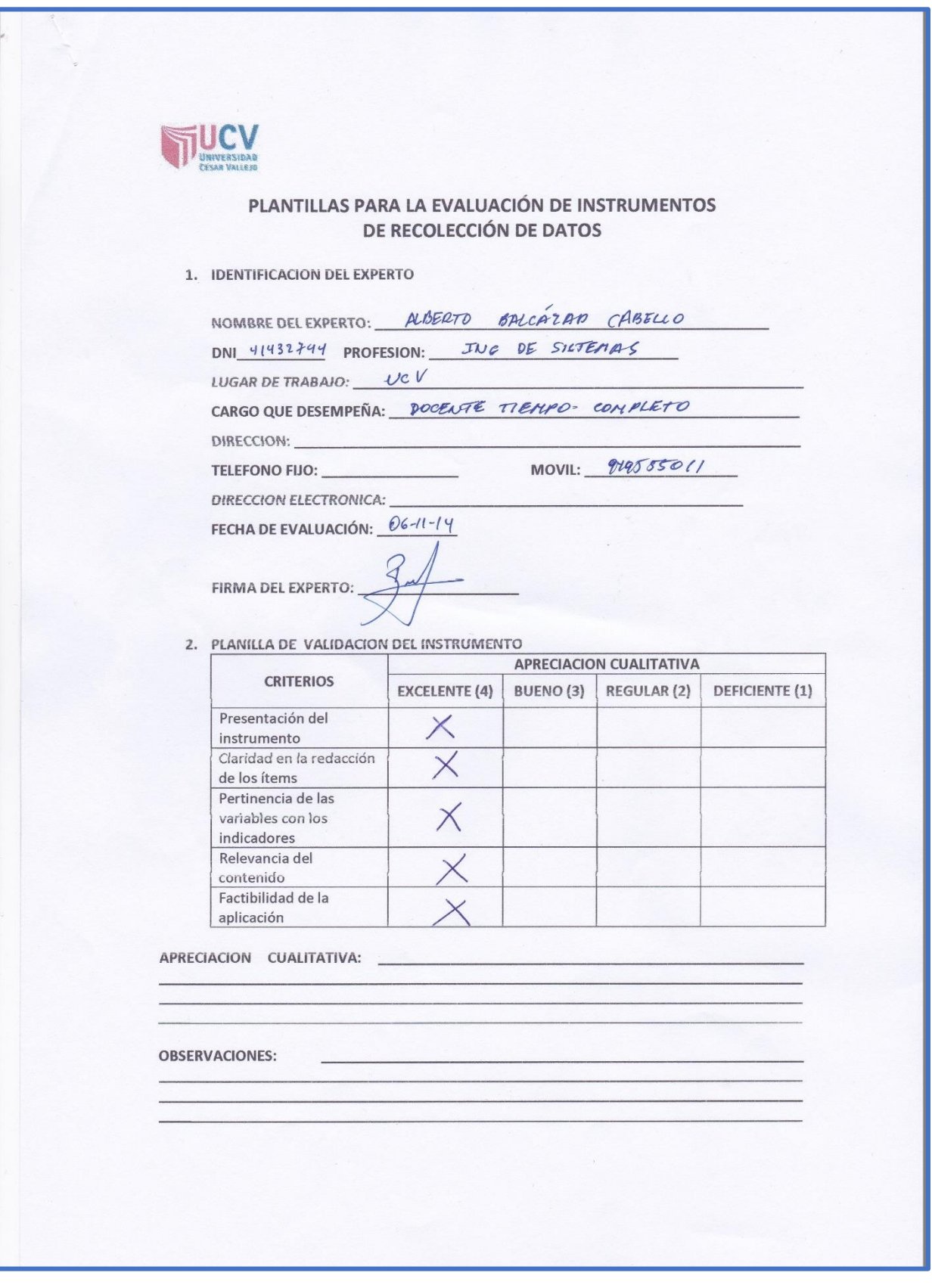

# ANEXO 7: VALIDACIÓN DEL INSTRUMENTO POR EXPERTO

#### 3. JUICIO DE EXPERTOS:

· En líneas generales, considera Ud. que los indicadores de las variables están inmersos en su contexto teórico de forma:

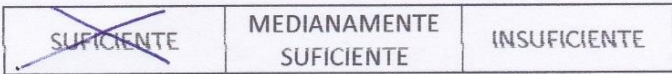

# **OBSERVACION:** · Considera que los reactivos del cuestionario miden los indicadores seleccionados para la variable de manera: MEDIANAMENTE SUEIERENTE **INSUFICIENTE SUFICIENTE OBSERVACION:** · El instrumento diseñado mide la variable de manera: MEDIANAMENTE SUFJETENTE **INSUFICIENTE SUFICIENTE OBSERVACION:** · El instrumento diseñado es:

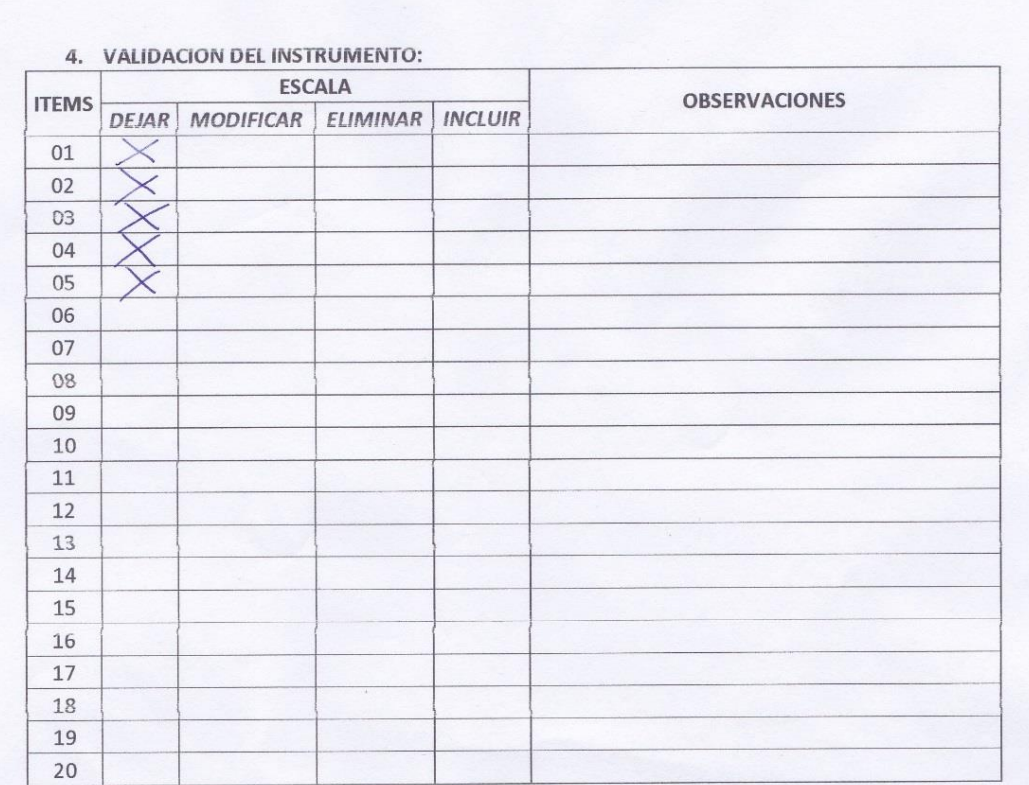

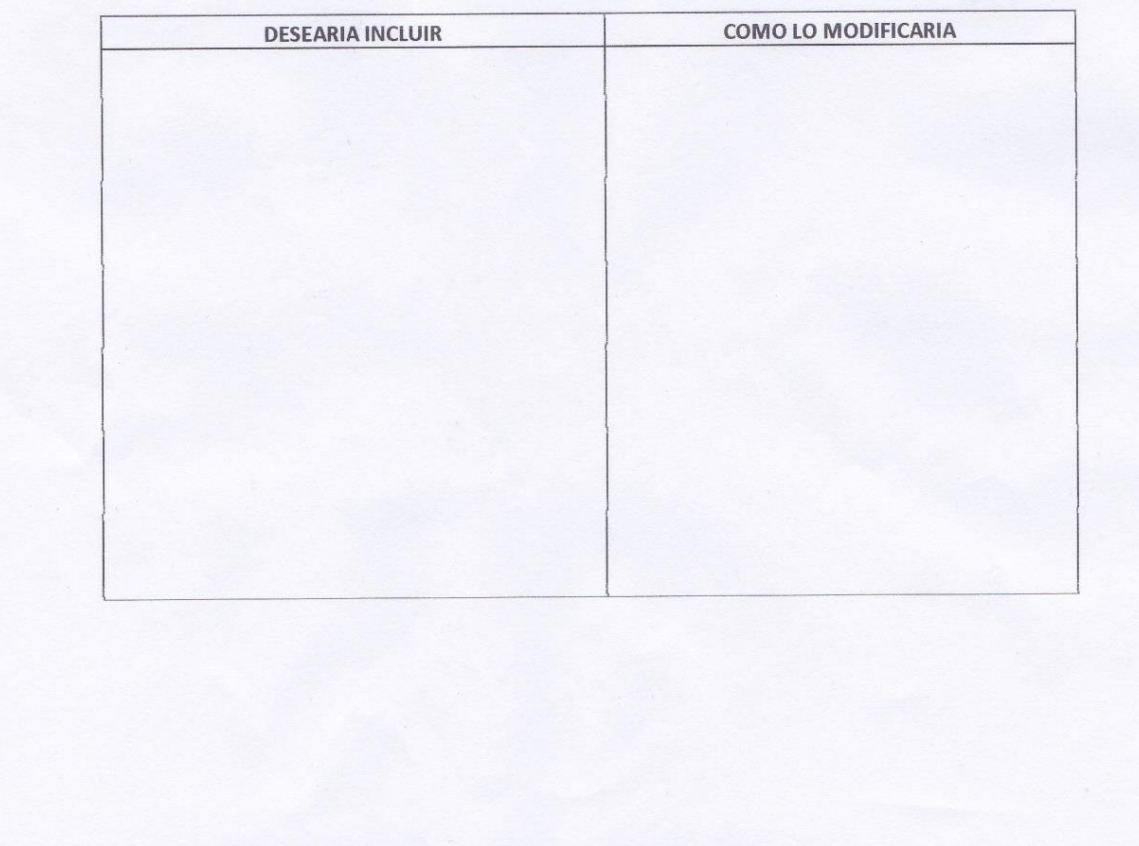

### ANEXO 8: FORMATO DE ENCUESTA DE SELECCIÓN DE LA METODOLOGÍA

Nombre del Proyecto: Sistema de información hotelero vía web y móvil para el Gran Bolívar Hotel S.A Trujillo - Perú

Especialista: \_\_\_\_\_\_\_\_ **Example 2** Fecha:

#### Descripción de los factores de calificación:

Participación del Cliente: Es la interrelación que existe entre el desarrollador del software y el cliente.

Costo de Desarrollo: El costo que genera el desarrollo del proyecto.

Tiempo de Desarrollo: Tiempo establecido para el desarrollo de la metodología. Simplicidad: Si la metodología realiza el análisis y captura de requerimientos de forma adecuada.

Flexibilidad: Si la metodología se adapta ante cualquier situación y si puede realizar algún cambio de acuerdo al problema.

Compatibilidad: Respecto si es factible para el desarrollo de aplicaciones web.

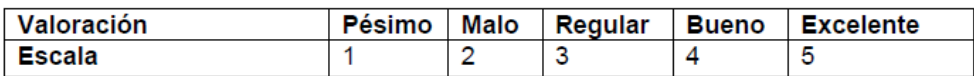

#### MATRIZ DE SELECCIÓN DE LA METODOLOGÍA

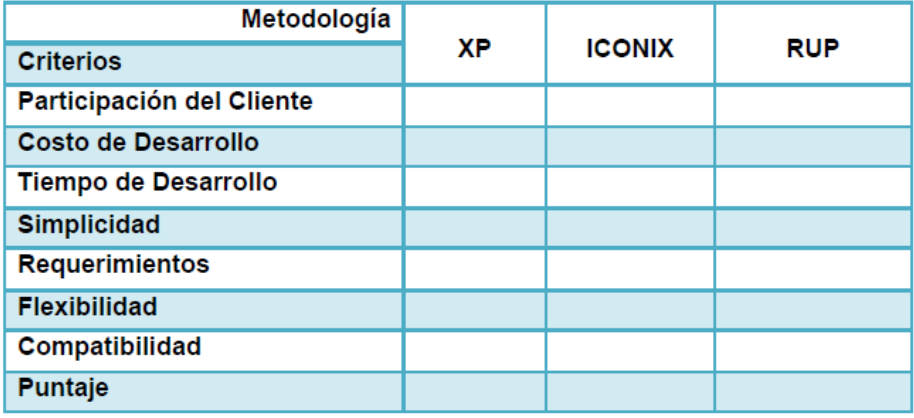

# **ANEXO 9: FORMATO DE ENCUESTA DE SELECCIÓN DE LA METODOLOGÍA**

#### ENCUESTA A EXPERTOS PARA LA ELECCIÓN DE LA METODOLOGÍA.

#### ELECCIÓN DE METODOLOGÍA.

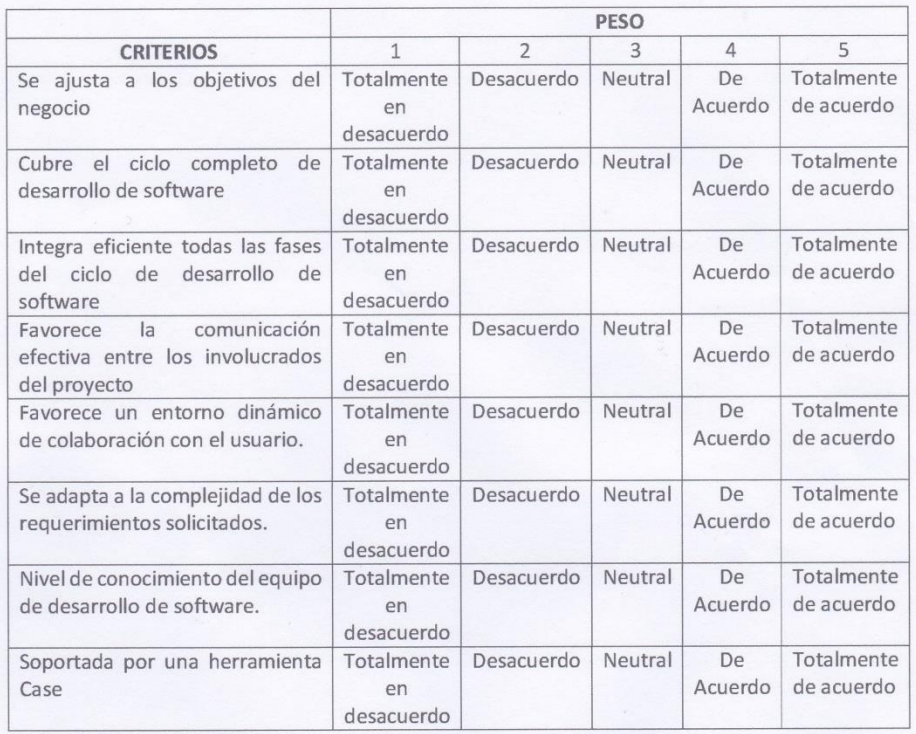

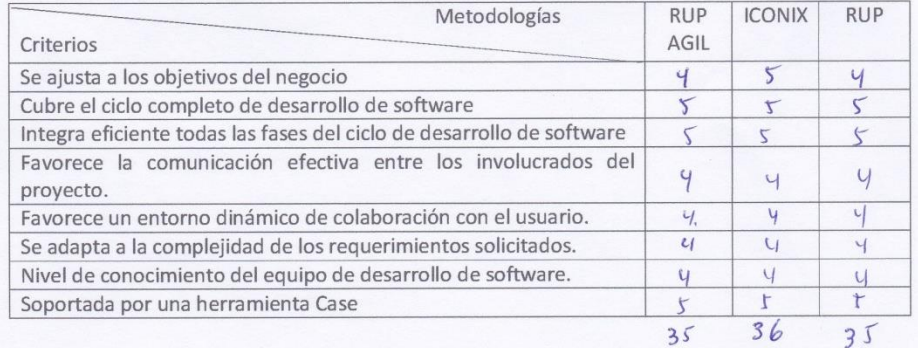

Datos del experto: JN6. ALBERTO BALCÁZAR

# **ANEXO 10: COSTO DE HARDWARE**

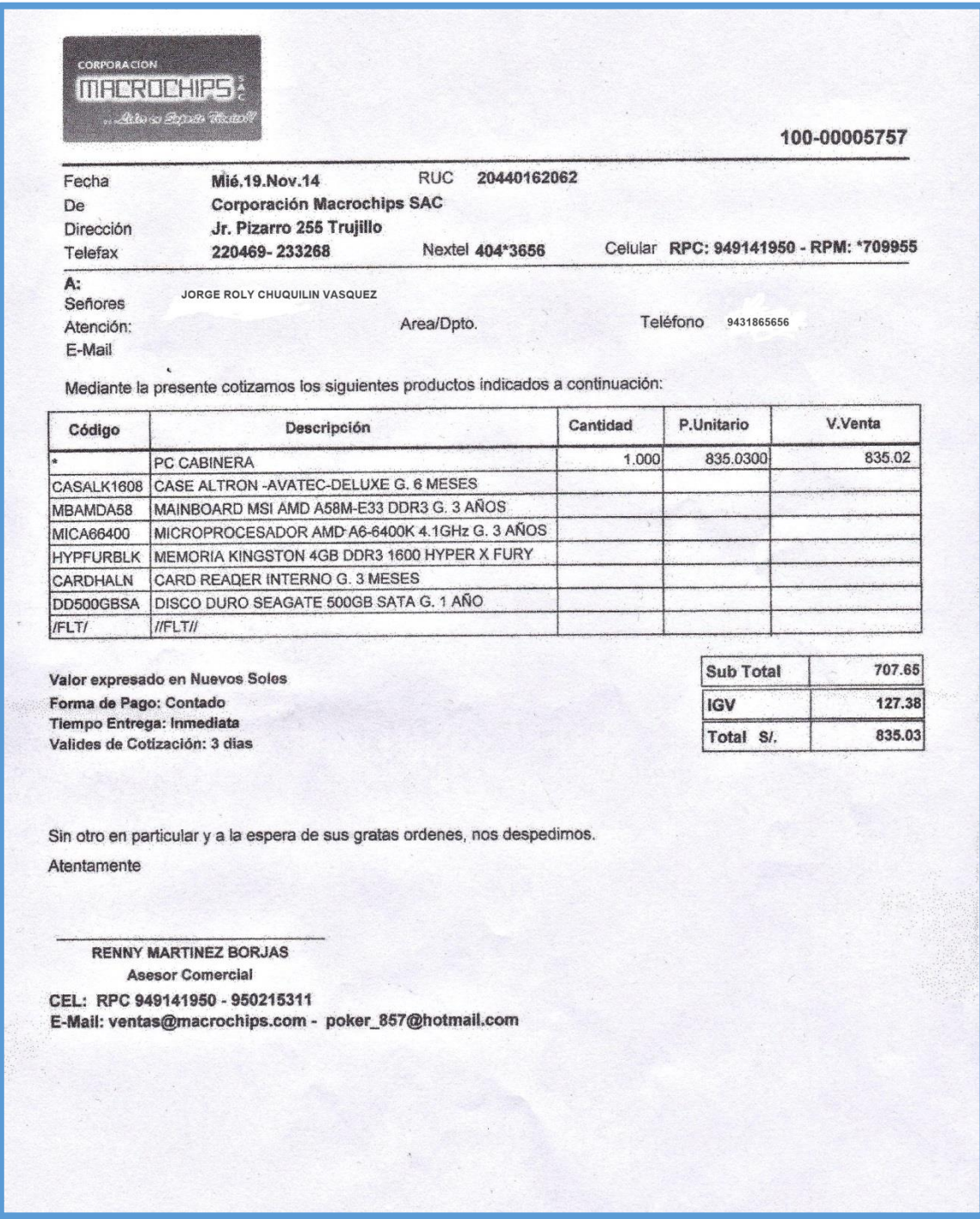

Este anexo, detalla el precio de compra de una computadora con el que se llevó a cabo el proyecto durante todo el desarrollo de tesis.

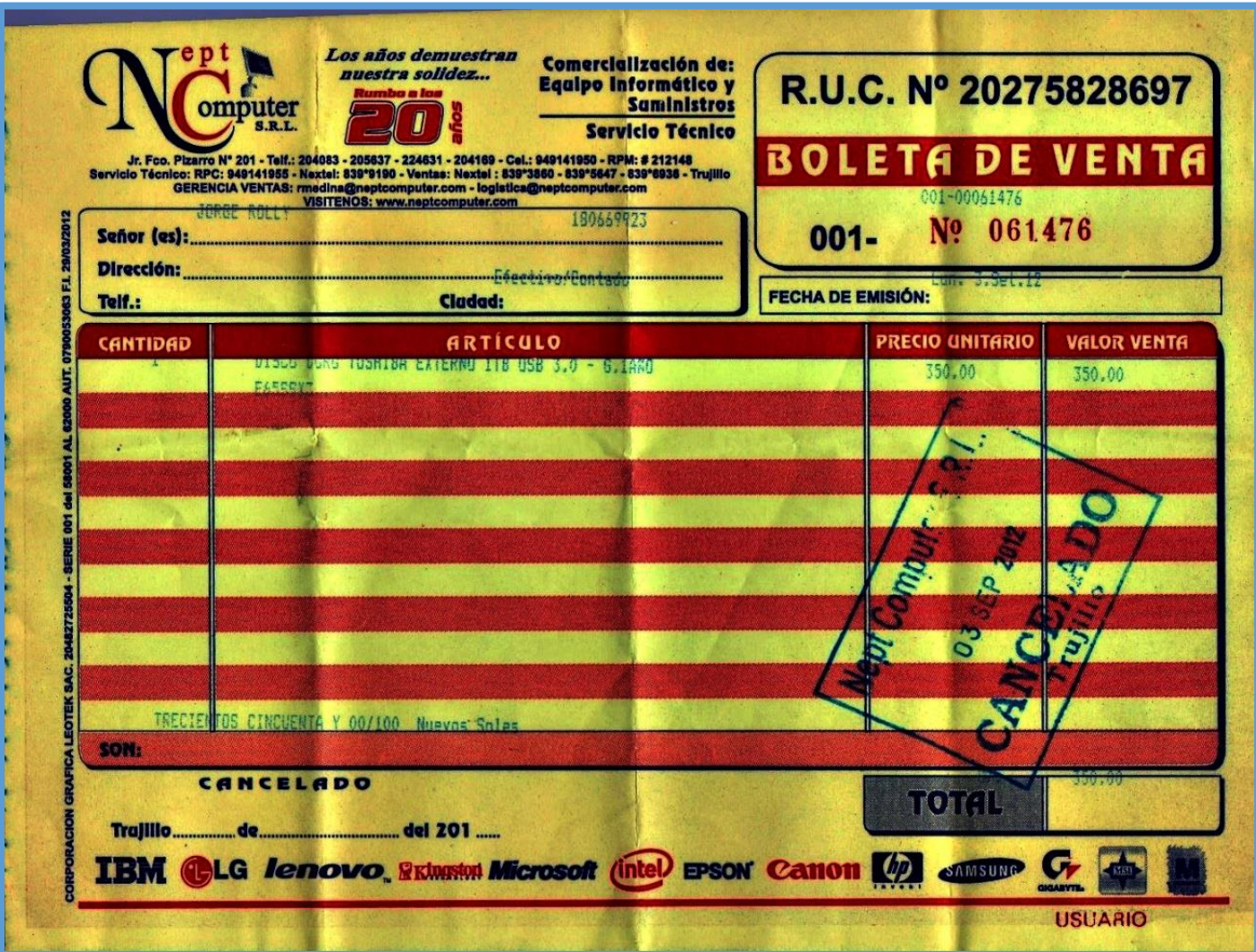

Este anexo, detalla el precio de compra de un disco duro con el que se almaceno el proyecto durante todo el desarrollo de tesis.

#### **ANEXO 11: COSTO DE SOFTWARE**

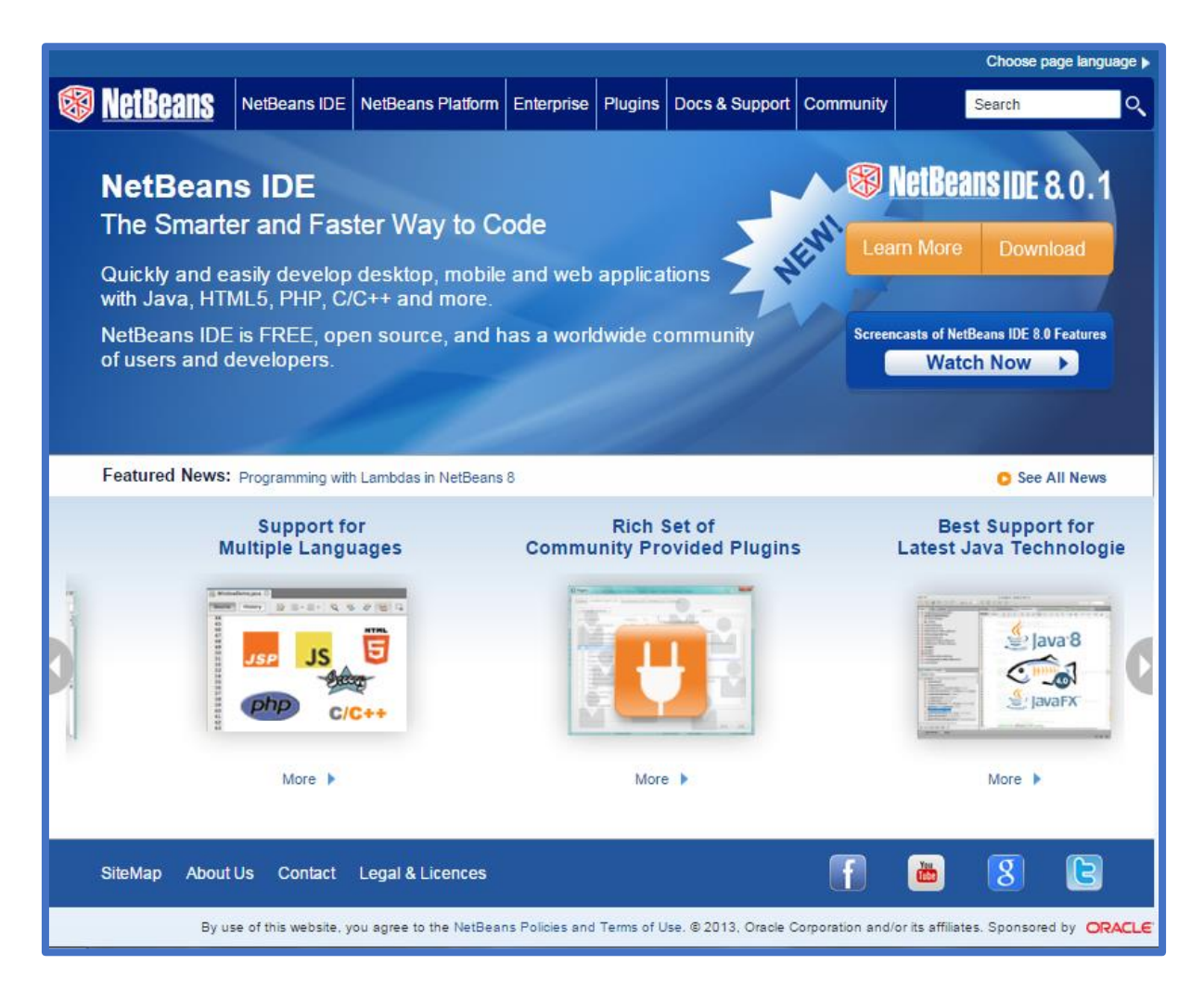

(FUENTE: ww.netbeans.org)

Página Oficial de **NETBEANS**, Desde donde se puede descargar el software gratuitamente.

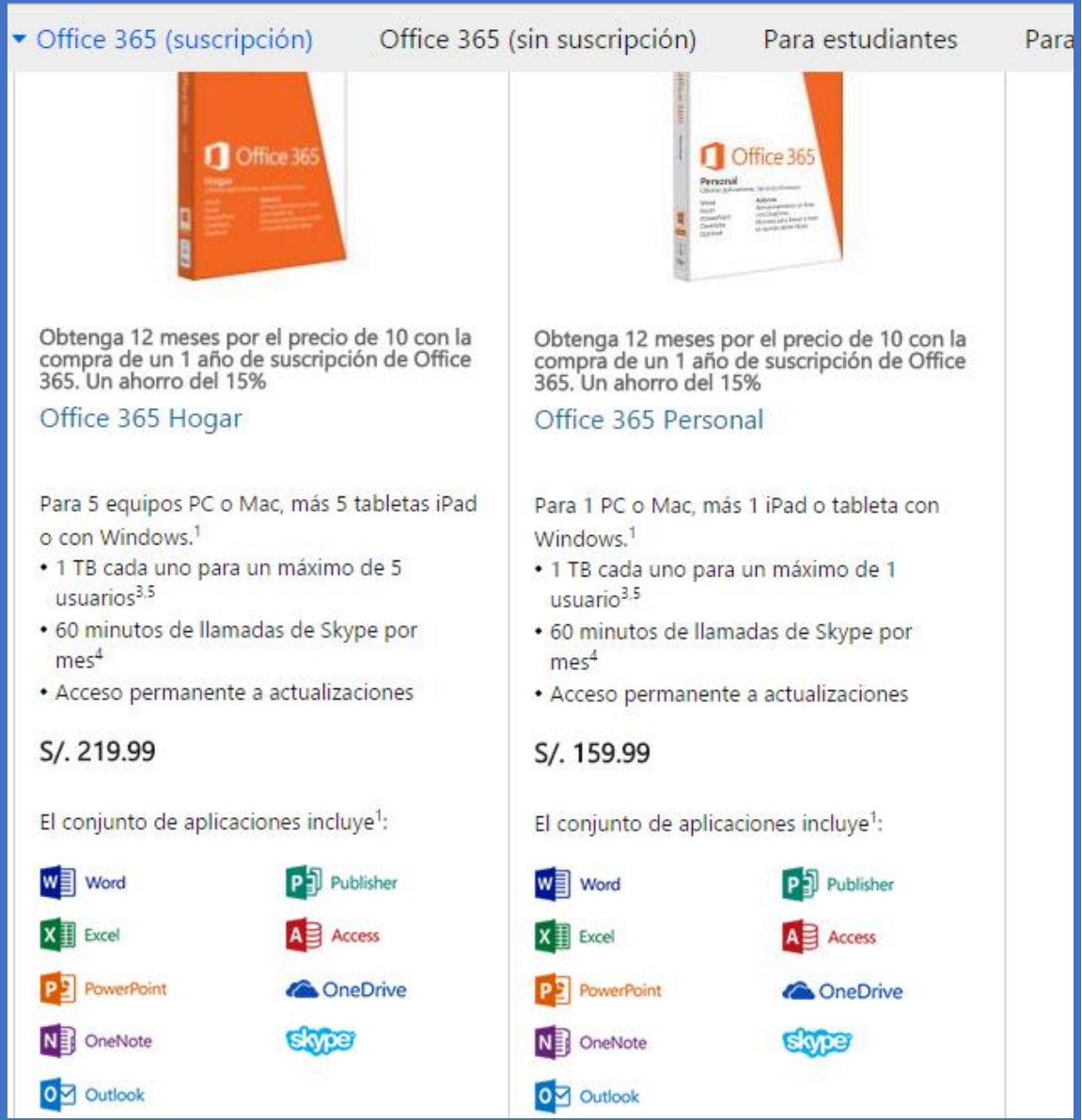

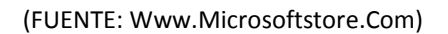

Esta fuente se utilizó para referenciar precios del paquete de Office, que es el software con el que trabajaremos en el equipo portátil donde será desarrollado el sistema de trámite documentario, para poder realizar los entregables.

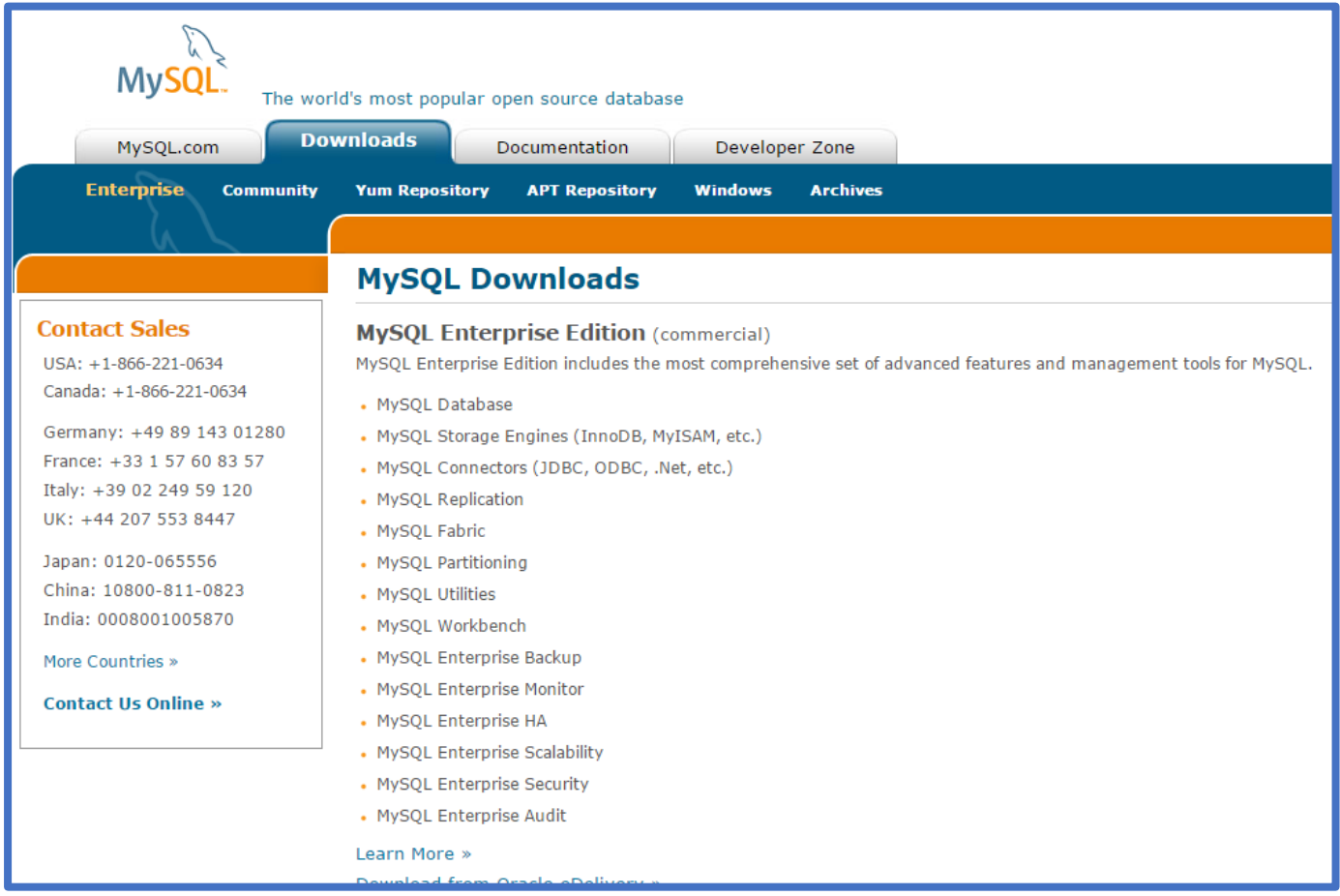

(FUENTE: www.mysql.com)

Página Oficial de MySQL, el gestor de datos que se utilizará en el Desarrollo del Sistemas de información turístico vía web y móvil. Desde aquí se puede descargar gratuitamente y de forma segura.

# **ANEXO 12: BOLETA DE MATERIALES**

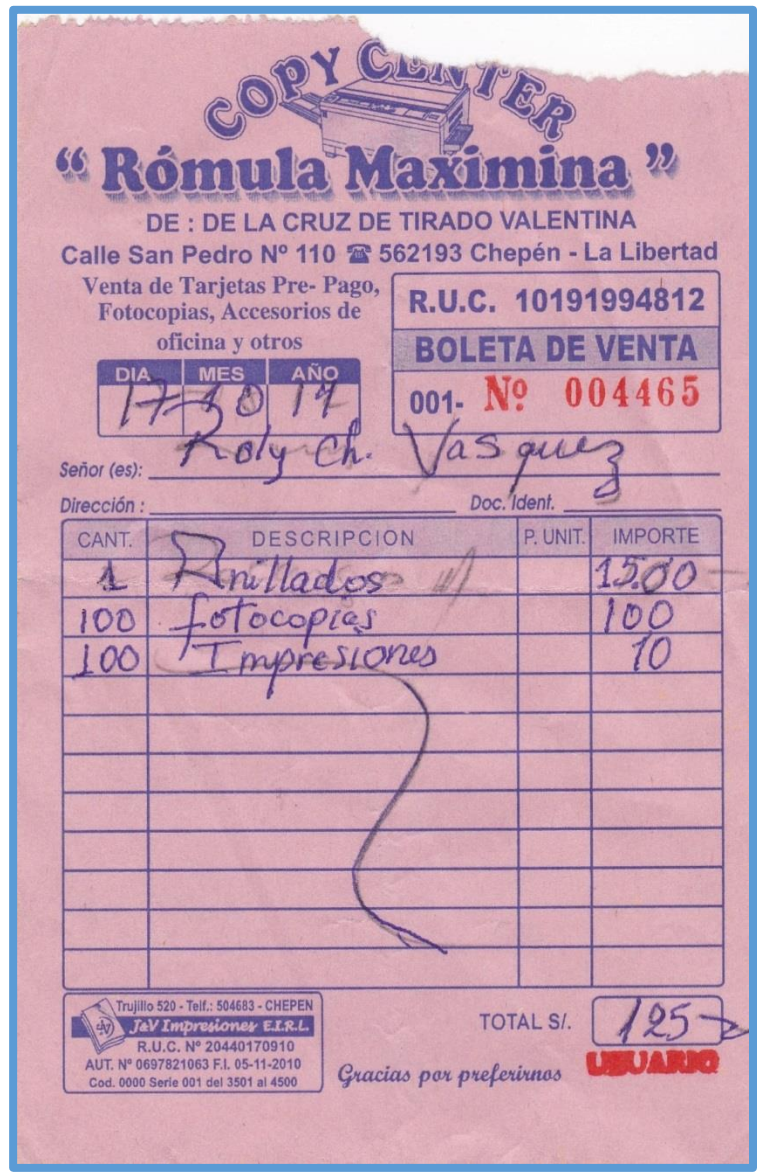

Aquí se detalla, los gastos realizados durante el proceso de investigación para el proyecto de Sistema de información turístico vía web y móvil.

# **ANEXO 13: DATOS DE CONSUMO HIDRANDINA**

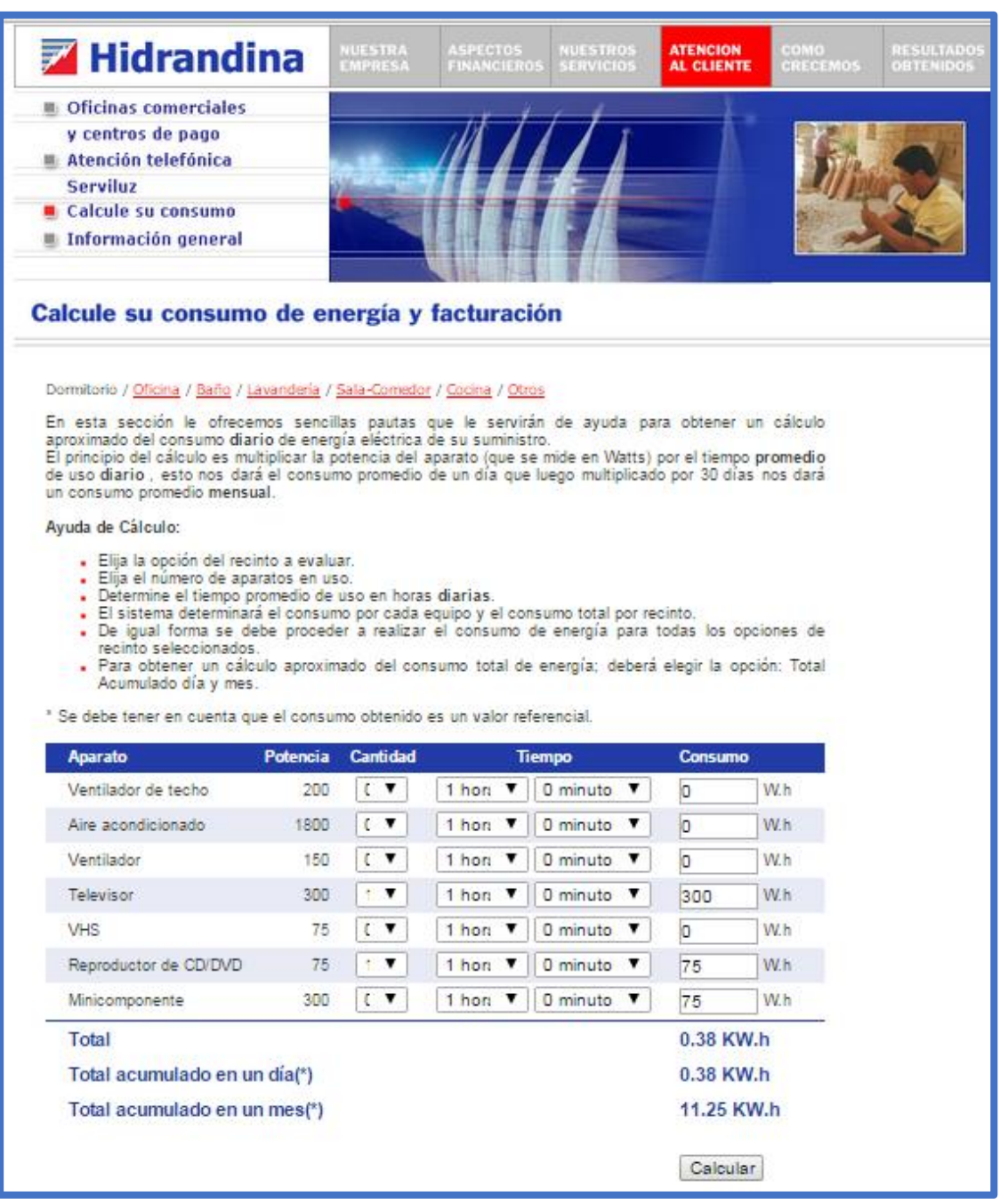

# (FUENTE: http://www.distriluz.com.pe/hidrandina)

Este anexo, sirve para generar el cálculo de datos sobre los costos de consumo de energía y facturación según el artefacto que estemos utilizando, en este caso la portátil donde desarrollaremos el proyecto.

#### **ANEXO 14: ESTUDIO FACTIBLE**

# **.1. Estudio de Factibilidad: Estructura de Costos**

#### **A. Costos de Inversión**

**Hardware:**

#### **Tabla N° 72: Costo de Inversiones - Hardware**

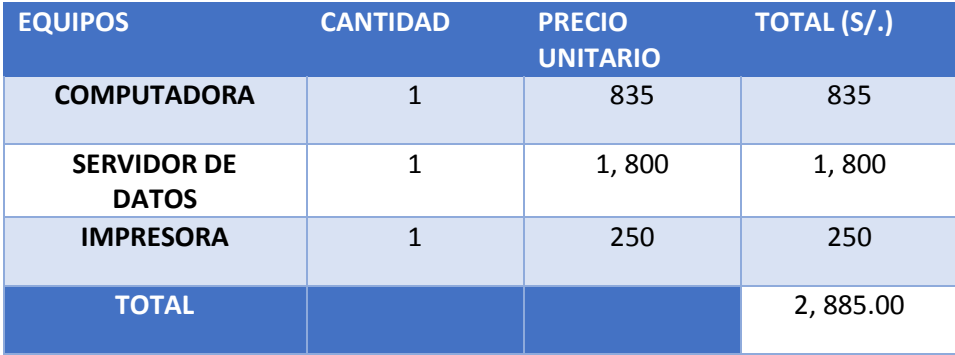

**Anexo 10: Costo de Hardware**

#### **Software:**

# **Tabla N° 73: Costos de Inversión – Software**

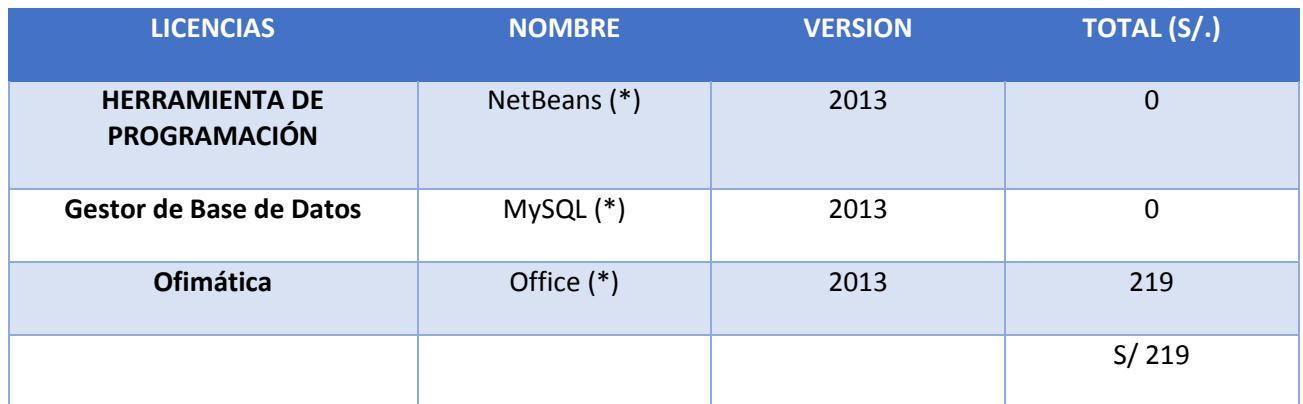

**Anexo 11: Costo de Software**

L,

#### **Recursos Humanos:**

### **Tabla N° 74: Costo de Inversión – RR.HH**

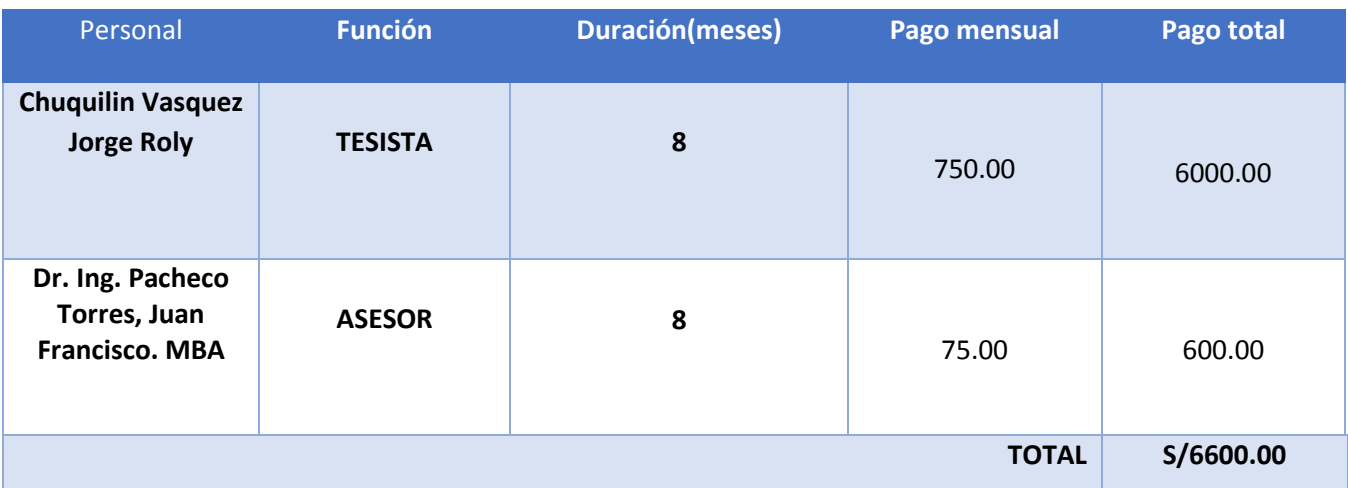

#### **Materiales**

# **Tabla N° 75: Costo de Inversión – Materiales**

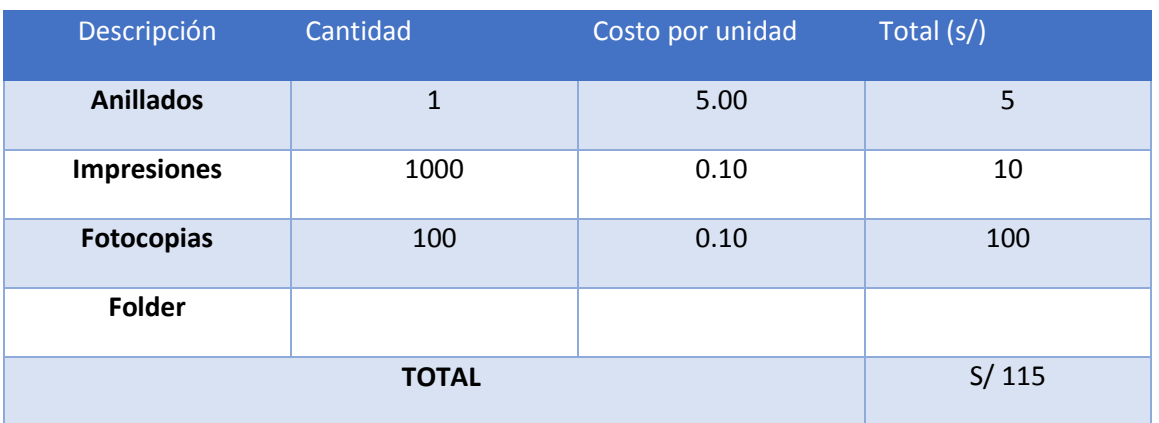

#### **Anexo 12: Boleta de Materiales**

#### **Consumo Eléctrico**

Para el consumo eléctrico tomaremos en cuenta las 576 horas de desarrollo del proyecto

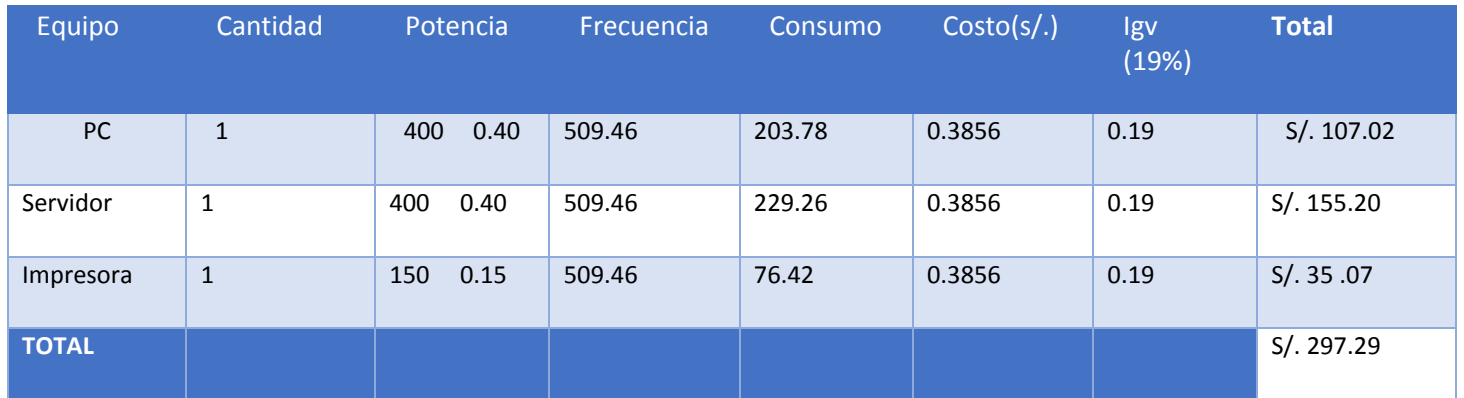

#### **Tabla N° 76: Costo de Inversiones - Consumo Eléctrico**

**Fuente:** Datos de potencia y costo: Hidrandina S.A.

### **Consumo Eléctrico Mensual**

### **Tabla N° 77: Costo de Inversión - Consumo Eléctrico Mensual**

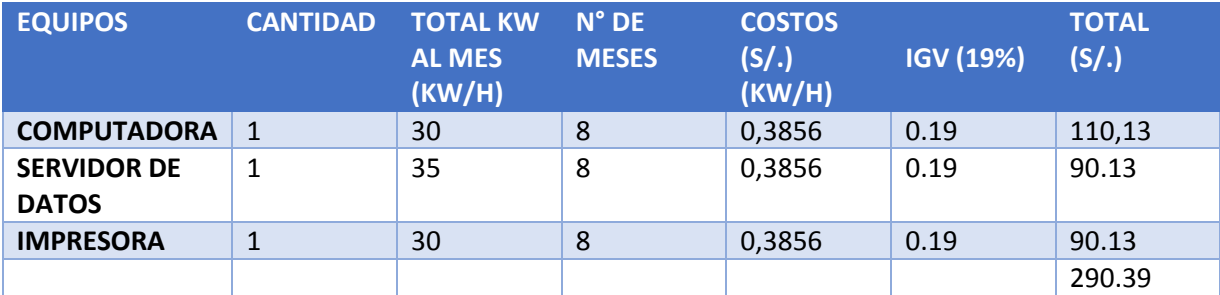

# **Tabla N° 78: Costo de Inversión - Costos de Mantenimiento**

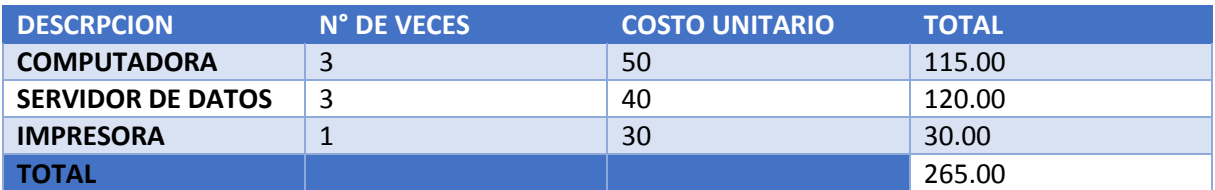

# **Tabla N° 79: Ingreso por año**

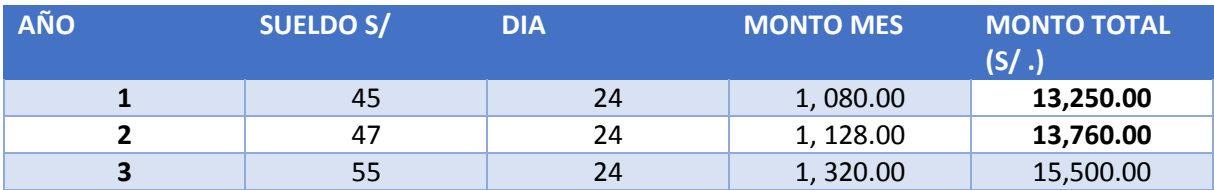

# **Beneficios del Proyecto: Beneficios Intangibles**

- **-** Mejorar considerablemente el nivel de satisfacción de los clientes del Gran Bolívar Hotel.
- **-** Tener mejor orden en los datos.
- **-** Mejorar el desempeño en todas las áreas de la empresa.

# TABLA 1: DISTRIBUCIÓN NORMAL

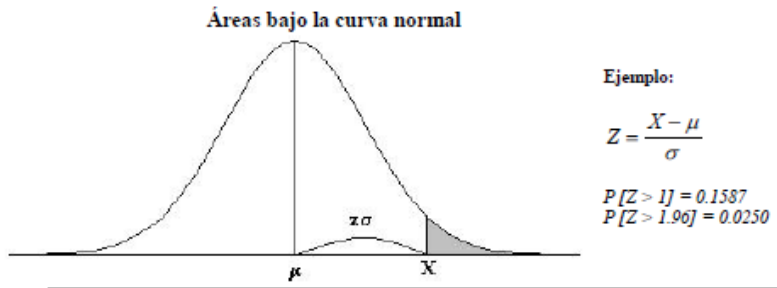

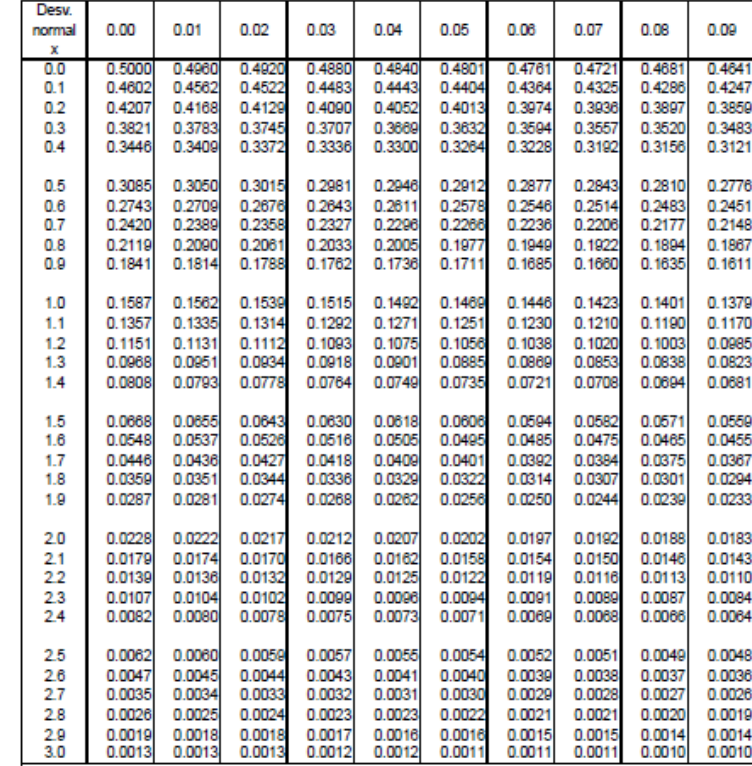

#### **ANEXO 15: T STUDENT**

#### Puntos de porcentaje de la distribución t Ejemplo Para  $\phi = 10$  grados de libertad:  $P[t > 1.812] = 0.05$ <br> $P[t < -1.812] = 0.05$  $-1.812$ 1.812  $\mathbf{r}$  $\alpha$  $0,25$  $0,2$  $0,15$  $0,1$ 0,05 0,025  $0,01$ 0,005 0,0005 12.706 636.578  $1000$ 1.376 3.078 6.314 31821 63.656 Ŧ 1.963  $\overline{2}$ 0,816 1,061 1,386 1,886 2,920 4,303 6,965 9,925 31,600  $\overline{\mathbf{3}}$ 0,765 0,978 1,250 1,638 2,353  $3,182$ 4,541  $5,841$ 12,924  $\overline{\mathbf{4}}$ 0,741 0,941 1,190 1,533 2,132 2,776 3,747 4,604 8,610 5 0,727 0,920 1,156 1,476 2,015 2,571 3,365 4,032 6,869 6 0,718 0,906 1,134 1,440 1,943 2,447  $3,143$ 3,707 5,959 2,365  $\overline{7}$ 0,711 0,896 1,119 1,415 1,895 2,998 3,499 5,408 8 0,706 0,889 1,108 1,397 1,860 2,306 2,896 3,355 5,041 9 0,703 0,883 1,100 1,383 1,833 2,262 2,821 3,250 4,781 10 0.700 0.879 1.093 1.372 1,812 2.228 2.764 3,169 4.587  $\ddot{\mathbf{1}}$ 0,697 0,876 1,088  $1,363$ 1,796 2,201 2,718 3,106 4,437  $12$ 0,695 0,873 1,083 1,356 1,782 2,179 2,681 3,055 4,318  $13$ 0.694  $0.870$ 1.079 1,350 1,771 2.160  $2.650$ 3.012 4.221 4,140<br>4,073  $\frac{14}{15}$ 0.692 0.868 1,076 1,345 1,761 2,145 2,624 2.977 0.866 0.691 1.074 1.341 1.753 2.131 2.602 2.947 16 0.690 0.865 1,071 1,337 1,746 2.120 2.583 2.921 4.015  $17$ 0,689 0,863 1,069 1,333 1,740 2,110 2,567 2,898 3,965 18 0.688  $0.862$ 1.067  $1,330$  $2.552$ 3.922 1.734  $2,101$ 2878 2.861 19 0.688 0.861 1.066 1.328 1,729 2.093 2.539 3.883 20 0.687 0.860 1.064 1,325 1,725 2,086 2,528 2,845 3,850 2.518 3,819  $21$ 0.686 0.859 1.063 1.323 1.721  $2.080$ 2831 22 0.686 0.858 1.061 1.321 1,717 2.074 2.508 2.819 3.792  $\begin{array}{c} 23 \\ 24 \end{array}$ 0.685 0.858 1,060 1,714 2.069 2.500 2,807 3,768 1,319  $0,685$ 2,797 0,857 1,059 1,318 1,711 2,064 2,492 3,745 25 0,684 0,856 1,058 1,316 1,708 2,060 2,485 2,787 3,725 26 0.684 0.856 1.058 1.315 1.706 2.056 2.479 2.779 3.707 27 0,684 0,855 1,057 1,314 1,703 2,052 2,473 2,771 3,689 2,763 28 0,683  $0,855$ 1,056  $1,313$ 1,701 2,048 2,467 3,674 29 0,683 0,854 1,055  $1,311$ 1,699 2,045 2,462 2,756 3,660 30 0,683 0,854 1,055 1,310 1,697 2,042 2,457 2,750 3,646 40 0.681 0.851 1.050 1,303 2.021 2.423 2,704 3,551 1.684 60 0,679 0,848 1,045 1,296 1,671 2,000 2,390 2,660 3,460 120 0,677 0,845 1,041 1,289 1,658 1,980 2,358 2,617 3,373 0,842 1,036 1,645 1,960 2,326 2,576 3,290 0,674  $,282$

#### TABLA 2: DISTRIBUCIÓN t DE STUDENT

### **ANEXO 16: MANUAL DE INSTALACION Y USUARIO**

#### **MANUAL DE INSTALACION**

- El sistema de información se encuentra instalado y alojado en el hosting y dominio **[www.granbolivarhotel.com](http://www.granbolivarhotel.com/)** tal como se muestra a continuación:
	- Acceso:

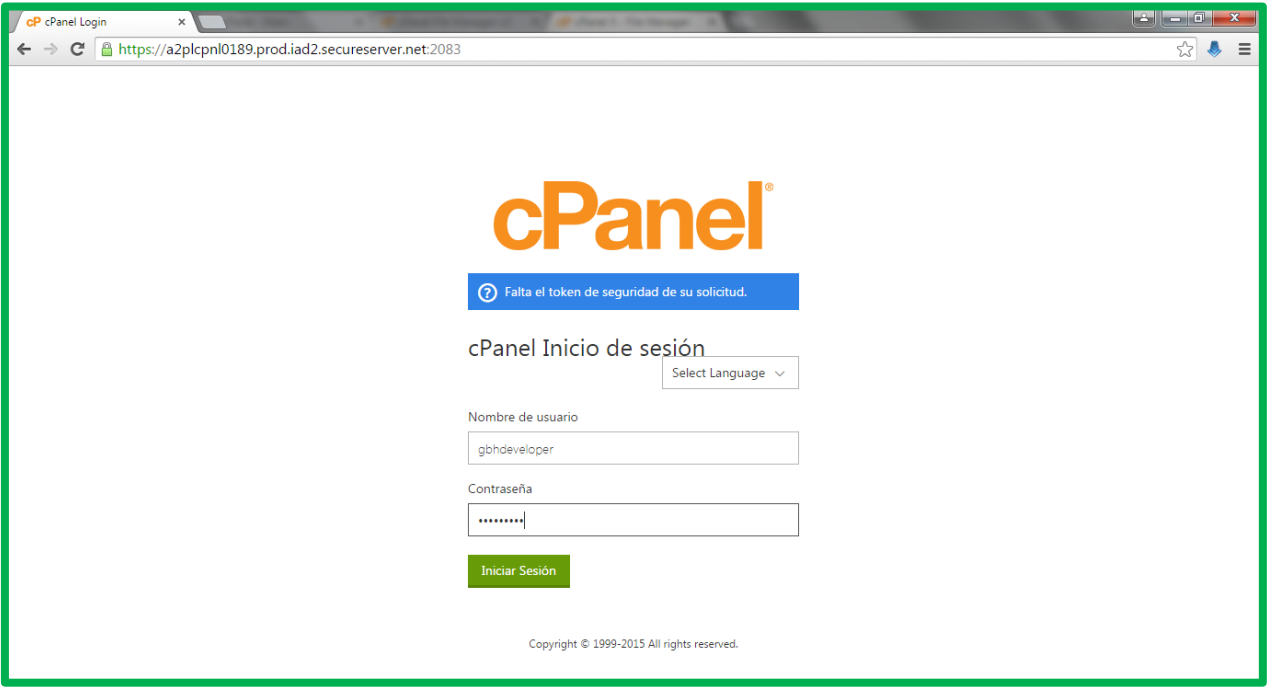

- Contenido completo del sistema alojado en el servidor:

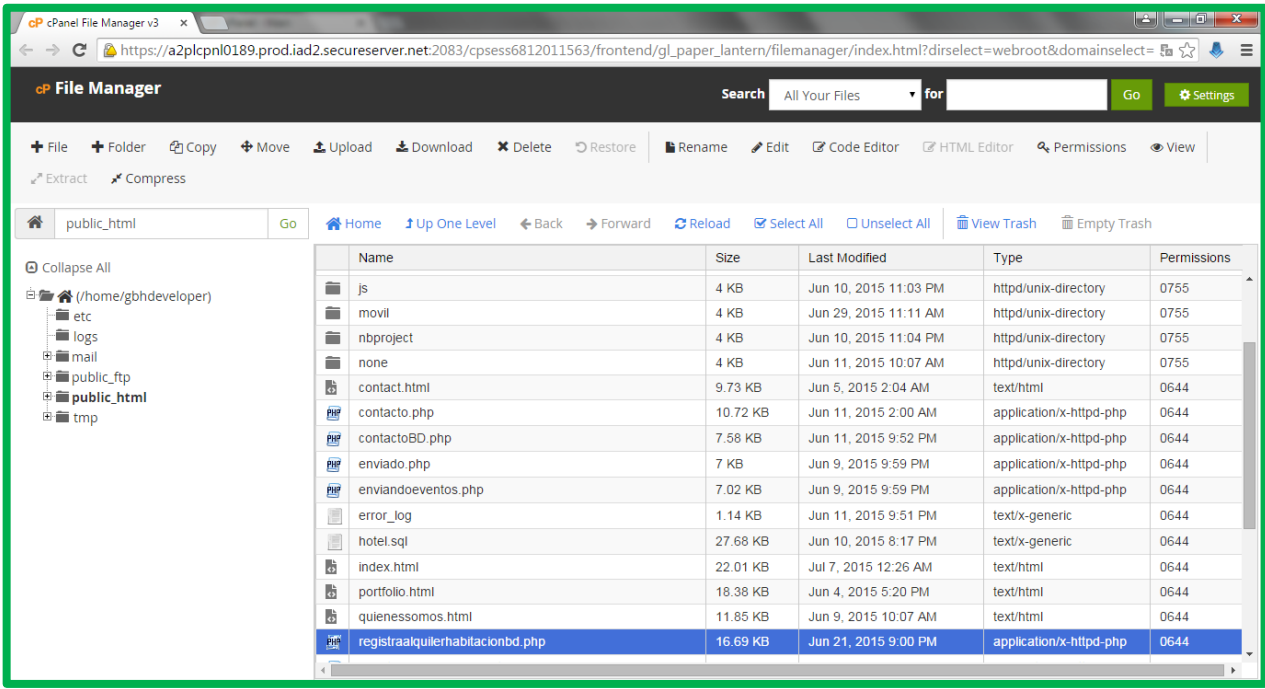

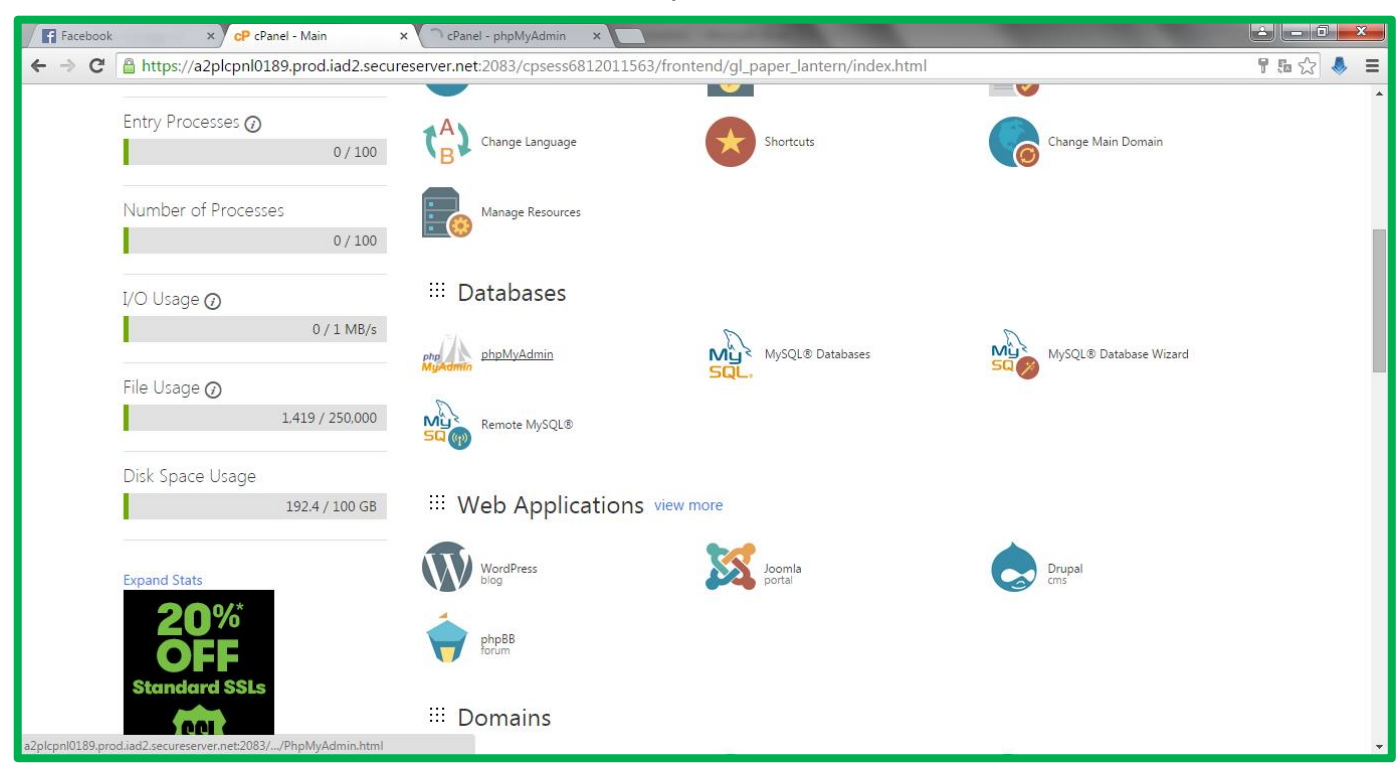

#### - Observamos la base de datos alojada:

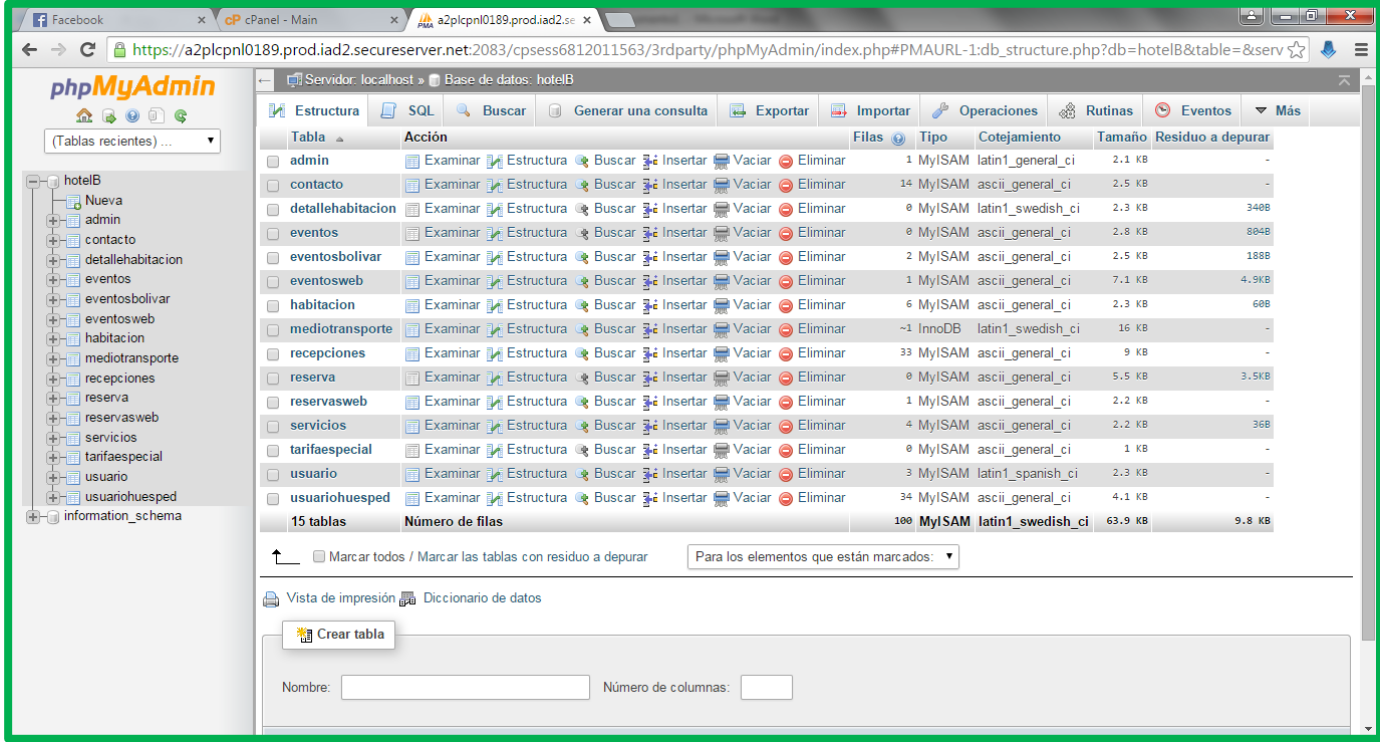

#### **MANUAL DE USUARIO**

# *USUARIO INTERNO (ADMINISTRADOR - RECEPCIONISTA)*

#### **A. Si el Usuario es nuevo, registra sus datos antes de Loguearse al sistema**

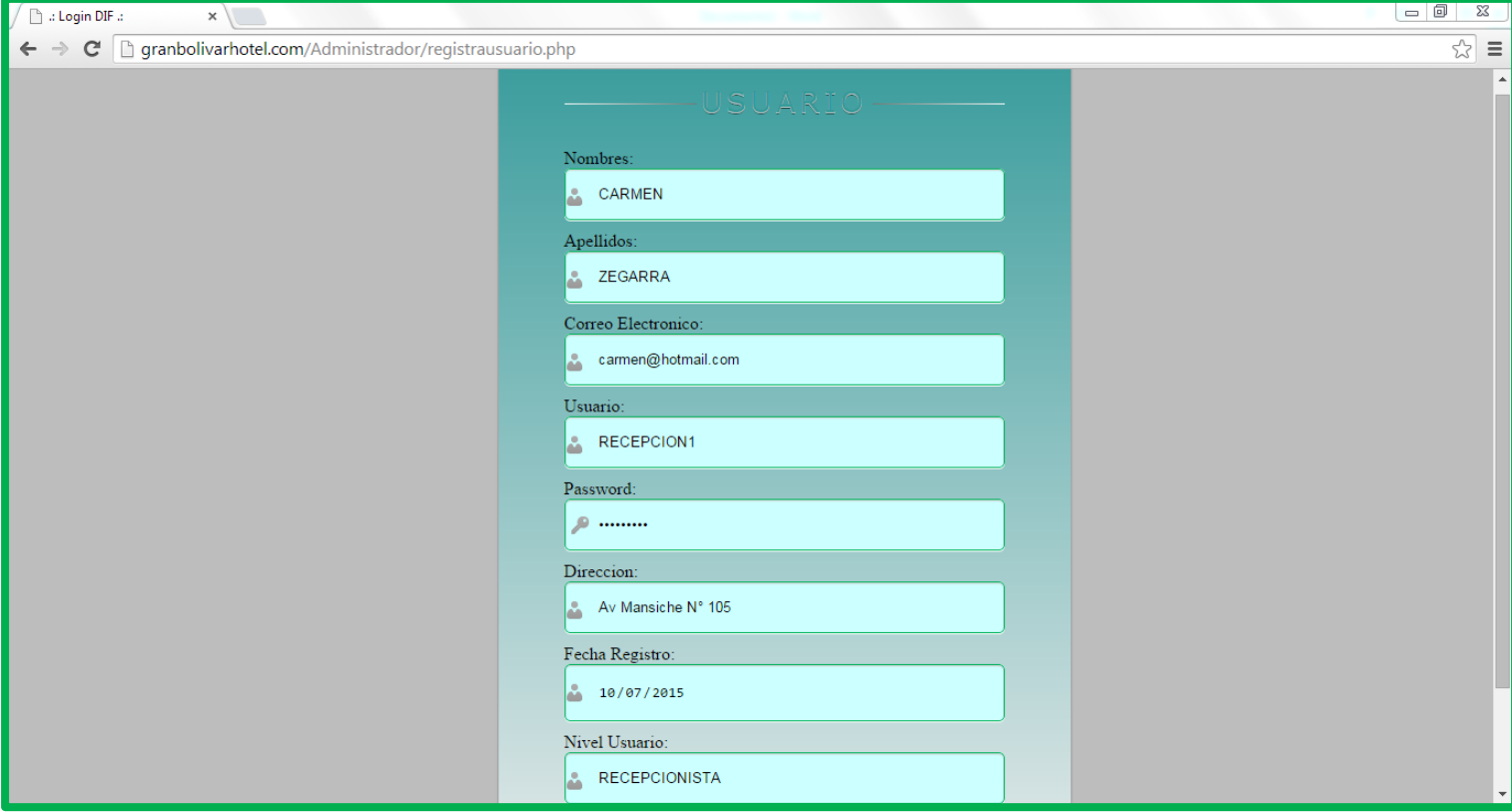

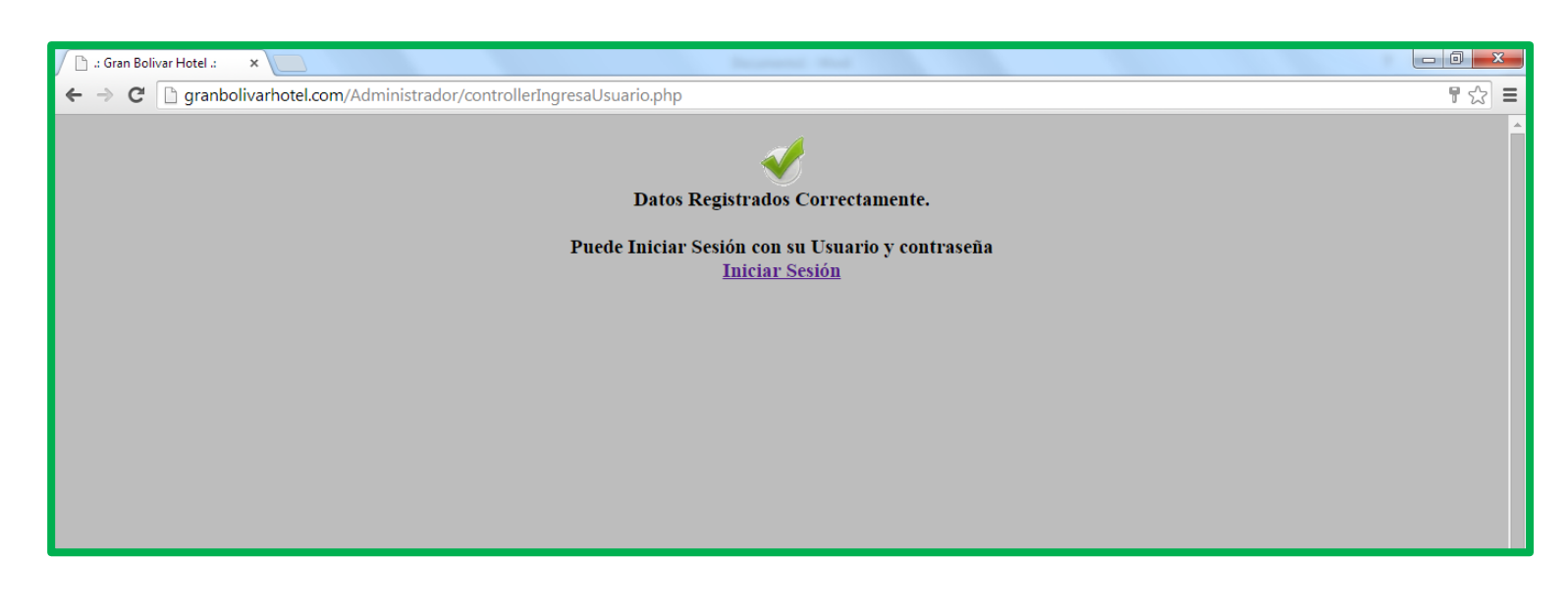

# **B. Usuario interno ingresa al sistema**

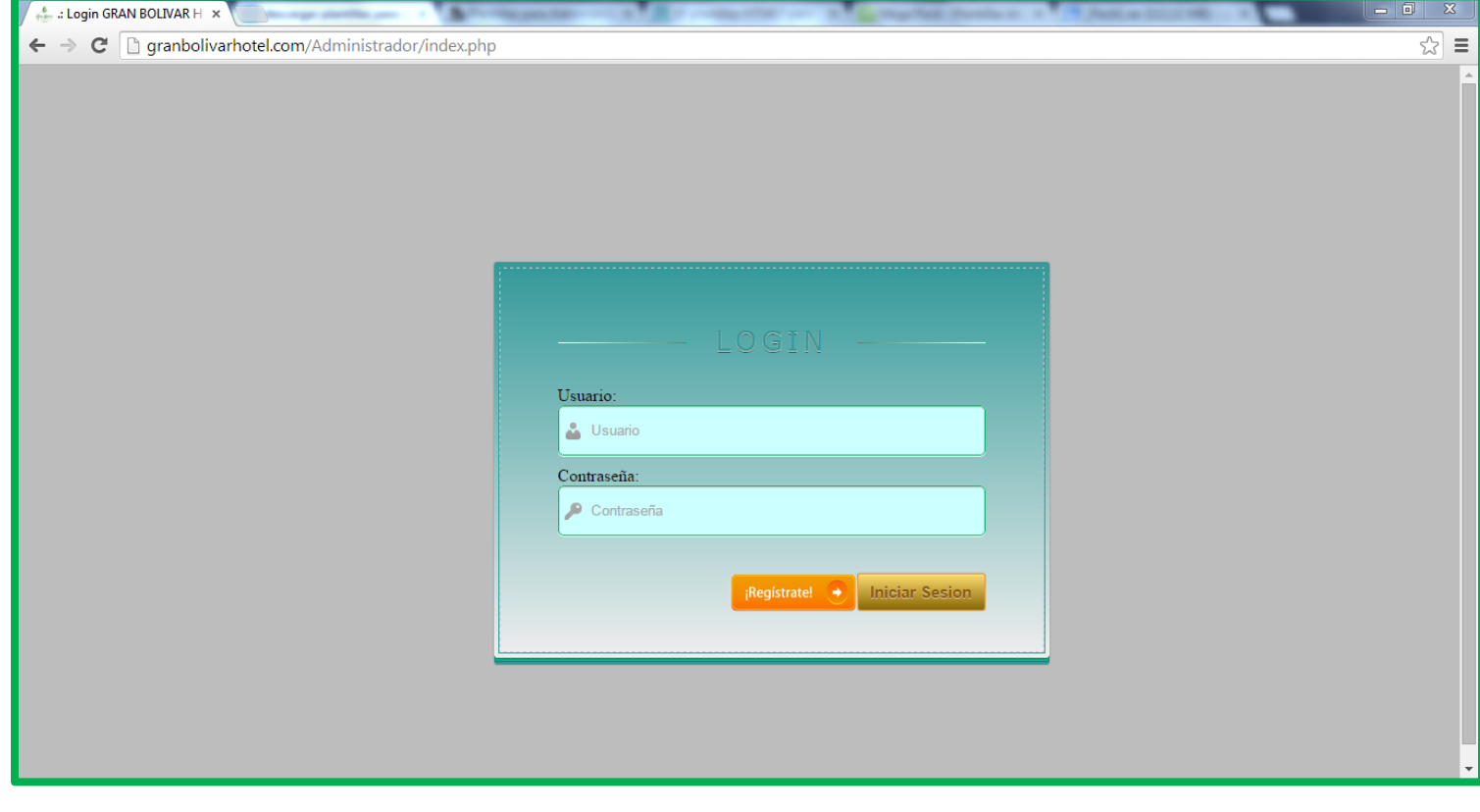

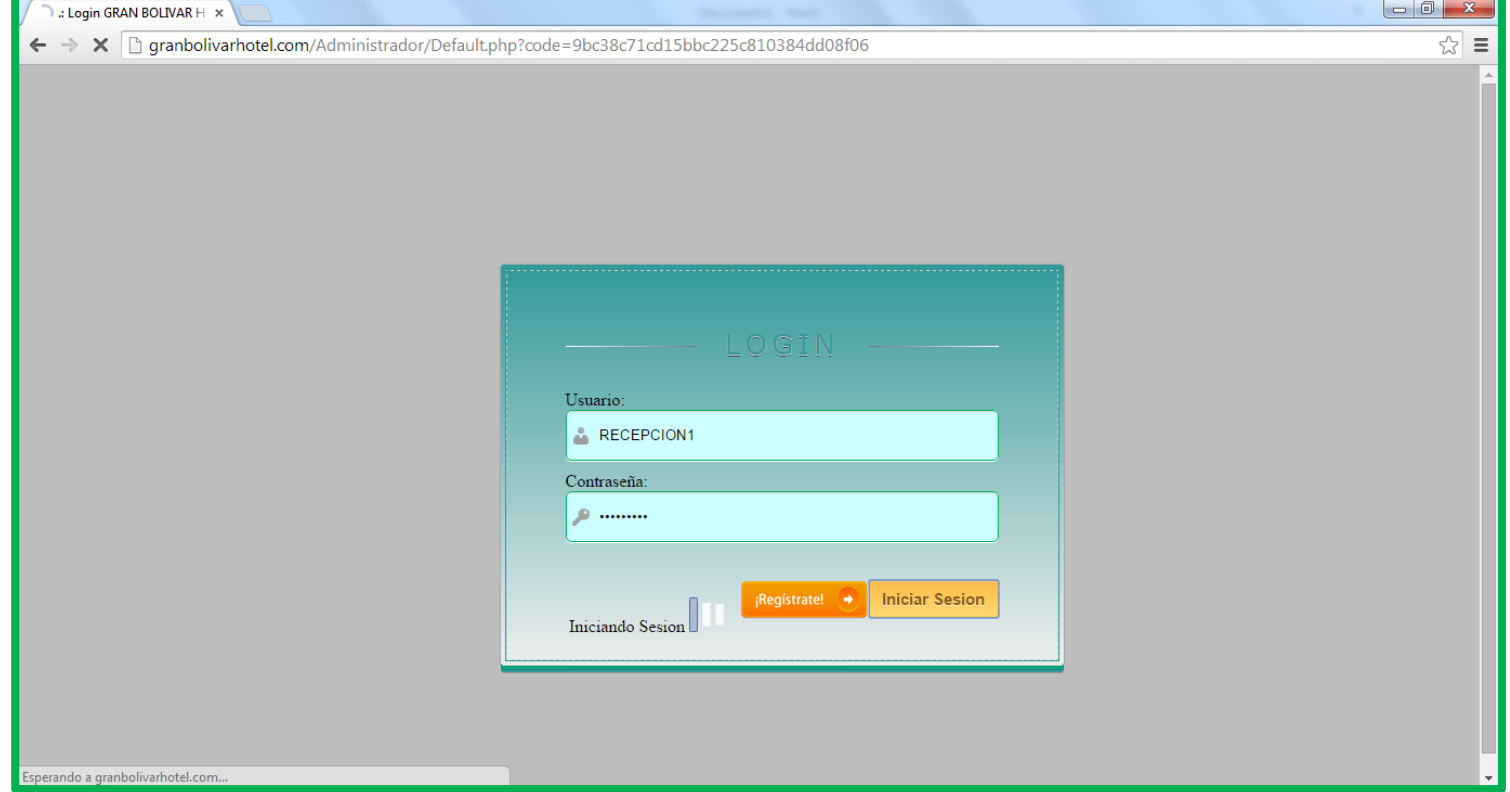

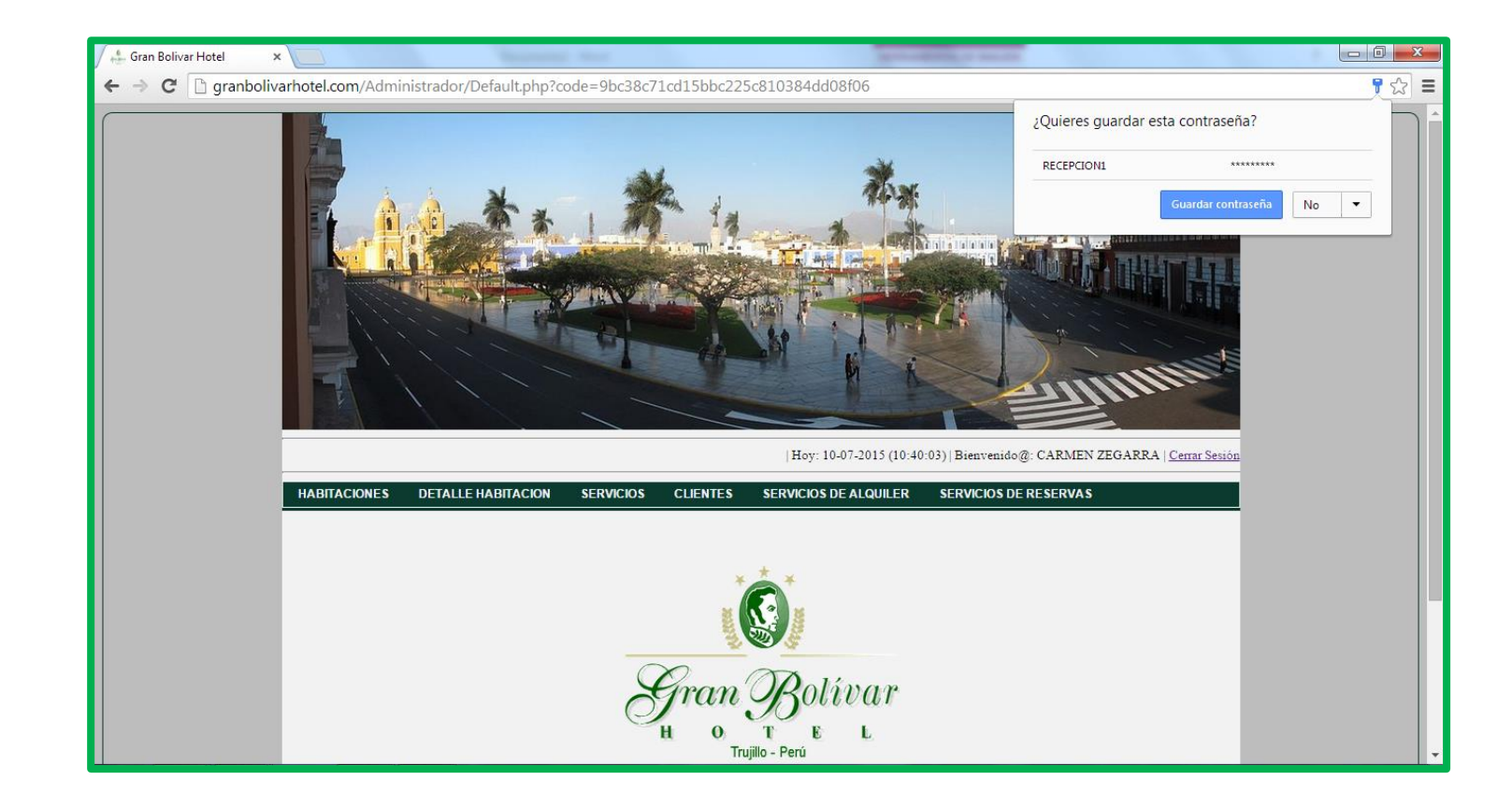

#### **C. Gestionar habitaciones:**

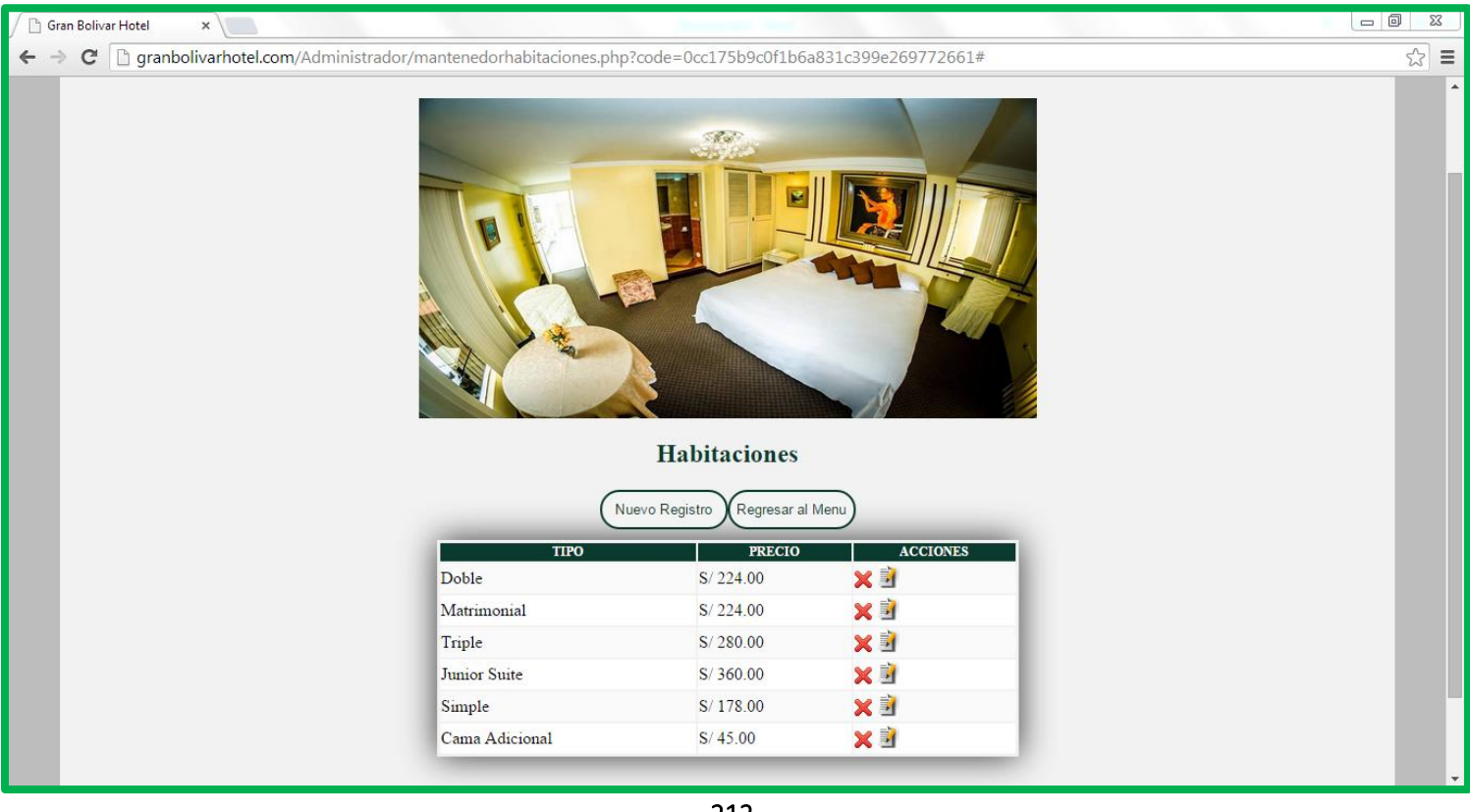

**1. REGISTRAR HABITACIONES; e**l usuario selecciona la opción NUEVO REGISTRO para registrar nueva habitación tal como se muestra a continuación:

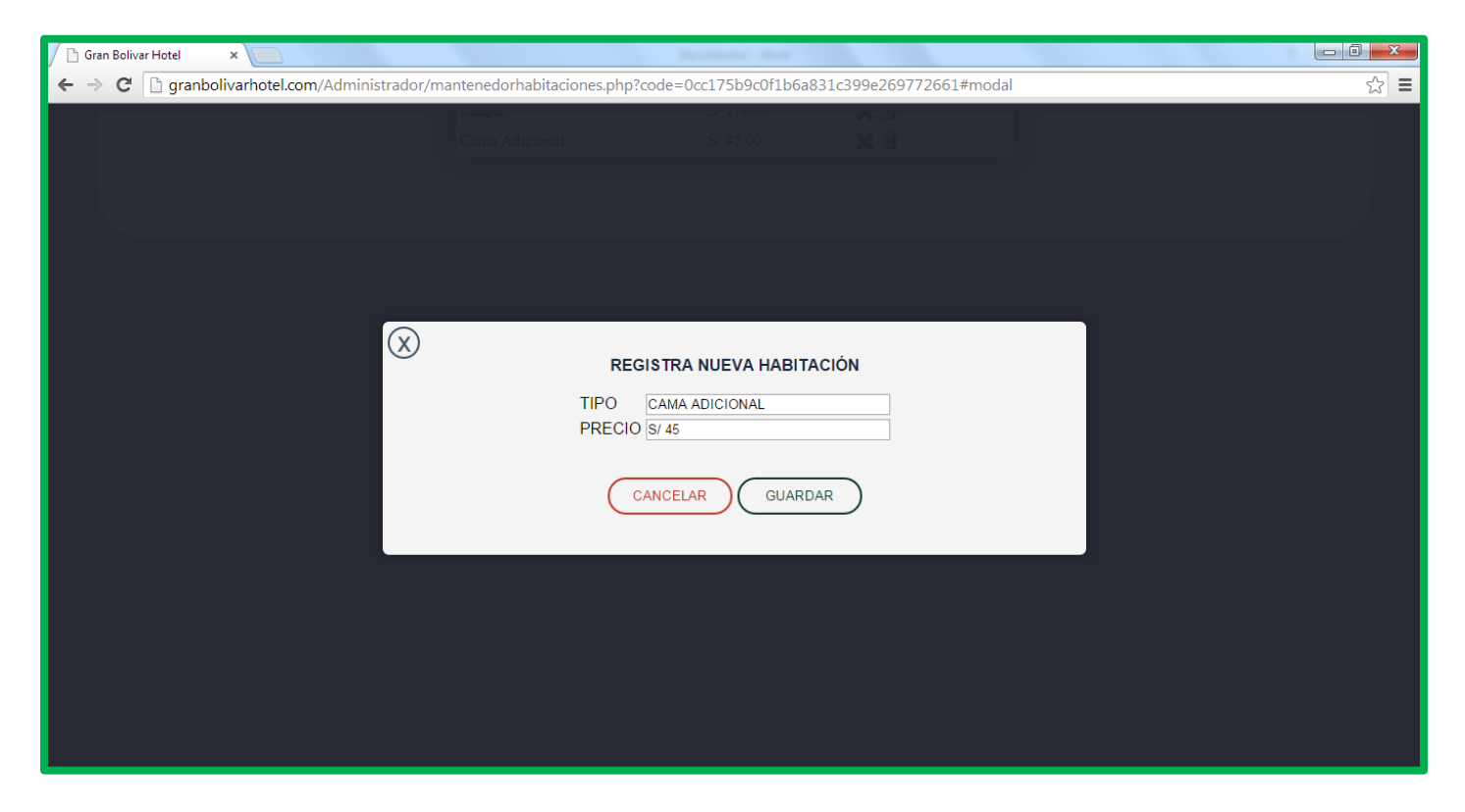

 **El sistema debe mostrar un mensaje donde afirme que los datos de la habitación se han registrado correctamente.**

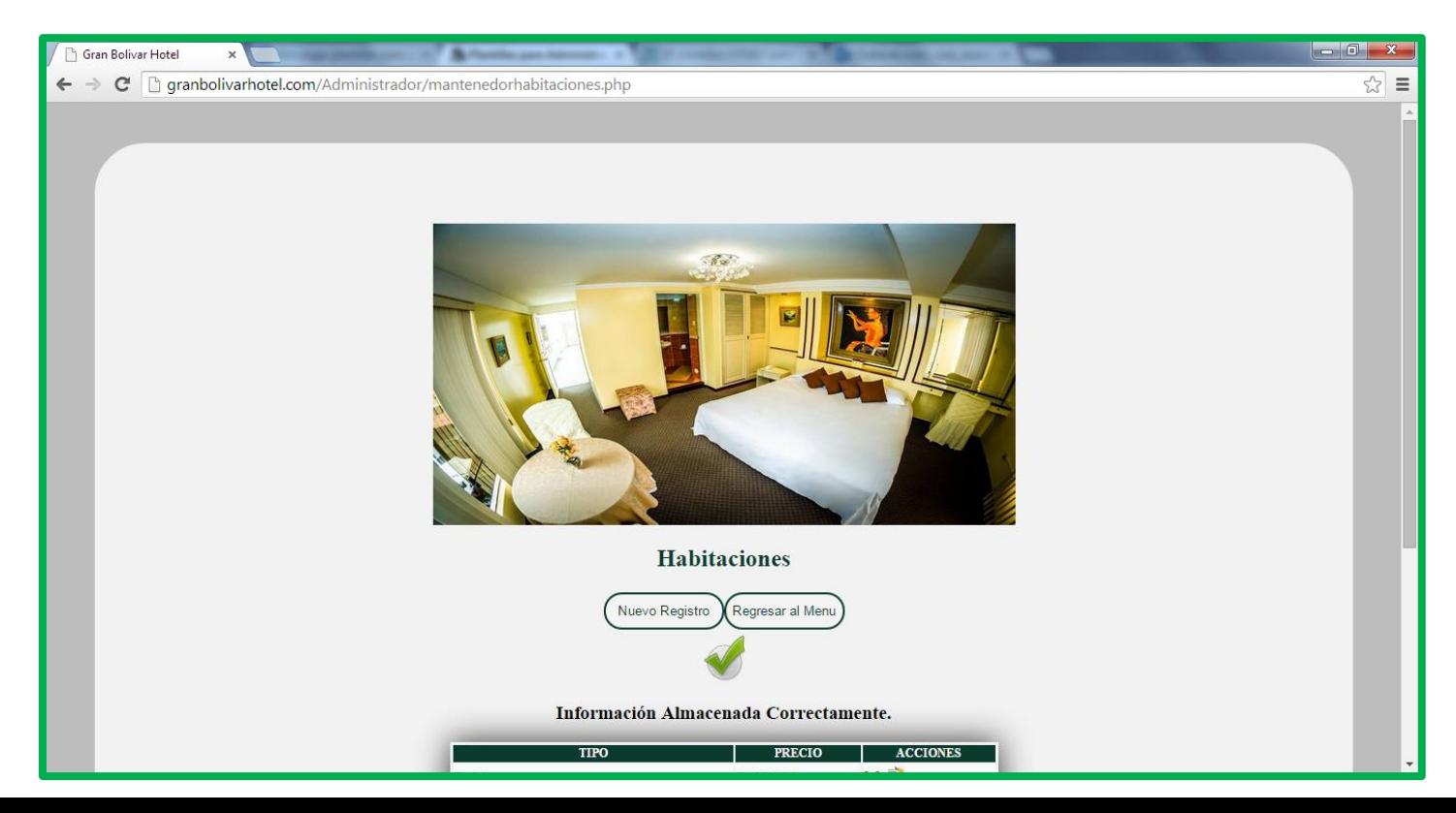

**2. ACTUALIZAR HABITACIONES; el usuario puede actualizar la información almacenada así como se muestra a continuación:**

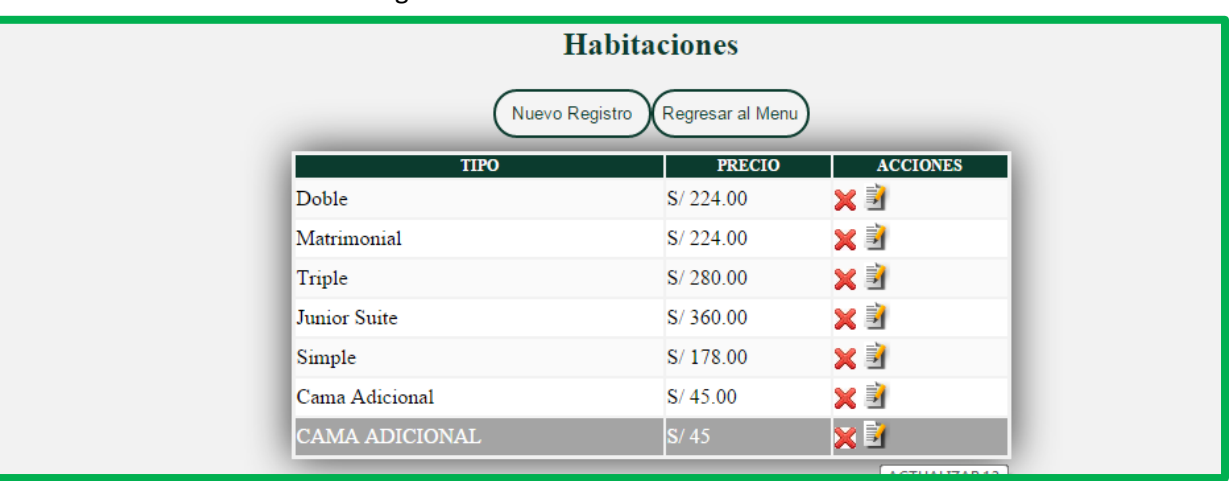

El usuario se dirige a acciones sobre el dato a actualizar

 Al hacer clic sobre el icono actualizar, automáticamente se muestra los datos a modificar.

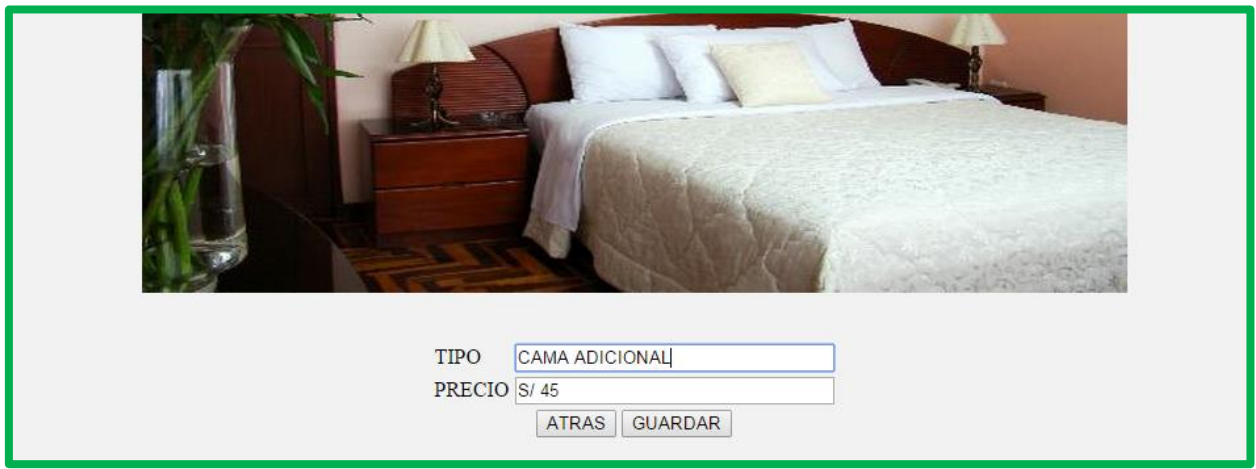

**Luego de modificar, el usuario guarda los datos:**

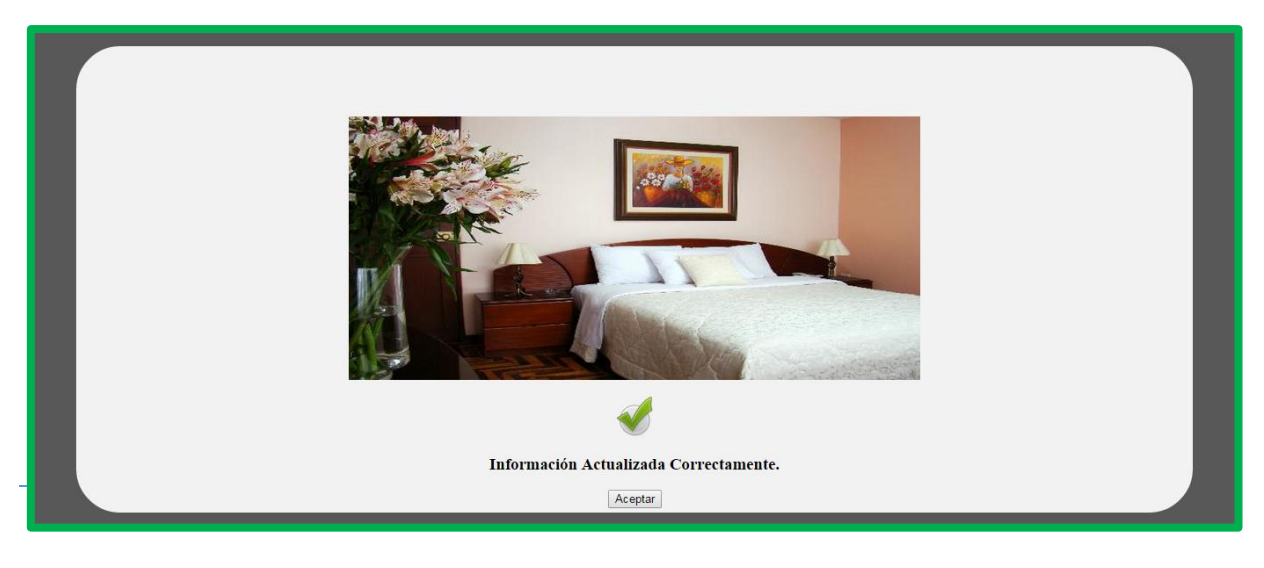

**3. ELIMINAR HABITACIONES; el usuario puede ELIMINAR la información almacenada así como se muestra a continuación:**

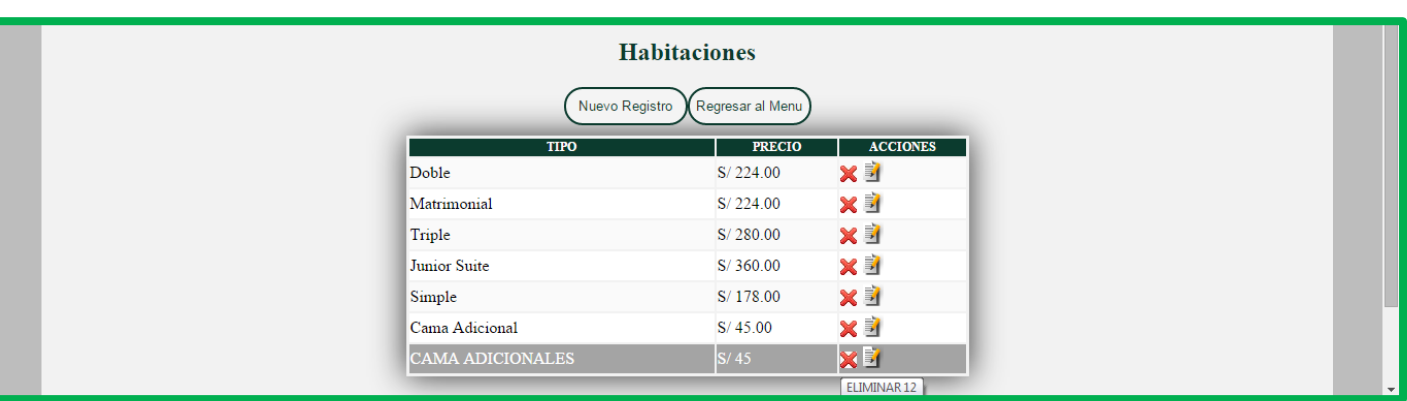

El usuario se dirige a acciones sobre el dato a eliminar

 Al hacer clic sobre el icono eliminar, automáticamente se muestra un mensaje preguntando "ESTAS SEGURO QUE QUIERES ELIMINAR" y en seguida se debería dar clic en aceptar.

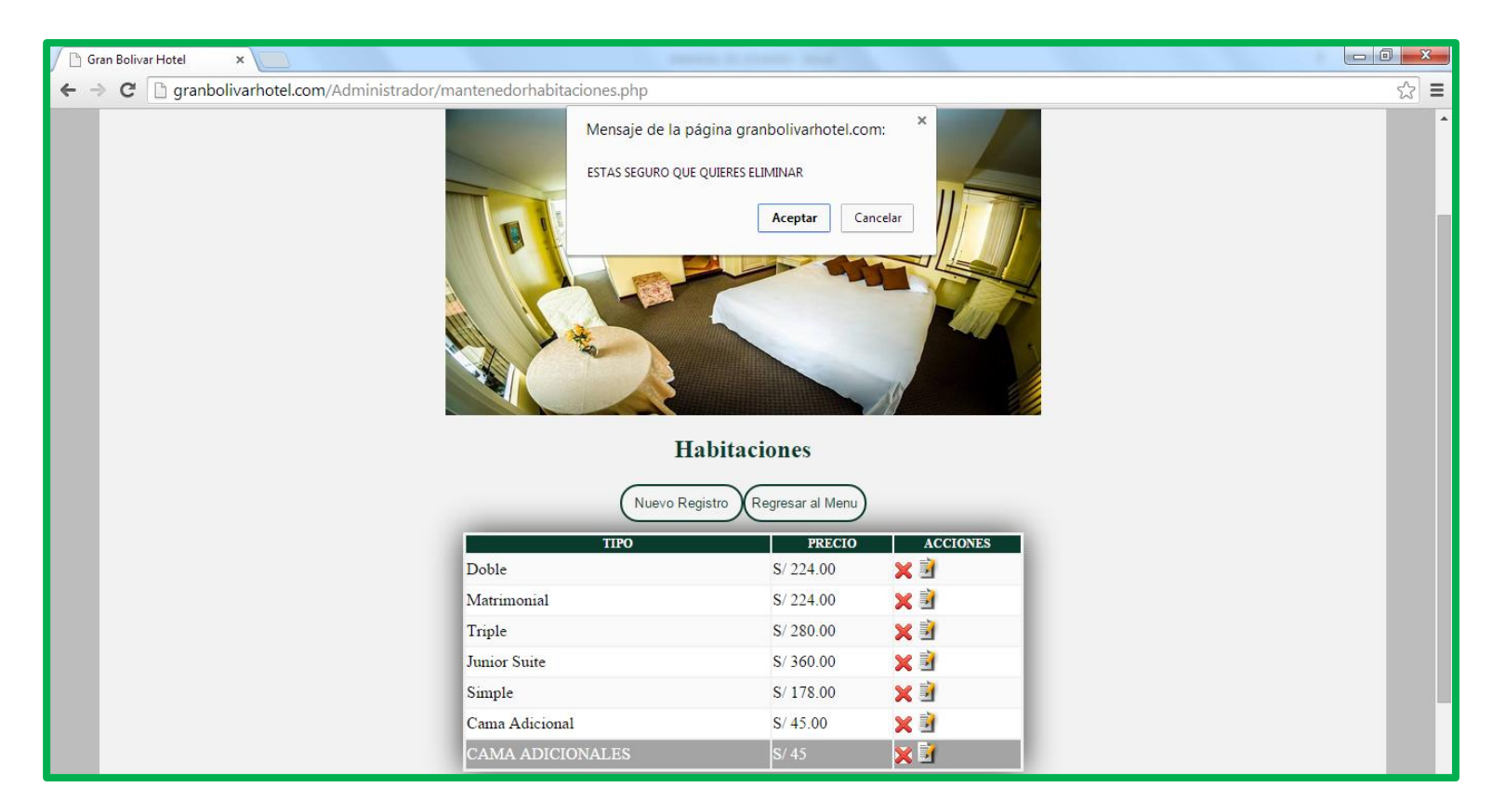

**4. LISTAR HABITACIONES; el usuario puede listar la información almacenada así como se muestra a continuación:**

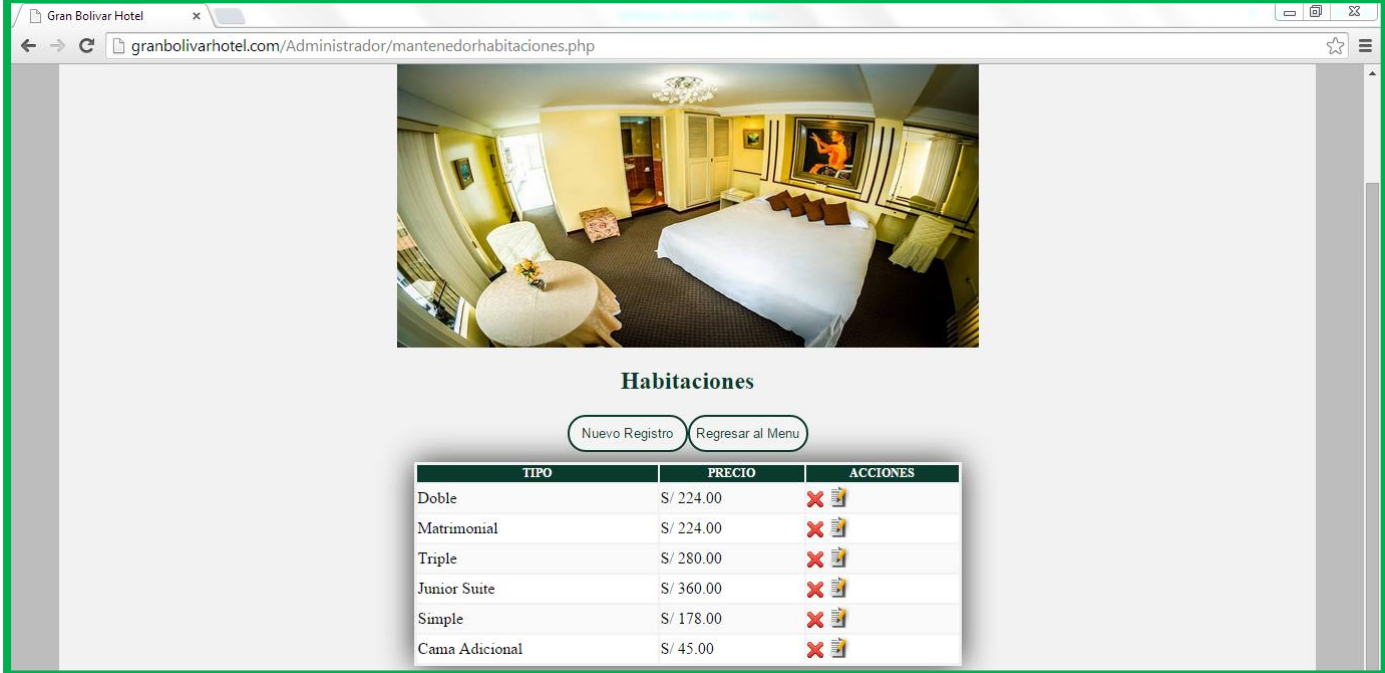

#### **D. GESTIONAR CLIENTES:**

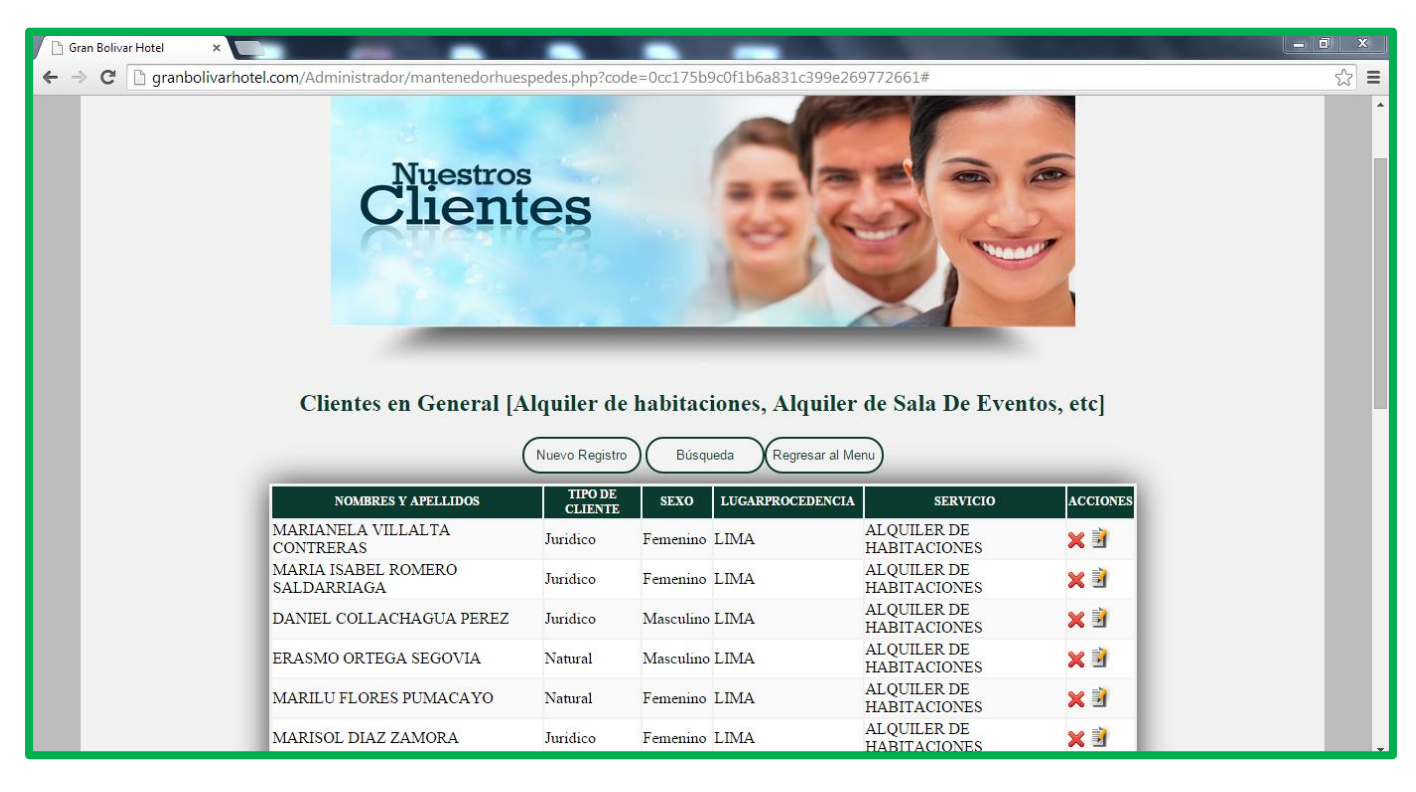
**1. REGISTRAR CLIENTES; e**l usuario selecciona la opción NUEVO REGISTRO para registrar nueva cliente tal como se muestra el formulario a continuación:

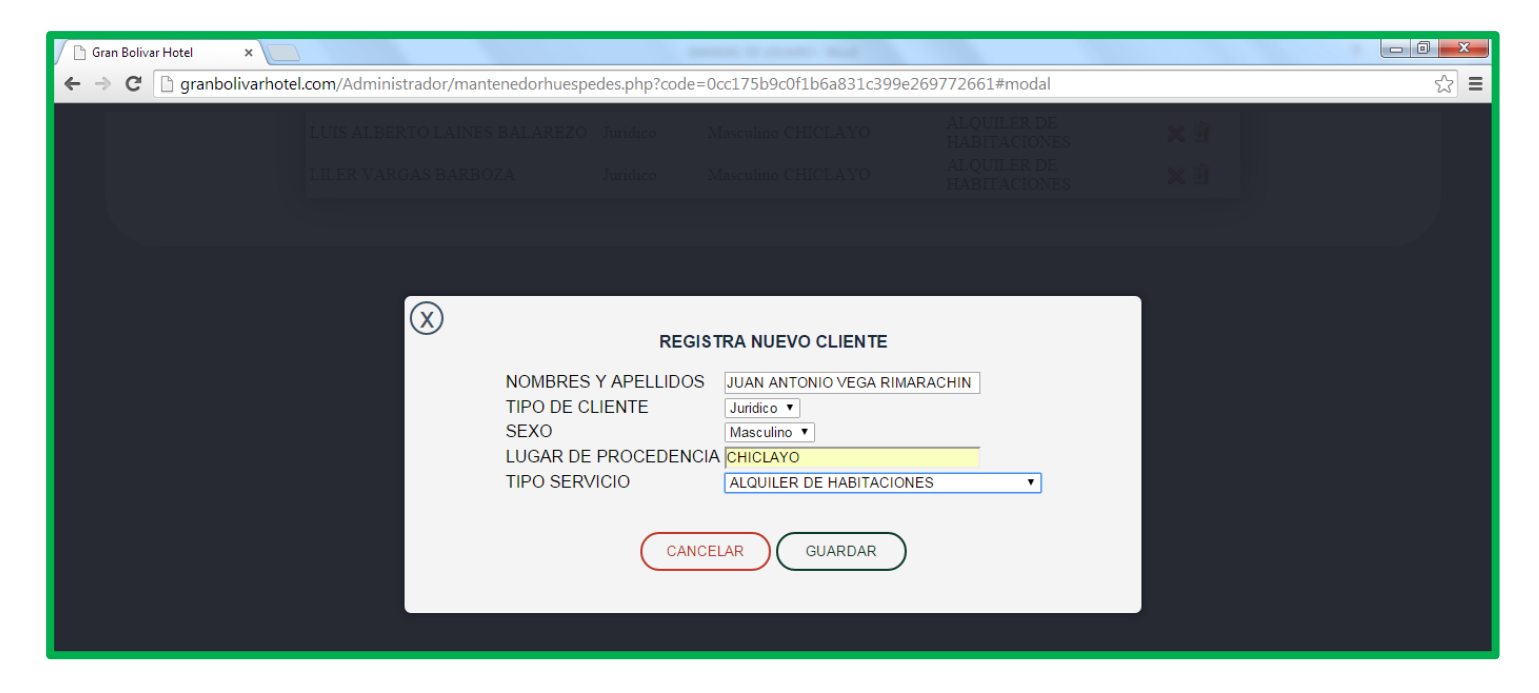

Luego de llenar los campos, el usuario almacena los datos correspondientes.

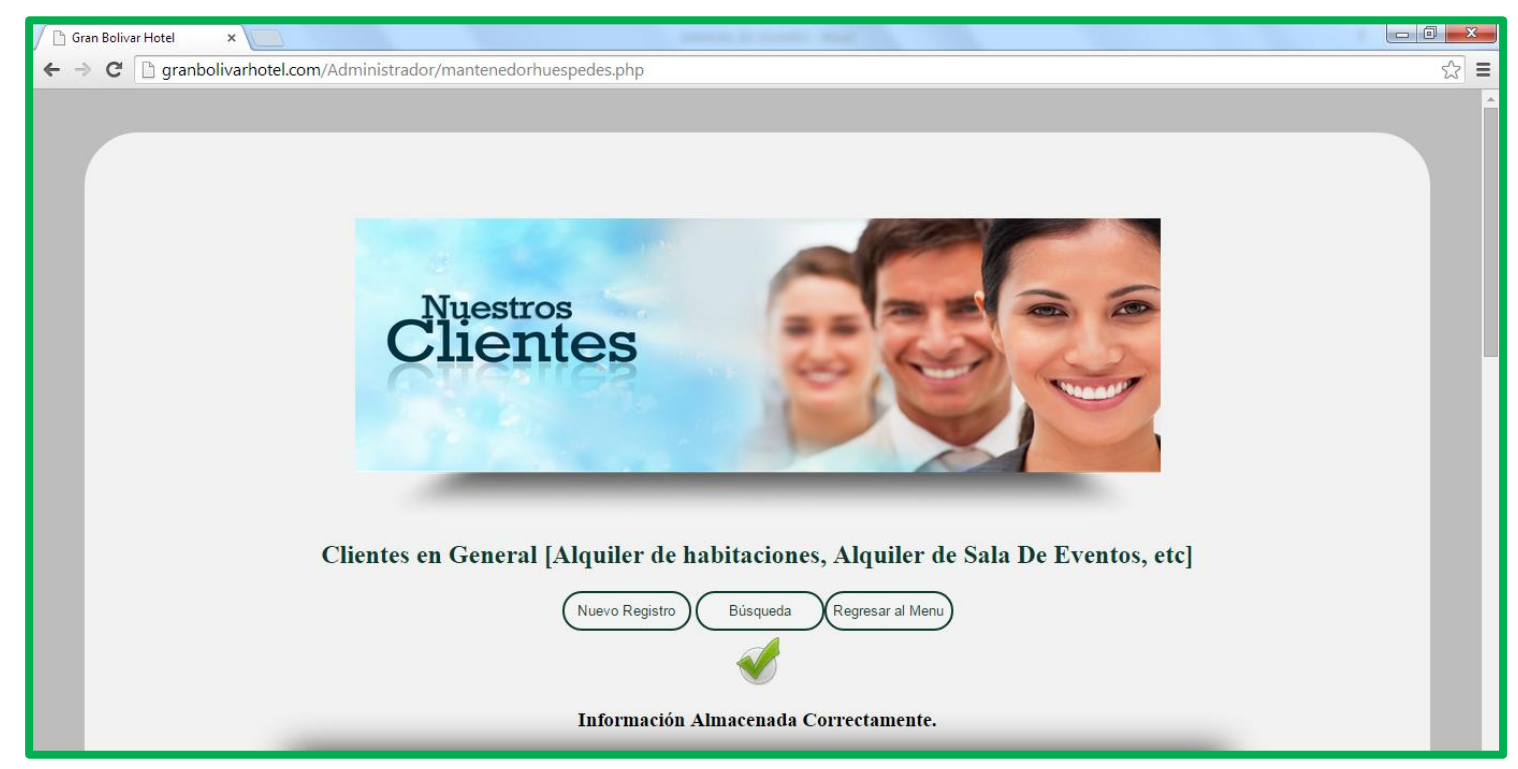

- **2. ACTUALIZAR DATOS DE CLIENTES;** el usuario puede actualizar la información almacenada así como se muestra a continuación:
	- El usuario se dirige a acciones sobre el dato a actualizar

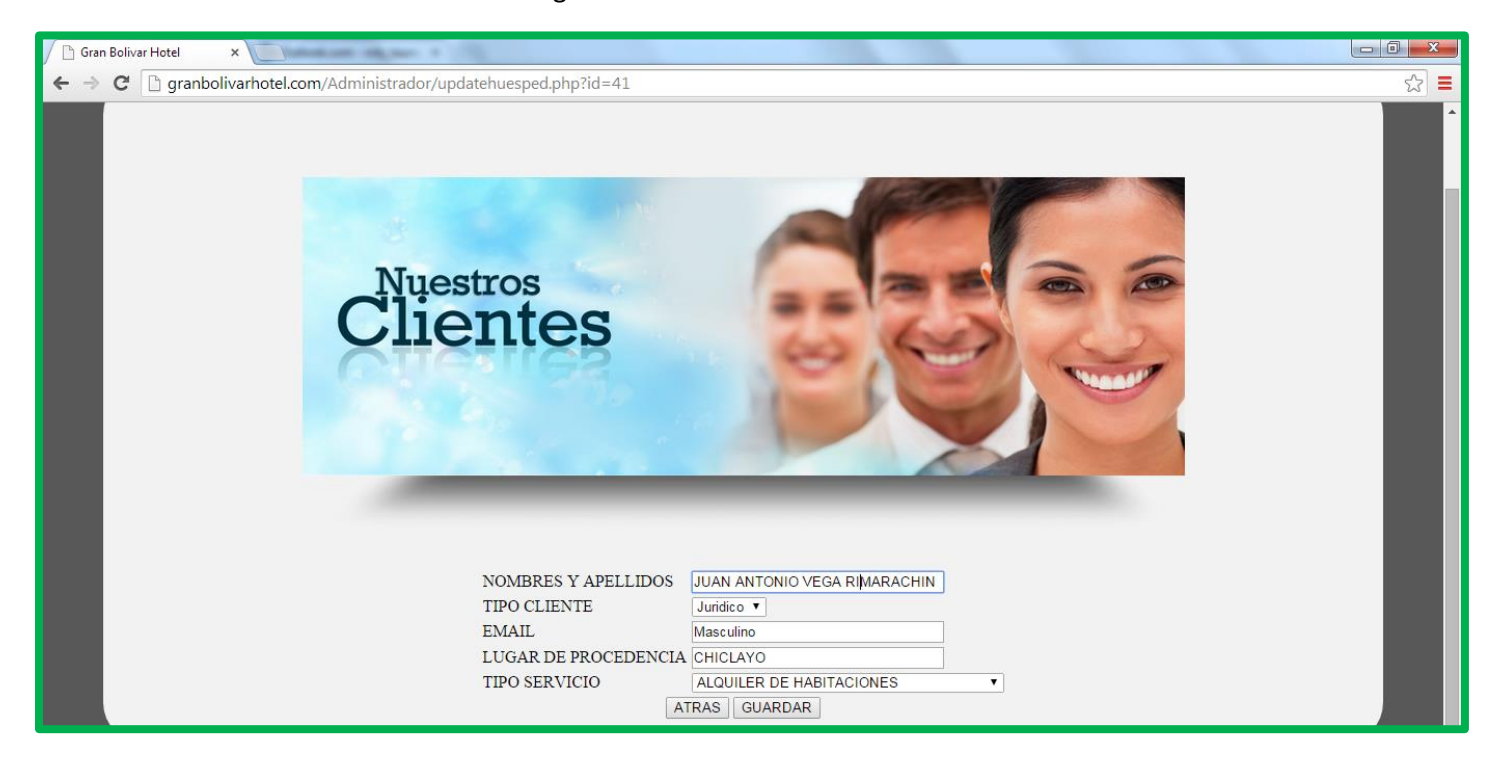

Seleccionamos el icono Guardar y guardamos los datos actualizados:

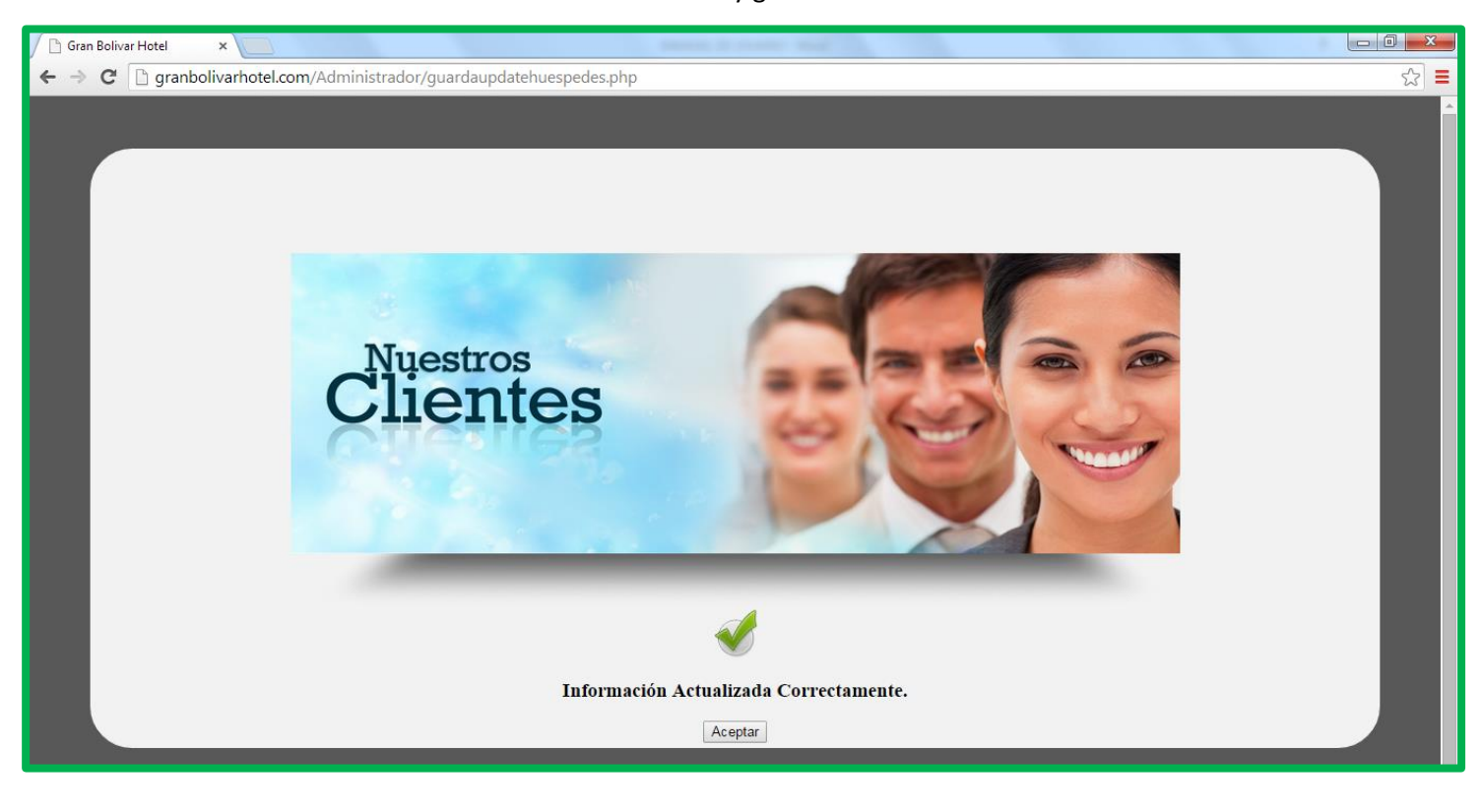

- **3. ELIMINAR CLIENTES; el usuario puede ELIMINAR la información almacenada así como se muestra a continuación:**
	- El usuario se dirige a acciones sobre el dato a eliminar.
	- Al hacer clic sobre el icono eliminar, automáticamente se muestra un mensaje preguntando "ESTAS SEGURO QUE QUIERES ELIMINAR" y en seguida se debería dar clic en aceptar.

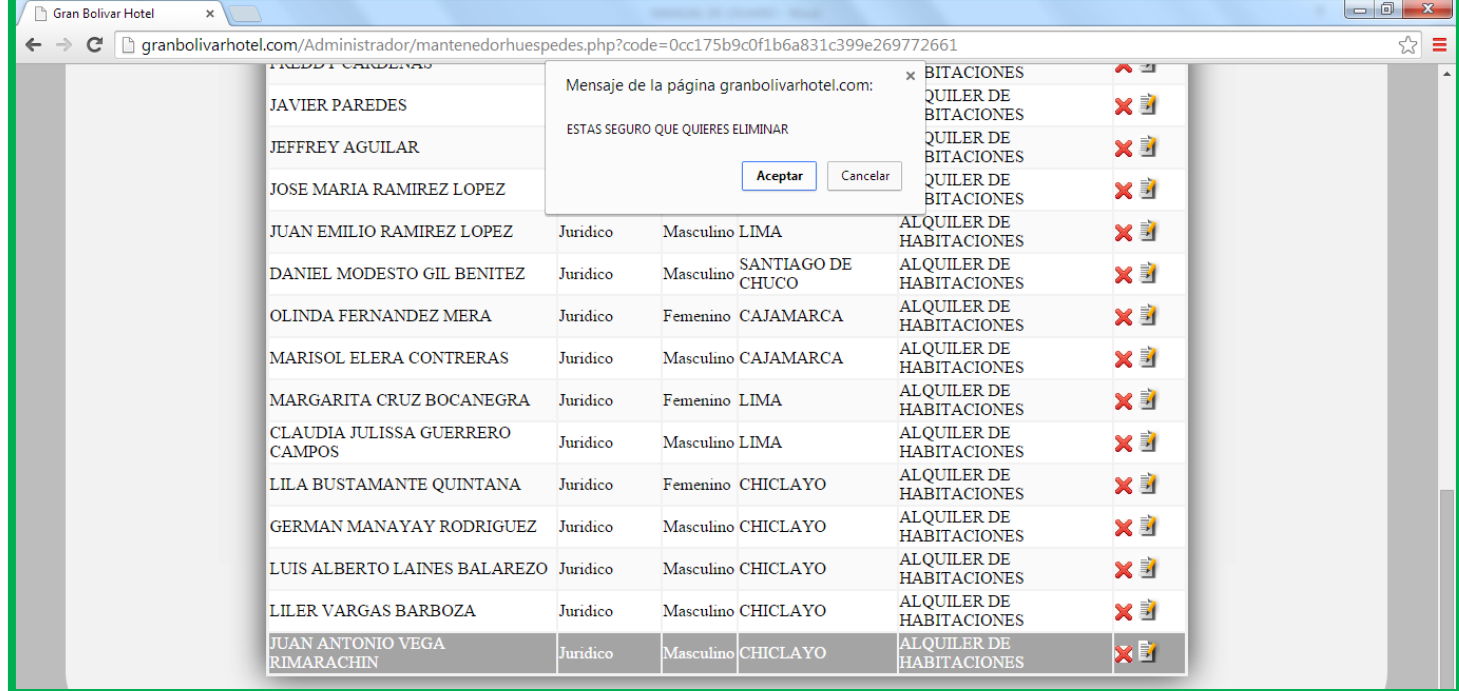

**4. BUSCAR: e**l usuario selecciona la opción BUSQUEDA para obtener la información completa (BUSQUEDA POR NOMBRES). Además muestra un listado con su respecto paginador tal como se muestra a continuación:

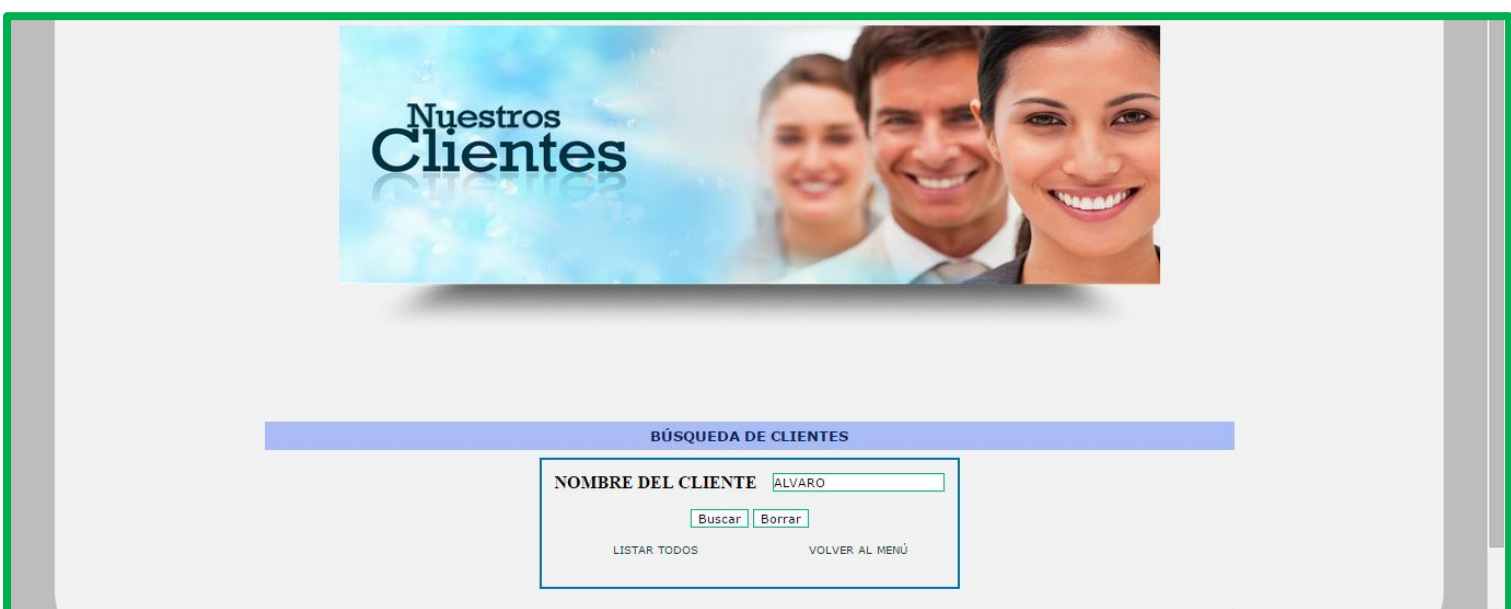

 A continuación se muestra la búsqueda por nombre y los detalles de información.

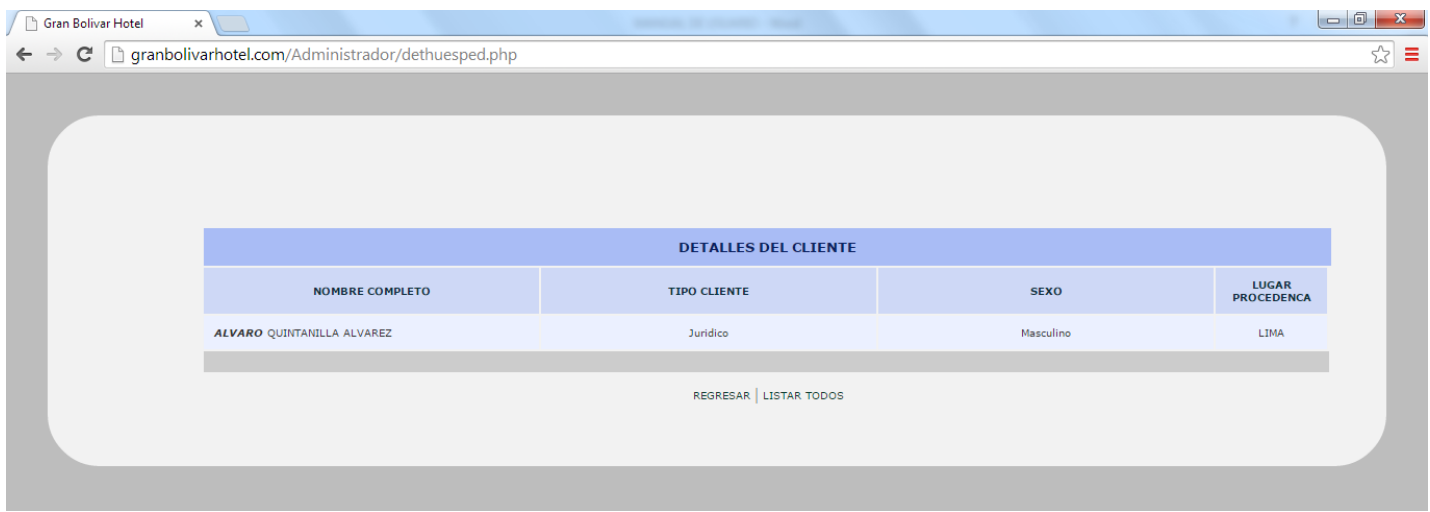

Listado completo y su paginador

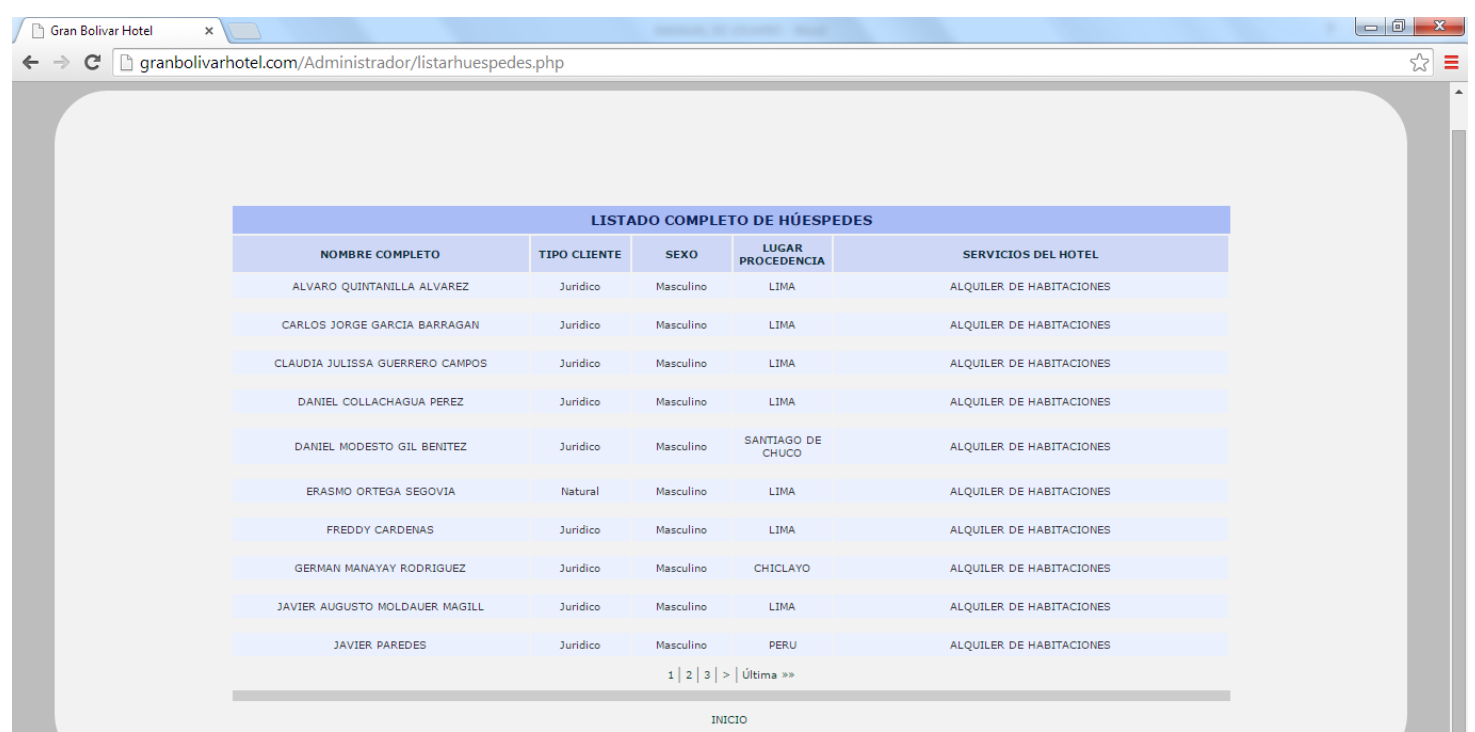

**5.** Para REPORTAR EN PDF; el usuario ira a la opción REPORTES y luego seleccionara la imagen de PDF para descargarlo

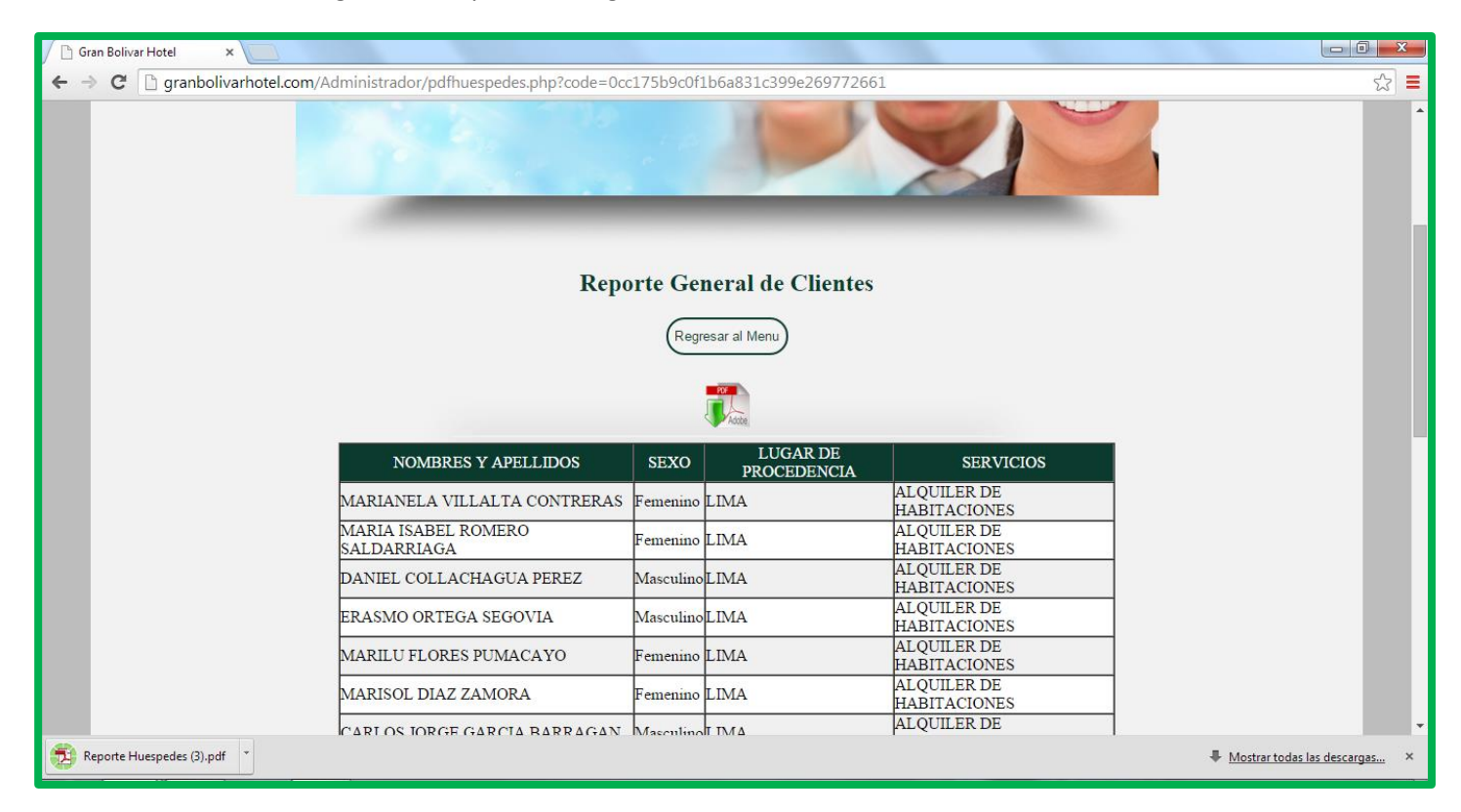

Contenido del PDF:

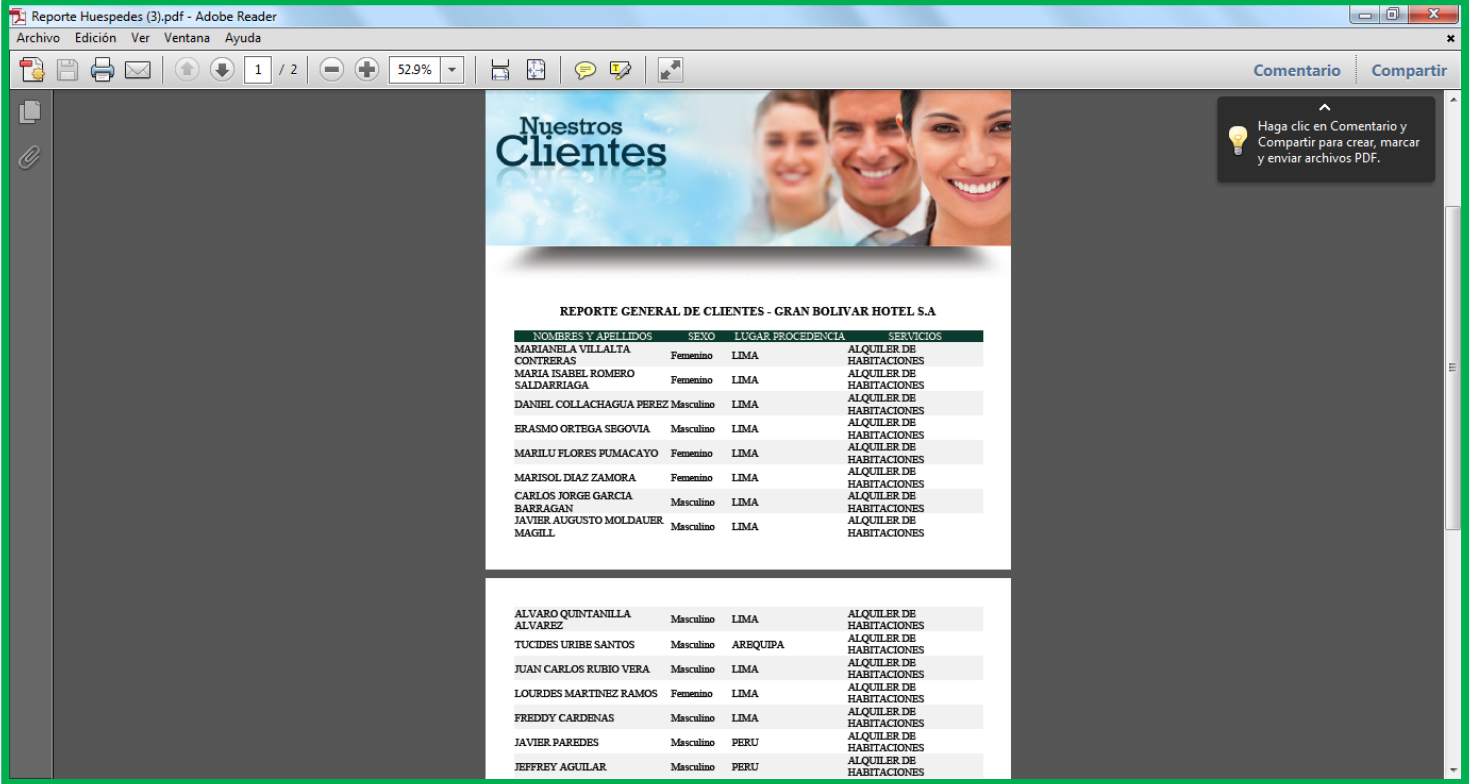

#### **E. GESTIONAR ALQUILER DE HABITACIONES:**

 **REGISTRAR CLIENTES; e**l usuario selecciona la opción NUEVO REGISTRO para registrar nuevo alquiler de habitación tal como se muestra el formulario a continuación:

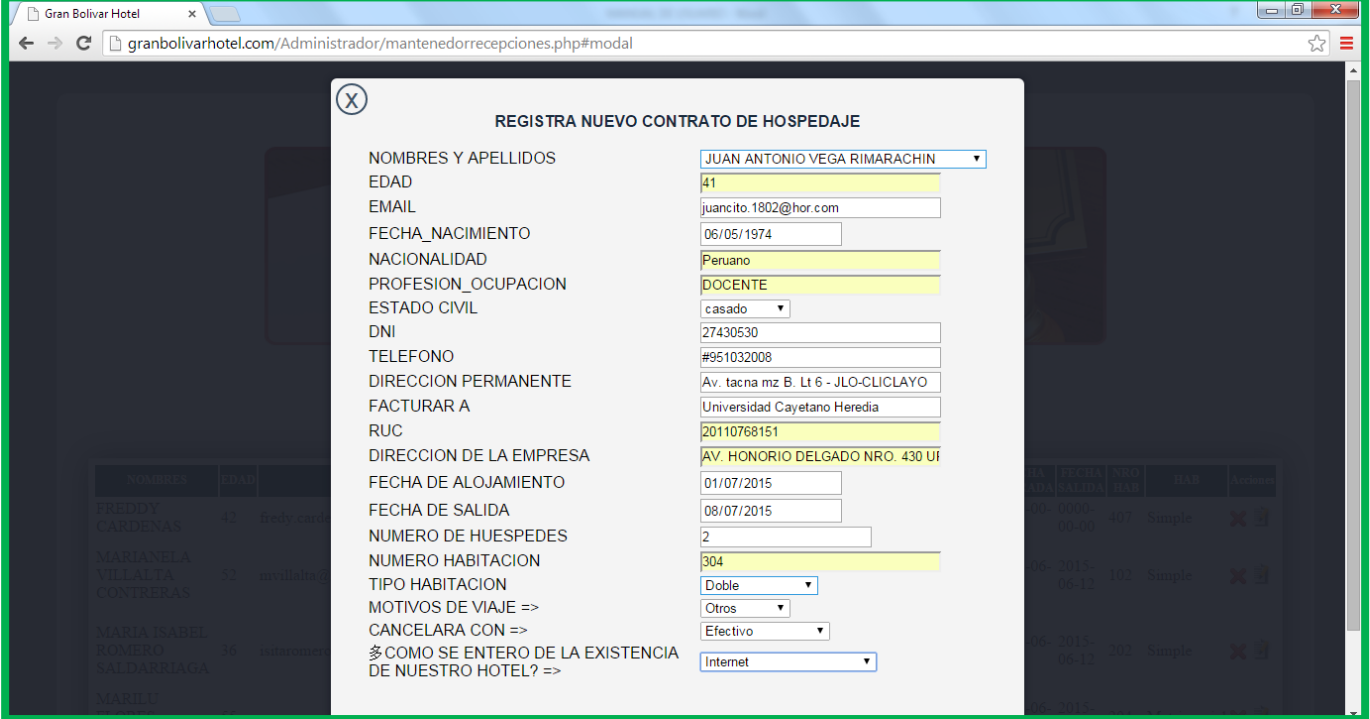

 El sistema muestra un mensaje de confirmación: **"Información almacenada correctamente"**

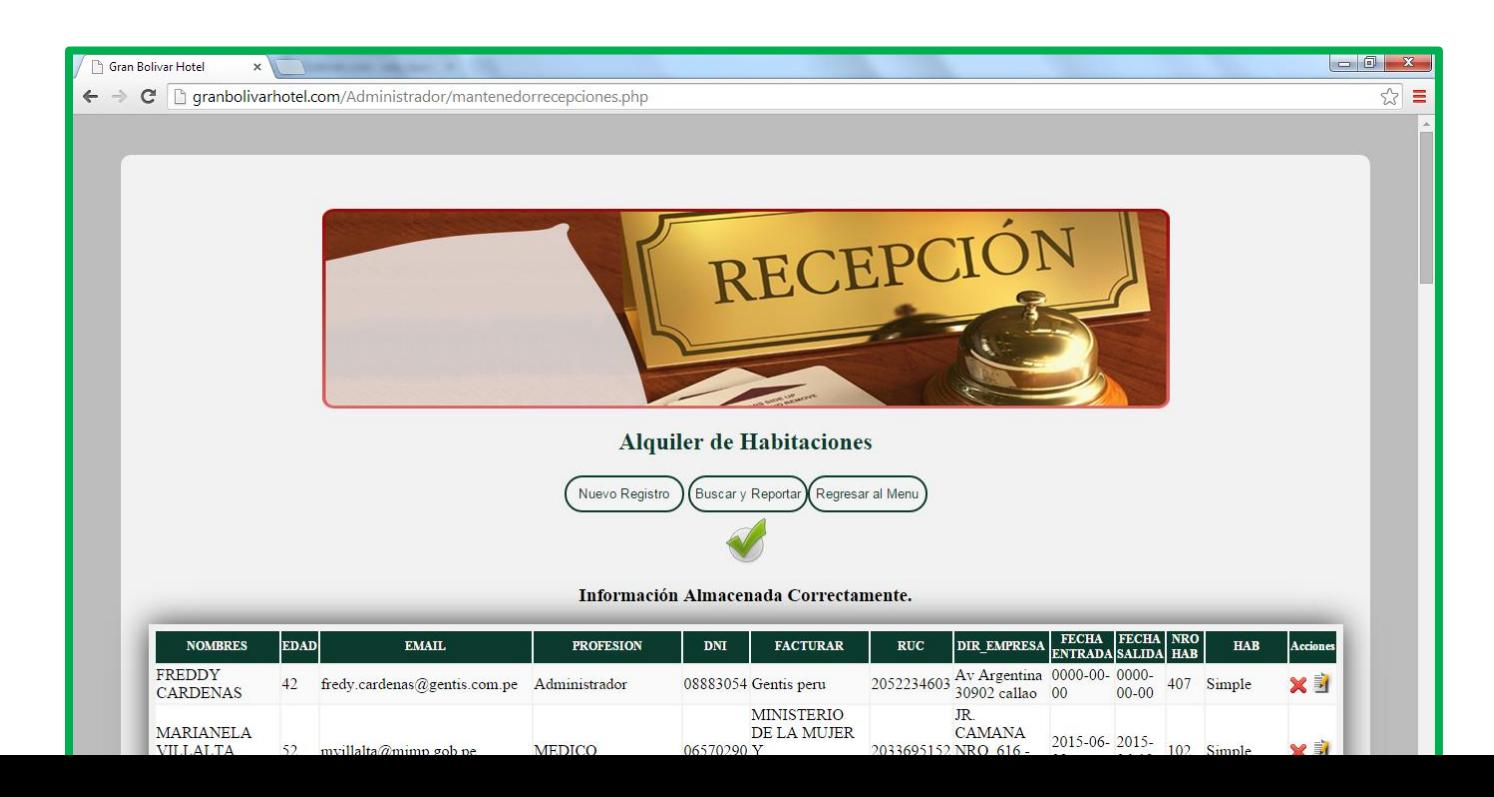

## **F. GESTIONAR ALQUILER DE SALA PARA EVENTOS:**

- **REGISTRAR ALQUILER DE SALA PARA EVENTOS:** El usuario ingresa en la opción "Registra alquiler de sala para eventos" y selecciona Registrar nuevo para llenar los datos necesarios para la toma de información.
- **ACTUALIZAR ALQUILER DE SALA PARA EVENTOS:** En la lista general están las opciones editar y eliminar, el usuario elije la opción actualizar que esta al costado de la tabla para editar la información así como se muestra a continuación:

### - **El usuario da clic en ACTUALIZAR**

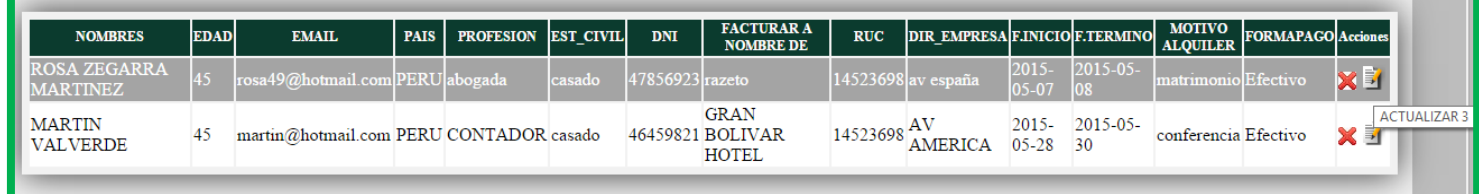

Luego de sar clic en ACTUALIZAR muestra una ventana con los datos a modificar:

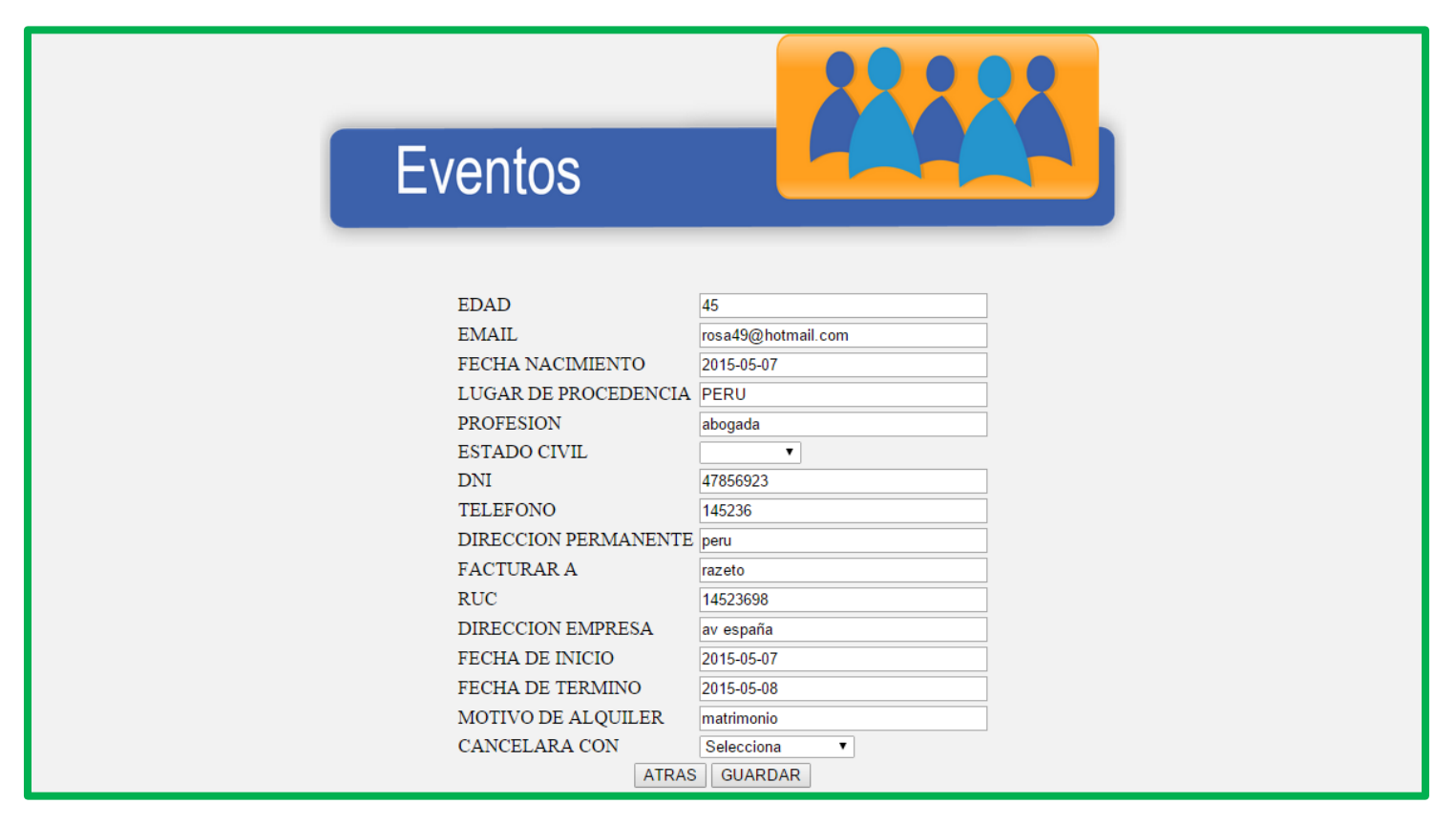

- Finalmente el usuario hará clic en guardar y mostrara un mensaje "Información actualizada correctamente.

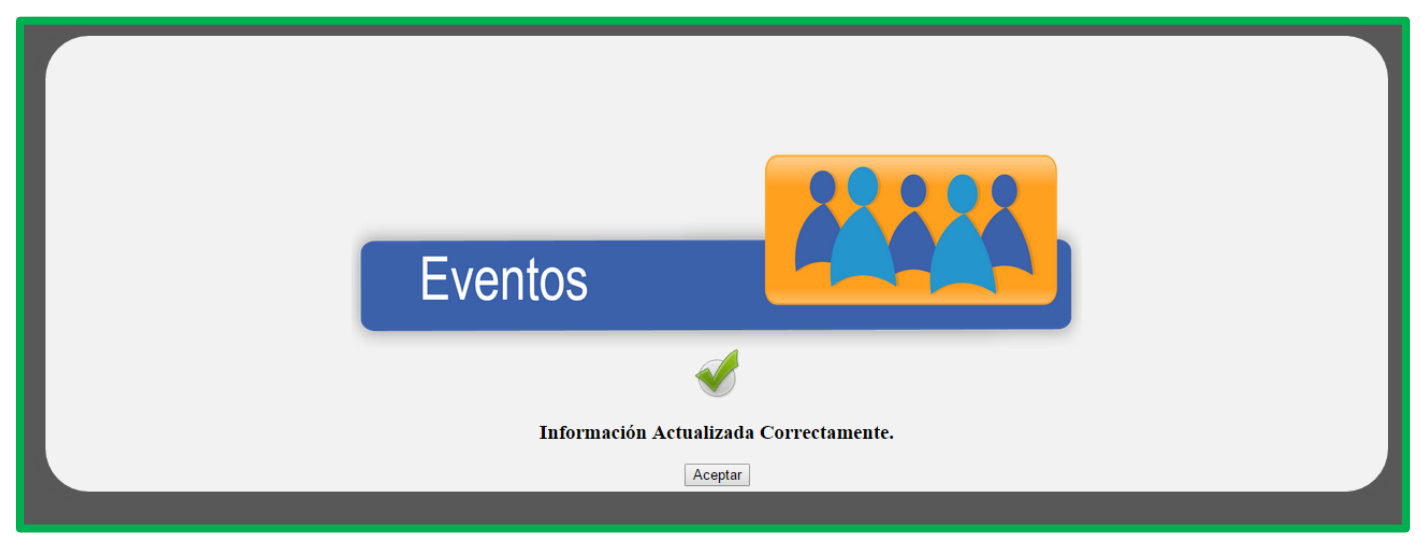

 **Para ELIMINAR DATOS, el usuario selecciona la opción eliminar y mostrara un mensaje: ESTAS SEGURO QUE QUIERES ELIMINAR.**

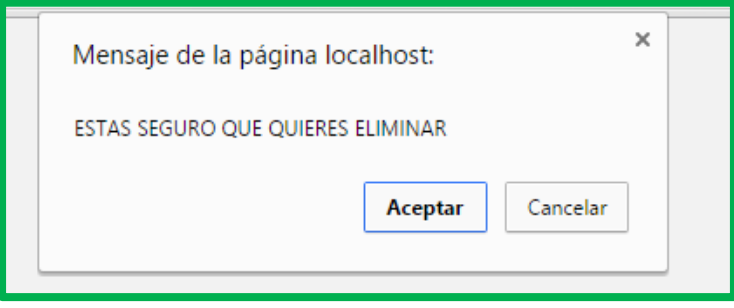

 **BUSCAR Y REPORTAR;** cuando la lista es extensa, el usuario podrá buscar la información de un alquiler de sala mediante el DNI del cliente así como se muestra a continuación:

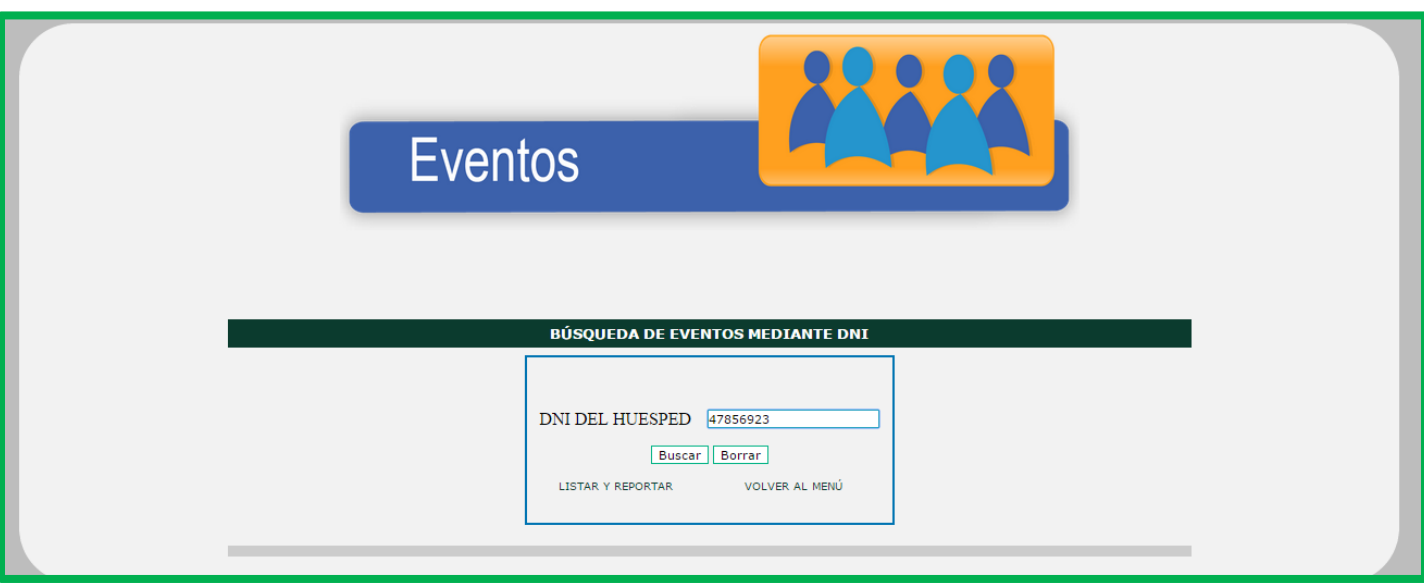

- Clic en buscar y mostrara la información correspondiente:

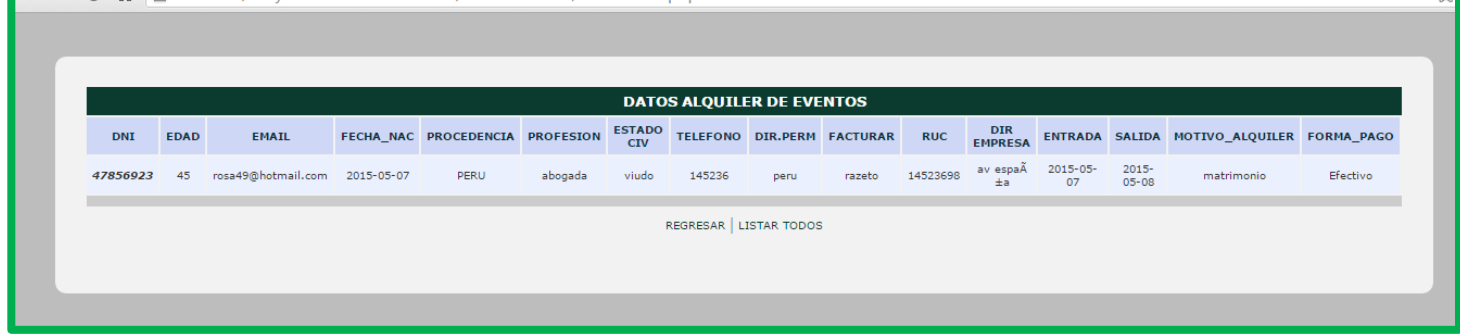

- Clic en lista todos para obtener información de todos los registros:

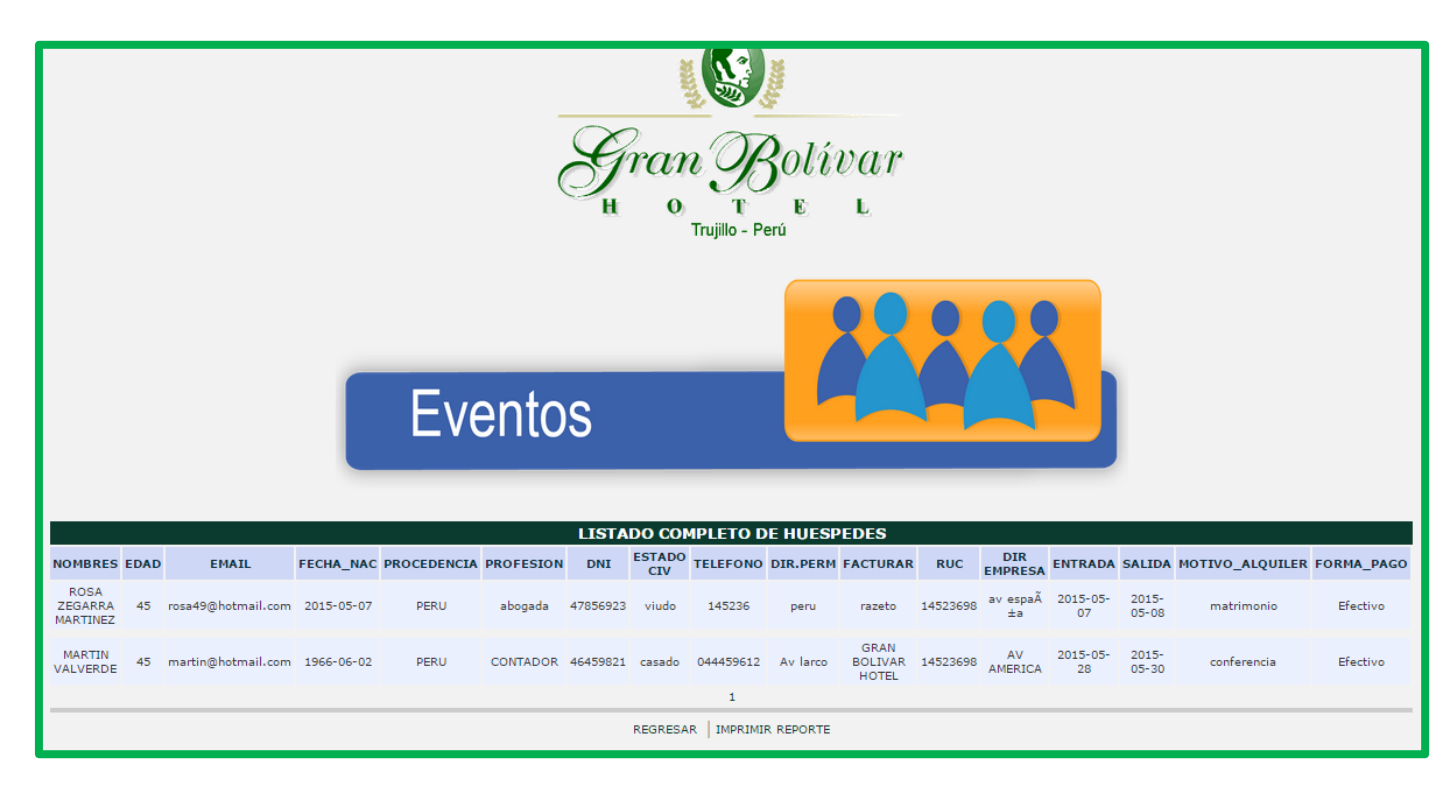

- Finalmente imprimir reporte:

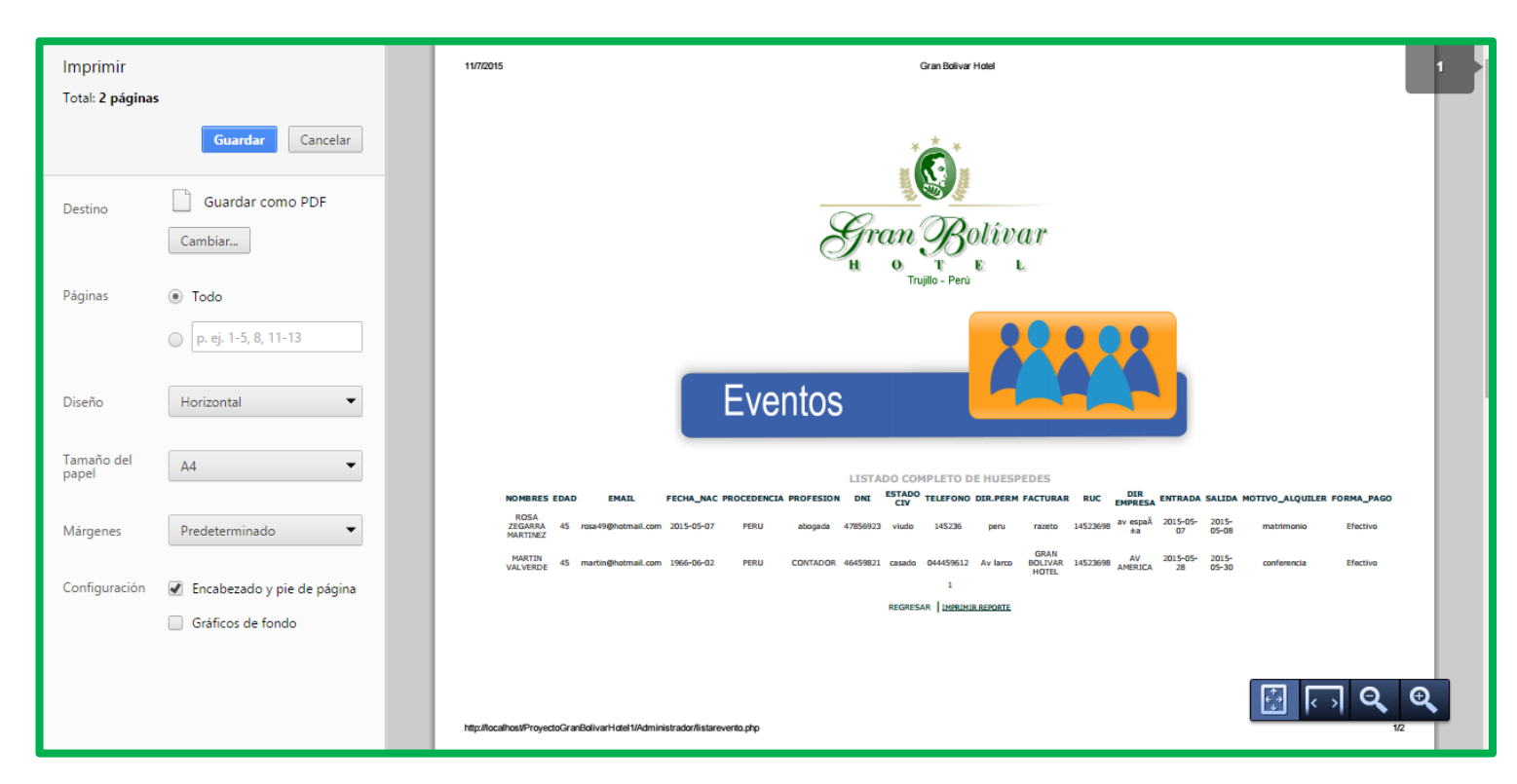

- G. **GESTIONAR RESERVAS:** El usuario puede verificar las reservas que ha sido enviadas por los clientes desde el sistema externo tanto web como móvil.
	- El sistema muestra un menú desplegable para verificar las reservas solicitadas por el clientes tal como se muestra a continuación:

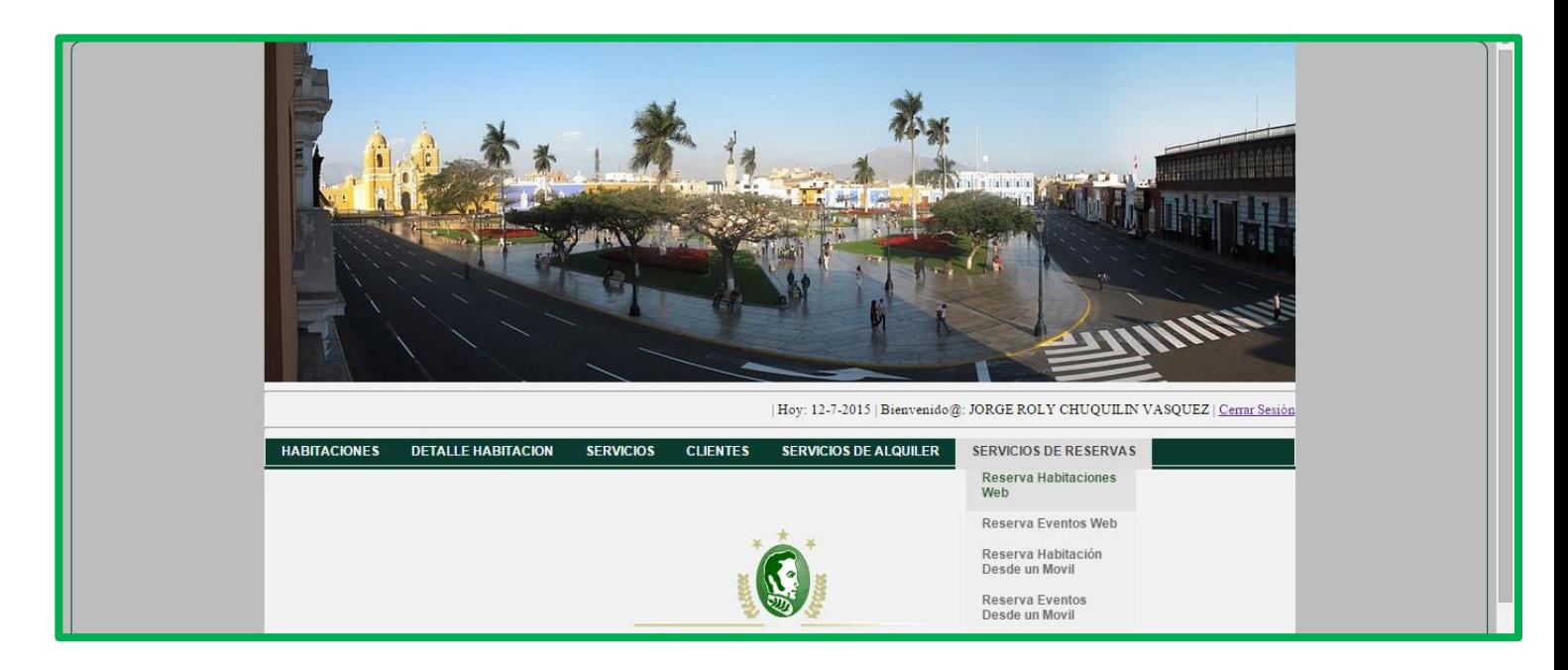

- **VERIFICAR RESERVAS\_HABITACIONES** (Solicitadas por el cliente mediante el Sistema De Información web) el sistema tiene las opciones de listar, buscar, actualizar y eliminar.

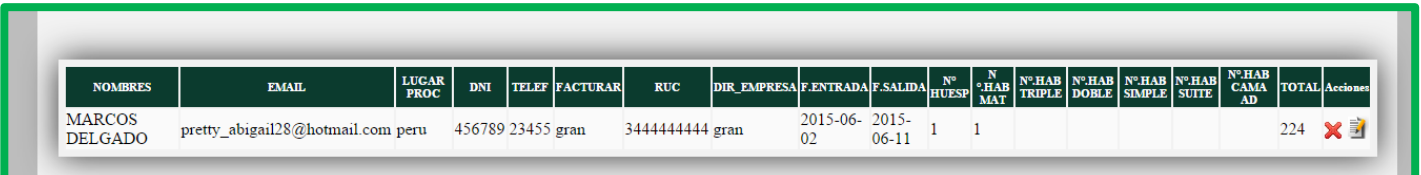

- **VERIFICAR RESERVAS\_SALA DE EVENTOS** (Solicitadas por el cliente mediante el Sistema De Información web) el sistema tiene las opciones de listar, buscar, actualizar y eliminar.

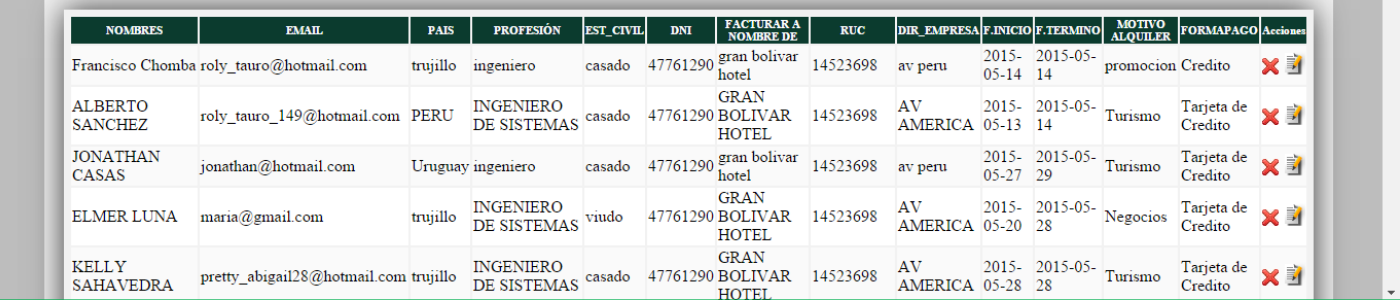

- **VERIFICAR RESERVAS\_HABITACIONES** (Solicitadas por el cliente mediante el Sistema De Información Móvil) el sistema tiene las opciones de listar, buscar, actualizar y eliminar.

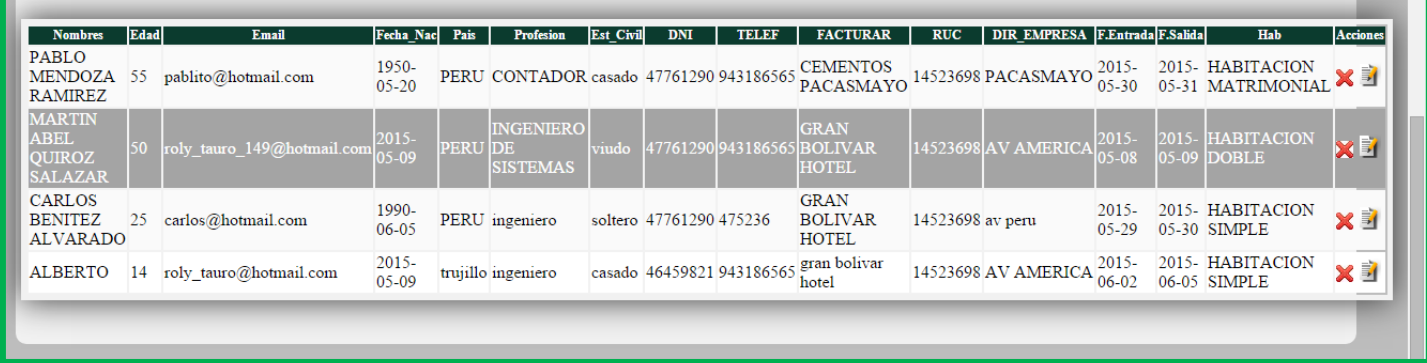

- **VERIFICAR RESERVAS\_SALA DE** EVENTOS (Solicitadas por el cliente mediante el Sistema De Información Móvil) el sistema tiene las opciones de listar, buscar, actualizar y eliminar.

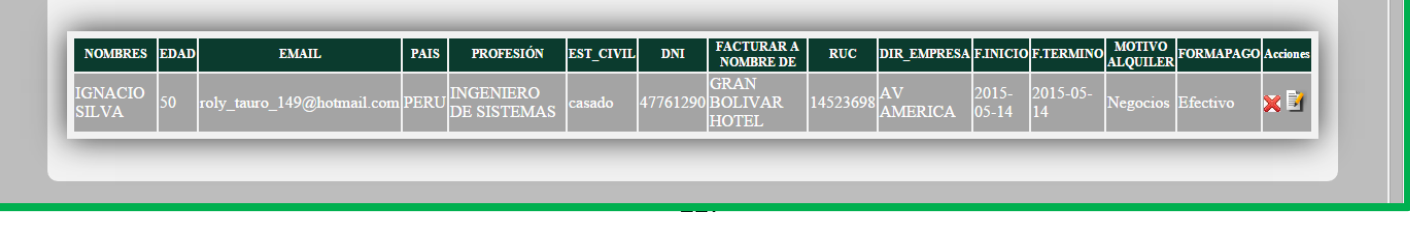

### **USUARIO EXTERNO (Sistema de información web)**

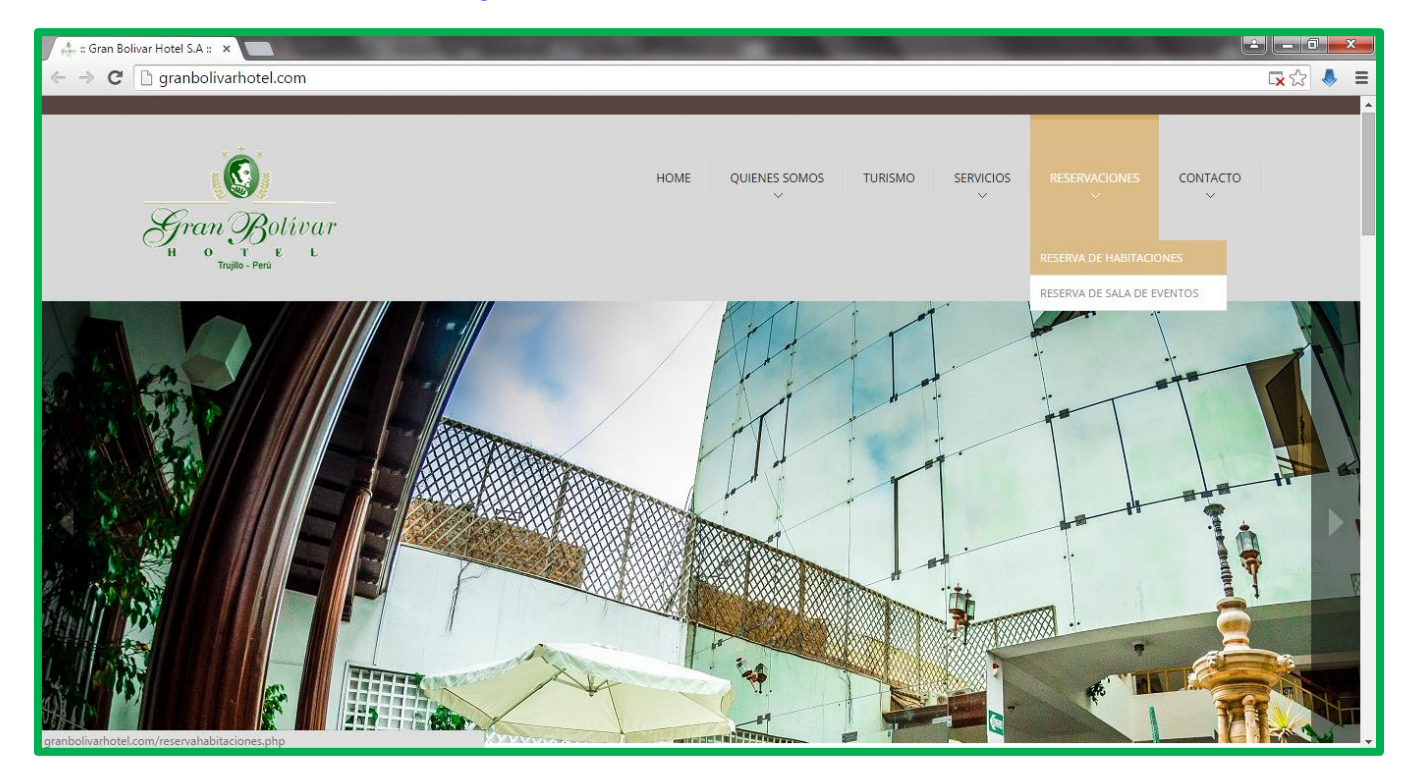

- A continuación se muestra la página web oficial de la empresa que lleva como dominio **[www.granbolivarhotel.com](http://www.granbolivarhotel.com/)**

- Desde la página web oficial de la empresa el cliente puede solicitar **RESERVAS DE HABITACIONES** en donde genera la ficha de entrada y envía sus datos**:**

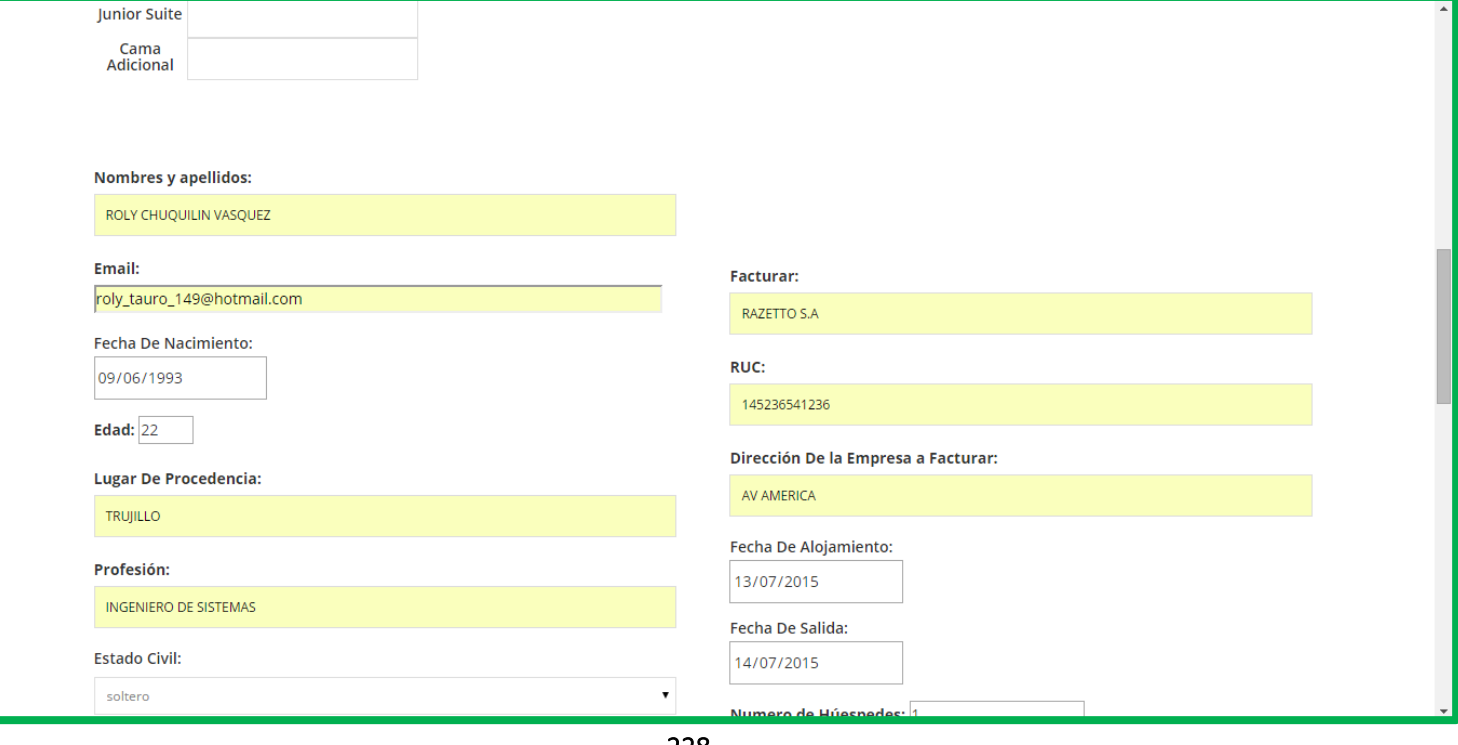

- Mensaje de confirmación al cliente:

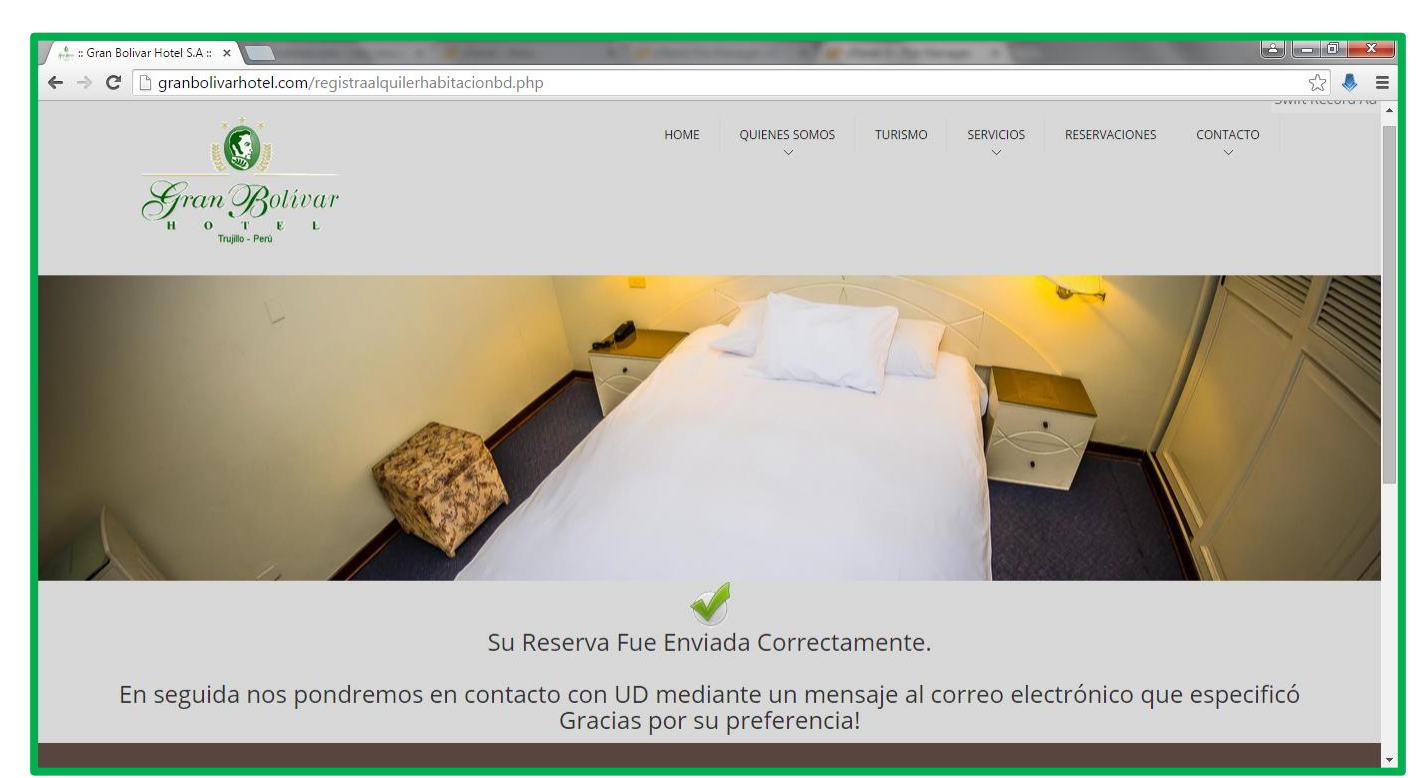

- Luego del mensaje de confirmación al cliente, el recepcionista (usuario interno) verifica la reserva transformada en un mensaje al correo electrónico de la empresa:

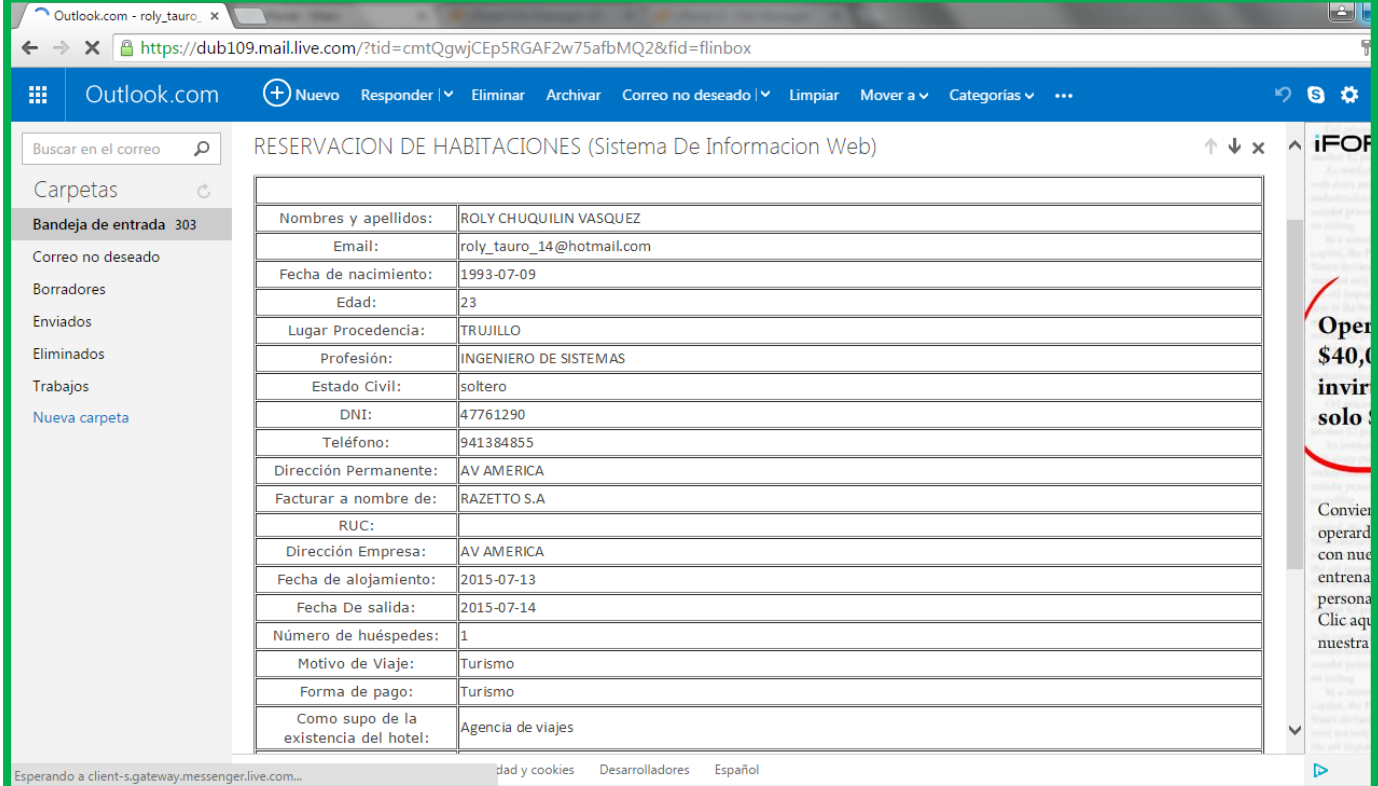

Ĩ

- Desde la página web oficial de la empresa el cliente puede solicitar **RESERVAS DE SALA PARA EVENTOS** en donde genera la ficha de entrada y envía sus datos**:**

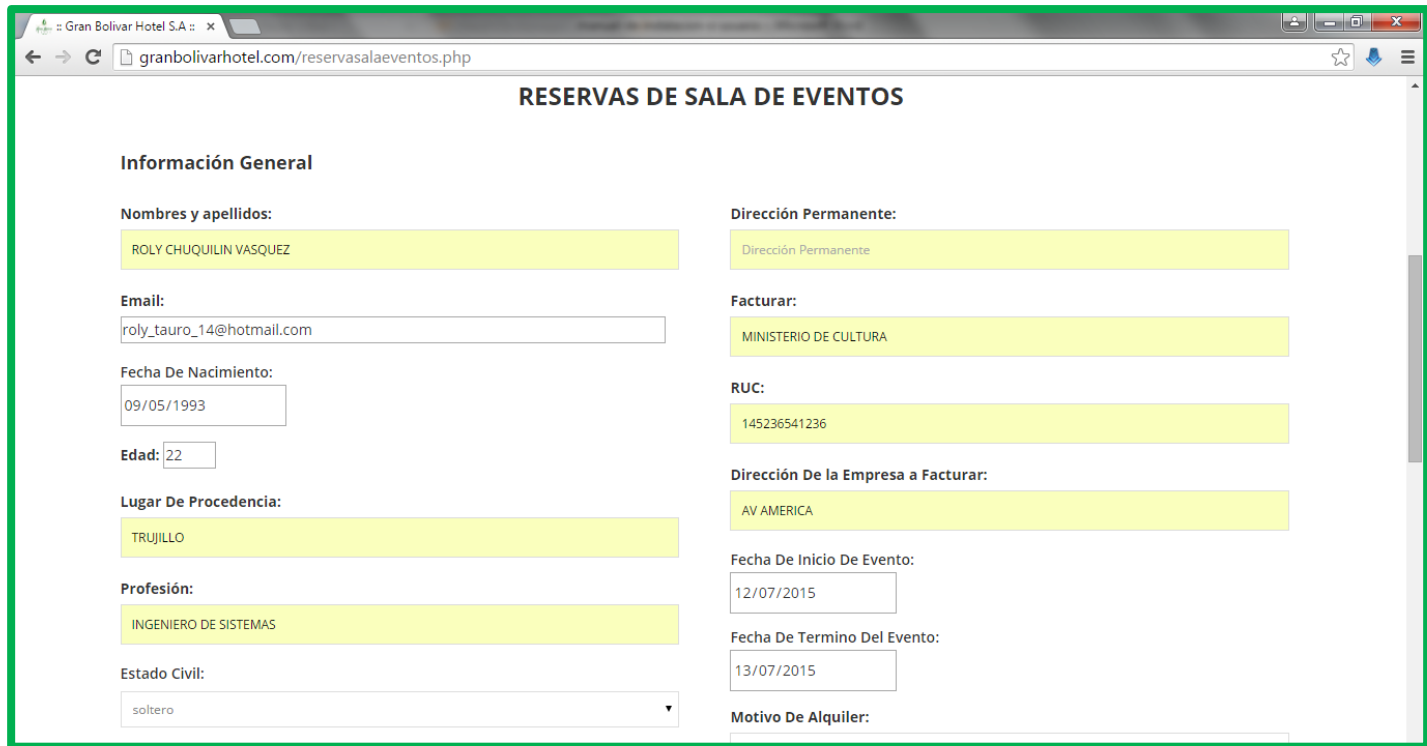

- Mensaje de confirmación al cliente:

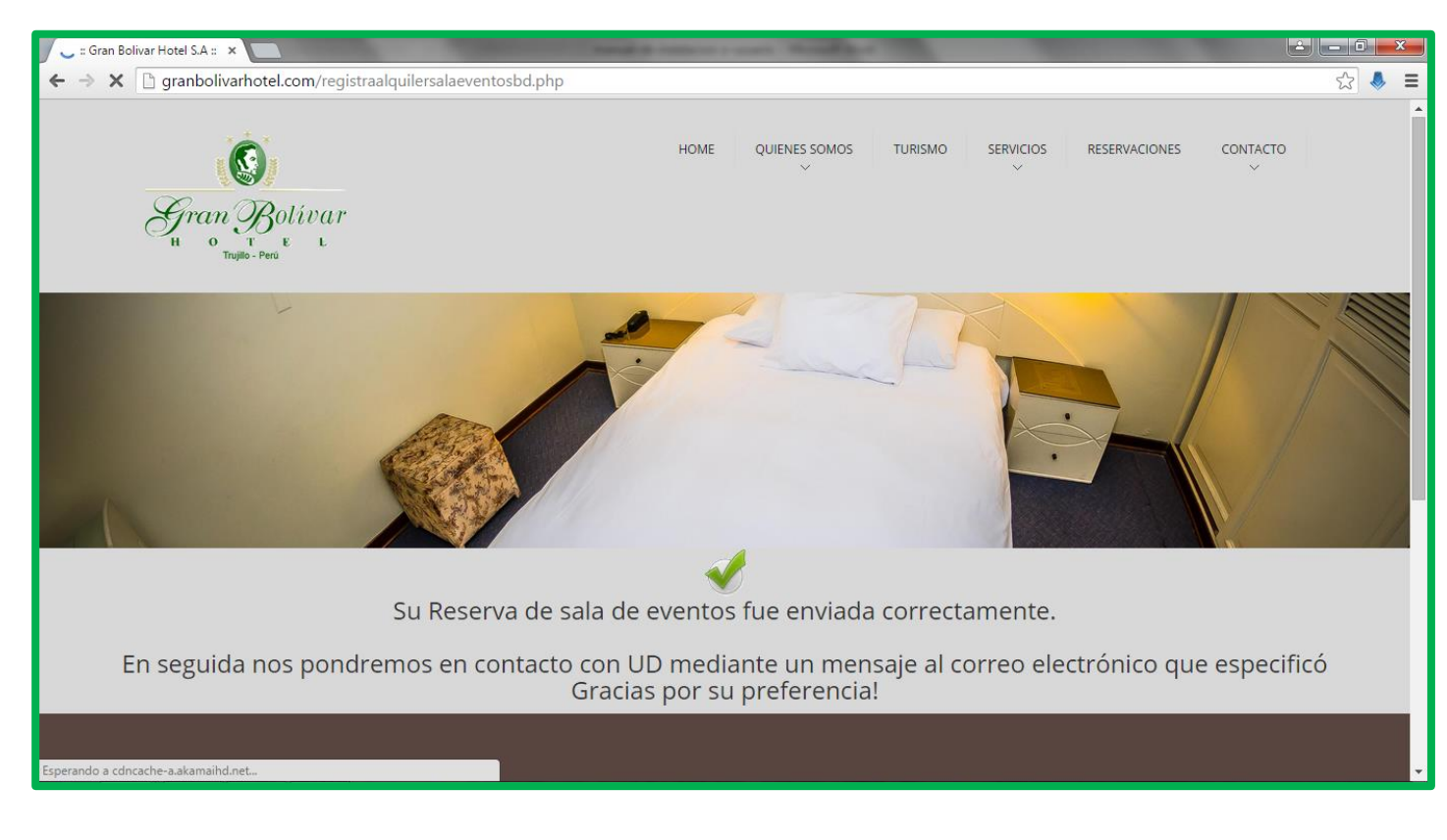

- Luego del mensaje de confirmación al cliente, el recepcionista (usuario interno) verifica la reserva transformada en un mensaje al correo electrónico de la empresa:

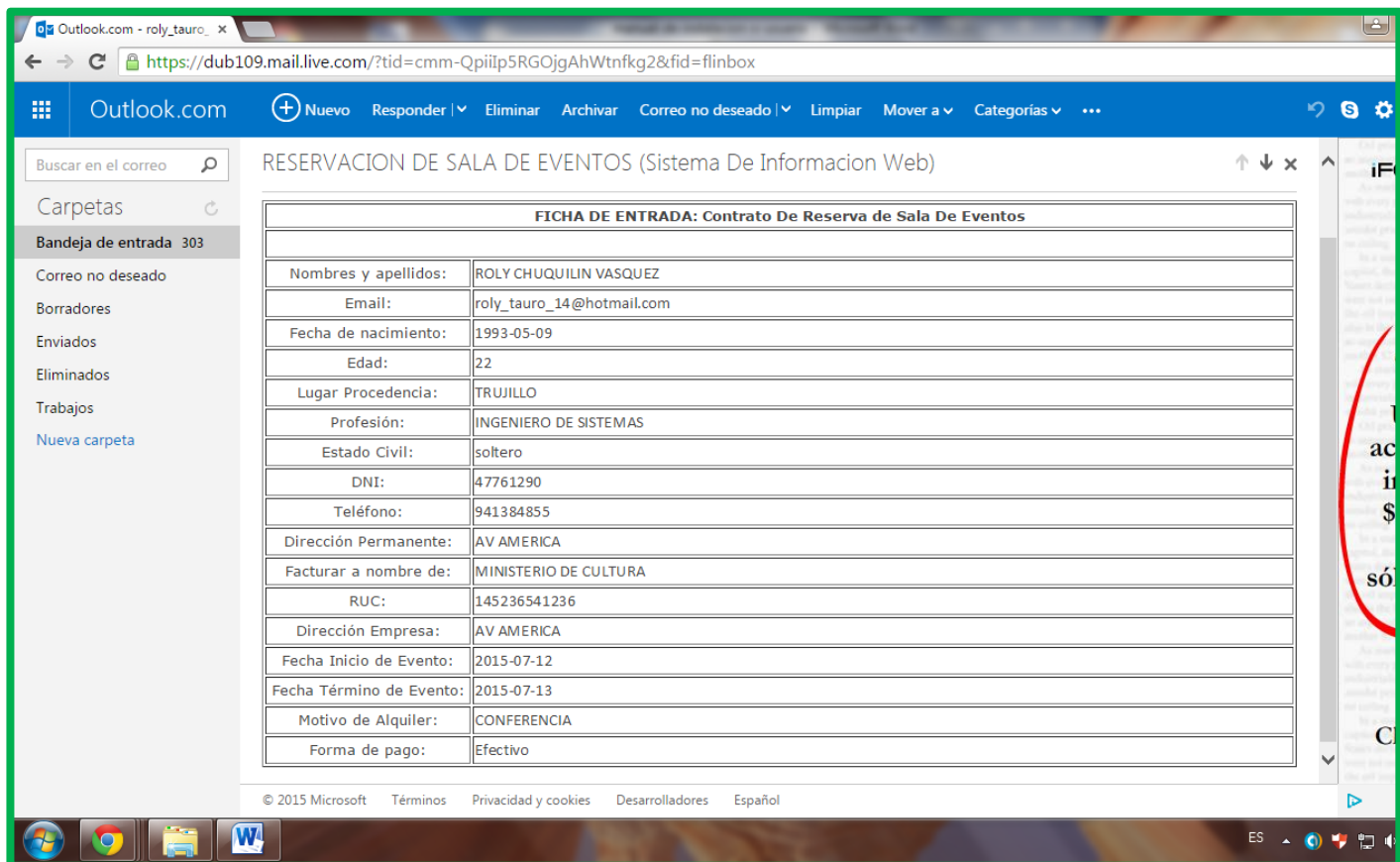

# **CLIENTE EXTERNO (Sistema de información móvil)**

- El usuario podra visualizar el sistema accediendo desde cualquier dispositivo movil para obtener informacion de los servicios que brinda el hotel:

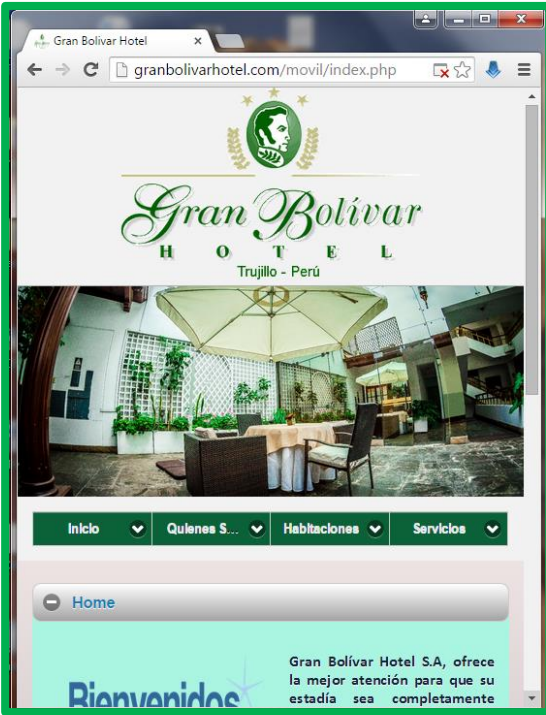

- Servicios de RESERVAS DE HABITACIONES:

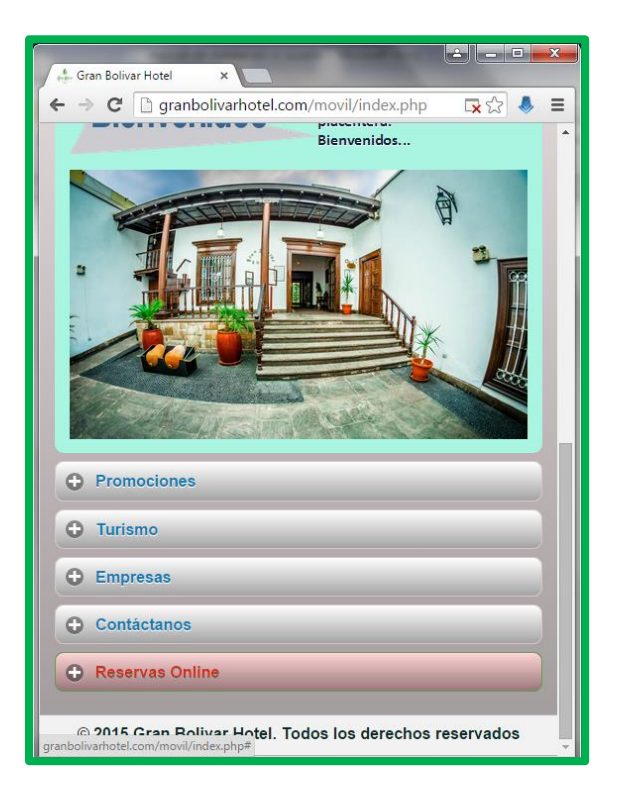

- El cliente llena sus datos y envía solicitado una reserva de habitación:

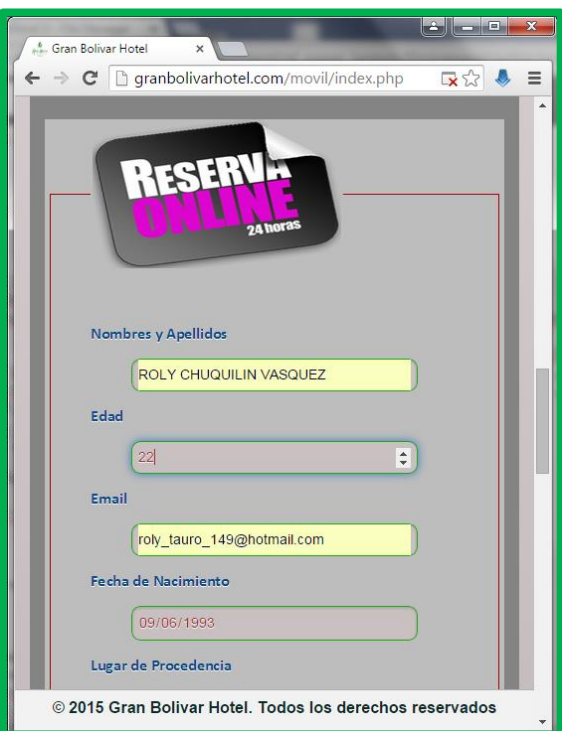

Luego que el cliente envía sus datos, el sistema responde con un mensaje de confirmación:

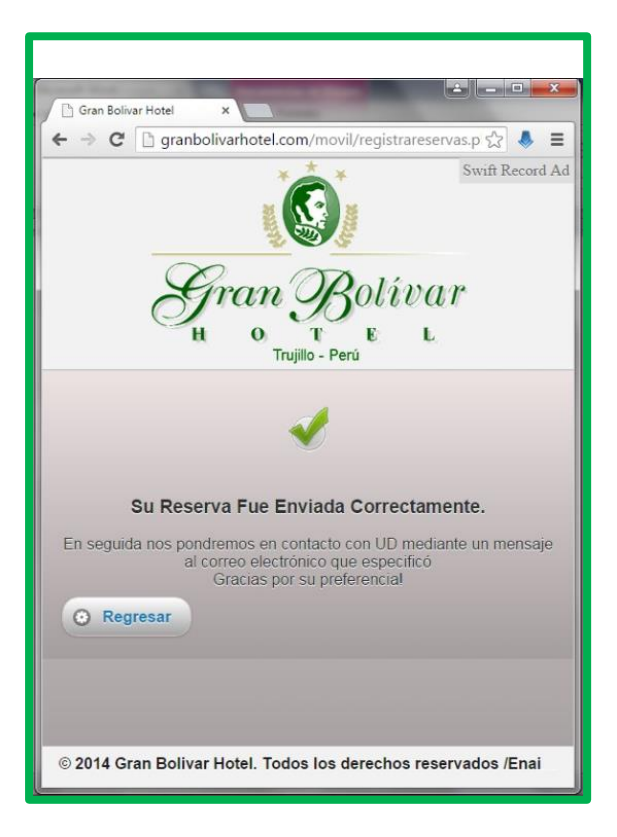

- Y el recepcionista del hotel recibe la solicitud mediante el correo electrónico del hotel:

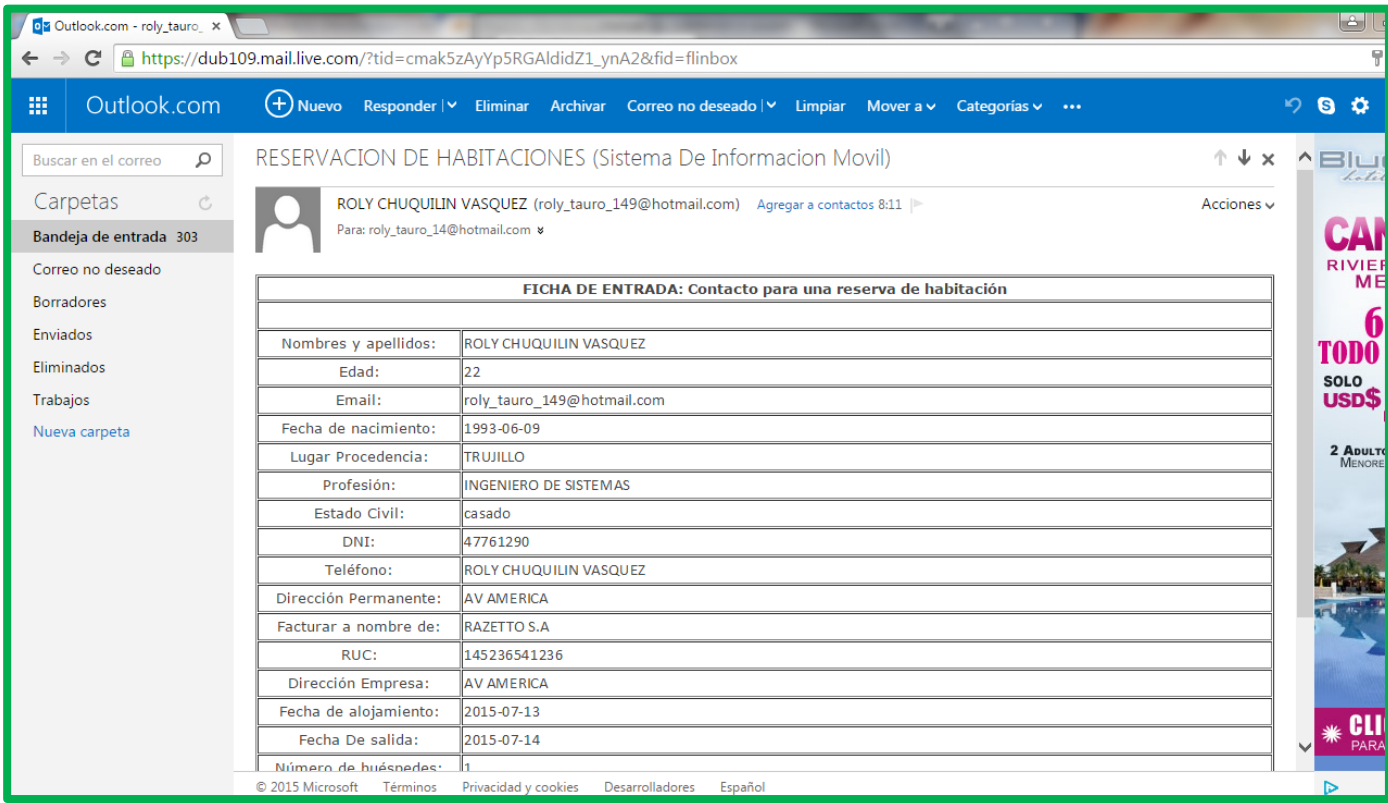

- Servicios de RESERVAS DE SALA PARA EVENTOS:

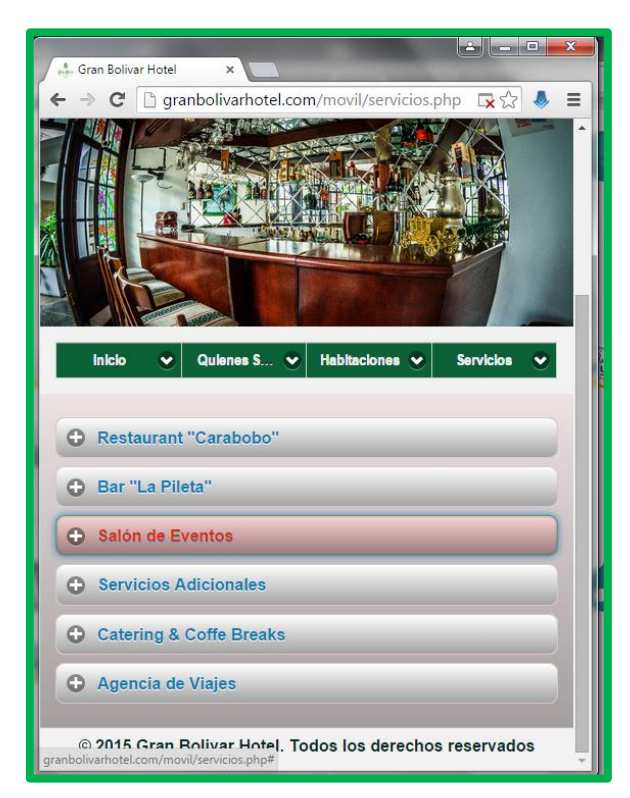

- El cliente llena sus datos y envía solicitado una reserva de Sala para eventos:

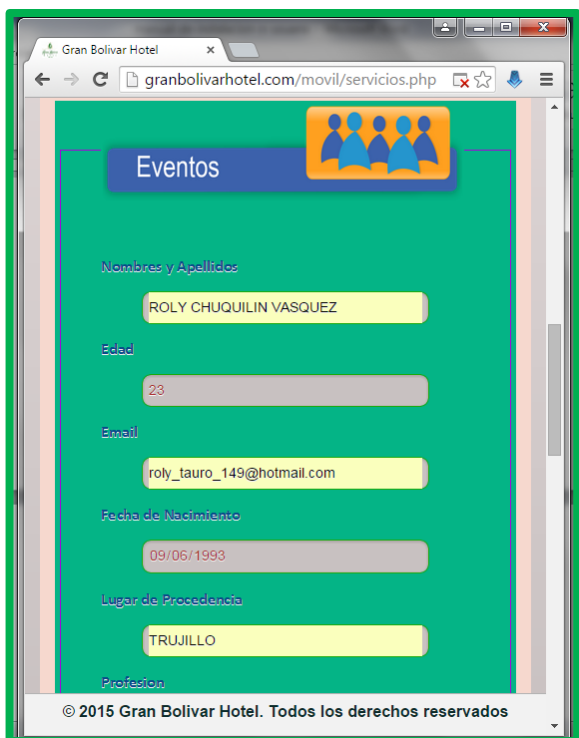

Luego que el cliente envía sus datos, el sistema responde con un mensaje de confirmación:

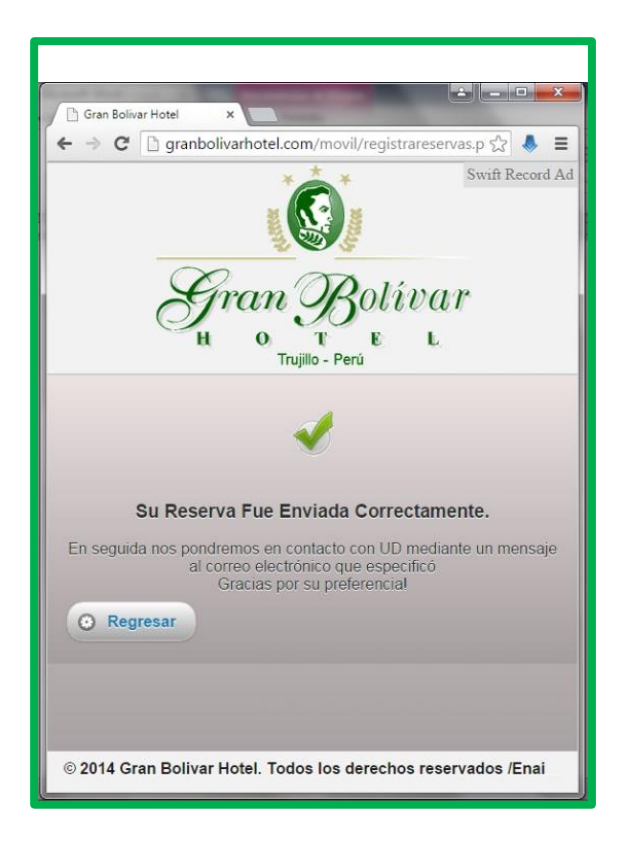

- Y el recepcionista del hotel recibe la solicitud mediante el correo electrónico del hotel:

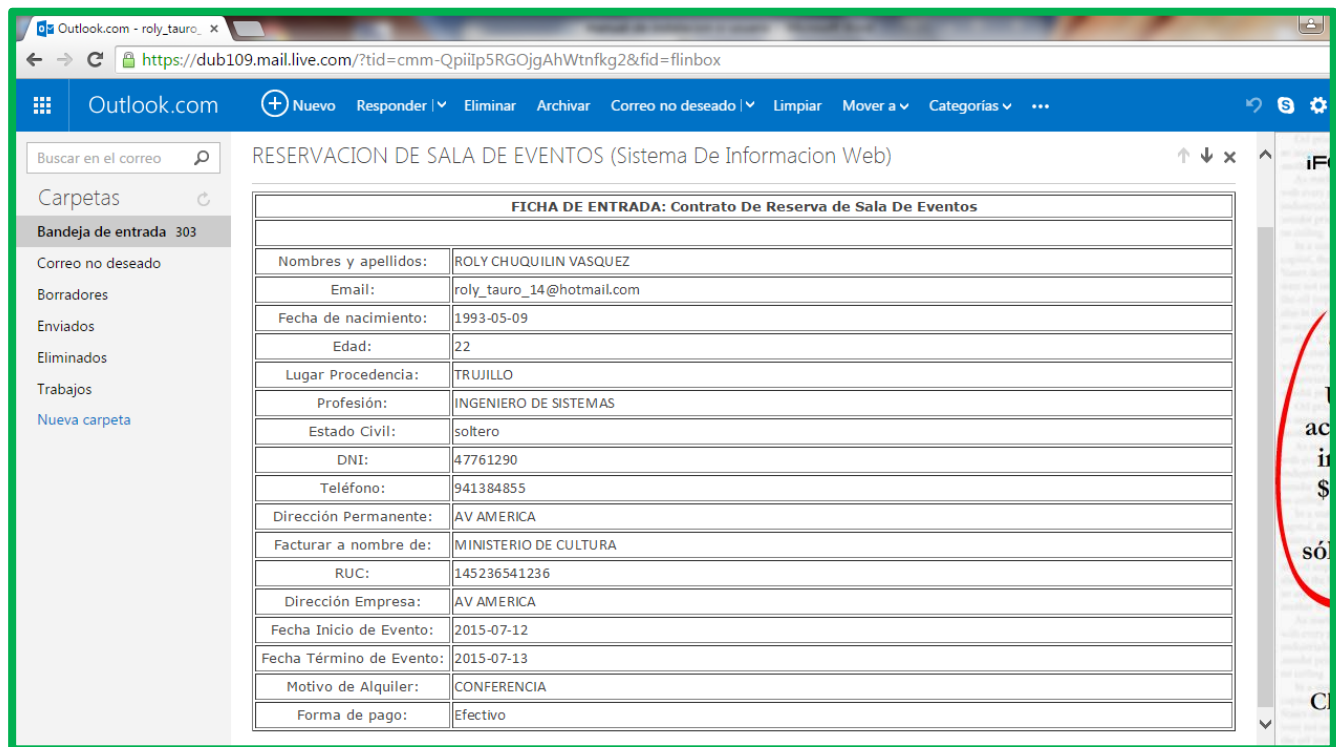